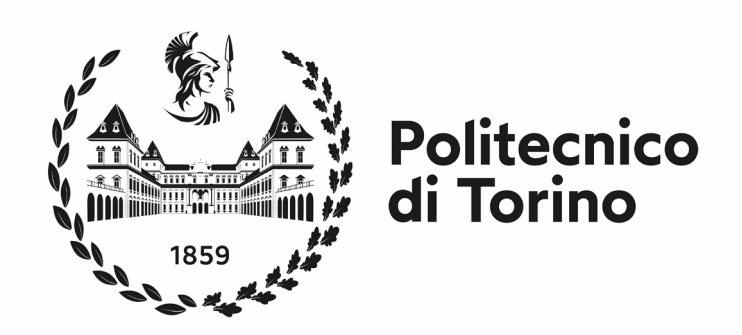

## Politecnico di Torino

Corso di Laurea Magistrale in Architettura per il Patrimonio Sessione di Laurea Febbraio 2024

TESI DI LAUREA MAGISTRALE

## **ORIENTARSI ALL'INTERNO DELLA CAPPELLA DELLA SINDONE**

Il rilievo degli anni Novanta di Franco Rosso

Relatore: Fulvio Rinaudo

Candidata: Carlotta Elsa Chiambretto

Correlatore: Edoardo Piccoli

Anno accademico 2023/2024

### **Ringraziamenti**

Sono estremamente grata alla mia famiglia che mi è stata vicina durante questo percorso, i miei amici e compagni che mi hanno accompagnato in questa avventura, che nonostante tutto mi sono stati vicini assecondando le tempistiche imposte da questa università, inoltre vorrei ringraziare Niccolò.

Vorrei estendere la mia profonda gratitudine anche ai professori Fulvio Rinaudo e Edoardo Piccoli che mi hanno seguito con passione. Infine, vorrei ringraziare l'archivio di Stato di Torino e la dottoressa Daniela Cereia per avermi permesso l'ingresso alle sale riservate all'archivio.

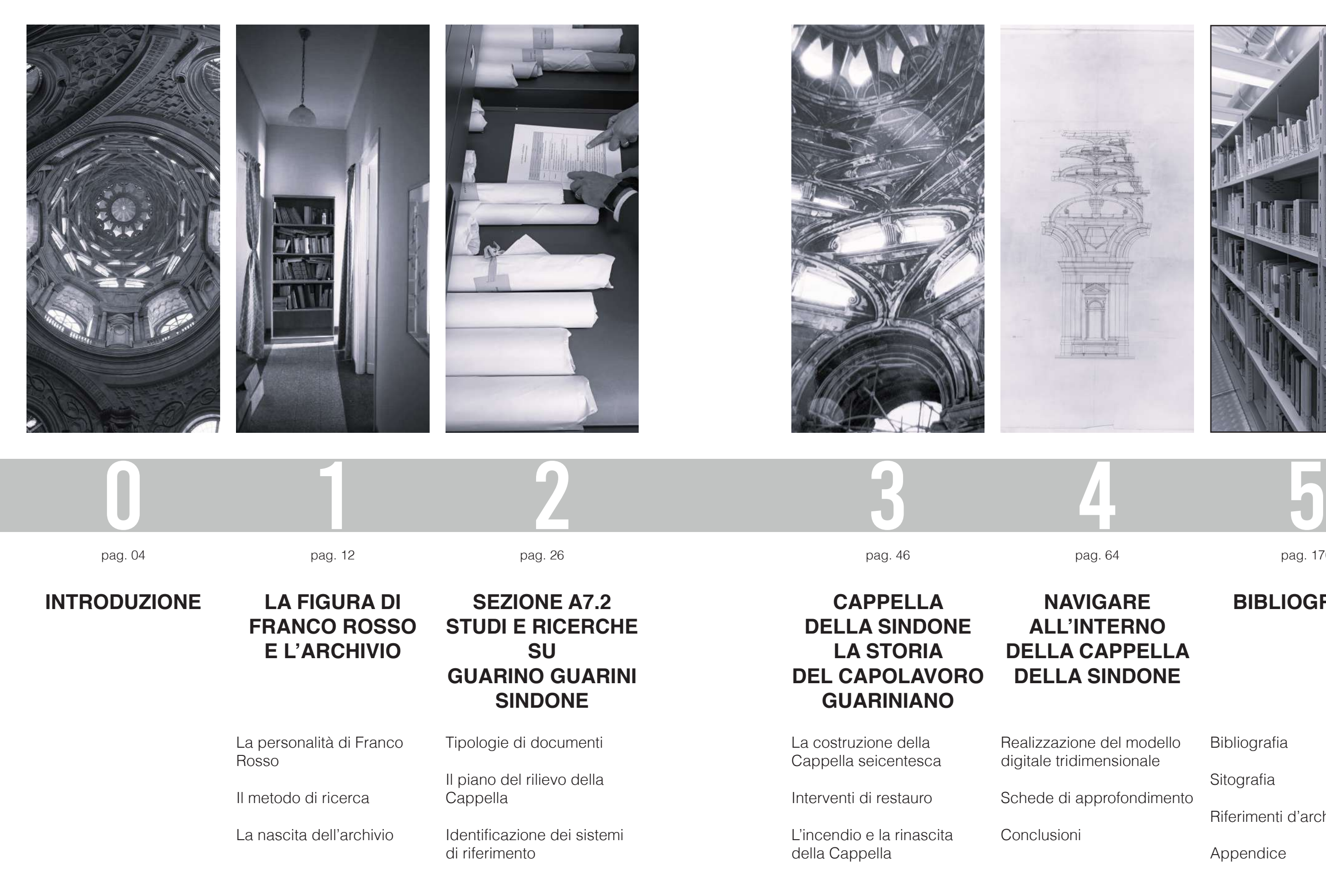

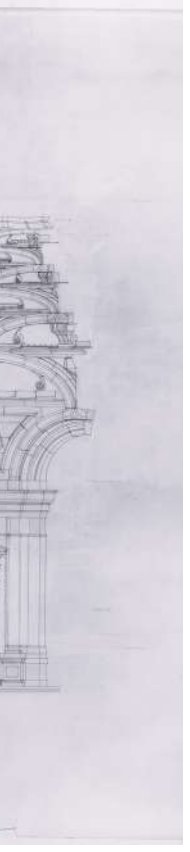

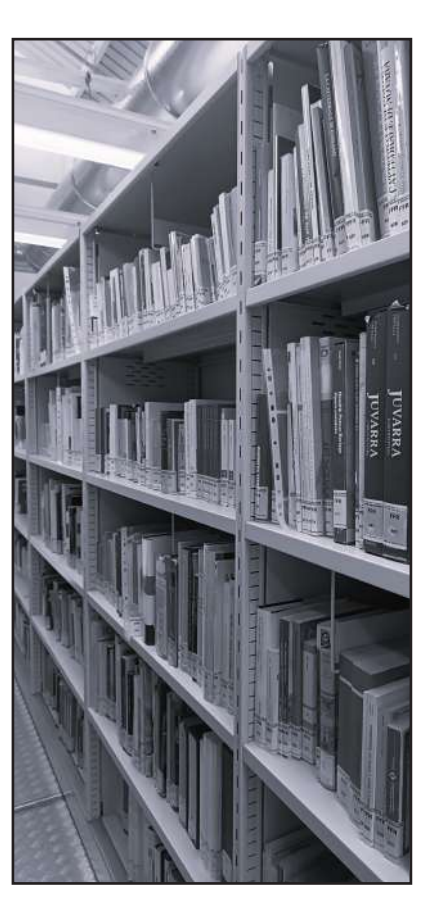

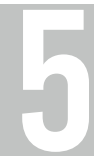

pag. 170

### **BIBLIOGRAFIA**

Bibliografia

Sitografia

Riferimenti d'archivio

Appendice

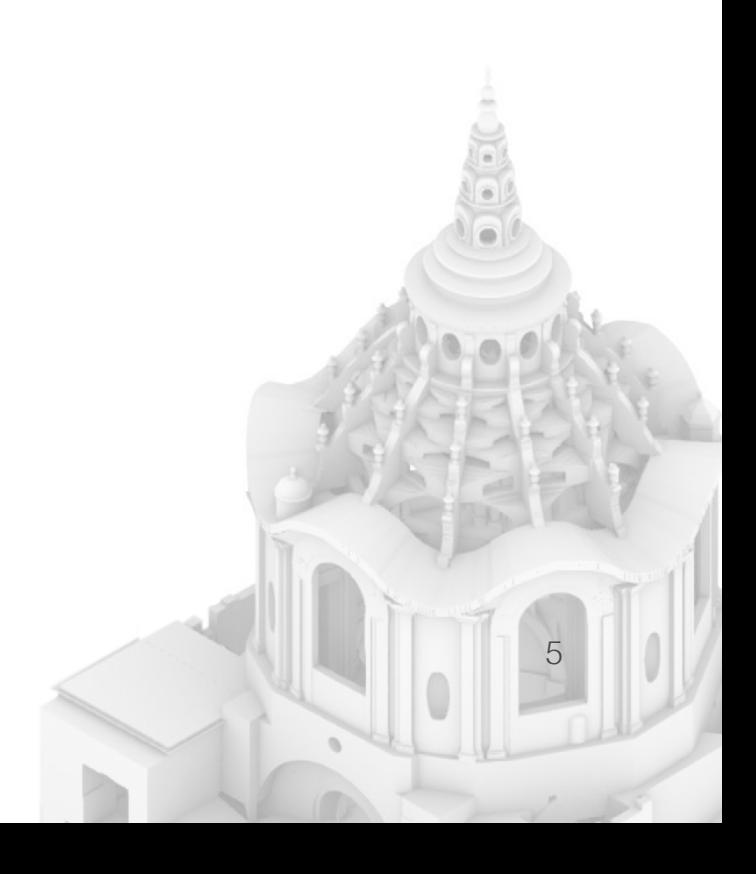

## **INTRODUZIONE**

«L'Architettura, sebbene dipenda dalla Matematica, nulla meno ella è un'arte adulatrice, che non vuole punto per la ragione di sgustare il senso: onde sebbene molte regole sue seguano i suoi dettami, quando però si tratta che le sue dimostrazioni osservate siano per offendere la vista, le cangia, le lascia, ed infine contraddice alle medesime.»

Guarino Guarini

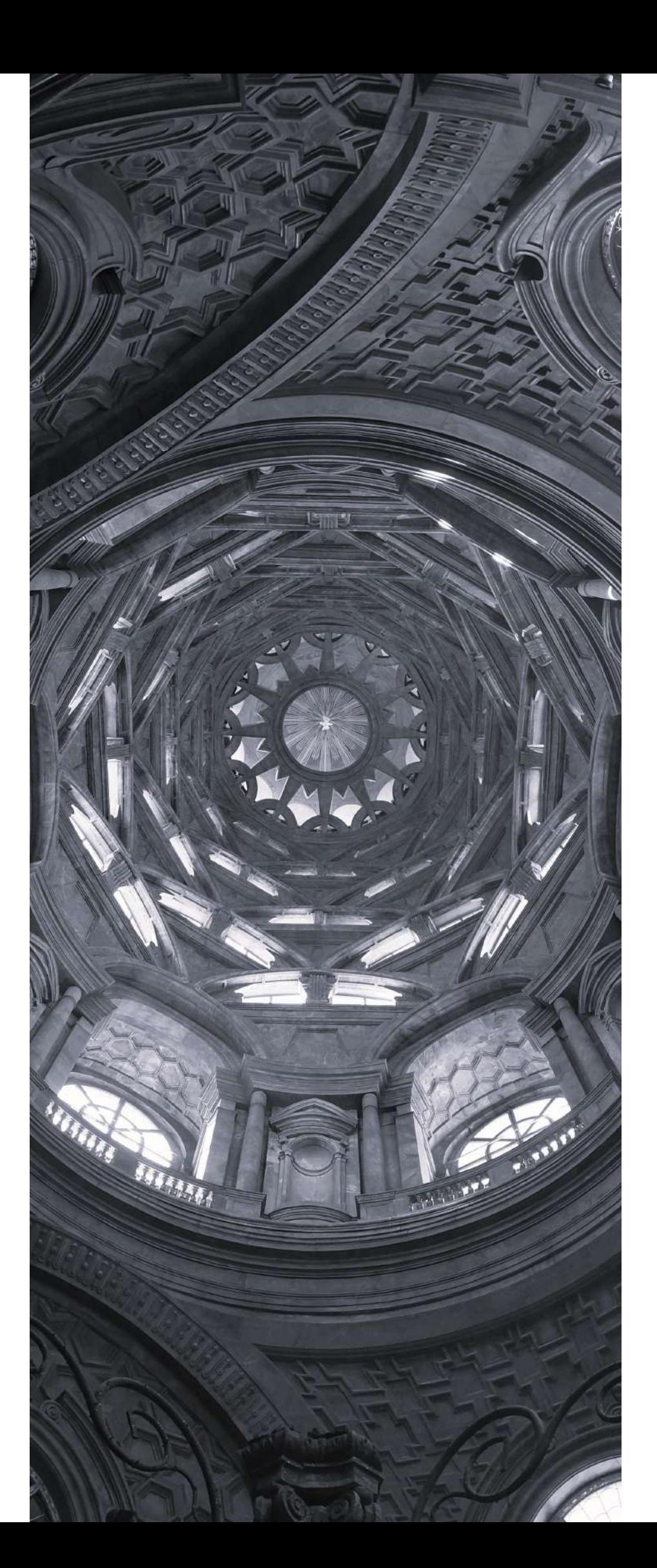

**0** Introduzione

dell'archivio da uno studio approfondito della storia e della struttura della Cappella della Sindone, ripercor rendone gli aspetti cruciali.

La trattazione della tesi verte, dunque, sullo studio dettagliato degli elaborati realizzati dal professore Franco Rosso, il tutto accompagnato dalla realizza zione di un modello digitale tridimensionale che guidi un osservatore esterno. Ciò per accompagnare la let tura delle tavole e per poterle collocare all'interno del monumento, per ottenere una comprensione ottimale.

Per realizzare il modello 3D della Cappella da utiliz zare come "*navigatore*" per le tavole di Rosso, è stato necessario fare affidamento su rilievi digitali recenti per poter procedere in maniera più pratica e imme diata.

Durante la fase di conoscenza dell'archivio sono emersi vari livelli di numerazioni e catalogazioni im postati, dallo stesso Franco Rosso, per una maggior fluidità nel lavoro. Questi rappresentano una chiave di lettura indispensabile per orientarsi all'interno degli elaborati e della Cappella stessa.

Una volta compreso l'approccio alla base del lavoro del professor Rosso, sono stati realizzati dei naviga tori che delimitano con precisione l'area di interes se di ogni singola tavola. Il risultato finale consiste in una serie di Schede di Approfondimento, in cui ogni tavola viene descritta in tutte le sue caratteristiche e

### **Abstract**

L'obiettivo della trattazione di questa tesi è di esa minare come gli elaborati cartacei di un archivio e il modello digitale tridimensionale di un monumento possano interagire ed entrare in simbiosi per appro fondire e facilitare la conoscenza del monumento stesso.

La prima fase ha richiesto la comprensione dell'ar chivio e del suo proprietario, il professore Franco Rosso. Questa figura e il suo modus operandi sono cruciali per la comprensione approfondita della ge nesi dell'archivio. Docente universitario e ricercatore al Politecnico di Torino alla fine del XX secolo, Rosso ha dedicato anni di studio e lavoro alla Cappella della Sindone, una passione che lo ha accompagnato fino alla fine della sua carriera.

Nel corso dei decenni dedicati alla ricerca sull'ope ra guariniana, ha prodotto un notevole numero di ta vole, documenti fotografici, elaborati, scritti inediti e appunti. Questo prezioso materiale, tra cui spiccano alcune decine di grandi tavole in scala 1:10 e 1:20, realizzate su diversi supporti, è stato donato all'Archi vio di Stato di Torino – Sezioni Riunite, dove è attual mente consultabile.

Per effettuare uno studio completo ed esaustivo del la Sezione A7.2 - Studi e ricerche su Guarino Guarini – Sindone, è stato necessario precedere l'analisi viene accompagnata da una serie di navigatori che facilitano la comprensione all'utente.

Infine, un aspetto di rilievo riguarda le potenzialità di questo lavoro per future elaborazioni. Infatti, il modello tridimensionale potrà essere inserito all'interno di un software online che ne consentirà la visualizzazione su qualsiasi dispositivo. Inoltre, questa piattaforma offrirà la possibilità di creare ulteriori piani di sezione e associare ad essi testi e immagini, permettendo una lettura interattiva degli elaborati.

### **Abstract**

The objective of this thesis is to examine how the paper documents of an archive and the three-dimensional digital model of a monument can interact and enter into symbiosis to deepen and facilitate knowledge of the monument itself.

8 9 structure of the Chapel of the Shroud, retracing its To carry out a complete and exhaustive study of Sezione A7.2 - Studi e ricerche su Guarino Guarini - Sindone, it was necessary to precede the analysis of the archive with an in-depth study of the history and

The first phase required understanding the archive and its owner, Professor Franco Rosso. This figure and his modus operandi are crucial for an in-depth understanding of the genesis of the archive. University teacher and researcher at the Polytechnic of Turin at the end of the 20th century, Rosso dedicated years of study and work to the Chapel of the Shroud, a passion that accompanied him until the end of his career.

Over the decades dedicated to research on Guarini's work, he produced a notable number of plates, photographic documents, papers, unpublished writings and notes. This precious material, among which several dozen large drawings in 1:10 and 1:20 scale, created on different supports, was donated to the Archivio di Stato di Torino - Sezioni Riunite, where it can currently be consulted.

e-dimensional model can be inserted into an online software that will allow it to be viewed on any device. Furthermore, this platform will offer the possibility of creating further section plans and associating texts and images with them, allowing an interactive reading of the documents.

### crucial aspects.

The treatment of the thesis therefore focuses on the detailed study of the works created by Professor Franco Rosso, all accompanied by the creation of a three-dimensional digital model that would guide an external observer. This is to accompany the reading of the plates and to be able to place them inside the monument, to obtain an optimal understanding.

10 11 of this work for future elaborations. In fact, the thre-Finally, an important aspect concerns the potential

To create the 3D model of the Chapel to be used as a "navigator" for Rosso's plates, it was necessary to rely on recent digital surveys in order to proceed in a more practical and immediate way.

During the phase of understanding the archive, various levels of numbering and cataloging emerged, set by Franco Rosso himself for greater fluidity in the work. These represent an indispensable key to orienting oneself within the works and the Chapel itself.

Once the approach underlying Professor Rosso's work was understood, navigators were created that precisely delimit the area of interest of each individual drawing. The final result consists of a series of in-depth sheets, in which each plate is described in all its characteristics and is accompanied by a series of navigators that facilitate understanding for the user.

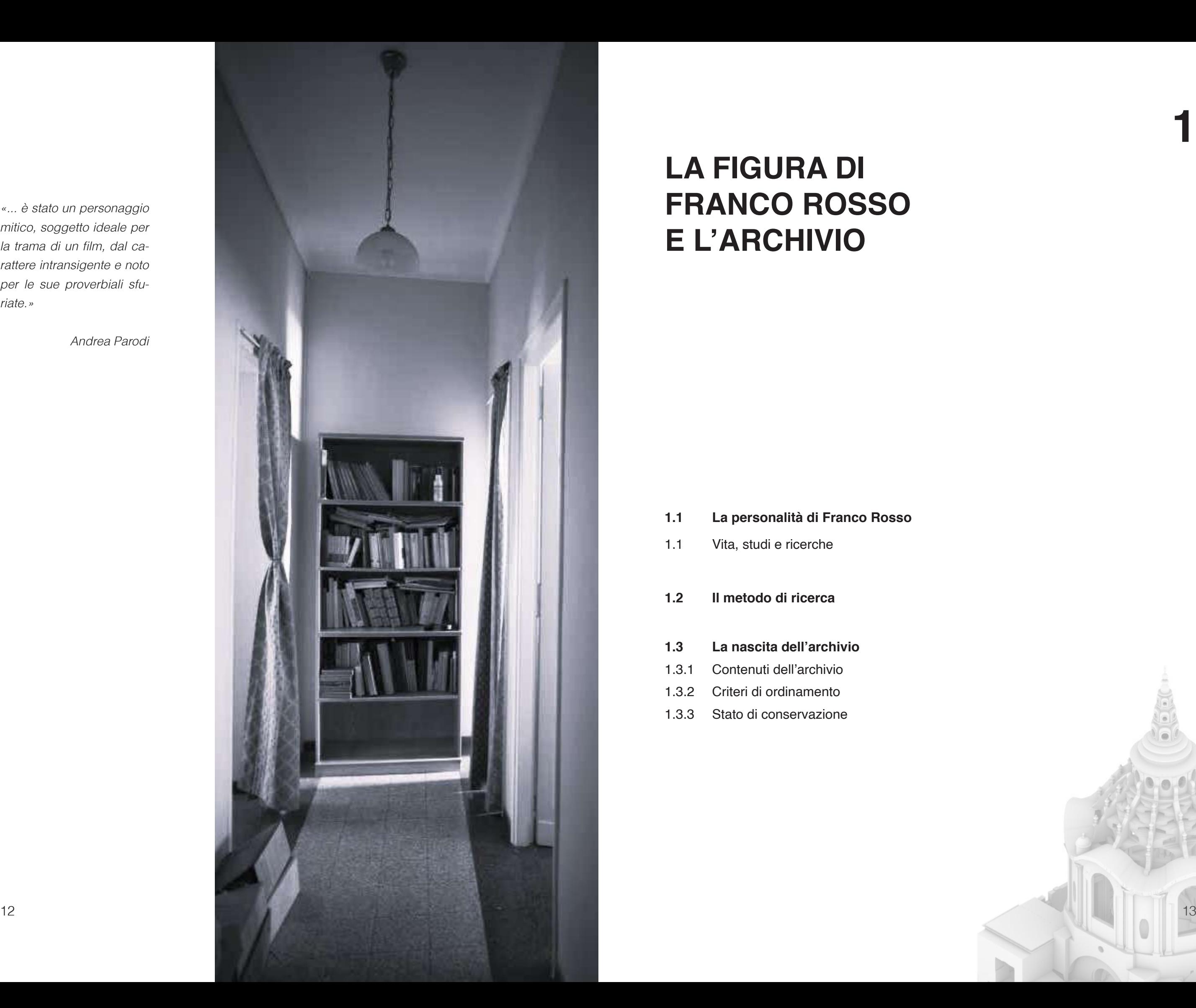

## **LA FIGURA DI FRANCO ROSSO E L'ARCHIVIO**

**1**

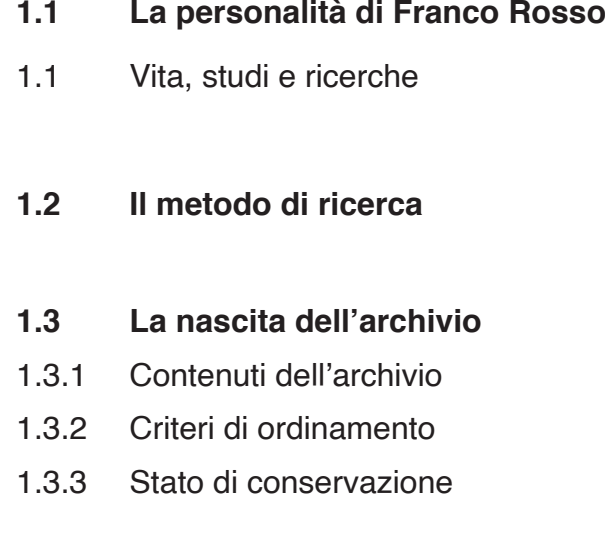

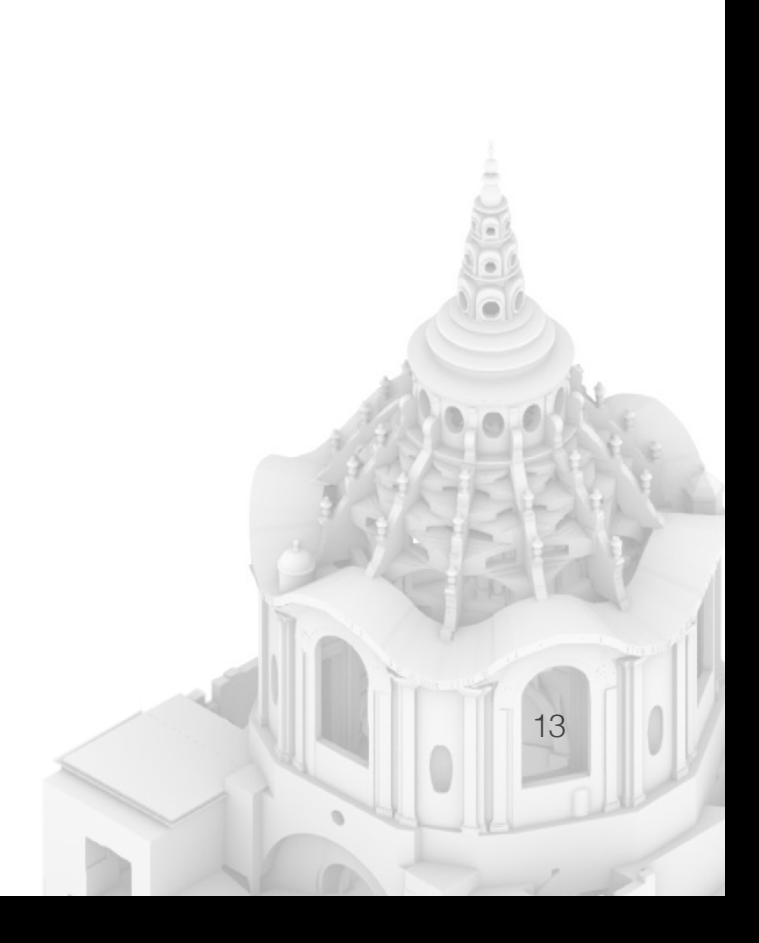

«... è stato un personaggio mitico, soggetto ideale per la trama di un film, dal carattere intransigente e noto per le sue proverbiali sfuriate.»

Andrea Parodi

### **1.1 La personalità di Franco Rosso**

1.1 Vita, studi e ricerche

Il professore Francesco Giuseppe Rosso, noto come Franco Rosso, nacque a Torino il 10 novembre 1939 in una famiglia operaia e modesta. I suoi studi giovanili furono interrotti al termine della terza media per intraprendere un primo impiego come elettricista. Tuttavia, riprese gli studi durante l'attività lavorativa, seguendo corsi da privatista e conseguendo la maturità al Liceo Artistico nel 1967. Nello stesso anno, si iscrisse al Politecnico di Torino per frequentare la facoltà di Architettura, che terminò 6 anni dopo laureandosi a pieni voti. La sua tesi magistrale, avente come relatore il professor Gabetti, trattò della Cupola del San Gaudenzio di Novara di Alessandro Antonelli.

 $14$  15 «Orientato in una prospettiva specificamente tecnologica, mira a integrare l'esatta rappresentazione dell'apparenza geometrica d'ogni struttura costruita con la scrupolosa individuazione della sua più recondita sostanza (materia-

La sua carriera professionale si concluse nel 1996<sup>2</sup> quando fece richiesta anticipata di pensionamento. Nonostante questo, continuò la sua attività di ricercatore fino a quando la sua salute glielo permise.

Il suo legame con l'ambiente accademico non si interruppe subito dopo gli studi, ma continuò come assegnista di ricerca di Critica dell'architettura e progettazione nel 1974. Tre anni più tardi divenne docente, inizialmente come incaricato esterno e successivamente come professore associato nella disciplina del disegno e del rilievo. Descrive così, nei suoi appunti, il suo corso:

le, costruttiva, resistente). Il tradizionale rilievo geometrico è qui dunque inteso come il mero supporto d'una più ricca investigazione sull'anatomia e la fisiologia delle costruzioni».<sup>1</sup>

Rosso si dedicò principalmente allo studio di tematiche come: l'architettura e l'urbanistica torinese nell'età napoleonica; il Piano del colore della città di Torino nel XIX secolo; la cultura architettonica a Torino dopo la restaurazione e la figura di Ferdinando Bonsignore; l'architetto Alessandro Antonelli e l'Ospizio di Carità a Torino di Crescentino Caselli; Guarino Guarini; il Castello del Valentino e verso la fine, quando le condizioni di salute peggiorarono, fino a condurlo alla morte nel gennaio del 2019, si interessò all'architettura dell'ingegner Gustave Eiffel.

- 1. AFR, ASTo, Carte personali, m. 111, fasc. 3.
- 2. Nell'agenda dell'anno 1996 del professore si legge che in data 20 febbraio effettuò la richiesta formale al Politecnico di Torino, ci vollero mesi per terminare la pratica fino a concluderla il 1° novembre. AFR, ASTo, Studi e ricerche,
- A7.2, m. 70, fasc. 1.

Molti suoi lavori rimasero incompleti e non riuscì a terminare alcune pubblicazioni che aveva iniziato, come il libro sulla Cappella della Sindone al quale mancano più della metà dei capitoli che inizialmente aveva progettato. Negli anni Novanta, in particolare, si dedicò in modo approfondito allo studio dell'architetto seicentesco Guarino Guarini. Questo impegno lo portò alla produzione di numerosi elaborati e ricerche, tra i quali i materiali riferiti alla Cappella della Sindone

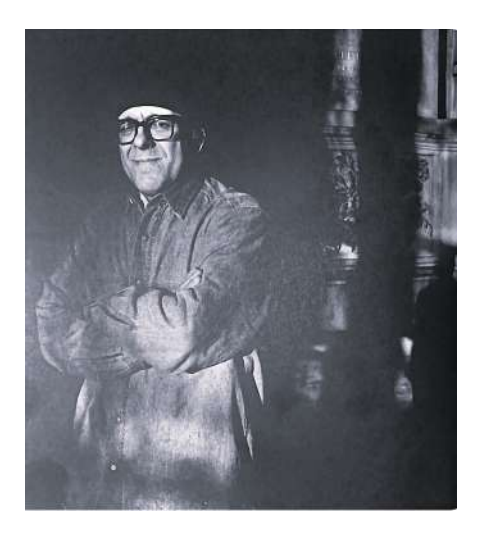

Fig.1 Franco Rosso. AFR, ASTo, Carte Personali, m. 111, fasc. 5.

costituiscono una buona parte del suo archivio personale.

Le sue passioni si estendevano oltre l'architettura, spaziando anche su temi come la storia dell'arte, storia economica e sociale, letteratura e musica. Il professore Sergio Pace ha scritto un articolo, riferito proprio a questa sua ricerca pluri-tematica, intitolato: Il lettore inconsueto. Autori, titoli, passioni scientifiche e letterarie nella biblioteca di Franco Rosso; nel volume Tra Guarini e la scuola antonelliana: il fondo Franco Rosso all'Archivio di Stato di Torino. 3

Durante gli anni di studio della Cappella della Sindone, si racconta che fosse un assiduo frequentatore del cantiere, persino di nascosto, per poter avvicinarsi e osservare le geometrie guariniane, al fine di prendere appunti e disegnare i particolari.<sup>5</sup>

Il suo carattere veniva descritto forte, deciso e aperto all'amicizia; ma sulle questioni che egli riteneva di essenziale importanza non scendeva a compromessi; infatti, in numerose situazioni, è stato coinvolto in proteste per la salvaguardia di monumenti di valore o le modalità di restauro di altri. I suoi contributi e interventi erano:

«Mano, penna, matita, disegno, sono i protagonisti della conoscenza, ma anche della volontà. Il disegno insegnato come si deve è il miglior modo di sviluppare l'intelligenza e di formare il giudizio, perché disegnando si impara a vedere, e vedere è sapere. Saper disegnare, è quasi una virtù civile.»<sup>6</sup>

«Sempre ispirati a un criterio di conservazione filologicamente rigorosa e minuziosamente documentata».4

 $16$  16 and 17 and 18 and 18 and 18 and 18 and 18 and 18 and 18 and 18 and 18 and 18 and 18 and 18 and 18 and 18 and 18 and 18 and 18 and 18 and 18 and 18 and 18 and 18 and 18 and 18 and 18  $17$ Infatti, la sua bibliografia si rifà anche ai trattati architettonici che gli stessi architetti avevano a disposizio-

- 3. In particolare si tratta del volume: Roberto Caterino, Tra Guarini e la scuola antonelliana: il fondo Franco Rosso all'Archivio di Stato di Torino, Genova, Sagep, 2019, pp. 43-51.
- 4. Cesare Pianciola, Profilo biografico, in Tra Guarini e la scuola antonelliana: il fondo Franco Rosso all'Archivio di Stato di Torino, Genova, Sagep, 2019, p. 28.
- 5. Andrea Parodi, Franca Cassine, Il professore che sfidò i divieti per disegnare i capolavori. E il patrimonio cultura è a costi agevolati, La Stampa, 21 settembre 2019.

### **1.2 Metodo di ricerca**

L'opera di ricerca e studio di Franco Rosso viene descritta da Gianfranco Cavaglià citando l'introduzione di Annamaria Ducci al testo di Henri Focillon a Elogio della mano. Scritti e disegni.

È innegabile, infatti la capacità dello studioso di trasportare l'architettura su carta tramite il disegno a mano. Esaminando alcuni dei suoi taccuini e quaderni di lavoro sono pieni di schizzi realizzati in cantiere con annessi appunti e note. (Figura 2)

Il lavoro di Rosso è proprio quello di indagare a fondo e comprendere l'architettura come è stata concepita, come è variata dal progetto originale senza mai dimenticarsi del contesto culturale, seguito da un inquadramento storico e politico.

«L'architettura non è solo costruzione, è un opera e Franco Rosso cerca di comprenderla, rappresentarla e documentarla nella sua interezza»<sup>7</sup>

- 6. Gianfranco Cavaglia. Il rilievo-progetto di Franco Rosso. Atti e rassegna tecnica 75, 2021, pp. 93-101.
- 7. Gianfranco Cavaglia. Il rilievo-progetto di Franco Rosso. Atti e rassegna tecnica 75, 2021, p. 95.

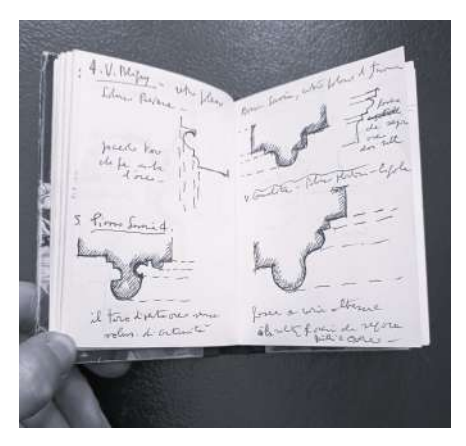

Fig.2 Pagina di uno dei taccuini del professor Franco Rosso. AFR, ASTo, Studi e ricerche, A7.2, m. 70, fasc. 1. Foto personale realizzata 15 novembre 2023.

- 
- 
- 
- 
- 
- 
- 
- 
- 
- 
- 
- 
- 
- 
- 
- 
- 
- 
- 
- 
- 
- 
- 
- 
- 

ne al tempo della realizzazione dell'opera in esame.

Nella sua vita Franco Rosso non realizza nessun pro getto ex novo, ma ogni sua analisi e studio relativo a un monumento, o a una scala più ampia anche un'a rea urbana, è possibile definirlo rilievo-progetto. Questo termine lo utilizza Cavaglià nel suo articolo proprio per descrivere la capacità di Rosso di estendere alla comprensione complessiva del progetto. I rilievi sono principalmente su carta da disegno e sono sempre accompagnati da note e descrizioni relative al dise gno o schizzo realizzato.

«Il tradizionale rilievo geometrico è qui dunque inte so come il mero supporto d'una più ricca investiga zione sull'anatomia e la fisiologia delle costruzioni»<sup>8</sup>.

C'è una circolarità nel metodo di analisi che utilizza il professore: si parte dallo schizzo che viene seguito dalla nota e dalla descrizione, dalla fotografia fatta in cantiere; per passare alla documentazione e alla ri cerca effettuata in studio che si avvale di testi, trattati e documenti d'archivio; fino a tornare nuovamente al disegno finale del rilievo dove racchiude tutti i pro cessi seguiti e si ottiene, così, un elaborato comple to e ricco di informazioni trasversali, non puramente grafiche. Egli stesso dichiara nella descrizione del programma del corso di Disegno e rilievo del 1988- 1989:

8. Appendice 5. Il rilievo, la storia, l'anatomia delle costruzioni: due testi programmatici, in Tra Guari ni e la scuola antonelliana: il fon do Franco Rosso all'Archivio di Stato di Torino, Genova, Sagep, 2019, p. 185.

### **1.3 La nascita dell'archivio**

### 1.3.1 Contenuti dell'archivio

Fin dai primi anni Franco Rosso utilizza un apparta mento in via Palermo 40, a Torino, come suo studio personale in qualità di storico dell'architettura. Proprio in questo spazio, dopo anni di lavoro e con l'accumu larsi di materiale, si viene a formare l'archivio del pro fessore Rosso, quello che oggi è raccolto all'Archivio di Stato di Torino Sezioni Riunite in via Piave 21. L'esistenza di un archivio pubblico degli elaborati e degli studi del professore si deve alla famiglia Rosso, che nel febbraio del 2015, donarono la documenta zione all'Istituto. Il materiale venne trasferito da quel piccolo appartamento, riservato a pochi frequentato ri, alle sale dell'Archivio di Stato, alle quali a chiunque è concesso accedere per la consultazione. Dentro le stanze dello studio, Rosso invitava pochi amici e colleghi per mostrare loro i lavori in corso e con la possibilità di discuterne, tra questi l'ingegnere Vittorio Nascè con il quale collaborò alle ricerche sulla Cap pella della Sindone.

Lo studio non necessitava di un ordine rigoroso in quanto Rosso ne era l'unico fruitore assiduo, solo lui si muoveva quotidianamente all'interno delle stanze e solo lui sapeva ritrovarsi all'interno della disposizione, apparentemente casuale, del suo materiale. Portan do avanti più ricerche contemporaneamente lo spa zio si modificava in funzione delle necessità e analisi

Verso la fine dell'attività lavorativa di Rosso, egli aveva tentato un riordino delle carte che però non venne portato a termine a causa dell'avanzare della malattia. Nel 2013, quando vennero aperte le porte dello studio a colleghi con l'intento di effettuare un inventario del materiale, era ben visibile il tentativo di riorganizzazione. Procedendo per passi è stato possibile venire a capo di una disposizione che inizialmente poteva sembrare casuale.<sup>9</sup>

in corso. Le carte e i libri occupavano ogni superficie disponibile e venivano sovrapposte in scaffali appositi, all'interno della stanza principale era presente un tecnigrafo sul quale l'architetto realizzava la maggior parte delle sue tavole.

### 1.3.2 Criteri di ordinamento

Il Fondo Franco Rosso che oggi si è ottenuto è stato organizzato in tre sezioni:

- Materiale di studio conservato in mazzi:
- II. Materiale di studio di medio e grande formato conservato in rotoli e cartelle.

- Sezione A: Studi e ricerche (110 mazzi, 102 rotoli, 24 cartelle, per un totale di 959 unità archivistiche);
- Sezione B: Carte personali (3 mazzi, con 12 unità archivistiche);
- Sezione C: Archivio aggregato Crescentino Caselli (5 mazzi con complessivamente 65 elementi).

All'interno di queste tre macro-sezioni vi sono raccolti materiali ricchi ed eterogenei che si suddividono secondo un ordinamento cronologico-tematico conferito agli elaborati dal professor Rosso nell'ultimo periodo di attività.

- A1. Studi e ricerche antonelliane (27 mazzi, 41 rotoli, 15 cartelle);
- A2. Studi sull'ospizio di Carità a Torino e su Crescentino Caselli (3 mazzi, 5 rotoli, cartella);
- A3. Studi e ricerche su Torino napoleonica (1798-1814) (21 mazzi, 1 rotolo, 2 cartelle);
- A4. Studi sulla cultura architettonica a Torino dopo la Restaurazione e su F. Bonsignore (6 mazzi, 7 rotoli);
- A5. Studi su Torino e il colore (1800-1863) (2 mazzi);
- 20 21 A6. Ricerche sul Castello del Valentino (5 mazzi, 10 rotoli);
- 9. Edoardo Piccoli, Nell'appartamento. L'archivio di Franco Rosso in corso Palermo, in Tra Guarini e la scuola antonelliana: il fondo Franco Rosso all'Archivio di Stato di Torino, Genova, Sagep, 2019, pp. 31-41.

- 
- 
- 

La sezione A è articolata come segue:

A loro volta sono articolati in nove sottocategorie:

SS SINDONE with vertilols dates ( It di enive dal busune) Juste eltimetriche livellasioni.  $(dblne 1993 - F. lmo)$ 

- A7. Studi e ricerche su Guarino Guarini (39 mazzi, 30 rotoli, 4 cartelle);
- A8. Attività accademica (2 mazzi, 6 rotoli);
- A9. Miscellanea (5 mazzi, 2 rotoli, 2 cartelle).

L'ultima sezione C riguardante Crescentino Caselli si compone di carte appartenute all'architetto del XIX secolo.<sup>10</sup>

La sezione B consiste nella raccolta di carte riguardanti i documenti ufficiali della fase lavorativa del professore, come attestati, pratiche di pensionamento e alcune pubblicazioni.

La fase di riordino, condotta da Maria Paola Niccoli, Edoardo Piccoli e Isa Ricci, durò circa due anni nel quale cercarono di catalogare una complessa e articolata serie di documenti formati principalmente da carte sciolte.

Un elemento di rilievo concernente l'archivio di Franco Rosso consiste nella sua origine non concepita come archivio pubblico. Il professor Rosso, inizialmente, non aveva contemplato questa eventualità, pertanto, gli elaborati da lui prodotti non erano vincolati da regolamenti istituzionali volti a garantirne l'integrità nel corso del tempo e a prevenirne la dispersione. È innegabile però la precisione dei lavori rossiani dove spesso firma, sigla e data i suoi elaborati fornendo una indicazione temporale per nulla scontata (Figura 3).

Fig.3 Dettaglio della tavola 20b realizzata da Franco Rosso. «SS. Sindone. Volta vestibolo destro (per chi arriva dal Duomo) Quote altimetriche. Livellazioni. (ottobre 1993 - F.Rosso)». AFR, ASTO, Studi e ricerche, A7.2, cart. 19, fasc. 4, tav. SS 20 bis.

Proprio grazie alla natura del suo lavoro, priva molto spesso dalle tempistiche urgenti e delle scadenze della committenza e dei progetti, Rosso nell'arco dell'attività lavorativa spesso riprende e rielabora gli elaborati aggiungendo e correggendo gli elementi come se non fossero mai del tutto completi. Analizzando il suo archivio è possibile riscontrare chiaramente il suo approccio metodologico e le sue modalità operative. Infatti, all'interno dei numerosi raggruppamenti documentali, non sono rintracciabili esclusivamente elaborati grafici e tavole, ma la documentazione è estremamente variegata e comprende una notevole diversità di materiali: libri, fotocopie di documenti e dati archivistici, documentazione fotografica che include sia le fotografie che i corrispondenti negativi e rullini. Troviamo inoltre programmi di lavoro, note e promemoria, depliant relativi a eventi e conferenze a cui ha partecipato, nonché ritagli di giornale contenenti articoli pertinenti alle sue ricerche scritti da professionisti che sono stati suoi colleghi e amici (Figura 4).

### 1.3.3 Stato di conservazione

Dovendo considerare la diversità delle dimensioni degli elementi archivistici, è necessario adoperare una particolare attenzione e cura durante la manipolazione dei documenti. Alcune delle tavole presentano dimensioni considerevoli, e non è banale riuscire a esaminare i contenuti come documentato nella foto-

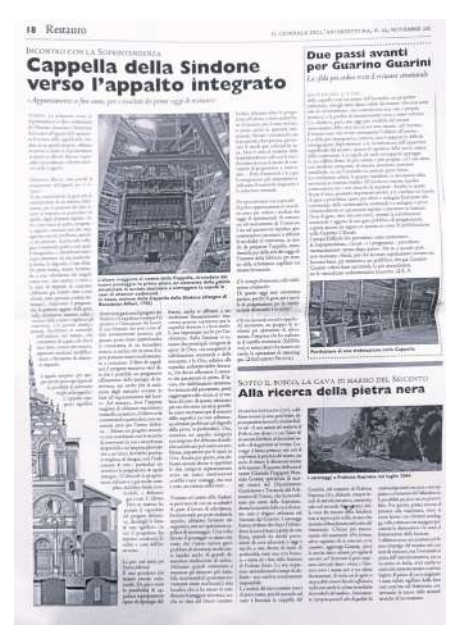

Fig.4 Ritaglio de Il Giornale dell'Architettura. Pubblicato il 23 novembre 2004, contiene un articolo del collega Edoardo Piccoli, Cappella della Sindone verso l'appalto integrato. AFR, ASTO, Studi e ricerche, A7.2, m. 96, fasc. 4.

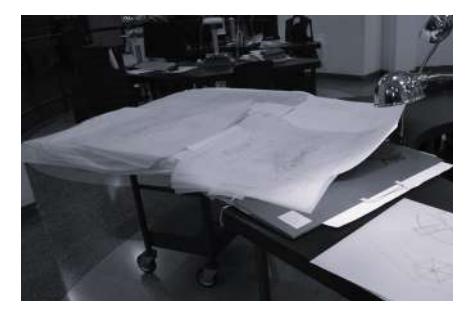

Fig.5 Carrello con le cartelle contenenti le tavole di Franco Rosso. Nella sala consultazione della sede dell'Archivio di Stato di Torino - Sezioni Riunite. Fotografia personale realizzata il 09 novembre 2023.

<sup>10.</sup>Roberto Caterino, Giusi Andreina Perniola, Orientarsi fra le carte, in Tra Guarini e la scuola antonelliana: il fondo Franco Rosso all'Archivio di Stato di Torino, Genova, Sagep, 2019, pp. 69-116.

grafia (Figura 5). In generale, i documenti presentano un buono stato di conservazione; ciascun elemento è accuratamente contenuto all'interno di cartelle do tate di fascette corrispondenti al fascicolo, in modo da rendere più semplice il riordino successivo alla consultazione. Tale disposizione agevola il trasporto dei materiali, prevenendo eventuali danneggiamenti causati da contatti esterni (Figura 6). Nonostante tali precauzioni, è possibile riscontrare un leggero dete rioramento di alcune parti del materiale, come bordi strappati, pieghe e ingiallimenti.<sup>11</sup>

**1** La figura di Franco Rosso e l'archivio

esteriore. 25 anosteriore. 25 anosteriore. 26 anosteriore. 26 anosteriore. 26 anosteriore. 26 anosteriore. 26 anosteriore. 26 anosteriore. 26 anosteriore. 26 anosteriore. 26 anosteriore. 26 anosteriore. 26 anosteriore. 26 Durante la fase di ricerca, Franco Rosso aveva adot tato accorgimenti particolari per far sì che i materiali non si deteriorassero durante la fase di lavorazione (Figura 7). Tuttavia, allo stesso tempo, utilizza fogli di recupero per scrivere annotazioni e calcoli. Gli stes si fogli da disegno utilizzati per le tavole sono stati spesso impiegati per altri schizzi e disegni nella parte posteriore.

11. Giusi Andreina Perniola, Lo stratificarsi delle carte, in Tra Guarini e la scuola antonelliana: il fondo Franco Rosso all'Archivio di Stato di Torino, Genova, Sagep, 2019, pp. 53-65.

Durante la fase lavorativa, Rosso apportava numero se modifiche ai disegni e agli scritti, talvolta copren do gli errori apponendo al di sopra fogli con pezzi di scotch. Questo però comporta la presenza di elemen ti facilmente removibili, i quali, se non trattati con la giusta attenzione, rischiano di rimuoversi, soprattutto a causa della fragilità derivante dal trascorrere del tempo che li rende sempre più precari. Tale rischio non è da sottovalutare, perché potrebbe comportare la perdita di collegamenti e correzioni apportate dal professore.

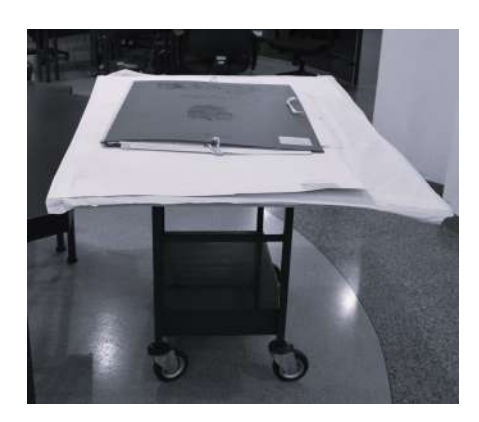

Fig.6 Carrello con le cartelle contenenti le tavole di Franco Rosso. Nella sala consultazione della sede dell'Archivio di Stato di Torino - Se zioni Riunite. Fotografia personale realizzata il 09 novembre 2023.

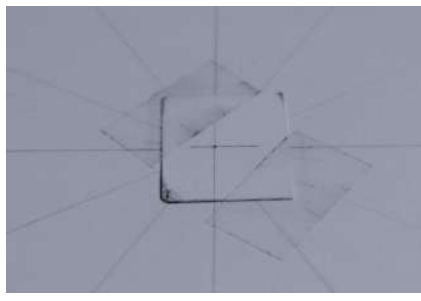

Fig.7 Dettaglio di una tavola rea lizzata da Franco Rosso. Dove utiliz za un pezzo di carta come base per la punta del compasso in modo da non forare in modo definitivo la tavo la. Fotografia personale realizzata il 09 novembre 2023.

«I suoi strepitosi disegni, gli appunti e gli studi dell'immenso lavoro di Rosso sono ora conservati presso l'Archivio di Stato di Torino [...] Un patrimonio di grandissimo valore per la storia della città.»

Andrea Parodi

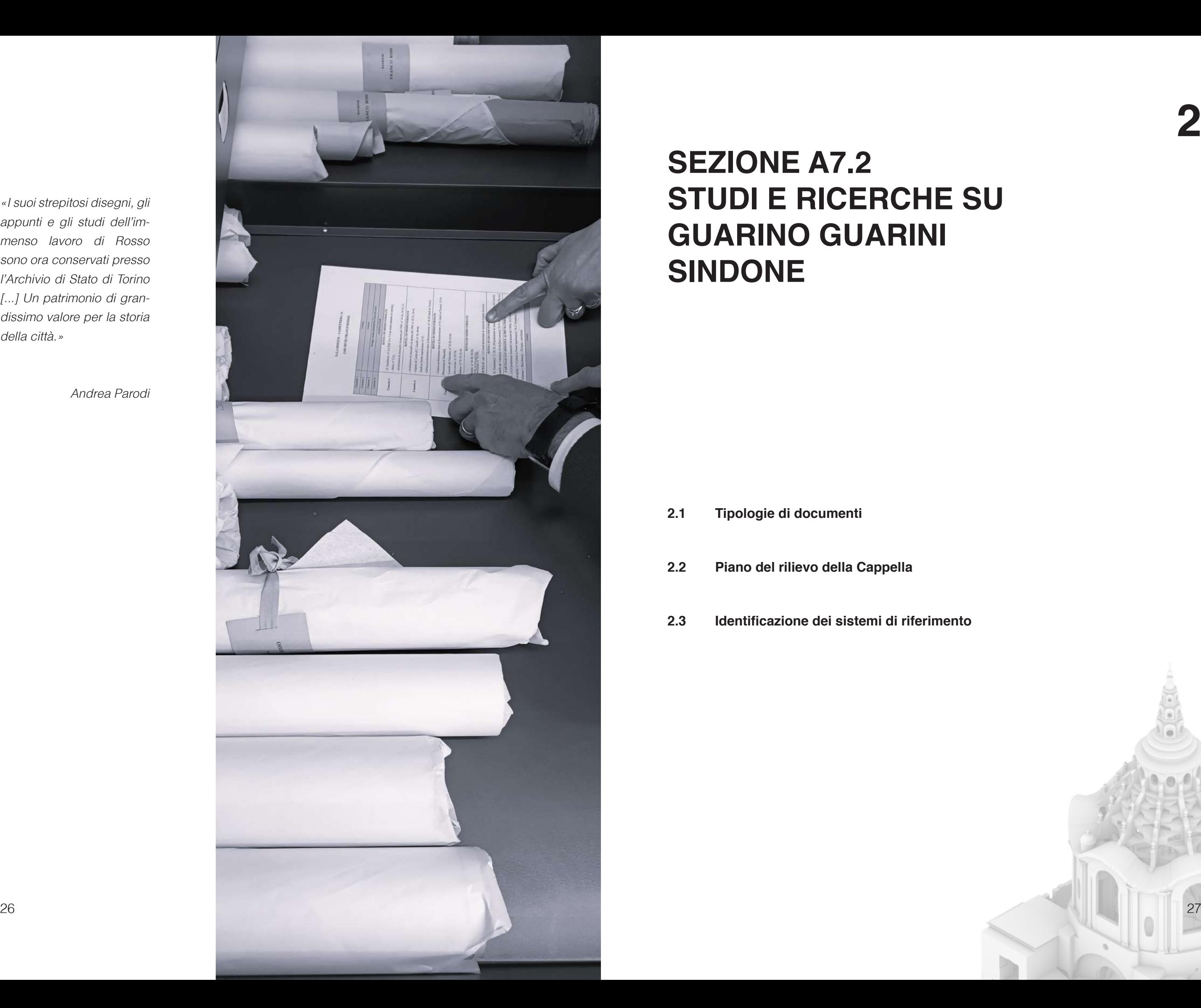

## **SEZIONE A7.2 STUDI E RICERCHE SU GUARINO GUARINI SINDONE**

**2**

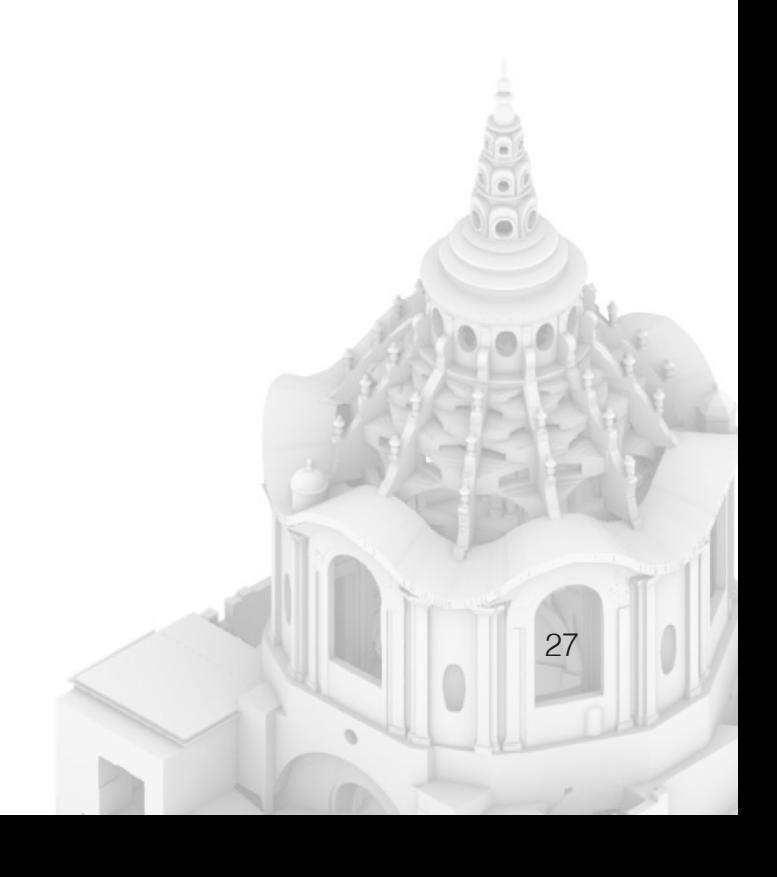

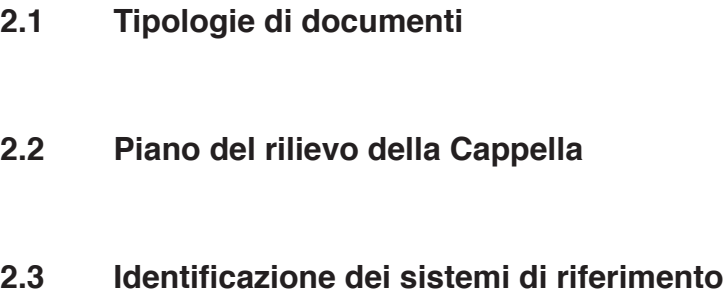

### **2.1 Tipologie di documenti**

La sezione su cui focalizzeremo la nostra attenzione nel corso di questa tesi è la A7.2 Sindone. All'interno dell'inventario del Fondo Franco Rosso, realizzato a cura di Giusi Andreina Perniola e Roberto Caterino, tutti i materiali sono organizzati e descritti minuziosamente. La varietà e eterogeneità dei documenti presenti nella collezione evidenziano la metodologia di analisi che il professore adottava durante il suo studio. Essa riflette l'approccio analitico dello studioso, che coinvolge più elementi come il rilievo, tramite la produzione di numerosi schizzi su supporti di vario genere, la fotografia e la produzione scritta.

Gli elementi grafici sono conservati accuratamente all'Archivio di Stato e gli elementi con dimensioni più elevate sono conservati all'interno di rotoli o cartelle.1 (Figura 1)

Come è possibile osservare, sono presenti disegni su carta da disegno classica, nello specifico fogli Fabriano Disegno 4, che vengono principalmente impiegati per le tavole finali di rilievo. Tuttavia, anche questa tipologia non è immune dalla volontà di Rosso di superare i limiti imposti dalla dimensione del foglio. Infatti, alcune tavole presentano degli inserti con fogli differenti per estendere il piano di lavoro. Nella maggior parte dei disegni, Rosso utilizza la scala 1:20, che segnala sempre in un angolo del disegno senza mai rappresentare la scala grafica.

28 29 stesso si pone su determinati particolari. All'interno di ogni schizzo o rilievo terminato, è possibile notare la curiosità dello stesso studioso, in quanto segnala tramite note dubbi e interrogativi che egli

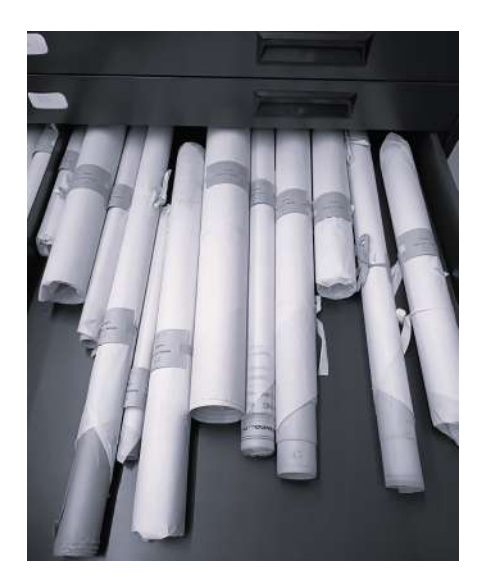

Fig.1 Uno dei cassetti che contengono il materiale d'archivio. Foto personale realizzata 9 novembre 2023.

Altra tipologia di sostegno cartaceo utilizzato è la carta da lucido, che viene spesso adoperata per poter sovrapporre più disegni tra di loro per ottenerne un confronto; questo è confermato dalla presenza dello scotch negli angoli. Purtroppo lo stato di conservazione di alcuni elementi non permette di replicare tali sovrapposizioni. (Figura 2)

Probabilmente il materiale preponderante sono gli schizzi investigativi, i quali sono quasi sempre realizzati su fogli di recupero, precedentemente utilizzati per altri disegni, calcoli o stampati sul retro. Un aspetto importante da ribadire è la tenacia del professore a non confinare il proprio lavoro nei limiti del singolo foglio, infatti, in diverse occasioni, più fogli sono collegati tra loro tramite pezzi di nastro adesivo che consentono a Rosso di estendere il proprio disegno, come evidenziato nelle figure di seguito. (Figura 3)

Una tecnica interessante che il professore utilizza come elemento di rilievo è il Frottage, che si basa sul principio dello sfregamento; utilizzata per ottenere copie di basso o altorilievi su carta. Proprio con questa pratica Franco Rosso prende le misure per gli archivolti della cupola realizzandone uno per ognuno dei sei livelli del cestello. (Figura 4)

1. In particolare questi elementi si trovano nella sala disegni all'interno della cassettiera numero 34. I cassetti che contengono gli elaborati di medio e grande formato sono il 7, 8, 9 e 10.

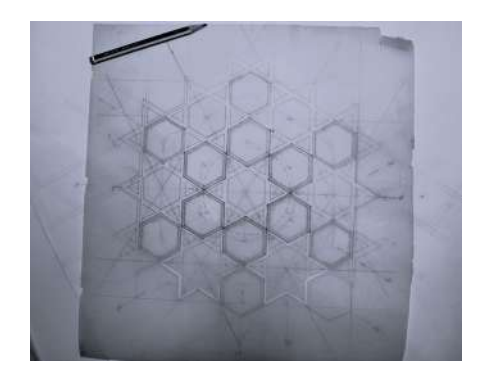

Fig.2 Decorazione della cupola tronca. Foto personale realizzata 9 novembre 2023. AFR, ASTo, Studi e ricerche, A7.2, cart. 21.

Fig.4 Frottage, utilizzato per rilevare gli archivolti. In particolare quello del primo giro di archi, la voluta di destra. Foto personale realizzata 9 novembre 2023. AFR, ASTo, Studi e ricerche, A7.2, cart. 21, fasc. 7 SS 234-238.

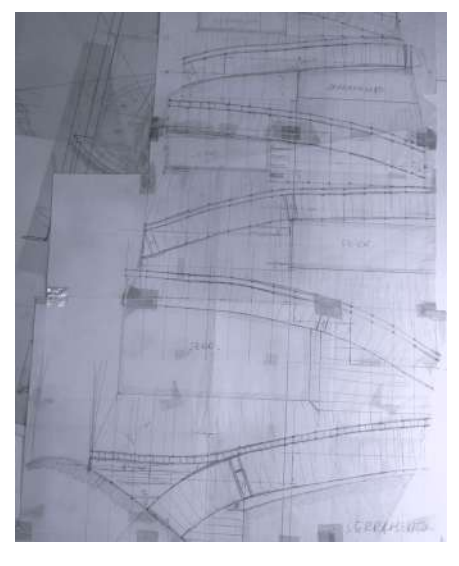

Fig.3 Prospetto di una campata. SS Sindone 1:10. Foto personale realizzata 9 novembre 2023.

AFR, ASTo, Studi e ricerche, A7.2, cart. 21.

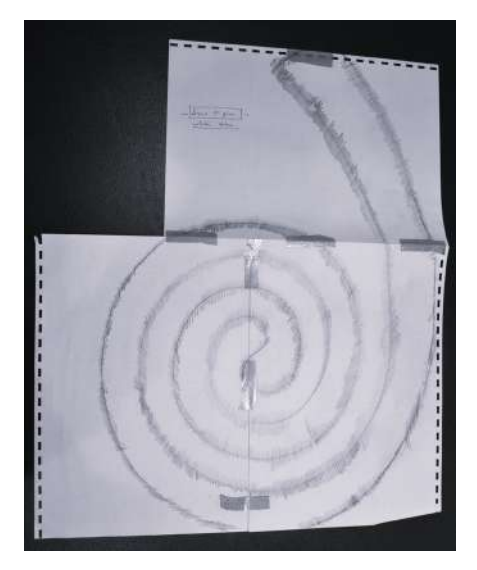

Altri documenti, all'interno della sezione della Cappella della Sindone, sono le fotografie che Franco Rosso realizza in cantiere. Rosso utilizza la fotografia come supporto per la realizzazione del disegno di rilievo, per ricordare visivamente elementi e dettagli. All'interno dei fascicoli sono raggruppate le fotografie in base alla data di acquisizione, riflettendo una sequenza cronologica. Emerge chiaramente la sua libertà dei movimenti all'interno del cantiere, di come gli fosse possibile salire e scendere dai ponteggi anche dopo lo sfortunato incendio.3 (Figura 6 e 7) Analogamente ai disegni, Rosso applica una pratica affine anche alle fotografie, che consistente nell'utilizzo di nastro adesivo per creare collage fotografici. Questa tecnica gli permette di ottenere una visione più completa e ampia degli elementi interessati. Tale approccio si rivela particolarmente utile considerando le condizioni ristrette del cantiere e i limiti delle macchine fotografiche, che, in assenza di questa operazione, avrebbe potuto comportare la perdita di dettagli rilevanti. (Figura 8)

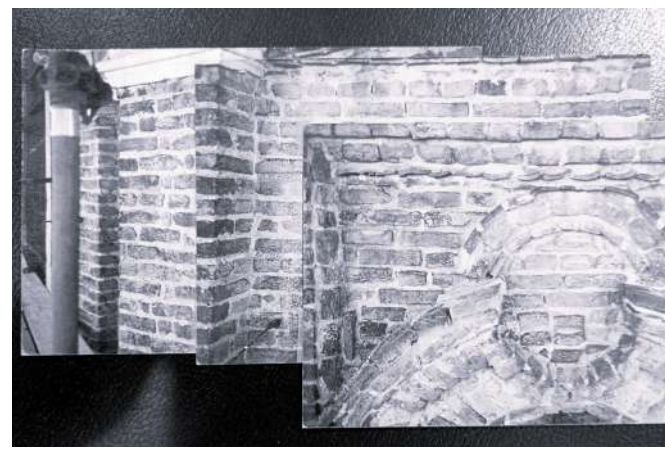

3. Per la precisione si contano più di mille stampe fotografiche riguardanti la Cappella e numerosi rulli ancora da sviluppare. Inventario a cura di Giusi Andreina Perniola e Roberto Caterino con la collaborazione di Valentina Galante, Archivio Franco Rosso, [circa 1959] - [circa 2012], Torino, 2015, p. 27.

2. È interessante evidenziare il fatto che l'ingegnere nel 1999 stesse scrivendo la tesi di Laurea in ingegneria civile sugli aspetti strutturali e costruttivi della Cappella della Sindone e per accompagnare il testo scritto realizzò un modello in scala 1:20 della lanterna.

30 31 tavola per migliorarla o correggerla. Nella presentazione del libro "Tra Guarini e la scuola antonelliana", Roberto Caterino ha evidenziato le sfide che ha affrontato nel tentativo di individuare l'esatta posizione dello schizzo rappresentato, agendo come osservatore esterno. Un supporto cruciale è derivato dalla collaborazione con l'ingegnere Di Lella, il quale ha lavorato insieme a Franco Rosso, accompagnando spesso il professore nei sopralluoghi in cantiere.<sup>2</sup> Proprio grazie all'abitudine di Rosso di far parlare il disegno, non solo con l'aspetto meramente grafico, è possibile evidenziare la sua attenzione ai minimi dettagli e il suo impegno a riprendere più volte la stessa

Questa caratteristica, ovvero di entrare all'interno del disegno anche con la propria voce, è il filo conduttore nella maggior parte degli elaborati. Sovente queste annotazioni sono realizzate con una penna rossa per evidenziare errori o aspetti da correggere, altre volte sono in un angolo per dichiarare il livello di elaborazione raggiunto fino a quel punto e per determinare i passi successivi necessari per procedere con il disegno. Sono spesso preceduti da «N.B.» quando Rosso intende specificare dettagli, come i punti di riferimento utilizzati (che spesso non sono immediati da ricordare o capire), altre volte introduce un elenco puntato con la scritta «Mancano» in modo da ricordarsi, in un secondo momento, gli elementi da portare avanti. (Figura 5) Questo genere di annotazioni è probabile che le facesse più per sé stesso, che per un osservatore esterno, in modo da poter riprendere il lavoro anche a distanza di giorni.

### Fig.8 a lato

Tecnica di collage utilizzato con le fotografie. AFR, ASTo, Studi e ricerche, A7.2, cart. 97, fasc. 1.

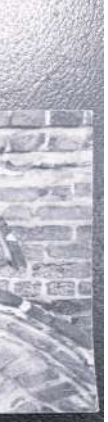

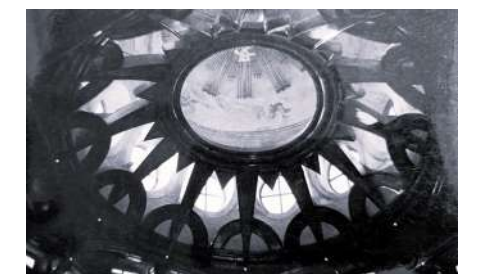

Fig.6 Fotografia della raggiera prima dell'incendio. AFR, ASTo, Studi e ricerche, A7.2, cart. 97, fasc. 1.

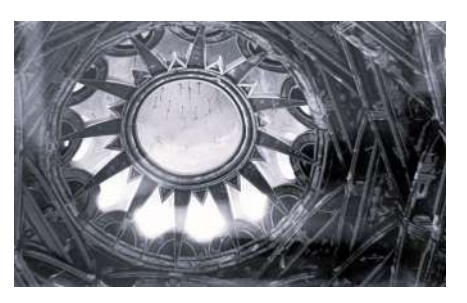

Fig.7 Fotografia della raggiera dopo l'incendio. AFR, ASTo, Studi e ricerche, A7.2, cart. 99, fasc. 1.

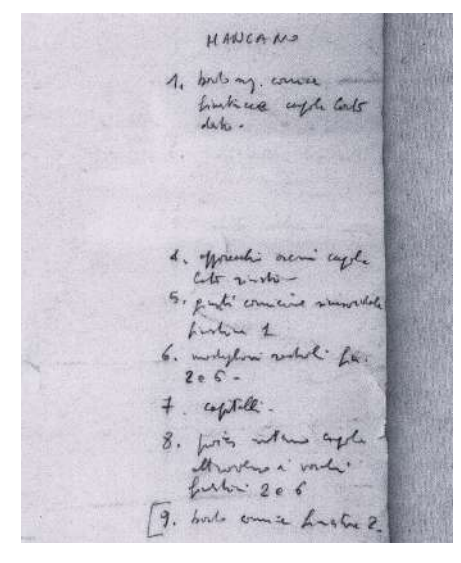

Fig.5 Dettaglio della Tavola 18, dove si nota un elenco di modifiche da apportare, i numeri 2 e 3 sono stati cancellati, probabilmente si riferivano a modifiche già apportate. AFR, ASTo, Studi e ricerche, A7.2, tubo. 80, SS 18.

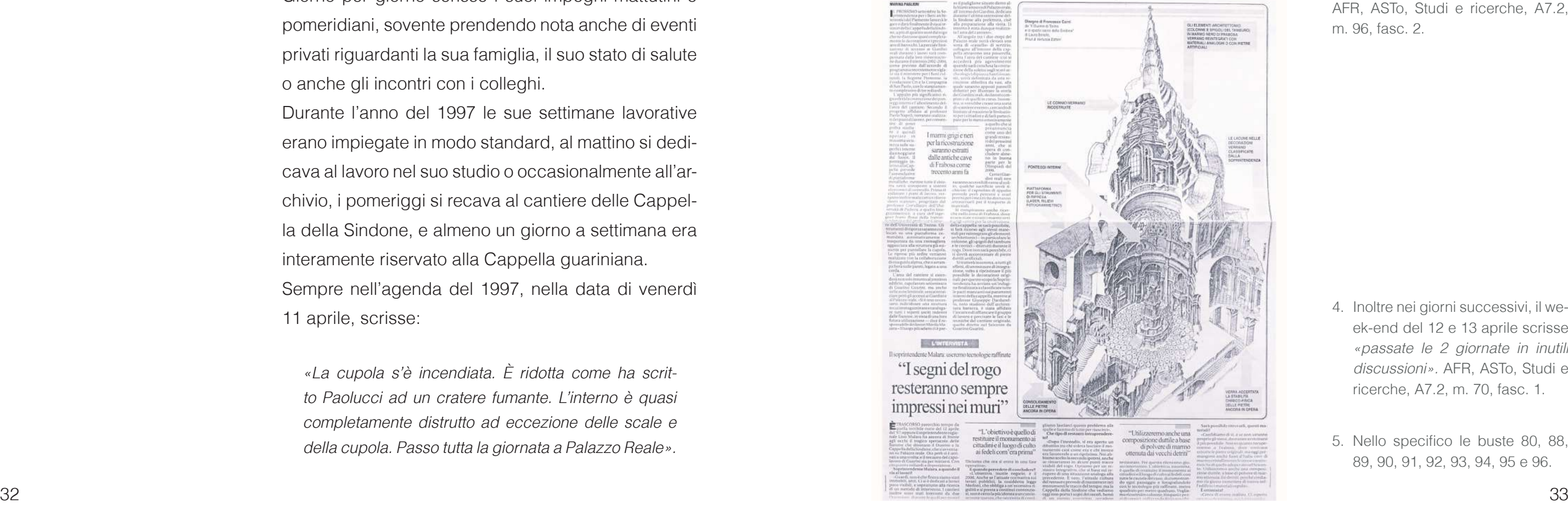

È interessante notare come solo due giorni prima scrisse:

«Pomeriggio - cupola: portato P. Dell'Aquila alla cupola. Continuato il rilievo per la parte sottotetto camere 2».4

Una parte dell'inventario<sup>5</sup> riguarda i documenti bibliografici che Franco Rosso raccolse in tutti gli anni di lavoro; si tratta di documenti archivistici, relazioni storiche e tecniche, trattati di architettura dei secoli scorsi, fotocopie di documenti ufficiali e ritagli di giornale con articoli inerenti all'incendio e al restauro della Cappella. (Figura 9)

### Rivive la cappella della Sindone A quattro anni dall'incendio partono i lavori di restauro

Oltre ai documenti grafici si trovano anche una serie di quaderni risalenti proprio al periodo in cui il professore si focalizzava sullo studio di Guarini e la sua opera principale. All'interno della busta 70 sono presenti 11 quaderni, tra taccuini e agende; alcune di quest'ultime sono utilizzate come block notes, infatti si nota come manchino fogli e vengano utilizzati per scrivere ragionamenti e parti di testi riguardanti le murature in laterizio.

Solamente tre delle agende presenti sono state utilizzate come dei veri e propri diari in cui appuntò quotidianamente le sue giornate. Le tre agende in questione corrispondono agli anni 1996, 1997 e 2005. Giorno per giorno scrisse i suoi impegni mattutini e pomeridiani, sovente prendendo nota anche di eventi privati riguardanti la sua famiglia, il suo stato di salute o anche gli incontri con i colleghi.

Durante l'anno del 1997 le sue settimane lavorative erano impiegate in modo standard, al mattino si dedicava al lavoro nel suo studio o occasionalmente all'archivio, i pomeriggi si recava al cantiere delle Cappella della Sindone, e almeno un giorno a settimana era interamente riservato alla Cappella guariniana. Sempre nell'agenda del 1997, nella data di venerdì 11 aprile, scrisse:

«La cupola s'è incendiata. È ridotta come ha scritto Paolucci ad un cratere fumante. L'interno è quasi completamente distrutto ad eccezione delle scale e della cupola. Passo tutta la giornata a Palazzo Reale».

- 4. Inoltre nei giorni successivi, il week-end del 12 e 13 aprile scrisse «passate le 2 giornate in inutili discussioni». AFR, ASTo, Studi e ricerche, A7.2, m. 70, fasc. 1.
- 5. Nello specifico le buste 80, 88, 89, 90, 91, 92, 93, 94, 95 e 96.

Fig.9 a lato

Pagina di giornale de La repubblica, 31 luglio 2001. AFR, ASTo, Studi e ricerche, A7.2, m. 96, fasc. 2.

Elenco copitali più fatti.  $64.4$ ° 69. 2° Fe follows del deforito 1578-1587  $A$ Cop. A. he more copille di B. Quadri low domination arrange, coralty, restore 主 - Fino al Parlenes composo - tradi-

Oltre a questo manoscritto incompiuto è presente una relazione storica intitolata La Cappella della SS. Sindone di Torino, dove in meno di tredici pagine Rosso descrive la storia del monumento fino ai restauri del 1978.<sup>7</sup>

mentre l'ultimo è una raccolta di fogli con la scaletta degli argomenti da trattare e la documentazione relativa alla bibliografia sull'architetto seicentesco. Tutti i capitoli sono stati originariamente pensati e scritti a mano con l'inserimento delle note alla fine di ognuno di essi, e anche in questo caso lo studioso ha apportato innumerevoli modifiche andando a incollare ritagli di fogli al di sopra della pagina originale. Solamente i primi tre sono stati dattiloscritti e le date riportate sui fogli indicano che le ultime modifiche risalgono agli inizi del 2002.

### **2.2 Il piano del rilievo della Cappella**

- Introduzione alla reliquia
- II Carlo Borromeo e i duchi Emanuele Filiberto e Carlo Emanuele I
- III La custodia della reliquia nel coro del Duomo
- IV Progetti di Ascanio Vitozzi e Carlo di **Castellamonte**
- V La nuova cappella di Bernardino Quadri
- VI Guarini a Torino

Nel mazzo, suddiviso in otto fascicoli, che raccoglie il testo in corso di elaborazione, tutti e sei i capitoli sono indicati come versione definitiva ma solo i primi cinque<sup>6</sup> contengono il testo definitivo del capitolo,

Durante la fase di inventario sono stati rinvenuti tre fogli A4 affissi sull'armadio nello studio in corso Palermo. L'elenco manoscritto fa il punto sull'evoluzione del lavoro di rilievo riportando un indice riassuntivo delle tavole compiute del rilievo della Cappella della Sindone pensate dal professor Rosso. L'elenco è suddiviso in 43 punti ed è scritto a mano su fogli sciolti e rappresenta una guida delle tavole realizzate nel corso degli anni. Ricercando le tavole all'interno dell'archivio si nota come negli angoli delle stesse sia apportato il numero corrispondente all'elenco fornitoci da Rosso.

Infine, l'ultimo tipo di documento presente all'interno del suo archivio è costituito dai suoi scritti. Nonostante le sue numerose pubblicazioni lungo tutta la sua carriera sono poche quelle riguardanti l'opera guariniana. Questo perché molti degli scritti di Rosso rimasero incompiuti e, di conseguenza, inediti. All'interno del Fondo risalta la presenza di un manoscritto incompiuto ma con uno stato di avanzamento elevato: Rosso, infatti, lavorava a un libro dedicato interamente alla Cappella, di cui aveva minuziosamente pianificato lo sviluppo. (Figura 10) Il testo era stato strutturato in sei capitoli:

> 7. All'interno dello stesso mazzo è possibile trovare la corrispondenza con la rivista Society of Architectural Historians riguardante la proposta di pubblicazione del saggio nel 1998.

AFR, ASTo, Studi e ricerche, A7.2, m. 96, fasc. 9.

6. I capitoli a cui ci stiamo riferendo sono collocati all'interno dello stesso mazzo. AFR, ASTo, Studi e ricerche, A7.2, m. 79, fasc. 1-8.

Fig.10 Appunto manoscritto da Franco Rosso de «Elenco capitoli già fatti».

AFR, ASTo, Studi e ricerche, A7.2, m. 79, fasc. 01.

- Elenco delle tavole |- (los le quote exeminati).  $\sqrt{2}$ 1. Arrone sylvents - Il time della Cappella è sollento di m. 5.70 del fines del pertitivo -2. Pierte cappelle - (moncons autore dans) [lucide] 3. <u>Pinte (Eucido)</u> - oble quote delle ponti comere que trubio 4, finite [huists]- alle quote delle fronti convere - analoge alle 5. Prisente [lucrée] sepote e metre des finantiers incerne inclination 6. Grande pointe del tambiére (su contancia) . 7. Gende parte de toutes (m contaccio) et pour "ille finitiere. 8. Junte terrole, serione cuple a patine dell'escone fino alle somite. - ellegate raggiere de sott'in m (?). 9. noté arcone prairie, colfretone ancolore et tubressone sepriore e podre-10) Ses retirele di nua tribune al court audre fins elle M. Fiarte ayole -12. Sos. verticale salle comme 2 con la métre dell'orde latico, e la manglia che poste della convorce e regne in olto il convitorio annun e la manglia con 12 H, ordrine de quadre del fine del format del éstudou delle counie = 4. 10.18 + ottic = 2.45 (?) - [sepok mel'one bela contexte = 4.10.1

2,40 (?) [segriato suil asse della concrigila]. 37 Foglio 1 Elenco delle tavole (con le quote essenziali) 1. Arcone sghembo - il piano della Cappella è sollevato di m. 5.70 dal piano del presbiterio. 2. Pianta cappella - (mancano ancora alcuni dettagli) [lucido]. 3. Pianta [lucido] - alle quote delle grandi camere per lo studio del basamento – con le catene. 4. Pianta [lucido] - alle quote delle grandi camere - analoga alla precedente - [quote corridoio anulare]. 5. Pianta [lucido] segata a metà dei finestroni circolari inclinati del bacino. Con le catene. (Si vede bene l'arcone e l'occhialone verso il Duomo). 6. Grande pianta del tamburo (su cartoncino). 7. Grande pianta del bacino (su cartoncino) al piano sup. delle finestre e con lo studio dei cassettonati. 8. Grande tavola, sezione cupola a partire dall'arcone fino alle sommità - allegata raggiera dal sott'insù. 9. Metà arcone bacino, col finestrone circolare + trabeazione superiore e podio. 10. Sez. verticale di una tribuna dal corridoio anulare fino alla lanterna della cupola. 11. Pianta cupola. 12. Sez. verticale sulla camera 2 con la metà dell'arco litico, e la metà che va dalla camera e regge in alto il corridoio anulare e la muraglia con la trabeazione + la sez. del pilastro dal piano della Cappella + l'attico. M. ordine di Quadri dal piano del pavimento all'estradosso della cornice = m.  $10,18 +$  attico = 2,46 (?) [segnato sull'asse della conchiglia]. Fig.11 a lato AFR, ASTO, Studi e ricerche, A7.2, m. 19, fasc. 1.

- 
- 
- 
- 
- 
- 
- 
- 
- 
- 
- 
- 

- Elenco tende - $\widehat{2}$ ton. (13) - Son. del conidicio enculare fins elle sommité delle cuple. Stor. 14 - Guesle sliste delle sedone coule volle e le coure supressi-<br>Str. 15 - ellepte pinte delle sedone trev. 16 - porpets fibre dai"touteni" all'importe della roggiare. ton. 17 - projett de fism della cypilla fino si toustani surprivai-Can le quadri ali, il frantisce creole, can le former volute, con l'orene e il correttonde e sogni -For. 18-Gunde project de tembre fino delle entene. tor. 19. guptie cuspide Ston. 20. Les verticale volte vertbol.<br>Lton 21. sionte della meslesime - (finite me lucisle au le) 24.1 for. 22.23-24 - dettept: volta e propte morte societie For. 25 - fionte ni pute let coretto -Stor. 26 - serione vertuele enterne -<br>Stor. 27 - (ruliaite) finte rogpire siste doll'elfs ca le osculture ton. 28 - popetto di una compta (integna quello la tor. 17) al finishme for the occasion, i contain an le circi, la tratement fine or toutour -Form. 29. project del'interne cola cupile Arcone 6 con le plique cirerlare. For. 30 - Canvie 5 off. con visice della couvre. and Sul terms fungelts course 5 For. 31. parte critice similie porte a quelle dell'organis - $38$  39  $39$ 

### Foglio 2

- 13. Sez. del corridoio anulare fino alle some della cupola. Visibile bene l'andito d nuo.
- 14. Grande sezione dello scalone con la le camere superiori.
- 15. Allegata piante dello scalone.
- 16. Prospetto pilone dei "tondoni" all'in della raggiera.
- 17. Prospetto del piano della cappella fino doni superiori, con le grandi ali, il fine circolare, con le grandi volute con l'ar il cassettonato a esagoni.
- 18. Grande prospetto del tamburo fino a terna.
- 19. Guglia cuspide.
- 20. Sez. verticale volta vestiboli.
- 21. Pianta delle medesime (+ pianta su con le quote altimetriche) 21 bis SS93.
- 22. Dettagli volta e prospetto mostra sacre
- 23. Dettagli volta e prospetto mostra sacre
- 24. Dettagli volta e prospetto mostra sacre
- 25. Pianta in grande del coretto.
- 26. Sezione verticale lanterna.
- 27. (su lucido) pianta raggiera vista dall'a le armature metalliche.
- 28. Prospetto di una campata (integra la t con finestrone fra gli arconi, i cassetto le croci, la trabeazione fino ai tondoni.
- 29. Prospetto dall'interno della cupola Ar con la ghiera circolare.
- 30. Camera 6 con sezione della camera so prospetto camera 5.
- 31. Pianta cortina sinistra opposta a dell'organo.
- 32. Dettagli mostra sacrestia.

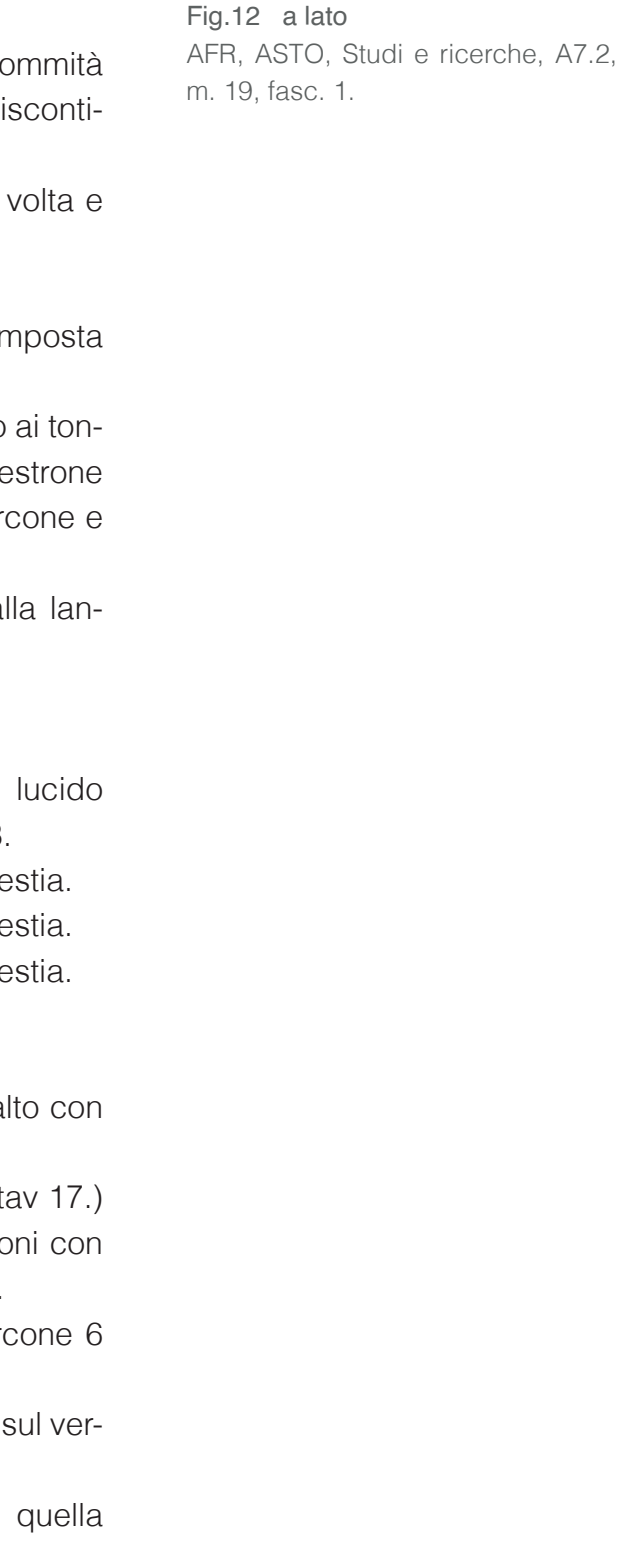

 $\widehat{3}$ . - Elenco torde ton. 33- (ou cata de plus) comere di luce n. 3. piente au poision: of purate del programme di ricerca: 24 mos. tor. 34 - fiante voltare considéré discutinus. ton. 35 - propla montre corello - cotine sin. difute delogon ton. 36 - Acre furtile con e destre il finotione (?) serioust con le me couvert - le le compte de tor. 34.... fucidi su plichère clement el fibre... tav. 38 - Finte di A.VIIImi x le Gyelle (ricotenine) -Tor. 39 - 111, huridi me pliestère, sterestomie del Ton. 40 - Studio entire corelli -<br>Tron 41 - Propetto accome vers il buono , an l'affricatio - [nemed]? 1 - Fil vers - 22. fibre, vers l'inters e l'esteurs - ser.5 For. 42 - Frozetts evenue pero il contra di folmo volesel the i profett course 5 + ponter course 6. Tan. 43 .... Studie dettifliato letter aydle -INITIEGO DI ERODOLLI INMONVIMI DEF LIBO COVIME BER SICLEMI DI WINEGO DI BROWAAN MINORAL DISTEMA DEI TÉ MODVILLY. DI TORING E DUPONT NONMOVENS - LUSSEMBURGO FINALIZZATA PROPOSTA PER PROGRAMMA DI RICERCA FRA POLITECNICO DI

### Foglio 3

- pianta con proiezione volte.
- 
- fronte all'organo.
- 
- 
- zione).
- 
- 
- 5 con la relativa camera.
- ta camera 6.
- 

40 41 della cupola, ma vengono sempre interrotte e fram-

33. (su carta da spolvero) camera di luce n.3, 34. Piante voltone corridoio discontinuo. 35. Prospetto mostra corretto – cortina sin. di 36. Arcone frontale con a destra il finestrone sezionato con la sua camera. A sinistra altra camera (quella verso la cupola del duomo). 37. … lucidi su poliestere elementi del pilone. 38. Pianta di A.Vitozzi per la cappella (ricostru-39. … lucidi su poliestere, stereotomia del pilone. 40. Studio cortine coretti. 41. Prospetto arcone verso il Duomo, con particolare dell'apparecchio [arcone 4] - sul verso – sez. pilone, verso l'interno e l'esterno. Sez. 42. Prospetto arcone verso il cortile di Palazzo Reale. Sul verso: prospetto camere 6 + pian-43. ... Studio dettagliato nella cupola All'interno di questo elenco possiamo trovare quattro tipologie di rappresentazioni: pianta, sezione verticale, prospetto ed elementi di dettaglio. La prima categoria è composta da undici tavole che analizzano la struttura della cupola nella sua interezza. Alcune di queste si possono considerare complete, ad esempio la Tavola 6, mentre altre sono un'analisi preliminare come la Tavola 7. La seconda tipologia, le sezioni verticali, sono nove; in nessuna di esse troviamo una raffigurazione totale Fig.13 a lato AFR, ASTO, Studi e ricerche, A7.2, m. 19, fasc. 1.

mentate anche per necessità di rappresentazione. Due delle tavole di dimensioni maggiori sono Tavola 10 e Tavola 13 e rappresentano due sezioni di un lato dell'edificio, mentre elaborati come la Tavola 36 si concentrano sulla sezione della cupola tronca sezionandola nella sua interezza. La maggior parte delle tavole è rappresentata in scala 1:20 (in pochissimi casi Rosso utilizza anche la scala 1:10) il che non permette la rappresentazione completa della Cappella in una singola tavola.

La serie successiva di disegni sono i prospetti, se ne contano sette e solo due di questi sono prospetti esterni (Tavola 18), mentre gli altri raffigurano parti interne dell'elevato, come nel caso della Tavola 17.

La restante parte dei disegni è possibile classificarla come rappresentazioni di dettaglio; infatti Rosso si concentra su elementi più specifici, come per la Tavola 37 dove analizza uno dei piloni del tamburo scomponendolo in 13 sezioni orizzontali o come nelle Tavole 22, 23, 24, dove approfondisce i dettagli della volta e della sacrestia.

### **2.3 Identificazione dei sistemi di riferimento**

Nell'elenco, citato in precedenza, si notano termini come "Camera 6" (nel caso della Tavola 42): si può quindi dedurre che Franco Rosso si sia creato un proprio sistema di coordinate in modo da potersi orientare all'interno della struttura e per nominare in modo specifico i vari elementi senza il rischio di fraintendimenti. In effetti, è emerso che Rosso ha suddiviso la struttura a base esagonale di Guarini in sei grandi camere, numerando ciascuna di essa con un numero

Fig.14 Dettagli delle annotazioni del professor Rosso nella Tavola 3. A sinistra la nota «Pal. Reale. Oriente», a destra «Duomo. Occidente». AFR, ASTO, Studi e ricerche, A7.2, tubo 75, SS 3.

Fig.15 Schema esemplificativo del sistema delle camere utilizzato da Franco Rosso come punti di riferimento per il rilievo.

### da uno a sei.

Da osservatore non è immediato riuscire a comprendere da dove possa avere inizio questa numerazione, ma osservando con attenzione la Tavola 3 nella parte centrale a sinistra del documento si nota il numero 1 scritto con una penna rossa e la scritta «Pal. Reale. Oriente» e dalla parte opposta si legge «Duomo. Occidente» con il numero 4 segnato in rosso. Basandoci su queste informazioni abbiamo potuto individuare e dare un senso a tutti i piccoli numerini in rosso presenti sulle tavole, che seguono il senso orario. (Figura 14 e 15)

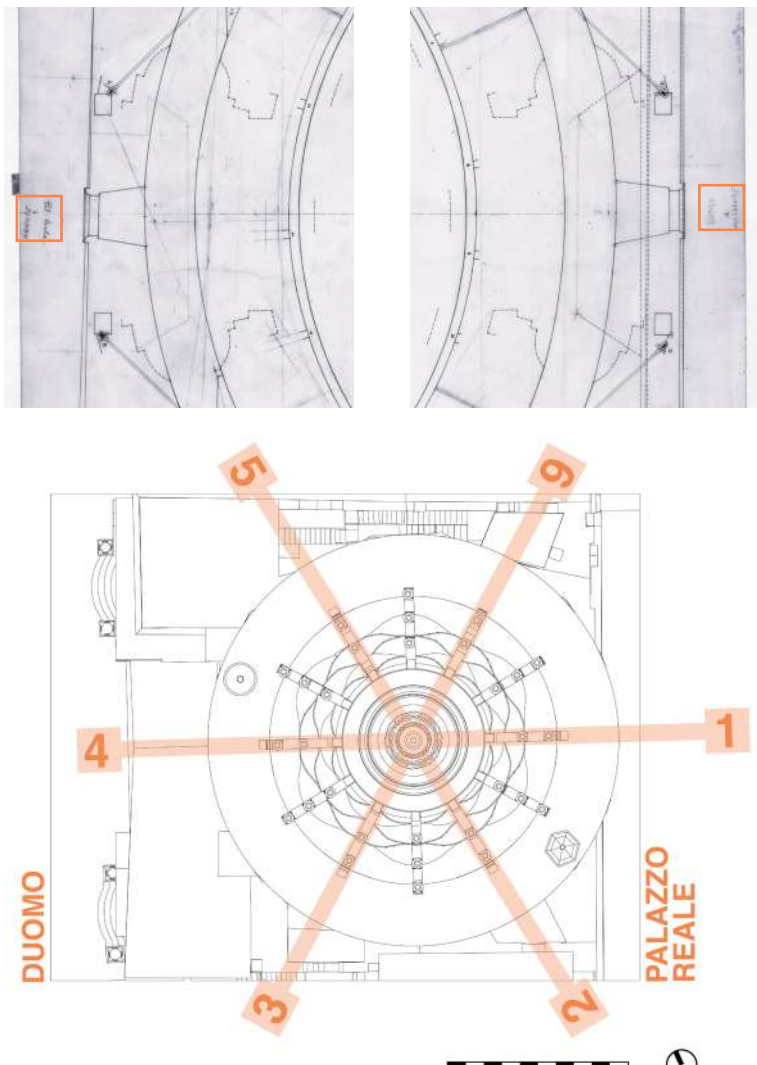

Invece, per quanto riguarda l'organizzazione delle piante, all'interno della descrizione delle planimetrie non nomina mai il livello altimetrico in cui passa la sezione orizzontale, senza fornire alcuna indicazione sulla quota.

A fianco delle tavole delle sezioni verticali sono presenti alcune annotazioni relative a riferimenti interni ed esterni che, però, non sono stati chiariti da nessu-44 and all'interno dell'archivio. All'archivio dell'archivio. Il estato no schema ritrovato all'interno dell'archivio.

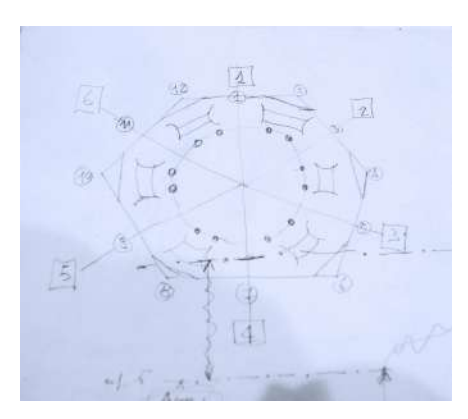

Non è stato scontato capire la soluzione adottata dal professore, in quanto le tavole di Rosso sono piene di annotazioni quali calcoli, quotature, dimensioni degli elementi e appunti scritti. Con questa consapevolezza è possibile ora confrontare le altre Tavole 2 e 4 che presentano una simile annotazione ma meno esplicita, mentre le Tavole 5 e 7 sono ruotate di 180°, in modo che i numeri delle camere 5 e 6 siano posizionati nella parte superiore della tavola e non in quella inferiore come nelle precedenti.<sup>8</sup>

arconi, mentre i restanti tre si trovano nei pennacchi interposti fra un arcone e l'altro.

Durante la realizzazione delle tavole il professore spesso si trova a chiamare gli archi con il numero della camera corrispondente come nel caso della descrizione della Tavola 29 dove scrive: «Prospetto dall'interno della cupola Arcone 6 con la ghiera circolare», nello specifico questi elementi costruttivi corrispondono ai numeri 2, 4 e 6, mentre i pennacchi ai numeri 1, 3 e 5 come è possibile osservare nello schema che segue. (Figura 17)

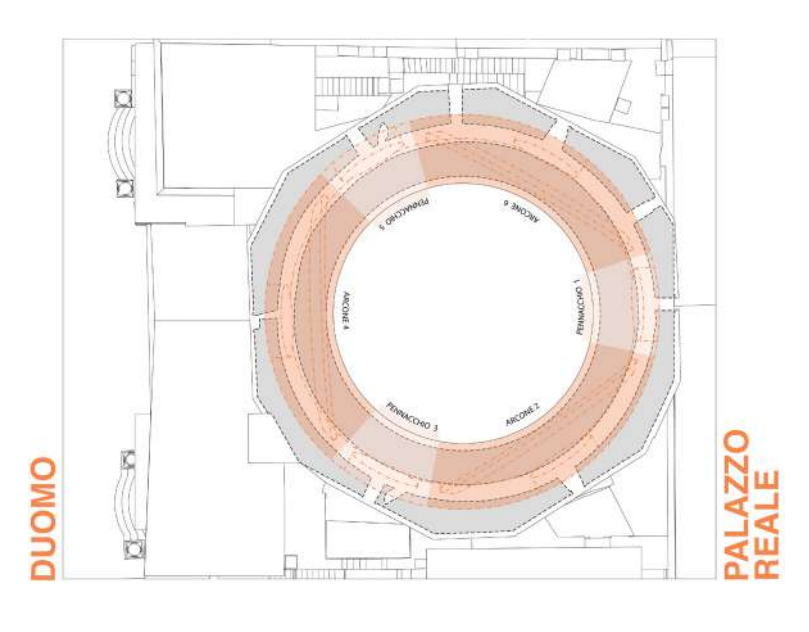

### $\blacksquare$  ,  $\blacksquare$  ,  $\blacksquare$  ,  $\blacksquare$  ,  $\blacksquare$

Un altro riferimento che il professore utilizza per orientarsi all'interno della Cappella è dichiarato nella Tavola 26, raffigurante la sezione verticale della lanterna, dove sono numerati i raggi della parte terminale del cestello, la raggiera. Infatti, si nota il numero 1 sotto il raggio a sinistra in rosso e il numero 7 su quello più a destra, mentre quello centrale è numerato con il 4. Si potrebbe dare per scontato che il numero 1 di questo nuovo sistema di riferimento corrisponda al numero 1 del sistema delle camere precedente, a riprova di questa conclusione si evidenzia il ritrovamento di uno schema all'interno di una delle cartelle del professore, dove i numeri 1 corrispondono tra loro e il numero 7 corrisponde al numero 4 del sistema di riferimento delle camere. (Figura 16)

È necessario fornire ulteriori precisazioni riguardo alla denominazione utilizzata dal professore per alcuni elementi architettonici: i pennacchi e gli arconi della cupola tronca posizionata al di sotto del tamburo. Sono presenti infatti tre arconi che scandiscono l'andamento della cupola. All'interno di questa fascia sono presenti sei finestroni tondi che permettono l'ingresso parziale di luce naturale. Solo tre dei sei fi-

Fig.16 Schema realizzato dal professore dove indica due sistemi di riferimento, i numeri riquadrati riguardano il sistema delle Camere, mentre quelli cerchiati si rifanno al sistema di numerazione riferito alla raggiera.

AFR, ASTo, Studi e ricerche, A7.2, cart. 21.

Fig.17 Schema esemplificativo del sistema delle camere utilizzato da Franco Rosso come punti di riferimento per il rilievo.

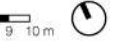

<sup>8.</sup> Questo dettaglio si riferisce principalmente alla posizione e al senso in cui il professor Rosso scrisse il titolo delle tavole.

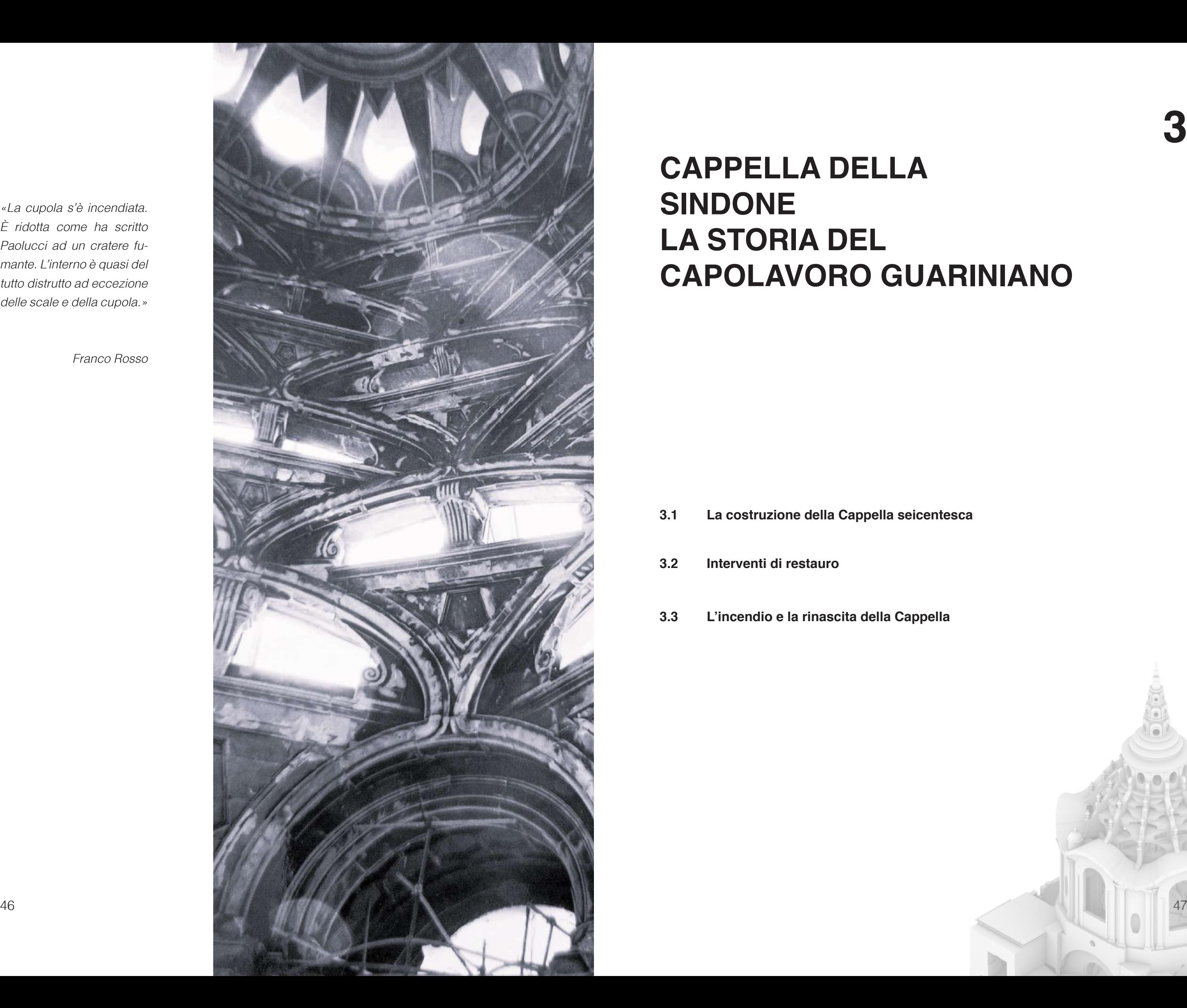

## **CAPPELLA DELLA SINDONE LA STORIA DEL CAPOLAVORO GUARINIANO**

# **3**

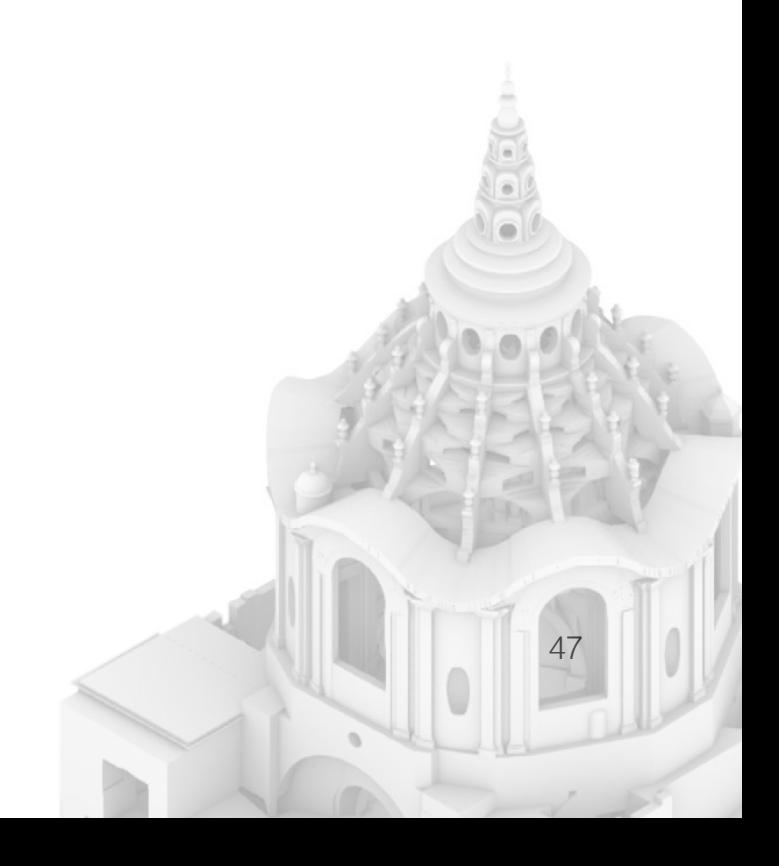

- **3.1 La costruzione della Cappella seicentesca 3.2 Interventi di restauro**
- **3.3 L'incendio e la rinascita della Cappella**

«La cupola s'è incendiata. È ridotta come ha scritto Paolucci ad un cratere fumante. L'interno è quasi del tutto distrutto ad eccezione delle scale e della cupola.»

Franco Rosso

di progettista a quest'ultimo, che decide di abbandonare la pianta ovale per favorire quella circolare. La struttura fino a quel momento costruita viene demolita riducendone la dimensione, ma favorendo lo sviluppo della galleria adiacente del Palazzo Reale. Il 5 giugno 16571 segna l'avvio dei lavori che procedono senza intoppi fino al livello della trabeazione principale, sulla quale si sarebbe dovuto impostare il tamburo e la successiva cupola.

Nel 1665 i lavori si interrompono nuovamente per problematiche dovute a incertezze strutturali tant'è che, dopo un sopralluogo stabilito dal Consiglio delle Finanze, un verbale riporta la decisione:

«ch'egli non s'arrischia di farvi sopra la Cupola...»2

Si decide quindi di sollevare Bernardino Quadri dall'incarico di progettista della Cappella, e di cercare un nuovo progettista disposto a farsi carico della costruzione. Il problema era delicato perché, come era stato deciso in precedenza, l'opera doveva emergere rispetto alla cupola del Duomo per ridefinire lo skyline e dare maggior prestigio al Palazzo Reale.

La figura che subentra al posto del Quadri è Guarino Guarini. (Figura 1).

Le circostanze riguardanti l'arrivo del Guarini a Torino non sono chiare; sappiamo soltanto che dopo un'esperienza francese fallimentare, dove non era riuscito a terminare la chiesa Sainte-Anne-la-Royale

48 49 Si decide di proseguire nel 1657, affidando il compito

### **3.1 La costruzione della Cappella seicentesca**

La reliquia della Sindone entra in possesso dei Savoia a metà del XV secolo; dopo svariati spostamenti, viene inizialmente collocata nell'allora capitale del Ducato a Chambery. La storia del Sacro Lino non è fortunata: durante la sua permanenza nella città francese, rischia di essere distrutta da un incendio. Da allora, la reliquia segue gli spostamenti di Carlo III di Savoia in tutto il Piemonte, fino a essere definitivamente trasferita a Torino nel 1578, a seguito della decisione di Emanuele Filiberto di rendere la città capitale dello Stato sabaudo.

Nel 1610, Carlo Emanuele I decide di avviare la fabbrica per la costruzione di una Cappella dedicata alla Sindone nella zona retrostante al coro del Duomo di San Giovanni. Il luogo si dimostra favorevole, considerata la vicinanza ai due simboli del potere: il Duomo, rappresentante la Chiesa, e il Palazzo Reale, adiacente nella zona a est, simbolo del potere temporale.

Su progetto e guida di Carlo di Castellamonte, vennero gettate le fondamenta ed eretti i primi muri, per poi sospendere i lavori dopo dieci anni. Con l'interruzione dei lavori, il progetto subisce cambiamenti, e vengono considerate altri progetti proposti da architetti differenti, quali Amedeo di Castellamonte e lo scultore luganese Bernardino Quadri.

2. La citazione fa riferimento ad un estratto del verbale del 10 settembre 1665, dove si annuncia il sollevamento dal ruolo di progettista Bernardino Quadri.

Paolo Piantanida, La cappella guariniana della Sindone. Come riscrivere la genialità di un capolavoro?, in «Bollettino storico per la Provincia di Novara», 88, 1997, p. 20.

1. Le informazioni riguardanti questo paragrafo sono riconducibili alla Relazione Storica del professore Franco Rosso La Cappella della SS. Sindone di Torino. La Relazione Storica è inserita nell'Appendice.

AFR, ASTo, Studi e ricerche, A7.2, cart. 96, fasc. 9.

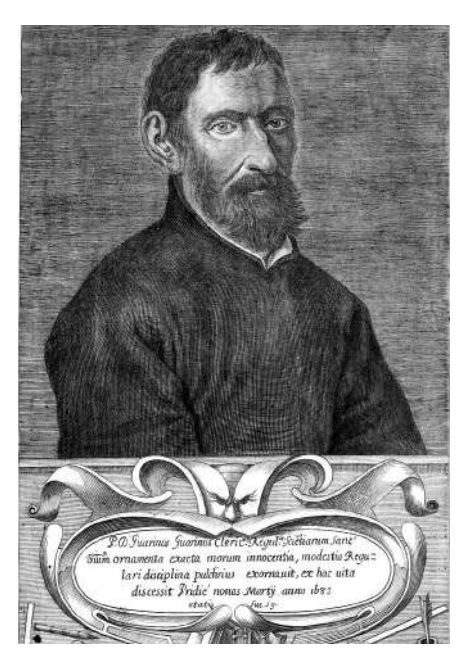

Fig.1 Guarino Guarini, Mario Passanti, La Real Cappella della SS. Sindone in Torino, Torino, Quaderno di studio, 1970.

cupola tronca al di sopra del primo ordine di colonne prima di realizzare il tamburo, con l'intento di verticalizzare ulteriormente la struttura. Questo bacino tronco presenta tre arconi che enfatizzano maggiormente la suddivisione della Cappella in tre aree.<sup>8</sup> (Figure 2-3) All'interno di questa porzione sono presenti sei finestre ovali che rappresentano le prime fonti di luce naturale all'interno della Cappella. Queste sorgenti luminose non sono però caratterizzate da una luce diretta: la luce infatti penetra nell'ambiente attraversando una "camera di luce", vano intermediario tra l'interno e l'esterno.

a Parigi<sup>3</sup>, Guarini si spostava a Torino per proseguire i suoi studi e le sue ricerche scientifiche.

Guarini era nato a Modena nel 1624 e all'età di quindici anni era entrato in convento dove si applicò per una formazione teorica e speculativa di stampo scientifico, tipica degli studi dei teatini; con una predilezione per l'architettura, interesse che sviluppò però da autodidatta<sup>4</sup>.

> In totale gli occhioni sono sei e si suddividono in due terne; alternandosi, una finestra risulta al centro dello spazio delimitato dagli arconi, mentre l'altra, rimane all'interno del pennacchio.

> I due spazi della cupola tronca sono decorati in modo differente: la prima decorazione, sottesa agli arconi, prevede la presenza di esagoni e stelle, mentre all'interno dei pennacchi, il rivestimento marmoreo, si articola in croci che si deformano seguendo l'andamento della curvatura.

> La parte terminale della cupola tronca è segnata da un anello che sostiene il tamburo, quest'ultimo, primo elemento riconoscibile dall'esterno, sovrasta le coperture circostanti ed è caratterizzato da sei grandi finestroni, i quali svolgono il compito di:

50 51 51 51 ta al progetto di Quadri fu quindi l'aggiunta di una *fraccogliere la maggior intensità di luce possibile".<sup>9</sup>* La costruzione preesistente sulla quale Guarini si trova a dover lavorare terminava con un primo ordine di colonne7 ; per assecondare il desiderio ducale di superare in altezza la cupola del Duomo, Guarini decide innanzitutto di effettuare un consolidamento delle fondazioni. Un significativo cambiamento che appor-

"raccogliere la maggior intensità di luce possibile".9

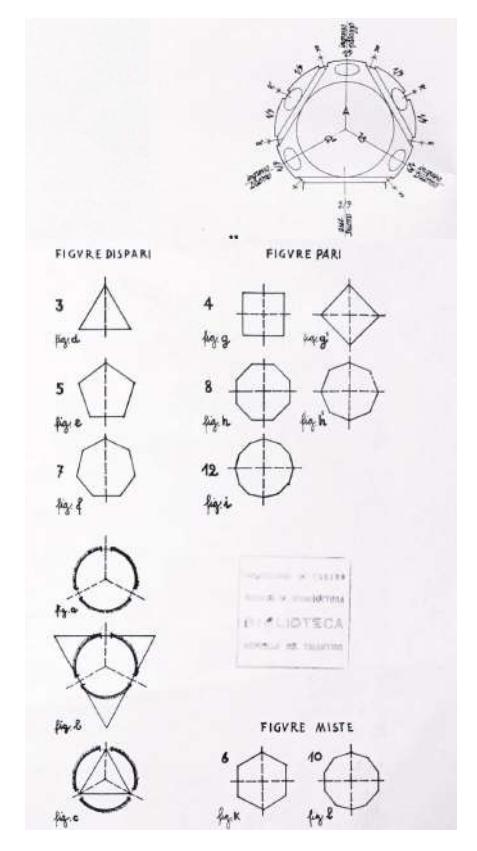

L'arrivo di Guarini nel 1666 a Torino rese possibile il suo avvicinamento alla corte ducale e di conseguenza al cantiere. Non sappiamo se la preferenza per la figura di Guarini fosse dovuta alla sua conoscenza in ambito strutturale, nonostante egli si autodefinisse "matematico", e alla sua concezione dell'architettura. Di certo l'architetto teatino si rivelò presto in grado di modernizzare e regalare prestigio alla giovane capitale del ducato all'interno del panorama europeo<sup>5</sup>. Il 30 aprile del 1667 si hanno testimonianze della presenza di un modello ligneo, ancora in fase di costruzione. Progetto che rivoluzionava completamente l'idea della Cappella su cui si era lavorato fino a quel punto.6

Fig.2-3 Schemi realizzati da Passanti nel testo La Real Cappella della S. Sindone in Torino, in Rassegna mensile Municipale "Torino", n. 10 e 12, Accame, Torino, 1941, p. 5.

- 3. Gaia Nuccio, Guarino Guarini a Parigi e la chiesa di Sainte-Anne-la-Royale: nuove acquisizioni documentarie, in «Annali di Architettura», 32, 2020, p. 131.
- 4. Susan Klaiber, Guarino Guarini, honestis parentibus murinensis, in «Modena 1598: l'invenzione di una capitale» a cura di Claudia Conforti, Vol. 126, Mondadori Electa, 1999, p. 220.
- 5. Paolo Piantanida, La cappella guariniana della Sindone. Come riscrivere la genialità di un capolavoro?, in «Bollettino storico per la Provincia di Novara», 88, 1997, p. 26.
- 6. Relazione Storica del professore Franco Rosso La Cappella della SS. Sindone di Torino. AFR, ASTo, Studi e ricerche, A7.2, cart. 96, fasc. 9, p. 7.
- 7. Per l'architetto teatino l'idea di eseguire una seconda demolizione era impensabile e troppo dispendiosa, mentre l'obiettivo era quello di ricercare "la massima leggerezza" della struttura per non appesantire eccessivamente la muratura preesistente. Paolo Piantanida, La cappella guariniana della Sindone. Come riscrivere la genialità di un capolavoro?, in «Bollettino storico per la Provincia di Novara», 88, 1997, p. 28.
- 8. Mario Passanti descrive in modo dettagliato la suddivisione della Cappella in tre porzioni enfatizzate dai tre ingressi principali, quello da Palazzo Reale a est e i due verso il Duomo.
- 9. Le due citazioni sono prese dalla descrizione che Giuseppe Dardanello fa nel volume La Cappella della Sindone: tra storia e restauro: atti del convegno internazionale di studi, a cura di Marina Feroggio, Genova, Sagep editori, 2022, pp. 66-68.

I lati degli esagoni sono realizzati da sei registri di archi ribassati sovrapposti; all'interno di ciascun arco un'apertura verso l'esterno permette l'ingresso della luce. Tramite la ripetizione di questo modulo per ogni lato del tamburo esagonale, si ottiene la geometria della cupola realizzata dal Guarini.

52 53 stabilizzare il sistema. (Figura 6) Il problema che si pose l'architetto però riguardava la stabilità, in quanto la struttura degli archi ribassati era considerata troppo instabile e soggetta a deformazioni, vennero quindi inserite delle mensole nella parte centrale, sotto l'intersezione degli archi, per

Inizialmente, come è visibile da alcune tavole del tempo12, non erano state pensate ripartizioni all'interno dell'area delimitata dagli archi, in modo da permettere l'ingresso ad una quantità maggiore di luce. (Figura 5)

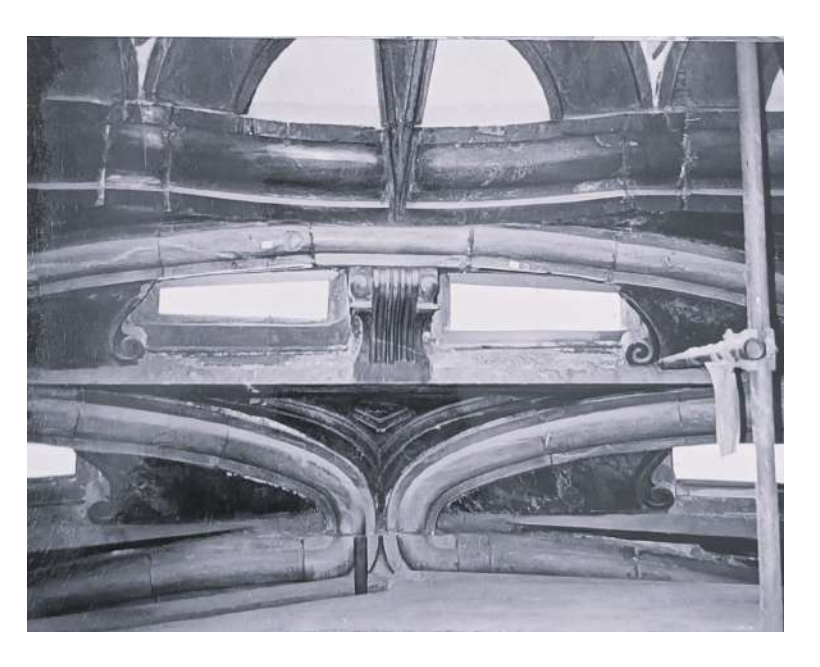

Ciò che rende inconfondibile l'aspetto esterno della Cappella è proprio la soluzione che Guarini escogita per ottenere l'impressione che la cupola sia:

"librata in sospensione aerea".

L'architetto, infatti, aumenta notevolmente l'altezza dei finestroni fino a superare la trabeazione dell'ordine principale del tamburo, andando a deformare l'architrave, rendendolo ondulato. La soluzione ottenuta non è meramente estetica ma deriva da una esigenza costruttiva imposta da Guarini.10

Grazie ad uno dei pochi documenti grafici noti realizzati dall'architetto teatino (Figura 4) è possibile apprezzare il ragionamento che è alla base per la creazione della parte terminale della Cappella.

Il pensiero di Guarini parte dal tamburo fino ad arrivare alla lanterna ed è sintetizzato in un documento conservato presso l'Archivio di Stato di Torino, in cui è visibile un tracciato di una porzione di pianta, per la precisione uno spicchio di 60 gradi.

Questa porzione rappresenta uno dei sei lati dell'esagono che caratterizza la geometria generatrice della cupola guariniana, tale struttura andrà a definire il cestello.11 Il documento mostra l'apertura del grande finestrone centinato con ai lati il corridoio anulare che corre lungo tutto il tamburo; all'interno di questa porzione sono presenti, rappresentati in proiezione, i sei esagoni che ruotano restringendosi fino ad arrivare alla lanterna.

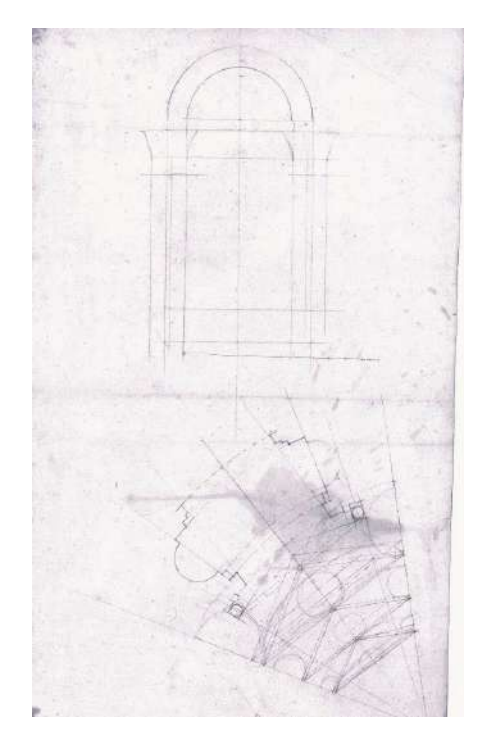

Fig.4 Guarino Guarini, Studio di un settore del tamburo e della proiezione geometrica della cupola, 1670-1675 circa. ASTo, Archivio Savoia-Carignano, cat. 95, mazzo 2, fasc 124, n.31.

### 10.Ibidem.

12.Nello specifico si veda la tavola del Theatrum Sabaudie, dove l'area sottesa agli archi è priva di mensole.

11.Questo elemento della cappella viene chiamato "cestello" in quanto il susseguirsi degli elementi degli archi ribassati richiama l'intreccio della tradizionale lavorazione del vimini. Paolo Piantanida, La cappella guariniana della Sindone. Come riscrivere la genialità di un capolavoro?, in «Bollettino storico per la Provincia di Novara», 88, 1997, p. 29.

Fig.6 Mensola che suddivide una delle finestre sotto il sistema degli archi ribassati.

AFR, ASTo, Studi e ricerche, A7.2, m. 97, fasc. 1.

Fig.5 a lato Ultimi due anelli di archi ribassati. AFR, ASTo, Studi e ricerche, A7.2, m. 97, fasc. 1.

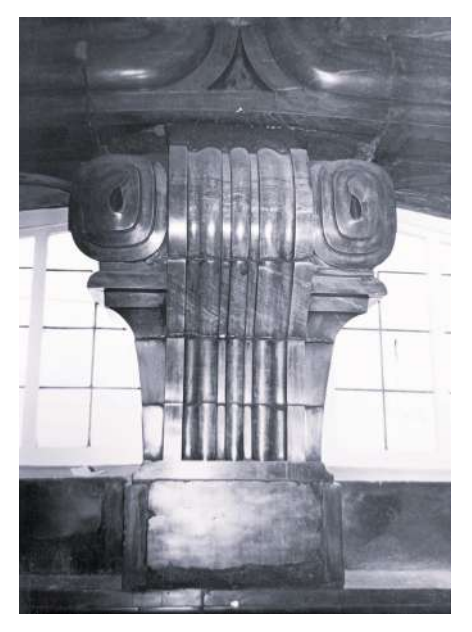

al minuzioso lavoro stereotomico che nasconde un sistema di sostegno metallico retrostante. (Figura 8)

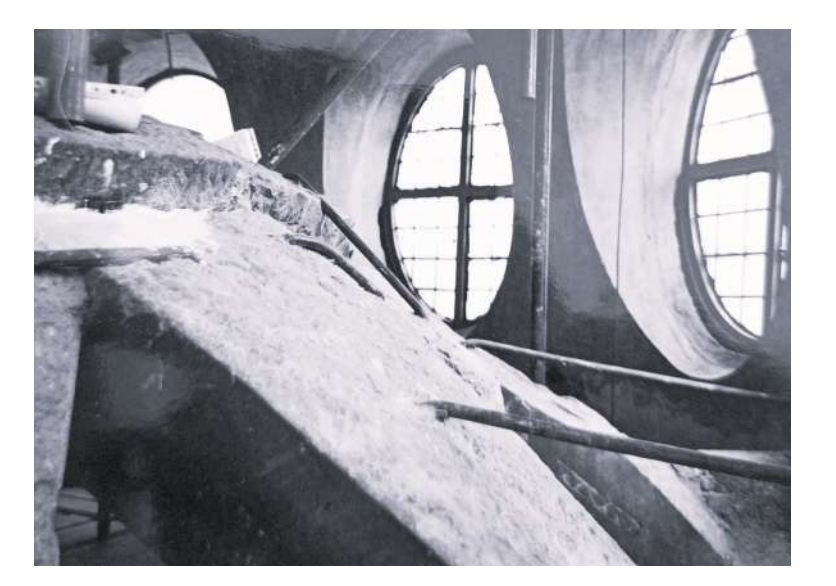

L'illuminazione retrostante è dovuta alla creazione di una camera di luce che corrisponde all'innesto della lanterna, la parte terminale della cupola. (Figura 9,10) La cappella venne finalmente inaugurata il primo giugno del 1694.

### **3.2 Interventi di restauro**

Durante il Settecento la Cappella venne semplicemente conservata e tutelata, limitando gli interventi, mentre nel corso del secolo successivo l'opera subì numerose operazioni che modificarono in parte il carattere originario. Il primo intervento consiste nell'inserimento del grande serramento vetrato tra la

Questi elementi corrispondono ai dodici contrafforti esterni che assicurano maggiormente la struttura.13 (Figura 7)

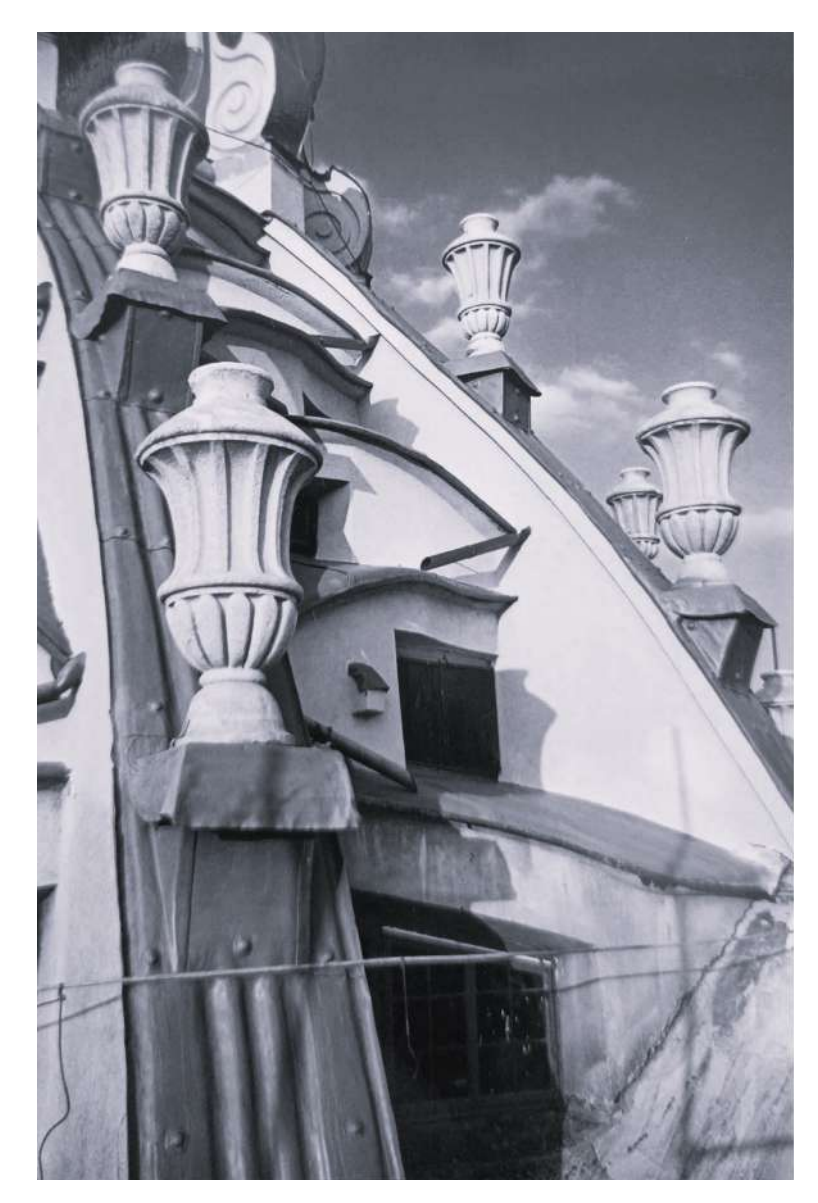

54 55 sospesa in aria grazie al gioco di luce retrostante e Il magnifico effetto prospettico che Guarini ottenne all'interno del cestello si limita, in realtà, ad un'altezza di circa sei metri. Al termine del cestello Guarini posiziona una stella-sole raggiata<sup>14</sup> lapidea che pare

### Fig.7 a lato

Contrafforti esterni della cupola che aiutano la struttura a rispondere alle forze oblique. AFR, ASTo, Studi e ricerche, A7.2, m. 97, fasc. 1.

Fig.8 a lato

Sistema di graffature metalliche che aiutano la stella-sole a sorreggersi. AFR, ASTo, Studi e ricerche, A7.2, m. 97, fasc. 3.

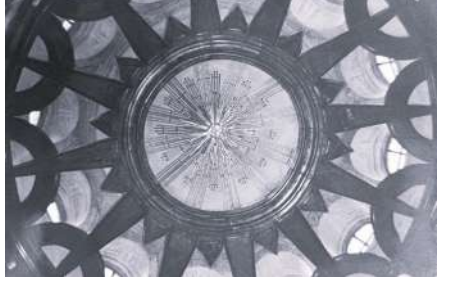

Fig.9 Stella-sole raggiata con la camera di luce retrostante dettagliatamente studiata da Guarini per far risaltare maggiormente l'aura luminosa della raggiera.

AFR, ASTo, Studi e ricerche, A7.2, m. 97, fasc. 1.

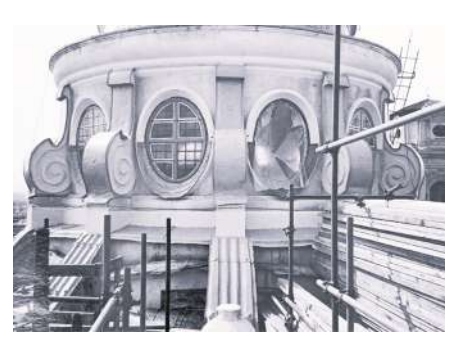

Fig.10 Vista esterna della camera di luce realizzata per l'ingresso della luce naturale e ottenere l'effetto ottico ricercato da Guarini.

AFR, ASTo, Studi e ricerche, A7.2, m. 97, fasc. 3.

13.Paolo Napoli effettuò delle indagini durante il restauro post incendio che confermarono la supposizione dell'inserimento successivo delle mensole rispetto agli archi che risultavano già in opera. Marina Feroggio, La Cappella della Sindone: tra storia e restauro: atti del convegno internazionale di studi, Genova,

Sagep editori, 2022, p. 71.

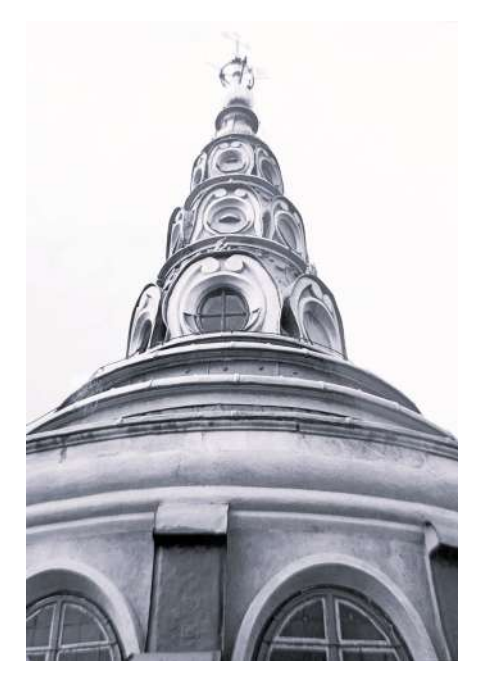

la non subì danni rilevanti in quanto nessun ordigno colpì direttamente il monumento. Tuttavia, numerosi frammenti incendiari caddero nelle vicinanze causando danni al Palazzo Reale.

La terza operazione ebbe luogo nel 1978 e interessò principalmente l'esterno della cupola, in particolare la lanterna, e si concluse nel 1980.

Dieci anni dopo, in particolare il 4 maggio del 1990<sup>16</sup>, un grande frammento di marmo crollò, seguito da altre porzioni minori. Vista la preoccupazione da parte della Soprintendenza, si mise in sicurezza la porzione interessata e si avviarono degli interventi d'urgenza per indagare le problematiche. Nel 1993 si formò un gruppo di lavoro con varie figure, tra cui alcuni professori del Politecnico di Torino; tra questi figurava anche Franco Rosso. Vennero eseguite delle indagini e numerose rilevazioni del monumento, e nel 1995 iniziarono i lavori di restauro.

Si eseguì un consolidamento delle murature, delle componenti lapidee, e delle lesioni che si erano formate nell'arco della vita della cappella. Altri interventi riguardano le decorazioni e l'esterno della cupola. La cappella, infatti, era circondata interamente da ponteggi su più piani; anche internamente, i ponteggi erano su più livelli e il piano di lavoro era interamente realizzato in legno, fattore cruciale per la propagazione dell'incendio. (Figura 12)

56 57 Durante i bombardamenti della guerra la Cappel-

I lavori terminarono nel primo quarto del 1997 e, come da programma, lo smontaggio dei ponteggi venne fissato il 14 aprile.

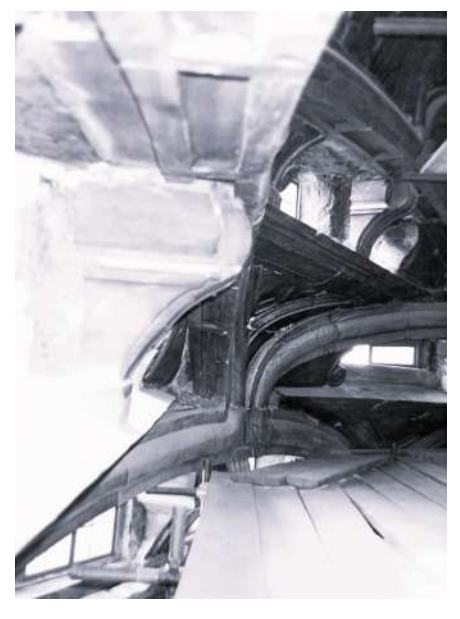

Cappella e il Duomo a causa del gran freddo della stagione invernale, che però muta il rapporto tra la chiesa e la sua Cappella ostacolandone la visione diretta dal livello inferiore. Il secondo contributo che il secolo diede alla Cappella fu l'inserimento dei quattro monumenti funebri all'interno delle quattro cappellette radiali realizzate da Bernardino Quadri.

Nel secolo successivo si manifestarono i primi segni di invecchiamento del monumento, tant'è vero che vennero realizzati numerosi interventi.15 Il primo avvenne nel 1924, quando ci si accorse che, a causa di alcune infiltrazioni d'acqua, le catene di cerchiatura non erano più in grado di rispondere alle sollecitazioni per cui erano state posizionate, causando cedimenti e delle fratture del materiale sottoposto a una maggior compressione. L'intervento che ne seguì consiste nella sostituzione degli elementi metallici danneggiati, nel rinforzo degli elementi che avevano subito delle dislocazioni, nella rimozione delle parti marmoree sgretolate e della loro sostituzione; infine, vennero apportate delle modifiche esternamente all'intonaco, che venne scrostato e realizzato in malta cementizia.

L'intervento successivo avvenne due anni dopo, nel 1926, a causa del rovesciamento della croce posta sulla sommità e di alcune lesioni alle decorazioni delle cornici delle finestre della lanterna. (Figura 11)

15.Le date e le informazioni riguardati i restauri precedenti all'incendio del 1997 sono principalmente ricavate dalla Relazione Storica del professore Franco Rosso La Cappella della SS. Sindone di Torino. AFR, ASTo, Studi e ricerche, A7.2, cart. 96, fasc. 9, p. 10.

16.Una descrizione accurata degli eventi è stata fatta da Luisa Papotti nel capitolo, *Il "cantiera* della conoscenza", nel volume a cura di Marina Feroggio, «La Cappella della Sindone: tra storia e restauro: atti del convegno internazionale di studi», Genova, Sagep editori, 2022, p. 145-147.

Fig.11 Una delle aree interessate dai restauri del 1926, che a causa di un temporale la croce venne rovesciata. Sono visibili in oltre i tre livelli di finestre ovali che subirono dei restauri.

AFR, ASTo, Studi e ricerche, A7.2, m. 97, fasc. 3.

Fig.12 Parte del tavolato di legno del ponteggio al livello del cestello per il restauro degli anni Novanta. AFR, ASTo, Studi e ricerche, A7.2, m. 97, fasc. 3.

Il rischio che la cupola implodesse su sé stessa fu molto elevato, ma grazie agli interventi tempestivi e alle successive fasi di messa in sicurezza, questo pericolo fu evitato.

La potenza delle fiamme nella notte dell'11 aprile 1997, che colpì la Cappella della Sindone, si rilevò devastante per l'opera guariniana. Il tragico evento ebbe inizio alle 23.50 della sera dell'11 e i vigili del fuoco riuscirono a domare le fiamme solo 5 ore dopo, verso le 4.30 della mattina del 12 aprile.<sup>17</sup>

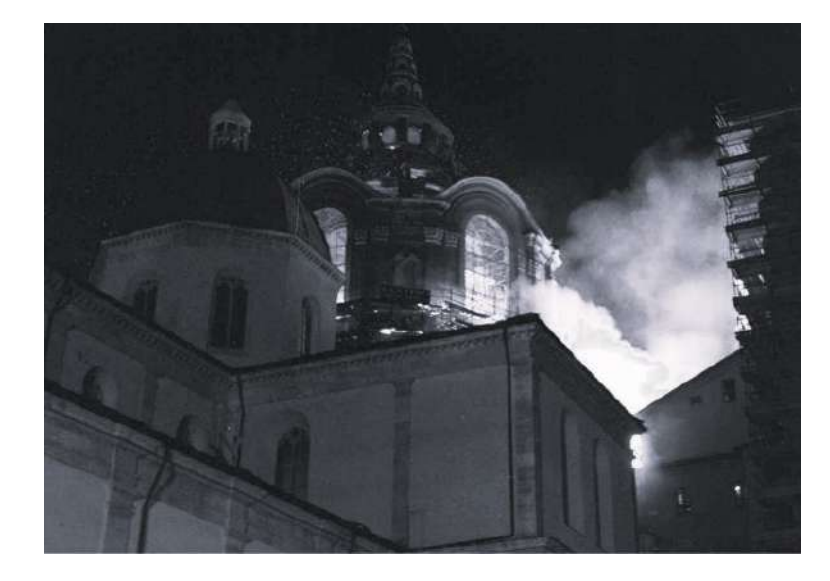

Il rischio principale consisteva nel ribaltamento dei piloni del tamburo, le cui spinte non erano più contenute dalle catene. Tra il 24 e il 30 aprile, i vigili del fuoco furono guidati e diretti da alcune delle professionalità del Politecnico di Torino per posare delle cerchiature intorno al tamburo e delle staffature provvisorie per i contrafforti. Il tutto fu realizzato impiegando gru e bracci mobili, con gli addetti ai lavori sospesi per non gravare ulteriormente sulla struttura. (Figura 15)

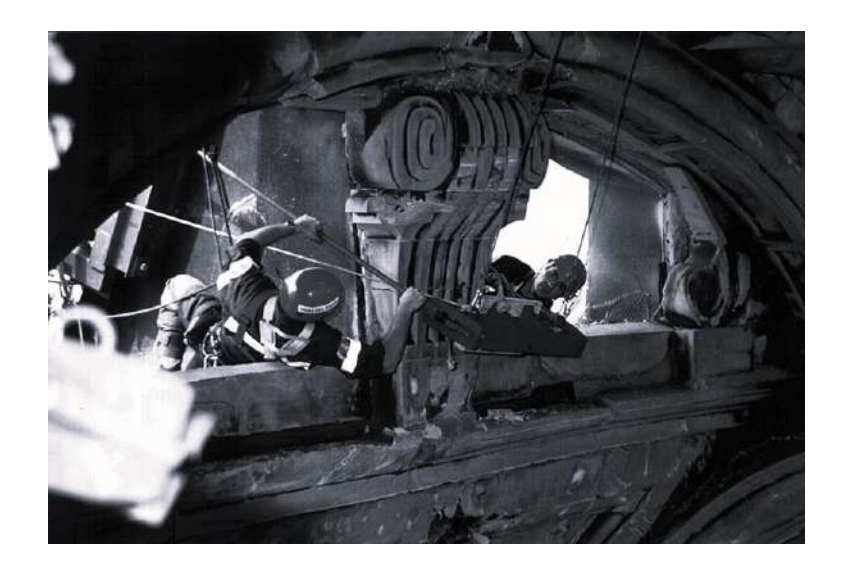

Fu necessario rimuovere completamente le tracce del ponteggio precedente, che risultava ormai impraticabile, (Figura 16) per realizzare un nuovo ponteggio per l'esecuzione delle opere di restauro. (Figura 17)

58 59 composta la Cappella. Gli ingenti danni subiti dalla struttura non furono causati solo dalle fiamme e dal calore dell'incendio, ma anche dal contatto con l'acqua utilizzata per spegnere il fuoco da parte dei vigili del fuoco. Questo contatto provocò uno shock termico, contribuendo alla fratturazione dei materiali già fragili di natura.18 Fu stimato un danno che coinvolse approssimativamente l'80% della superficie marmorea. Inoltre, l'evento causò la rottura delle cerchiature metalliche che garantivano la resistenza agli sforzi di trazione degli archi di cui è

### **3.3 L'incendio e la rinascita della Cappella**

18.Luisa Papotti, Il "cantiera della conoscenza", nel volume a cura di Marina Feroggio, «La Cappella della Sindone: tra storia e restauro: atti del convegno internazionale di studi», Genova, Sagep editori, 2022, p. 148.

17.Giuseppe Forlani, I primi interventi urgenti di messa in sicurezza, nel volume a cura di Marina Feroggio, «La Cappella della Sindone: tra storia e restauro: atti del convegno internazionale di studi», Genova, Sagep editori, 2022, p. 136.

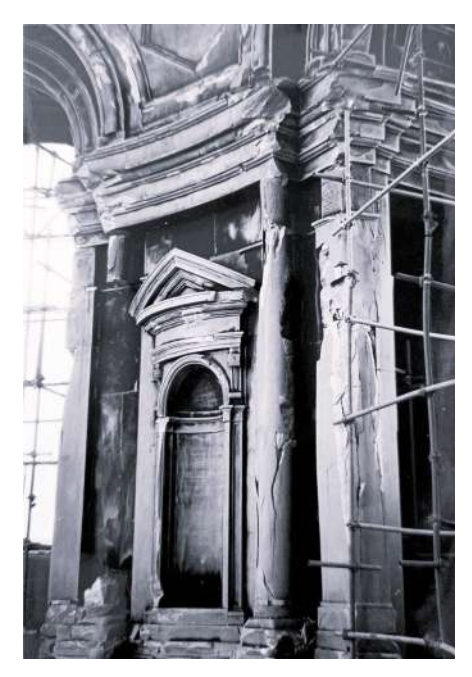

Fig.14 Pilone del tamburo distrutto dall'incendio.

AFR, ASTo, Studi e ricerche, A7.2, m. 99, fasc. 1.

### Fig.15 a lato

Operai a lavoro per la messa in sicurezza del cestello. www.impronteneltempo.org/1997- --incendio-della-sindone.html

### Fig.13 a lato

Fotografia scattata la notte dell'incendio da Piazza San Giovanni. Corriere della sera - https://torino. corriere.it/foto-gallery/cronaca/19\_ aprile\_

riapertura di una cava chiusa da mezzo secolo per ottenere un materiale affine a quello impiegato per la costruzione della Cappella guariniana.

La Cappella fu restituita nella sua integrità dopo venti anni di lavori, come se il tragico evento non fosse mai accaduto. Questo dato fu considerato molto positivo da Giuseppe Dardanello in una intervista della Rai, in cui affermò:

«... non è un rifacimento, è una ricostituzione fatta con grande attenzione ai dettagli di questo complicatissimo edificio.»21

I lavori di restauro terminarono dopo più di venti anni dallo sfortunato incidente, fino alla riapertura al pubblico il 27 settembre del 2018.

Il ventennio che impiegarono per il restauro completo della Cappella è stato intervallato da periodi di stasi e di interruzioni. Infatti non furono venti anni di lavori continui, ci furono periodi di indecisione e per Rosso furono anni estremamente frustranti, soprattutto perché si ritirò dalla vita lavorativa, a causa di una malattia, nei primi anni del cantiere della Sindone quando ancora i lavori non erano iniziati.

60 61 la ricerca del materiale sostitutivo. Fu necessaria la In contemporanea iniziarono le azioni del cantiere della conoscenza e della sperimentazione, che consistevano nella redazione di rilievi generali e di dettaglio, mappature del degrado, analisi chimico-fisiche<sup>20</sup>, analisi storiche e meccaniche dei materiali impiegati all'interno della Cappella. Queste operazioni vennero effettuate con nuove tecnologie come laser scanner, la metodologia georadar e documentazione fotografica. Lo studio del materiale marmoreo fu fondamentale per il passo successivo, ovvero

Testimonianze mostrano come il professore Franco Rosso nei primi anni dopo l'incendio cercò di far valere più volte le sue opinioni. Nel novembre del 1997, insieme al collega Gianfranco Gritella, scrisse una

Furono inseriti dei sistemi di monitoraggio statici e dinamici per la sicurezza dei lavoratori e per accertarsi della stabilità della struttura.

Un'azione fondamentale, svolta alla fine della fase emergenziale, fu la raccolta di tutti gli elementi che crollarono a causa dell'incendio, catalogandoli con cura e con ordine archeologico. Si contarono oltre sei mila frammenti.19

> 21.Video a cura della Rai per la rubrica Save the Date - La Cappella della Sindone con intervento di

Giuseppe Dardanello.

- 19.Video a cura della Rai per la rubrica Save the Date - La Cappella della Sindone con intervento di Marina Feroggio.
- 20.Lisa Accurti, Governare la complessità, misurare l'imponderabile, nel volume a cura di Marina Feroggio, «La Cappella della Sindone: tra storia e restauro: atti del convegno internazionale di studi», Genova, Sagep editori, 2022, pp. 156-161.

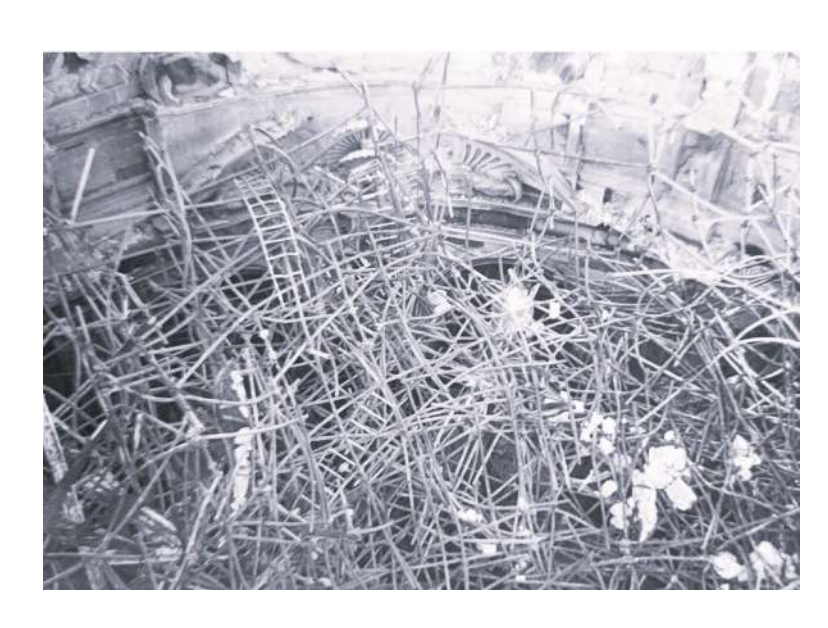

Fig.17 Impalcature del cantiere successivo all'incendio con altare distrutto dalle fiamme. AFR, ASTo, Studi e ricerche, A7.2, m. 98.

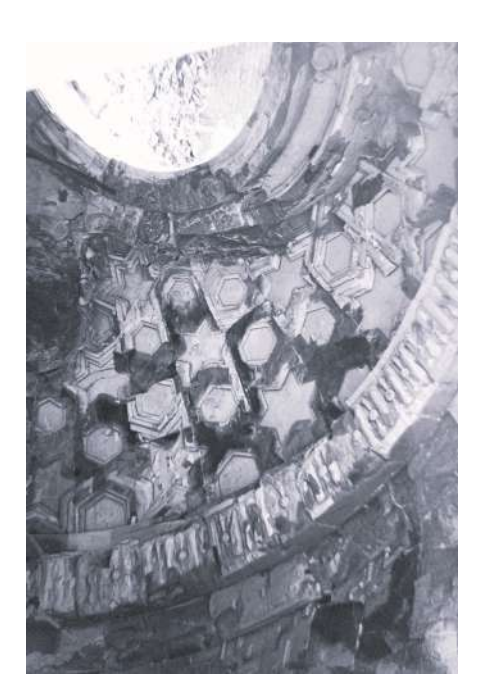

Fig.18 Dettaglio del degrado della decorazione del bacino tronco AFR, ASTo, Studi e ricerche, A7.2, m. 99, fasc. 1.

Fig.16 a lato

Impalcature fuse dal calore dell'incendio. AFR, ASTo, Studi e ricerche, A7.2, m. 99, fasc. 1.

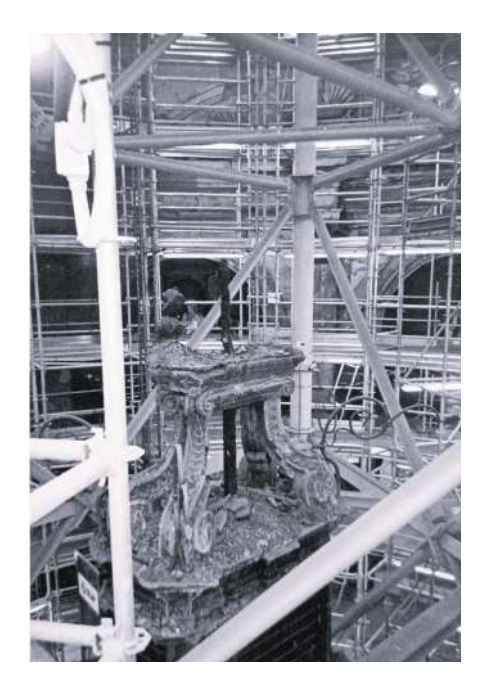

Questi commenti risultano comprensibili alla luce del contesto storico in cui si trovava, caratterizzato da un diffuso senso di insoddisfazione e dalla perdita delle speranze, con la prospettiva di una rinascita della Cappella che sembrava sempre più remota. Il professore, infatti, a causa di una malattia che lo colpì qualche anno dopo, non poté partecipare attivamente alla ricerca e al progetto di restauro, venendo a mancare 4 mesi dopo la riapertura al pubblico, il 5 gennaio 2019.

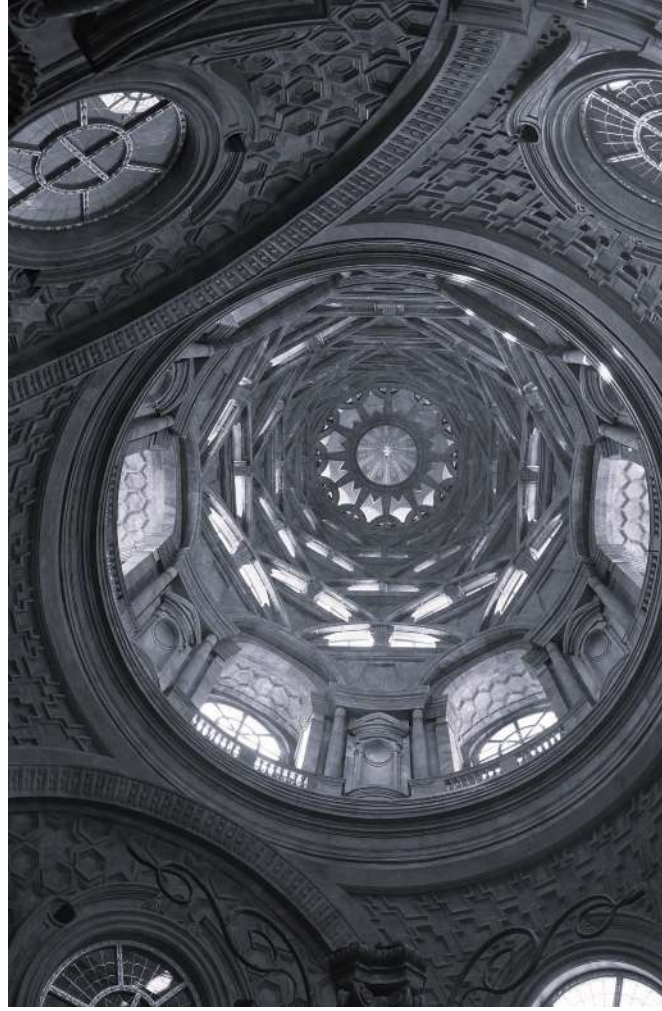

lettera in cui richiedevano di non effettuare delle indagini tramite l'utilizzo dei martinetti piatti per non danneggiare la struttura della Cappella prima ancora di effettuare uno studio teorico più approfondito. Affermando:

«... lo studio statico del monumento deve effettuarsi, come s'è sempre fatto e si continua a fare in tutto il mondo, attraverso osservazioni e calcoli, escludendo prove come quelle coi martinetti piatti nel rivestimento marmoreo della cappella.» 22

Se in questo testo, in cui si analizzano le indagini da condurre subito successive all'incendio, il tono è vagamente polemico, nella Rassegna Stampa sugli interventi di restauro della Cappella della Sindone scritta nel 2004 il tono è molto acceso.

All'interno del testo, in cui il tono è apertamente polemico, si legge una serie di citazioni da articoli di giornale pronunciate da professionisti che in passato furono responsabili del restauro della Cappella. Il professore si mostra in forte disaccordo con le opinioni espresse dagli addetti ai lavori e le procedure portate avanti da quest'ultimi, avanzando dubbi su molte delle loro decisioni intraprese. Termina così con un suo commento riguardo alle interviste citate:

«Dopo sette anni di chiacchiere inconcludenti, insomma, la Soprintendenza torinese se ne lava le mani, [...].»23

23.Rassegna stampa sugli interventi di restauro della cappella della Sindone dopo l'incendio del 1997. AFR, ASTo, Studi e ricerche, A7.2, m. 96, fasc. 2.

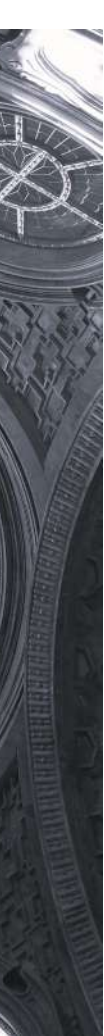

22.Lettera firmata dal professor Franco Rosso e l'architetto Gianfranco Gritella. AFR, ASTo, Studi e ricerche, A7.2, m. 96, fasc. 1.

### Fig.19 a lato

Foto personale realizzata il 29 settembre 2018, due giorni dopo la riapertura della Cappella al pubblico.

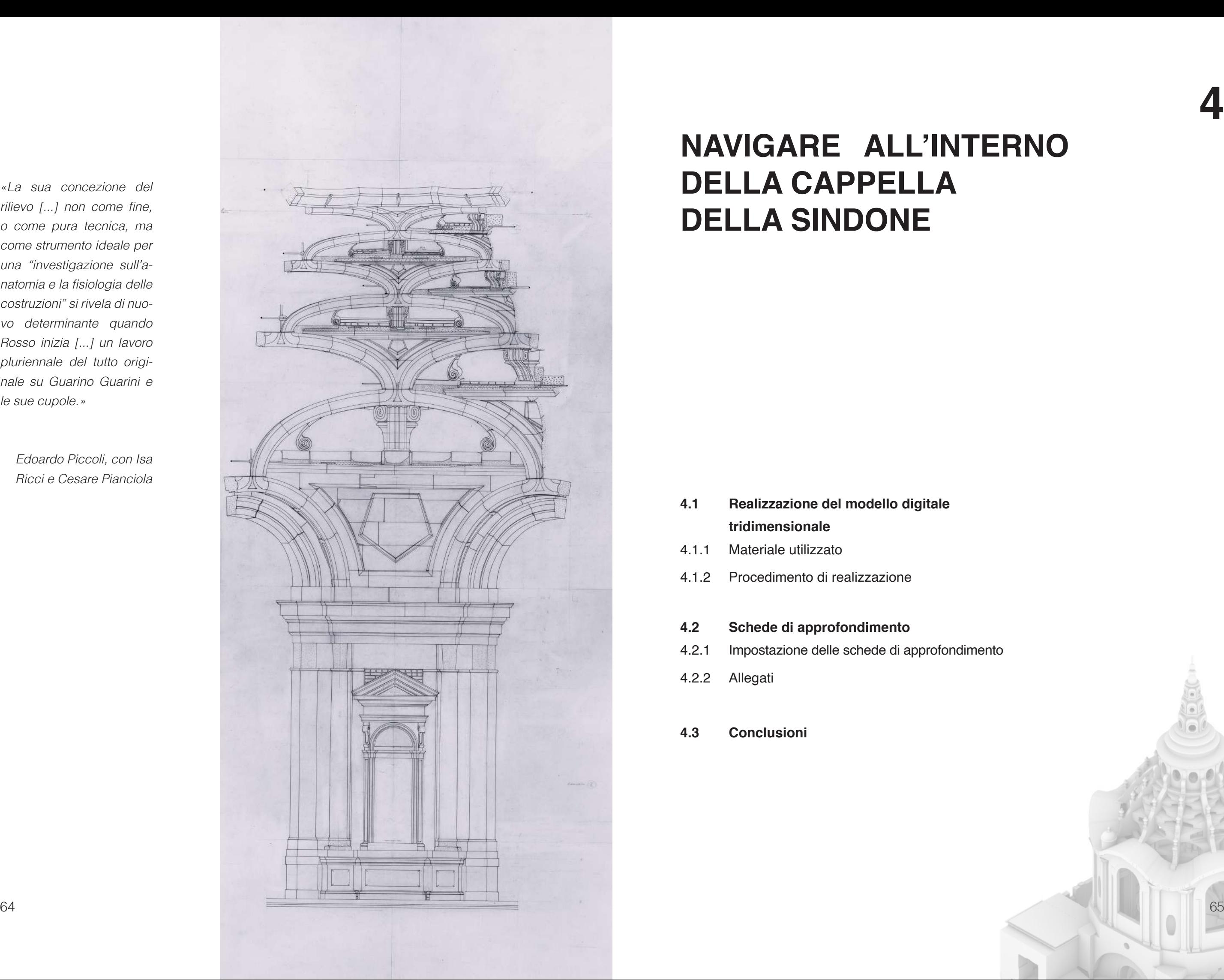

## **NAVIGARE ALL'INTERNO DELLA CAPPELLA DELLA SINDONE**

# **4**

dimento

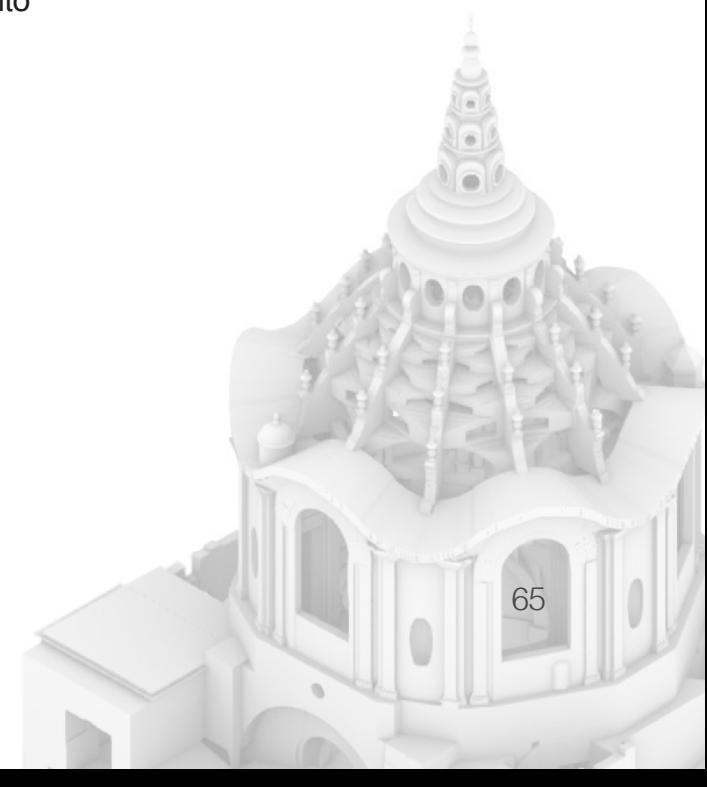

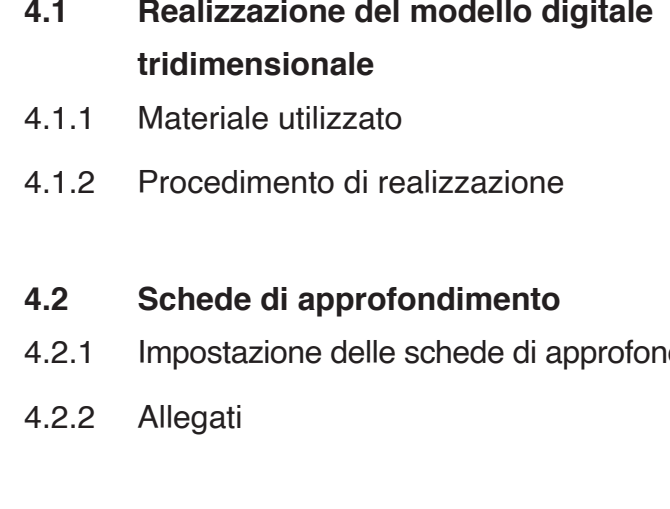

**4.3 Conclusioni**

«La sua concezione del rilievo [...] non come fine, o come pura tecnica, ma come strumento ideale per una "investigazione sull'anatomia e la fisiologia delle costruzioni" si rivela di nuovo determinante quando Rosso inizia [...] un lavoro pluriennale del tutto originale su Guarino Guarini e le sue cupole.»

 Edoardo Piccoli, con Isa Ricci e Cesare Pianciola

### **4.1 Realizzazione del modello digitale tridimensionale**

4.1.1 Materiale utilizzato

La realizzazione dei navigatori, come spiegato nell'introduzione dell'argomento della tesi, ha come obiettivo, di ricondurre i disegni realizzati dal professor Rosso ad una rappresentazione spaziale della cappella. In altre parole, si cerca di chiarire in quale specifica posizione sia stata pensata e realizzata ciascuna tavola, in modo che l'edificio possa essere navigato attraverso gli elaborati e, di conseguenza, la posizione di queste esser compresa e riferita ad una specifica posizione.

Al fine di acquisire i navigatori per le tavole del professor Rosso, è stato necessario procedere con la realizzazione di un modello tridimensionale della Cappella della Sindone, per ottenere tutte le informazioni indispensabili. La creazione di tale modello richiede necessariamente un rilievo grafico accurato, che avrebbe potuto essere tratto dalle tavole fornite dal professor Rosso. Tuttavia, per motivi di immediatezza e facilità di digitalizzazione, è stato preferito l'utilizzo di un rilievo digitale.

Sono state ottenute così tante planimetrie utilizzando un piano di sezione che inizialmente avanza ogni due metri, a partire dal livello -9,50 m rispetto al livello del piano della cappella, fino a diventare di mezzo metro nel cestello della cupola. Ottenendo così un totale di 38 piante.<sup>2</sup>

Nel dettaglio, il rilievo digitale preso come punto di partenza è stato eseguito nell'ottobre del 2006 dallo studio mantovano Geogrà, su commissione della Soprintendenza per i Beni Culturali e Paesaggistici

66 67 Proprio grazie alla sovrapposizione delle planimetrie,

del Piemonte1 . L'oggetto del rilievo preso in esame è stata l'intera struttura della Cappella della Sacra Sindone, in preparazione al successivo progetto di restauro in seguito all'incendio del 1997. Per la realizzazione di questo rilievo, sono stati impiegati scanner 3D, camere ottiche e strumentazione topografica, al fine di ottenere elaborati sia bidimensionali che tridimensionali.

I risultati del rilievo sono stati estremamente ricchi, comprendendo circa quaranta planimetrie realizzate a varie altezze, una decina di prospetti e altrettante sezioni. Inoltre, è stato generato un modello tridimensionale completo, e suddiviso in tre parti salvate su file separati. Questo modello 3D, vista la dimensione del file e alcuni errori dovuti al passaggio tra programmi differenti e vari aggiornamenti del software dall'anno di realizzazione, è stato difficile da maneggiare e ha reso indispensabile la creazione di un altro modello a partire da zero. L'abbondanza e la completezza di questo materiale hanno notevolmente facilitato il processo di lavorazione.

> 2. In totale si contano 38 planimetrie, 11 sezioni verticali, 12 prospetti esterni dal tamburo alla lanterna, un modello geometrico tridimensionale di tutto il fabbricato, 3 modelli in cui la Cappella è suddivisa in parti, un modello di scansione laser di un concio ed infine il modello geometrico del concio.

1. Nello specifico le informazioni del rilievo:

Stazione appaltate: Direzione regionale per i beni culturali e paesaggistici del Piemonte, il cui direttore era Dott. Mario Turettta. Responsabile del procedimento: Arch. Mirella Macera, Sopraintendenza per i beni architettonici e il paesaggio del Piemonte. Associazione temporanea di imprese e professionisti: CESI s.p.a. (mandataria, Arcadia Ricerche S.r.l. (mandante), Geogrà S.r.l. (mandante), Tecno Futur Service S.r.l. (mandante), Studio Ingegneria Ing Nicola Berlucchi (mandate).

gitale ogni volta che veniva realizzato un elemento differente si partiva da un file nuovo, in modo che gli elementi singolarmente venissero lavorati su un file separato, mentre solo in un secondo momento i file sono stati uniti e composti per ottenere il risultato finale. Un esempio di file separati sono il tamburo con le relative nicchie interne ed esterne, la lanterna, la cupola tronca e i dettagli delle mensole dei costoloni esterni. (Figura 2 e 3)

Una volta terminato il modello è stato semplice unire tutti gli elementi perché per la realizzazione di ogni file è stato utilizzato il sistema di riferimento imposto dal rilievo di Geogrà del 2006.

68 69 mento interessato dal rilievo all'interno della Cappella Una volta terminato il modello tridimensionale digitale sono stati creati i piani di sezione rispettivi agli elaborati di ogni tavola e, chiarita la posizione dell'ele-

Il rilievo di base utilizza la scala 1:100, il che implica un buon grado di dettaglio ma non chiarisce tutti i sistemi di connessioni tra gli elementi, per fugare ogni dubbio durante la fase di realizzazione del modello è stato utilizzato anche il rilievo cartaceo del professor Franco Rosso, che ha permesso alcuni chiarimenti in merito ad alcuni dettagli essendo realizzato in scala 1:20. Nonostante ciò, il modello digitale risultante è ad un livello molto approssimato rispetto alla realtà, sia per la complessità di rappresentazione sia per i limiti imposti dalle tempistiche.

con la dovuta distanza l'una dall'altra in base alla quota<sup>3</sup> si può osservare come, selezionando solo il livello degli elementi sezionati, si abbia un'idea della struttura. (Figura 1)

### 4.1.2 Procedimento di realizzazione

Il passo seguente ha comportato l'avvio della realizzazione del modello vero e proprio concentrandosi inizialmente sulla creazione degli elementi fondamentali della struttura, quali l'involucro esterno, le murature portanti e la pavimentazione. Per effettuare ciò, è stato utilizzato il rilievo digitale del 2006, in particolare le planimetrie. La poca distanza tra una e l'altra ha agevolato la realizzazione degli elementi architettonici. Il procedimento è stato avviato con l'estrusione dei primi elementi, delineando una geometria di base a cui sono stati successivamente aggiunti gli elementi interni principali, come le colonne, i tre arconi e le varie trabeazioni sui differenti livelli. In seguito, si è passati alla creazione delle nicchie all'interno delle murature, alle forature dei sei ampi finestroni circolari all'altezza della cupola tronca, nonché ad altri elementi di dettaglio come le decorazioni del tetto e i particolari delle nicchie e dei piloni del tamburo. Gli ultimi elementi realizzati sono state le decorazioni interne del cestello, i sei livelli di archi che caratterizzano la fine della cupola prima della lanterna.

Durante tutta la fase di costruzione del modello di-

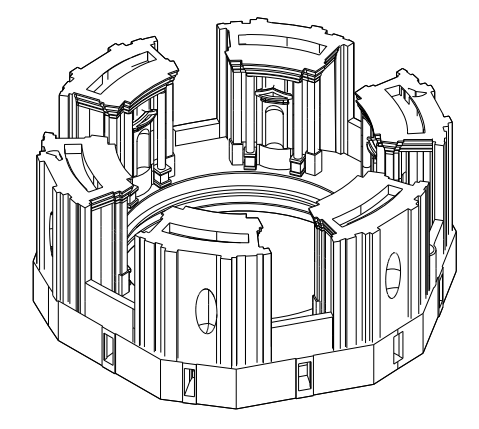

Fig.2 File dedicato alla creazione degli elementi che compongono il tamburo.

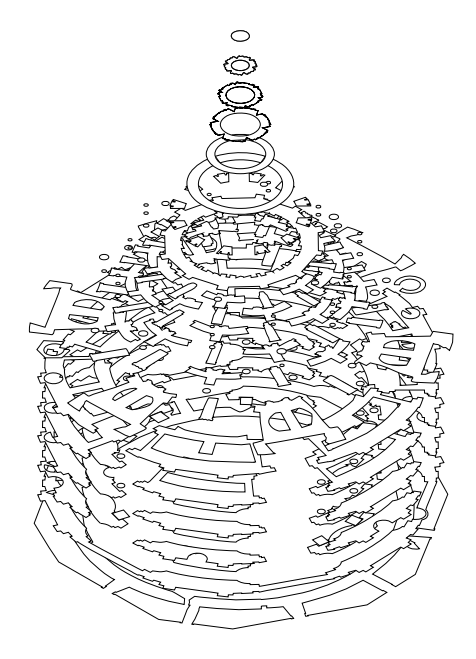

Fig.1 Estratto dal programma Rhinoceros 7 della sovrapposizione delle piante, è visibile la struttura base della cappella a partire dal timpano fino alla lanterna.

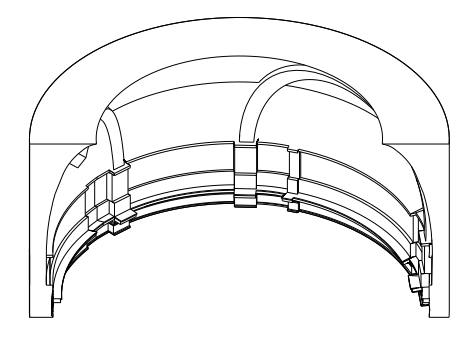

Fig.3 File dedicato alla creazione della cupola tronca al di sotto del tamburo con gli arconi, successivamente sono stati creati le forature per i finestroni circolari.

3. In particolare il programma utilizzato per la realizzazione del modello è stato Rhinoceros 7, che permette una ottima cooperazione del disegno bidimensionale con quello tridimensionale.
professore. Queste schede sono state impostate con una descrizione testuale e una grafica seguita dalla tavola realizzata.

All'interno della descrizione testuale vi sono una serie di informazioni:

- La descrizione data da Franco Rosso all'interno dell'elenco;
- La descrizione presa dell'inventario dell'archivio;
- Gli estremi cronologici, ovvero il periodo di realizzazione, in alcuni casi la data è più precisa in quanto specificata sulla tavola;
- Le dimensioni dell'elaborato;
- La scala utilizzata, nella maggior parte dei casi utilizza una scala 1:20 mentre in poche occasioni usa la scala 1:10;
- La descrizione estrinseca delle caratteristiche del supporto su cui è realizzato e delle penne utilizzate;
- Lo stato di conservazione
- La collocazione all'interno dell'archivio:
- La descrizione del processo che ha portato alla realizzazione dei due navigatori, specificando laddove è neces-

sono state estratte le viste.

Per chiarezza tutte le viste utilizzano una vista isometrica dell'oggetto tridimensionale che cambia di posizione in base alla comodità di rappresentazione. Ogni vista è infatti accompagnata dal segnale del Nord per poter guidare l'osservatore e non far perdere l'orientamento. Il nord utilizzato all'interno del programma durante la fase di modellazione e il nord reale della struttura non corrispondono perfettamente. Infatti, il nord reale si differenzia di 25° rispetto al nord del modello 3D, questo perché semplifica alcune fasi durante la costruzione impostando lo stesso nord usato per il rilievo del 2006, e ne permette una miglior rappresentazione grafica del modello.

## **4.2 Schede di approfondimento**

4.2.1 Impostazione delle schede di approfondimento

Per la creazione dei navigatori sono state utilizzate le tavole presenti nell'elenco del professor Franco Rosso, essendo più di quaranta tavole si imposta il lavoro su queste ma sarebbe estendibile a tutte gli elaborati prodotti dallo studioso. Infatti, all'interno dell'inventario possiamo trovare numerose tavole che sono successive alla numerazione SS43, che corrisponde all'ultima dell'elenco, fino ad arrivare a SS 332.4

Nel paragrafo successivo è possibile vedere le schede di approfondimento per ogni tavola elencata dal

4. La segnatura alfanumerica SS seguito da una numerazione progressiva è per differenziare all'interno dell'archivio gli elaborati riferiti alla Sacra Sindone, dunque SS, da altri come quelli di San Lorenzo, segnalati come SL.

sario la sezione considerata o la quota di riferimento.

Questi punti sono accompagnati da uno o due navigatori, in base alle necessità, che sono associati da un indicatore del nord. Anche gli elaborati del professore, laddove sia necessario come per il rilievo di una pianta, è inserito un segnalatore del nord per agevolare la lettura della scheda.

È necessario fare una precisazione, all'interno delle schede di approfondimento non sono presenti le schede relative alle tavole 25, 34 e 38.

La Tavola 25 che nell'elenco stilato da professore è descritta così: «25. Pianta in grande del coretto.» non risulta in nessuna delle cartelle e rotoli.

La Tavola 34 è descritta: «34. Piante voltone corridoio discontinuo.» risulta anch'essa non presente.

Mentre per la Tavola 38, che riporta questa descrizione: «38. Pianta di A. Vitozzi per la cappella (ricostruzione).», non è possibile realizzare un navigatore. (Figura 4)

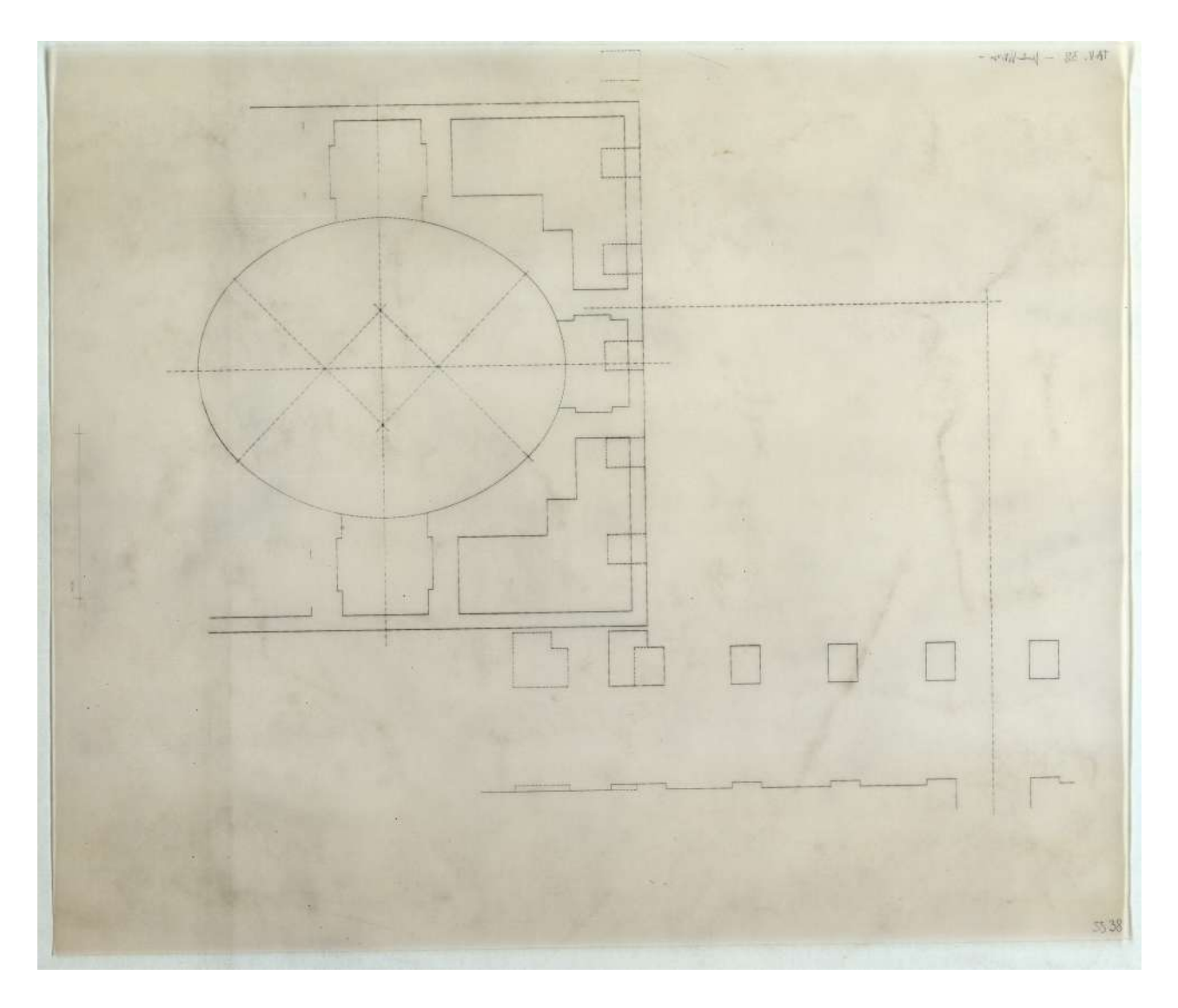

Fig.4 Tavola 38 della pianta di Vitozzi della quale non è stato realizzata una scheda di approfondimento. AFR, ASTO, Studi e ricerche, A7.2, cart. 19, fasc. 6, SS 38.

#### **Descrizione estrinseca**

Disegno a penna e inchiostro di china su preparazione a matita, su cartoncino F4.

## **Stato di conservazione**

Buono.

# **Collocazione**

Cartella 19, fascicolo 2.

## **Descrizione del processo**

Il navigatore della tavola 1 è stato realizzato con una visualizzazione del alto Sud Ovest e seziona la parte verso il Duomo per mostrare meglio la porzione del prospetto realizzata nell'elaborato.

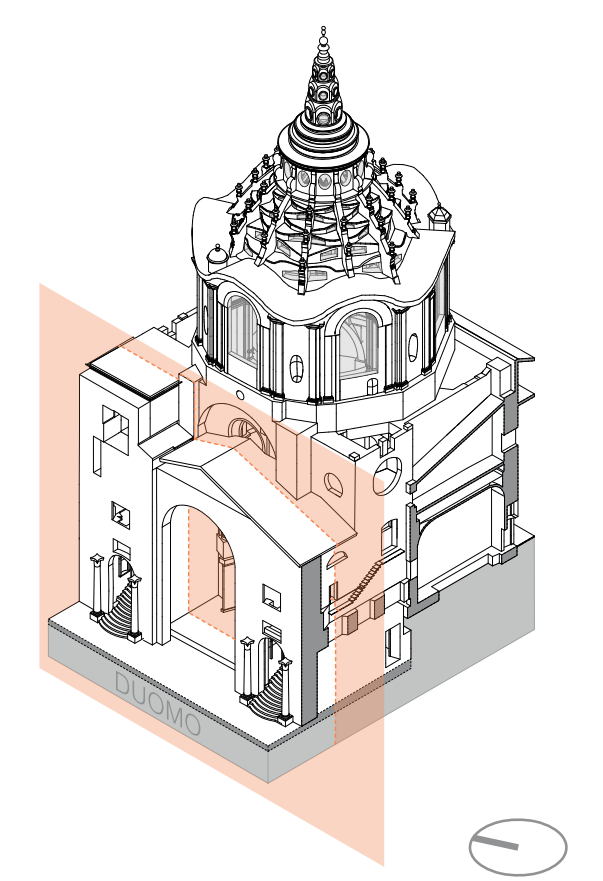

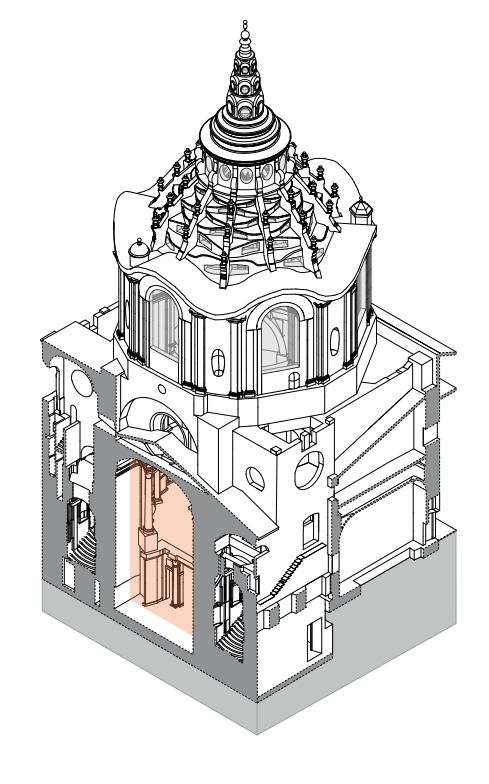

#### **Descrizione Franco Rosso**

1. Arcone sghembo - il piano della Cappella è sollevato di m. 5.70 dal piano del presbiterio.

## **Descrizione inventario**

TAV 1. Arcone sghembo verso il duomo, prospetto; con quote e annotazioni a margine a matita e a penna rossa; (SS 1).

#### **Estremi cronologici**

[fine sec. XX] - [inizio sec. XXI ?]

#### **Dimensioni**

700x1000 mm

#### **Scala**

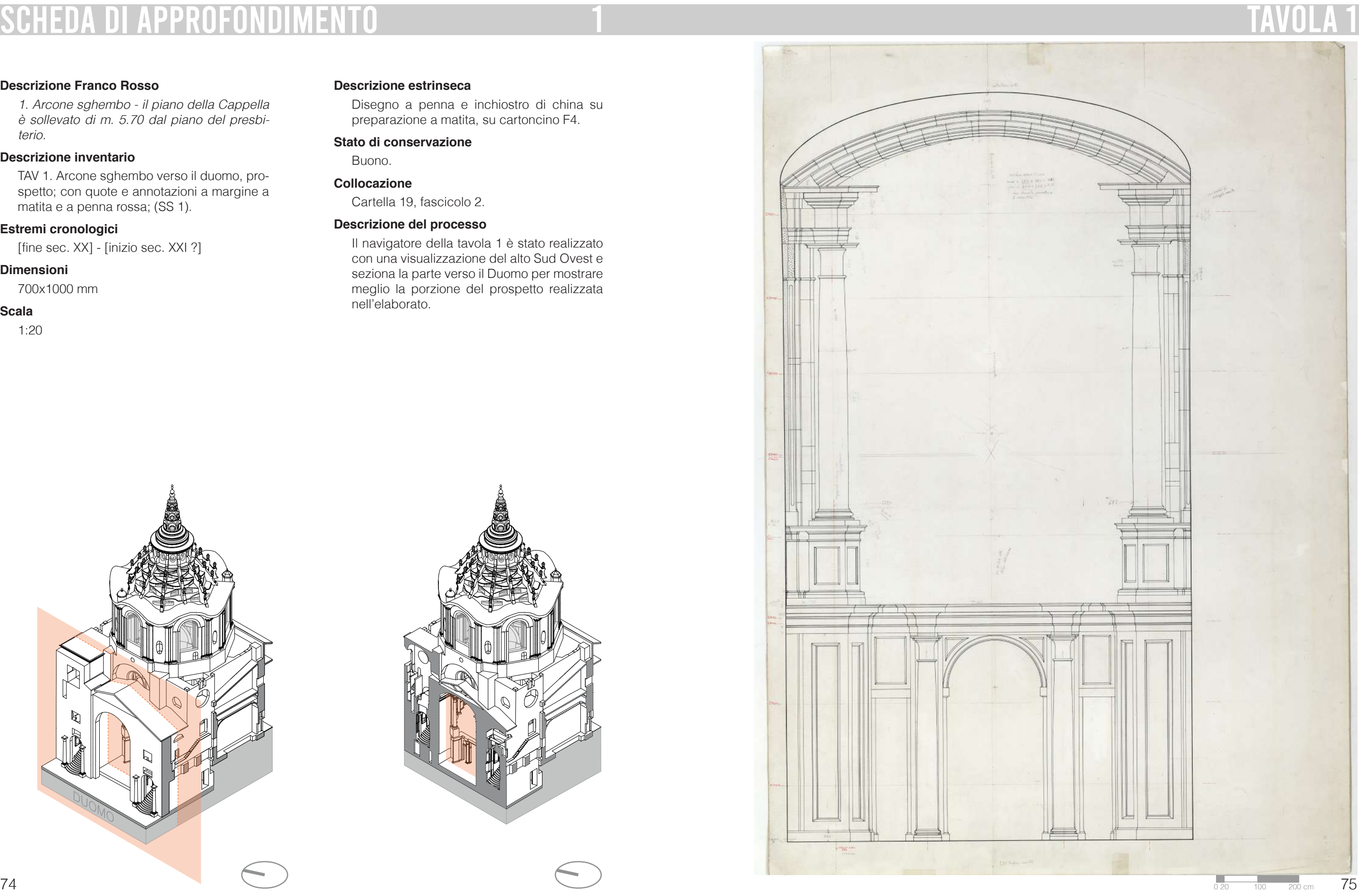

#### **Descrizione estrinseca**

Disegno di grande formato a matita e a penna e inchiostro di china su poliestere.

#### **Stato di conservazione**

Buono.

# **Collocazione**

Rotolo 75.

## **Descrizione del processo**

Il navigatore della tavola 2 è stato realizzato con una visuale dal lato Sud Ovest e seziona la Cappella al piano di calpestio, poco sopra il basamento delle colonne al livello zero dell'aula principale. Come è possibile notare la pianta non è completa, rappresenta solo le colonne e le murature adiacenti. Nel navigatore sono segnate in arancione le parti che sono rappresentate in pianta.

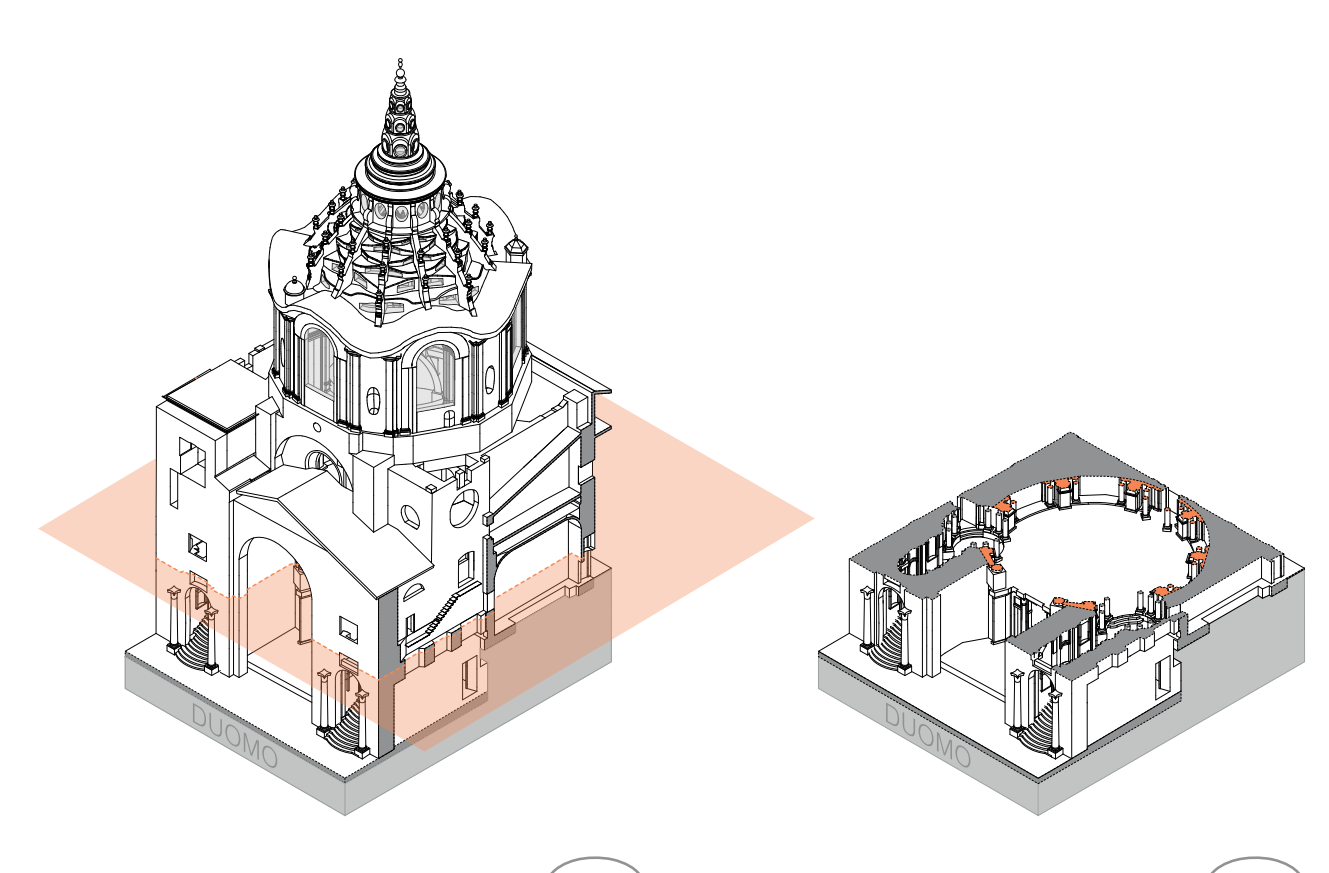

#### **Descrizione Franco Rosso**

2. Pianta cappella - (mancano ancora alcuni dettagli) [lucido].

## **Descrizione inventario**

TAV 2: Pianta pilastri ordine principale al sommo scapo, con annotazioni a matita; (SS 2).

## **Estremi cronologici**

[fine sec. XX] - [inizio sec. XXI ?]

#### **Dimensioni**

1200x1220 mm

## **Scala**

1:20

2

#### Duomo

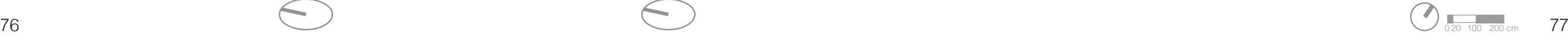

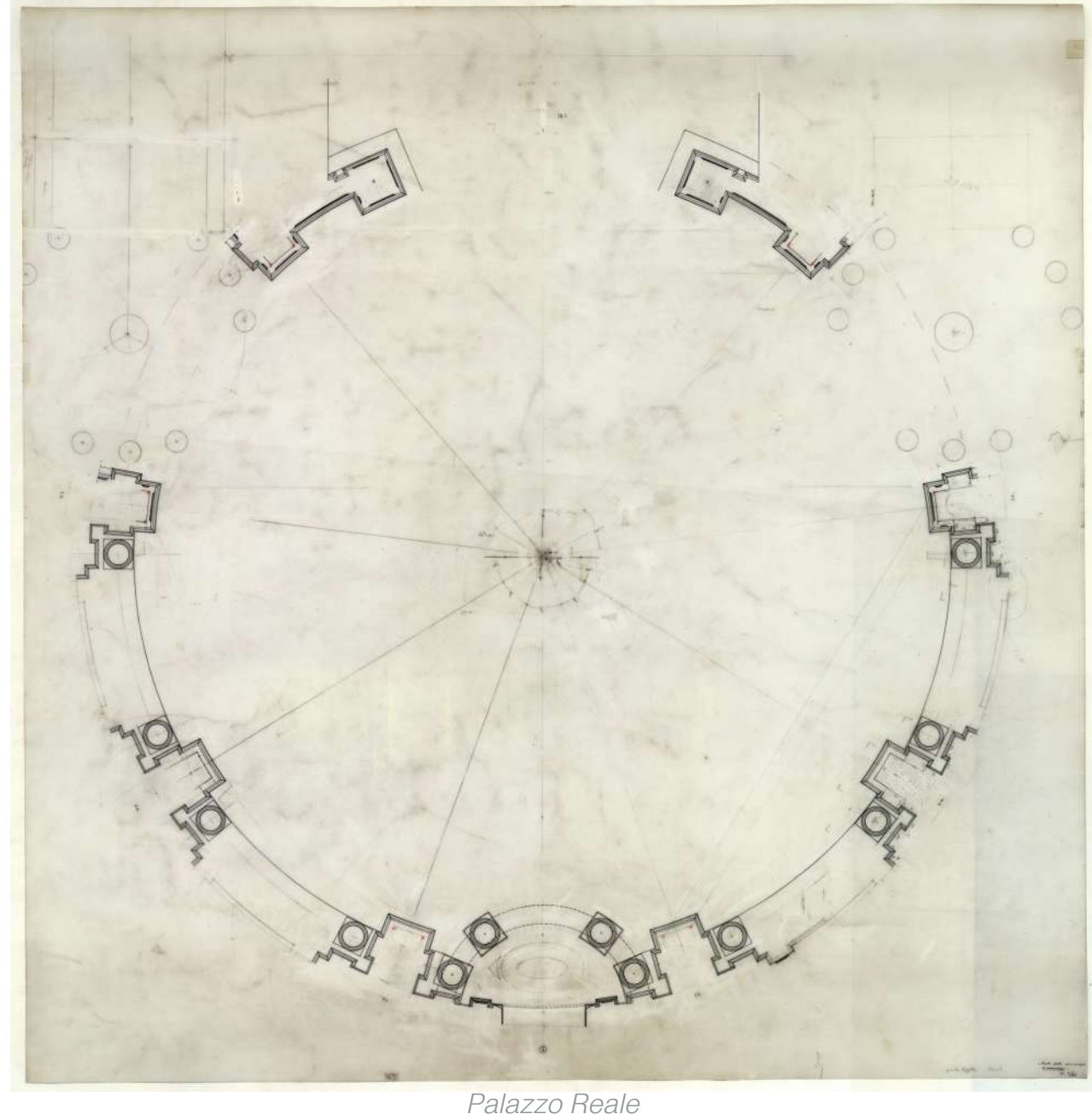

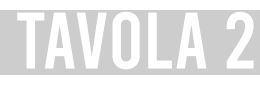

#### **Descrizione estrinseca**

Disegno di grande formato a penna e inchiostro di china nera e rossa su poliestere.

#### **Collocazione**

Rotolo 75.

#### **Note**

Il navigatore della tavola 3 è stato realizzato con una visuale dal lato Sud Ovest e seziona la Cappella alla base del tamburo. La tavola si presenta completa e i segni a penna rossa sono le catene. In particolare questa tavola è stata utile per la comprensione della numerazione del sistema di riferimento delle camere.

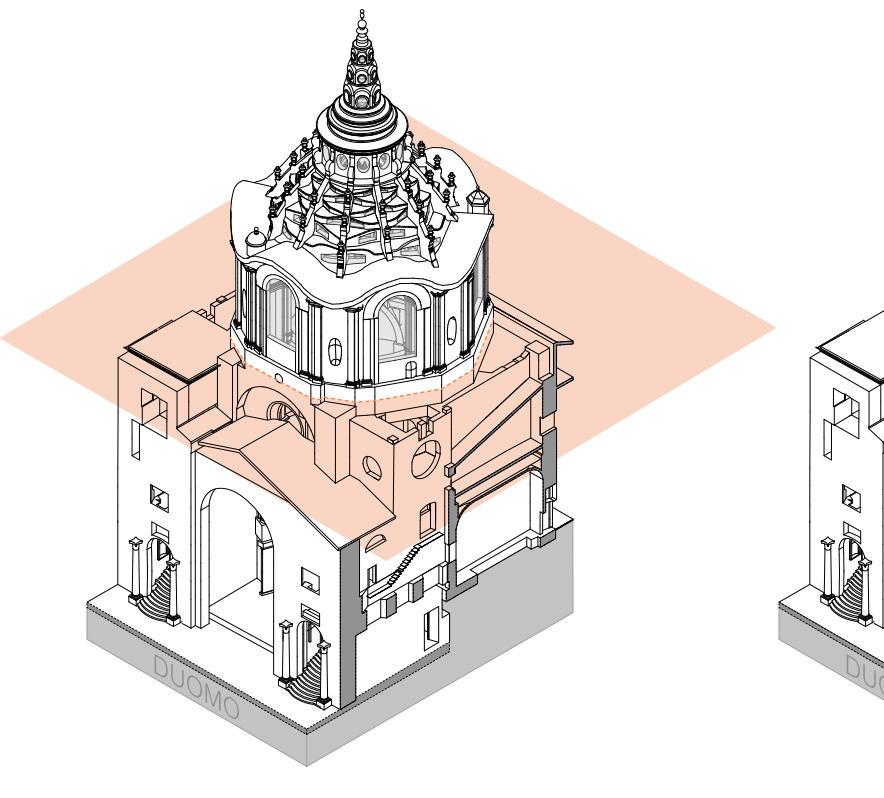

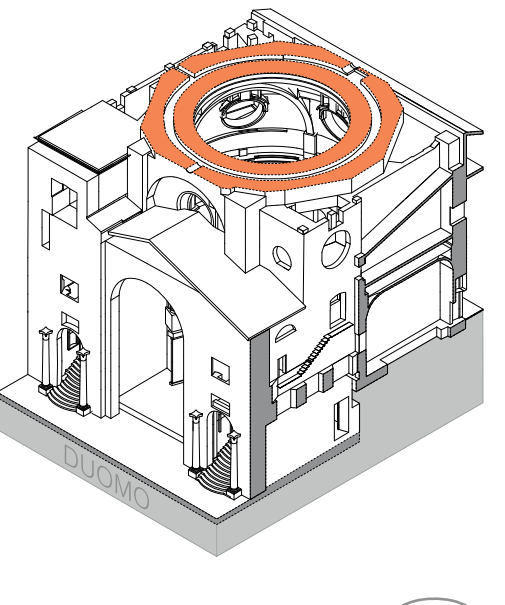

#### **Descrizione Franco Rosso**

3. Pianta [lucido] - alle quote delle grandi camere per lo studio del basamento – con le catene.

## **Descrizione inventario**

TAV 3: grande pianta alla quota delle grandi camere, con lo studio delle catene, con annotazioni e studi a matita; (SS 3).

## **Estremi cronologici**

[fine sec. XX] - [inizio sec. XXI ?]

#### **Dimensioni**

1590x1200 mm

#### **Scala**

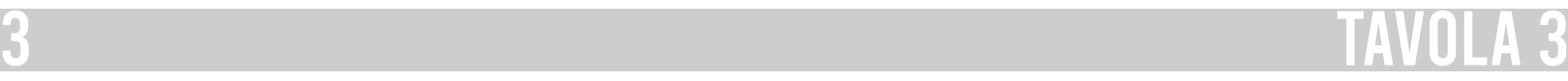

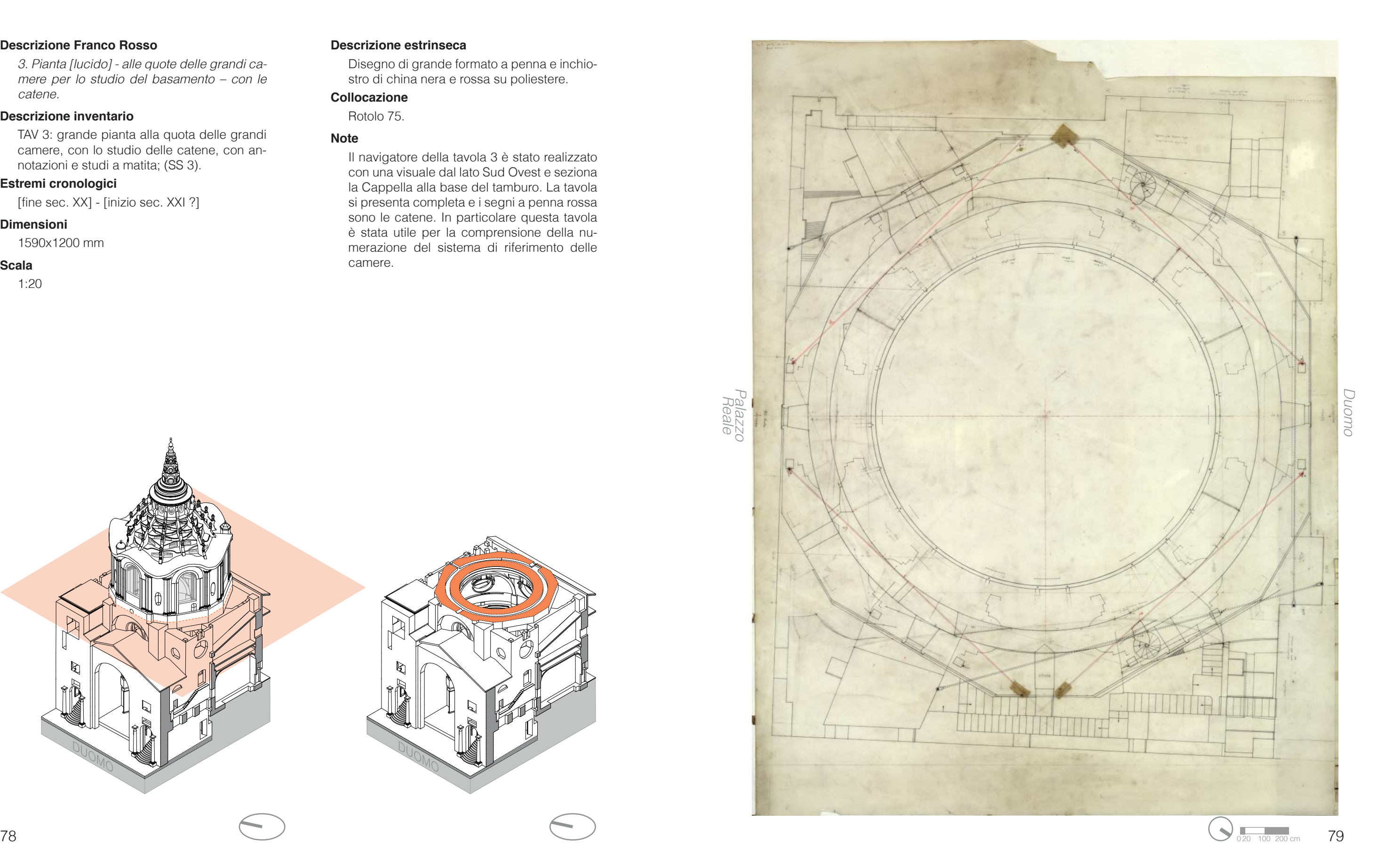

#### **Descrizione estrinseca**

Disegno di grande formato a penna e inchiostro di china e matita su poliestere.

#### **Collocazione**

Rotolo 75.

#### **Note**

Il navigatore della tavola 4 è stato realizzato con una visuale dal lato Sud Ovest e seziona la Cappella alla base del tamburo analogamente alla precedente. La tavola si presenta completa e, a differenza della precedente, sono visibili tratteggiati gli arconi del livello inferiore.

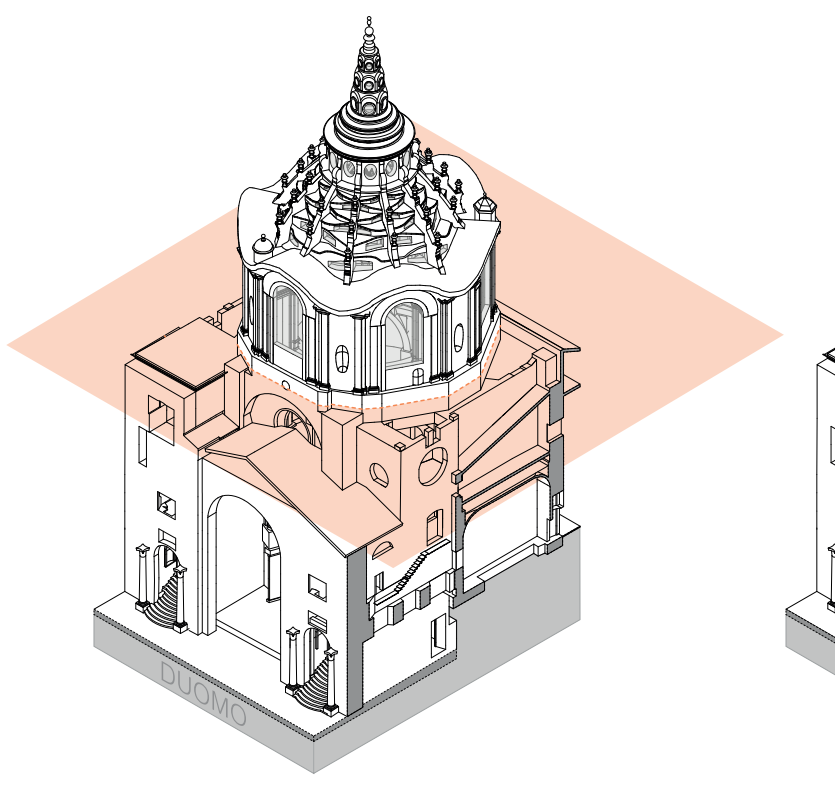

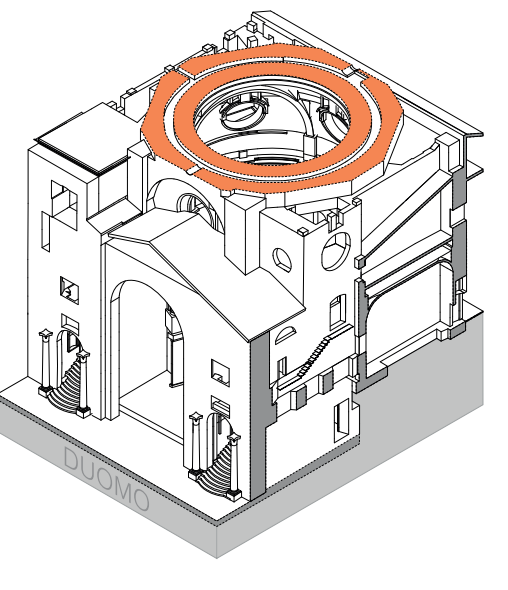

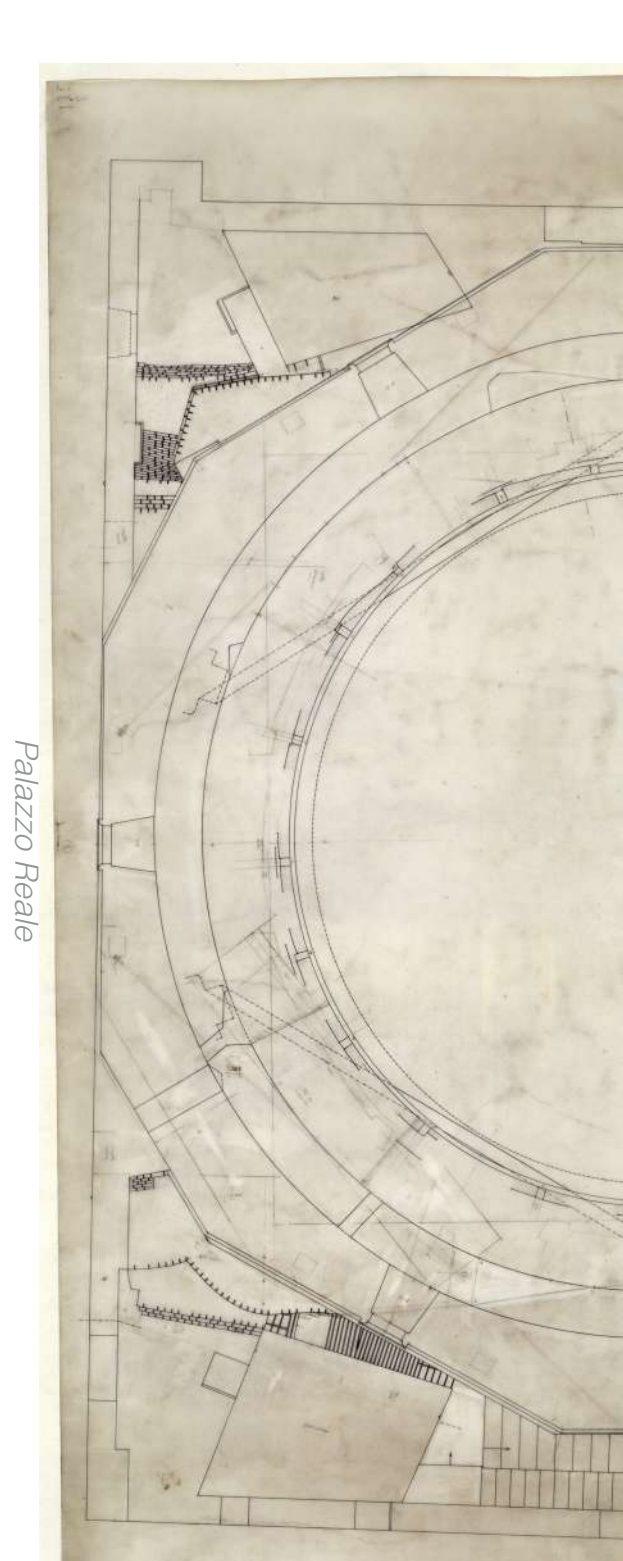

#### **Descrizione Franco Rosso**

4. Pianta [lucido] - alle quote delle grandi camere - analoga alla precedente - [quote corridoio anulare].

## **Descrizione inventario**

TAV 4: Pianta (lucido) - alla quota delle grandi camere - analoga alla precedente - (quota corridoio anulare); (SS 4).

## **Estremi cronologici**

[fine sec. XX] - [inizio sec. XXI ?]

#### **Dimensioni**

1200x1480 mm

#### **Scala**

1:20

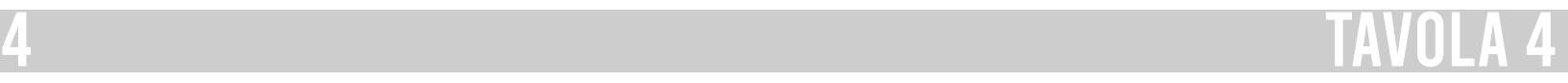

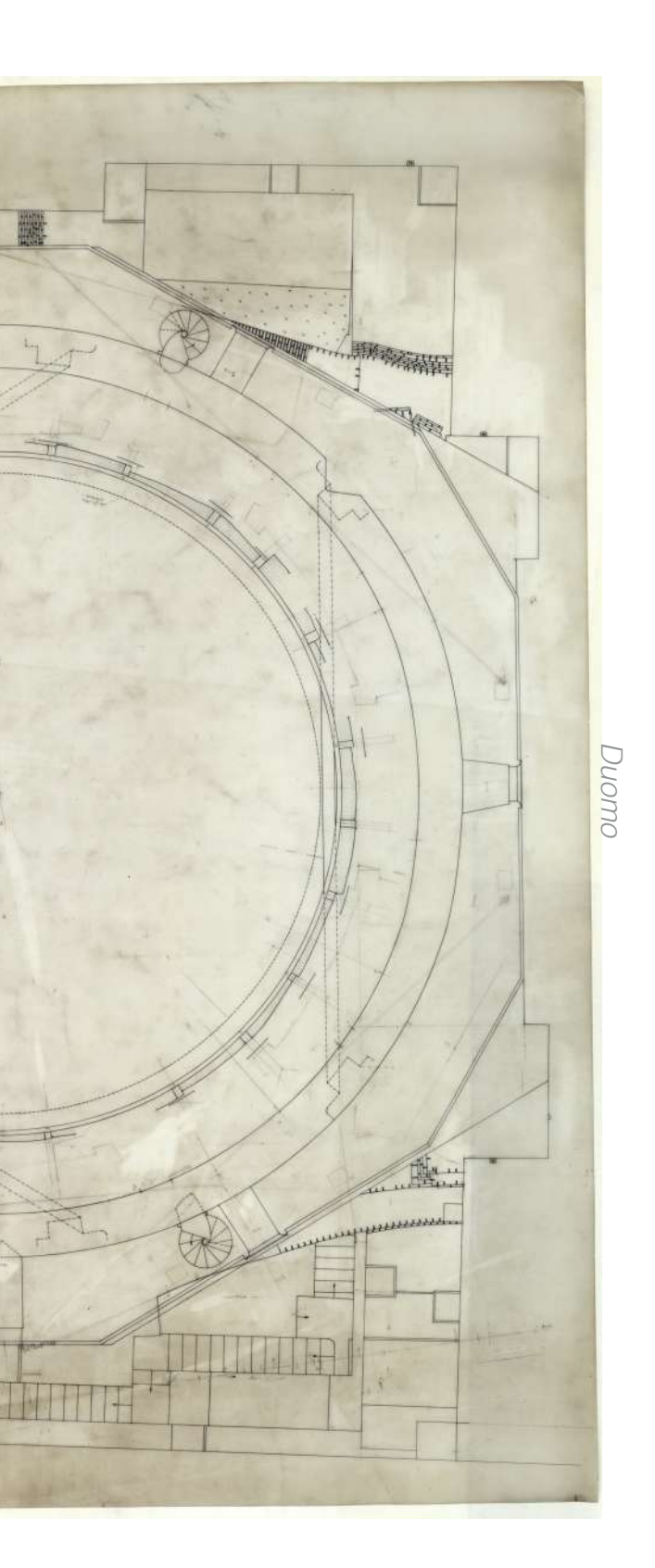

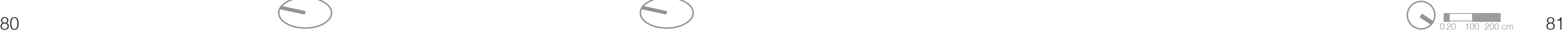

Palazzo Reale

#### **Descrizione estrinseca**

Disegno di grande formato a penna e inchiostro di china su poliestere.

#### **Collocazione**

Rotolo 75.

#### **Note**

Il navigatore della tavola 5 è stato realizzato con una visuale dal lato Sud Ovest e seziona la Cappella a metà della cappella tronca dove sono presenti i finestroni e gli arconi.

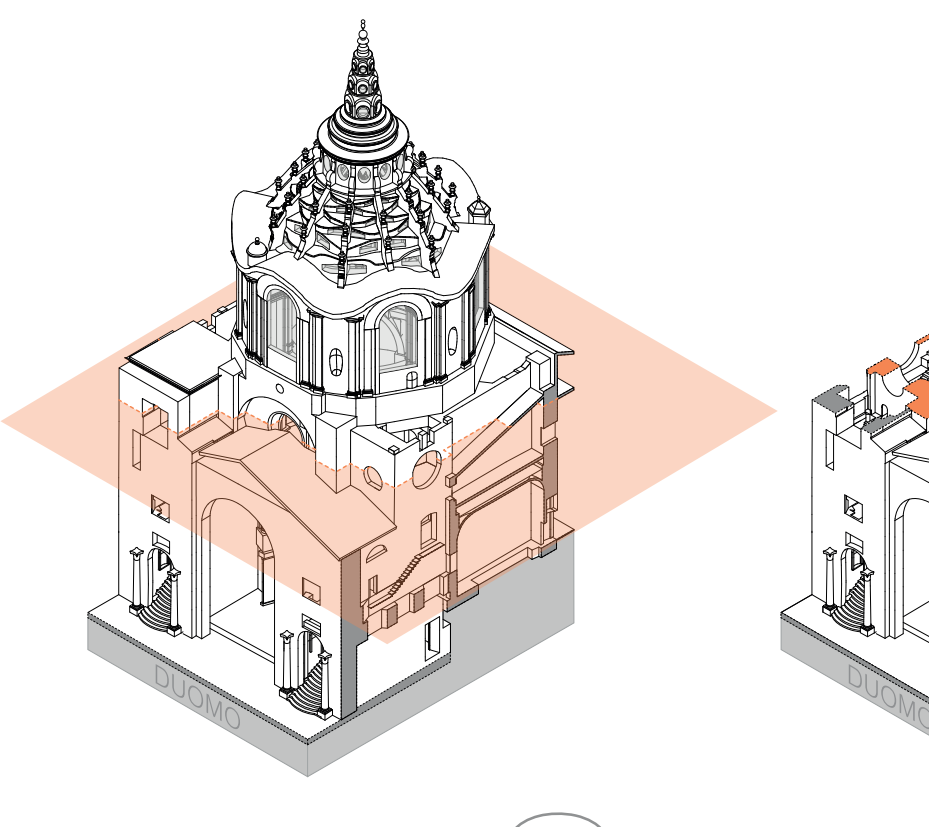

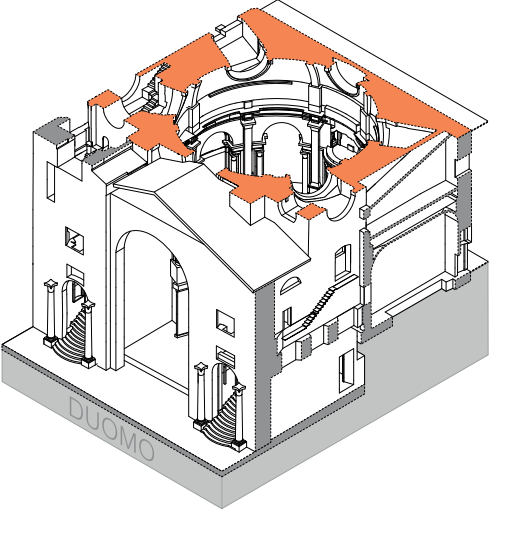

#### **Descrizione Franco Rosso**

5. Pianta [lucido] segata a metà dei finestroni circolari inclinati del bacino. Con le catene. (Si vede bene l'arcone e l'occhialone verso il Duomo).

#### **Descrizione inventario**

TAV 5: Grande pianta con le catene a metà di finestroni circolari; con annotazioni a matita; (SS 5).

## **Estremi cronologici**

[fine sec. XX] - [inizio sec. XXI ?]

#### **Dimensioni**

1200x1490 mm

#### **Scala**

1:20

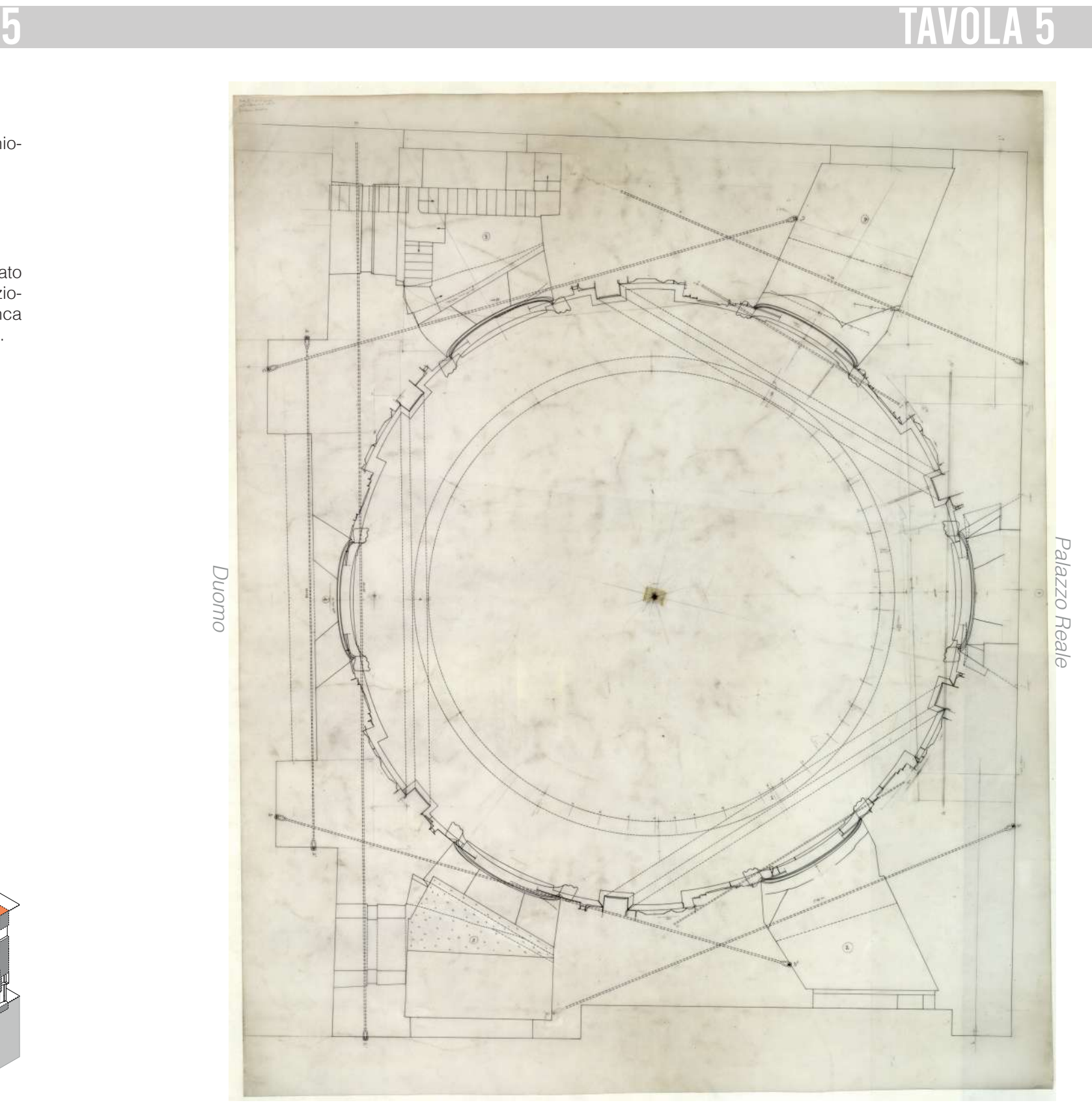

Duomo

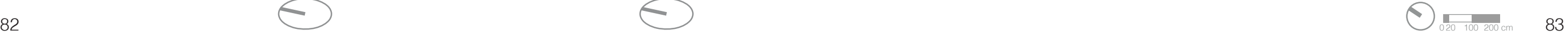

#### **Descrizione estrinseca**

Disegni a penna e inchiostro di china e matita su cartoncino "Fabriano" F4 con ritagli di lucido applicati con lo scotch.

#### **Collocazione**

Rotolo 76.

#### **Note**

Il navigatore della tavola 6 è stato realizzato con una visuale dal lato Sud Ovest e seziona la Cappella al livello del tamburo e seziona i sei piloni all'altezza delle due nicchie, interne ed esterne.

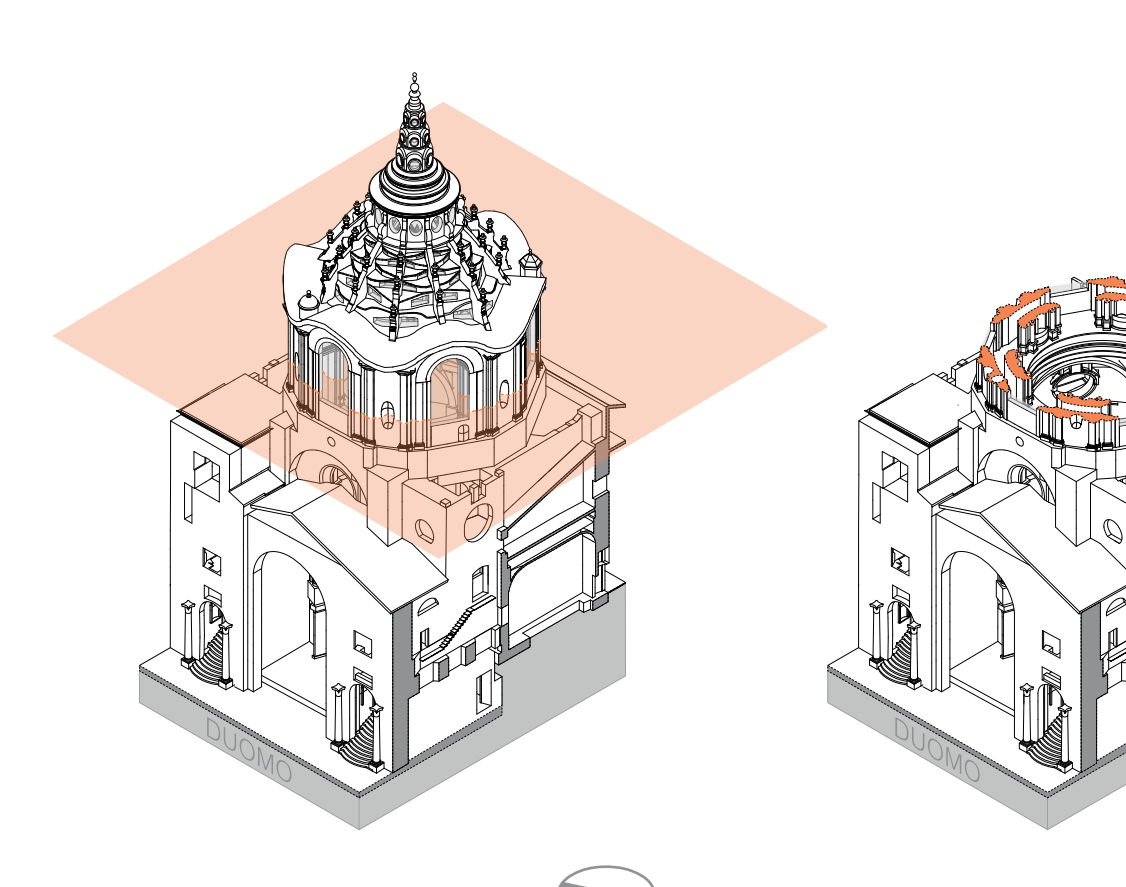

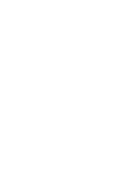

#### **Descrizione Franco Rosso**

6. Grande pianta del tamburo (su cartoncino).

#### **Descrizione inventario**

Tav. 6; Grande pianta del tamburo. Pianta non finita. Al centro della tavola ritaglio fissato con lo scotch a protezione del foro centrale di tracciamento (SS 6);

## **Estremi cronologici**

[fine sec. XX] - [inizio sec. XXI ?]

#### **Dimensioni**

1500x1500 mm

#### **Scala**

1:20

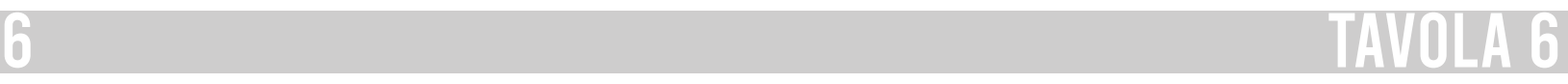

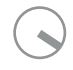

 $\frac{1}{020}$  100 200 c  $84$ 

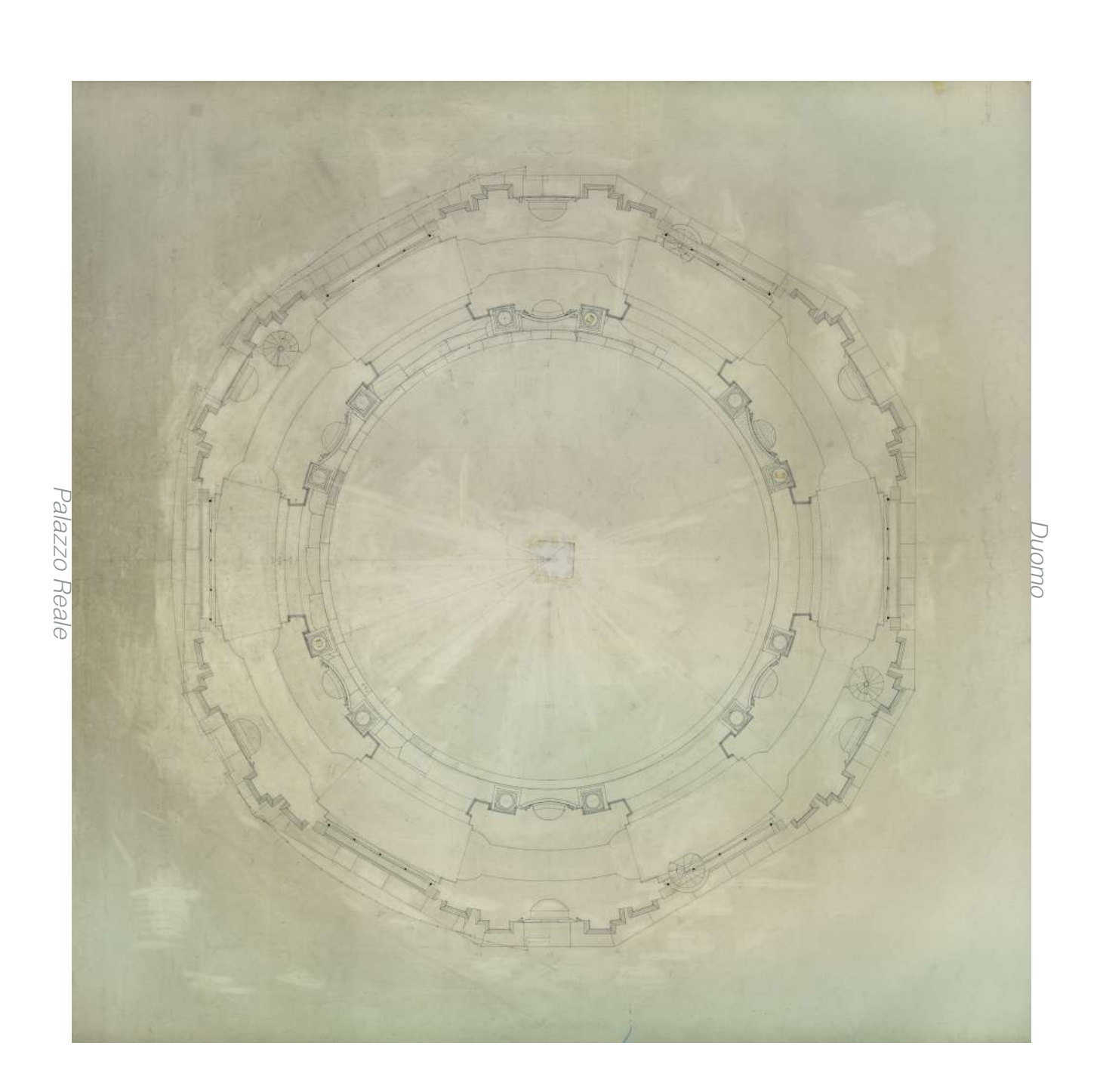

#### **Descrizione estrinseca**

Disegni a matita e penna e inchiostro di china su cartoncino "Fabriano" F4 con ritagli di lucido applicati con lo scotch.

#### **Collocazione**

Rotolo 76.

#### **Note**

Il navigatore della tavola 7 è stato realizzato con una visuale dal lato Sud Ovest e seziona la Cappella al livello della cupola tronca, alla base degli arconi, che in tavola risultano tratteggiati.

La tavola non è terminata, in quanto è rappresentato solo la parte interna della sezione, come evidenziato all'interno del navigatore.

0 20100200 cm  $86$  87 and 2010  $\frac{1}{20100200 \text{ cm}}$  87

Inoltre, si nota lo studio della decorazione della superficie cassettonata della cupola intermedia.

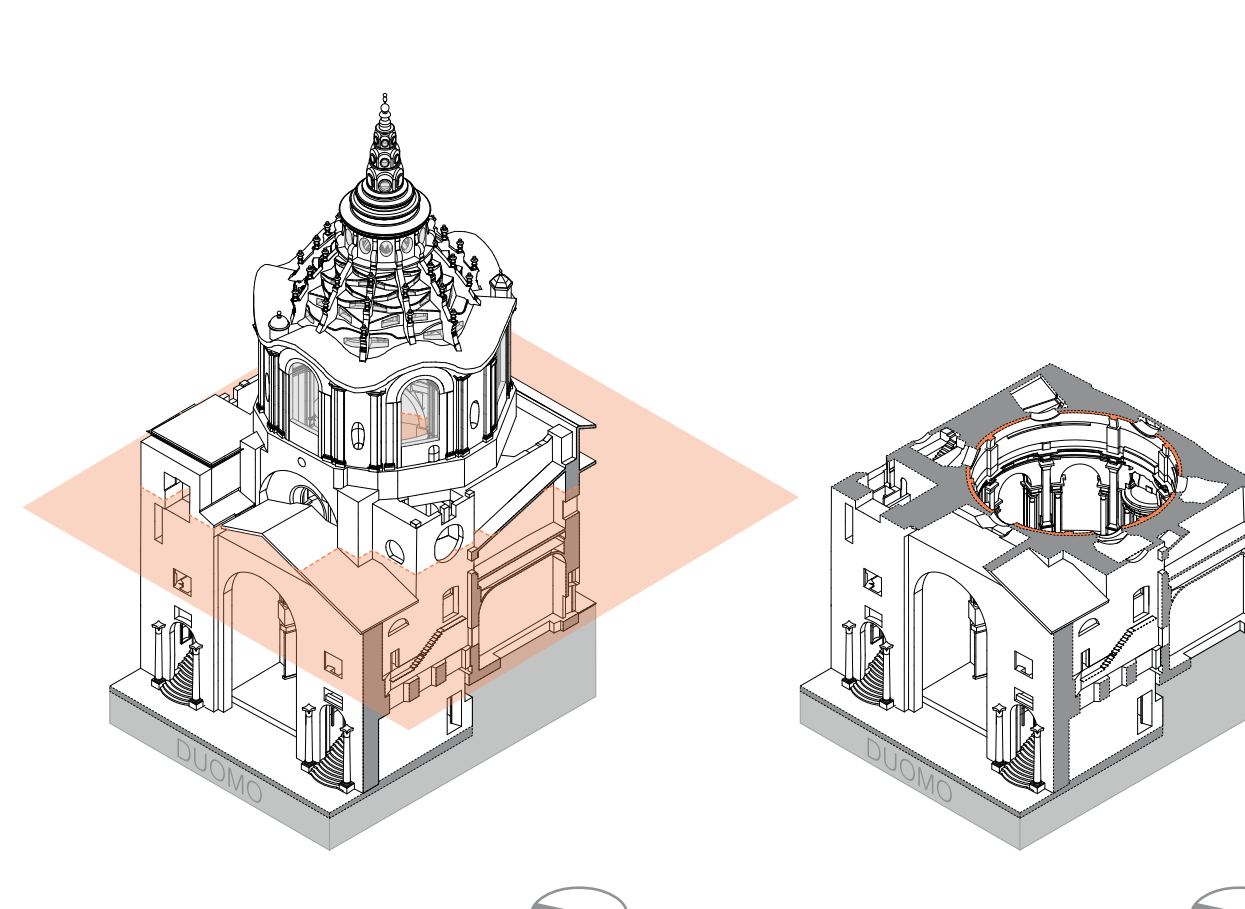

#### **Descrizione Franco Rosso**

7.Grande pianta del bacino (su cartoncino) al piano sup. delle finestre e con lo studio dei cassettonati.

#### **Descrizione inventario**

Tav. 7 Grande pianta bacino con la metà finestre superiore, con studio a matita dei cassettonati. Ritagli di carta da lucido fissati con lo scotch; traccia di un altro fissaggio a centro tavola (SS 7).

## **Estremi cronologici**

[fine sec. XX] - [inizio sec. XXI ?]

#### **Dimensioni**

1600x1500 mm

# **Scala**

1:20

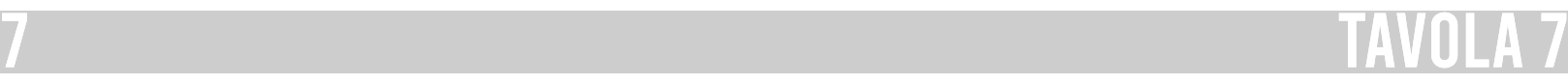

Duomo

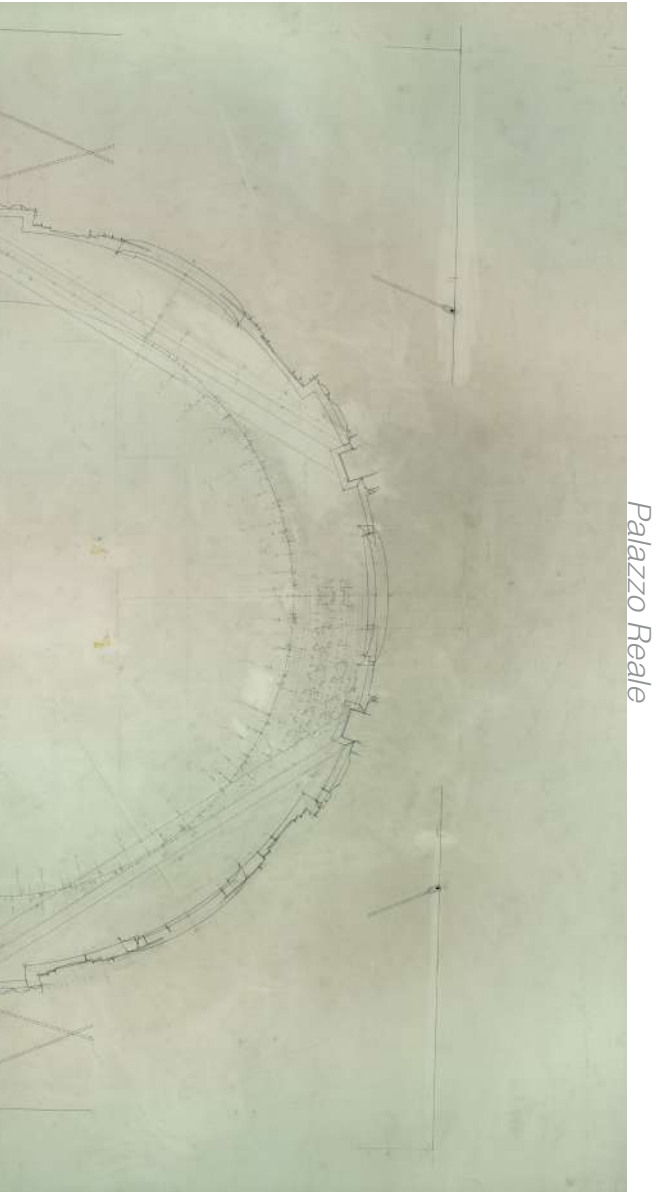

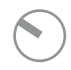

#### **Descrizione estrinseca**

Disegni a penna e inchiostro di china di grande formato su carta.

#### **Collocazione**

Rotolo 77.

#### **Note**

Il navigatore della tavola 8 è stato realizzato con una visuale dal lato Sud Ovest e seziona la Cappella al livello della raggiera. La vista della raggiera è dal "sott'insù", ovvero è vista come la si vede dall'interno. Le punte della stella-sole sono numerate a partire da sinistra in ordine orario.

020 100 200 cm  $88$  89  $\frac{100-200 \text{ cm}}{200-100-200 \text{ cm}}$  89

#### **Descrizione Franco Rosso**

8. Grande tavola, sezione cupola a partire dall'arcone fino alle sommità - allegata raggiera dal sott'insù.

#### **Descrizione inventario**

TAV 8: studio della raggiera e degli archi sottostanti, iniziata 10 novembre 1995; su preparazione a matita, con annotazioni a penna a margine; (SS 8).

#### **Estremi cronologici**

1995 - [inizio sec. XXI ?]

#### **Dimensioni**

1000x1100 mm.

#### **Scala**

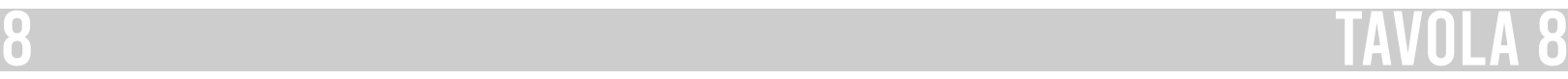

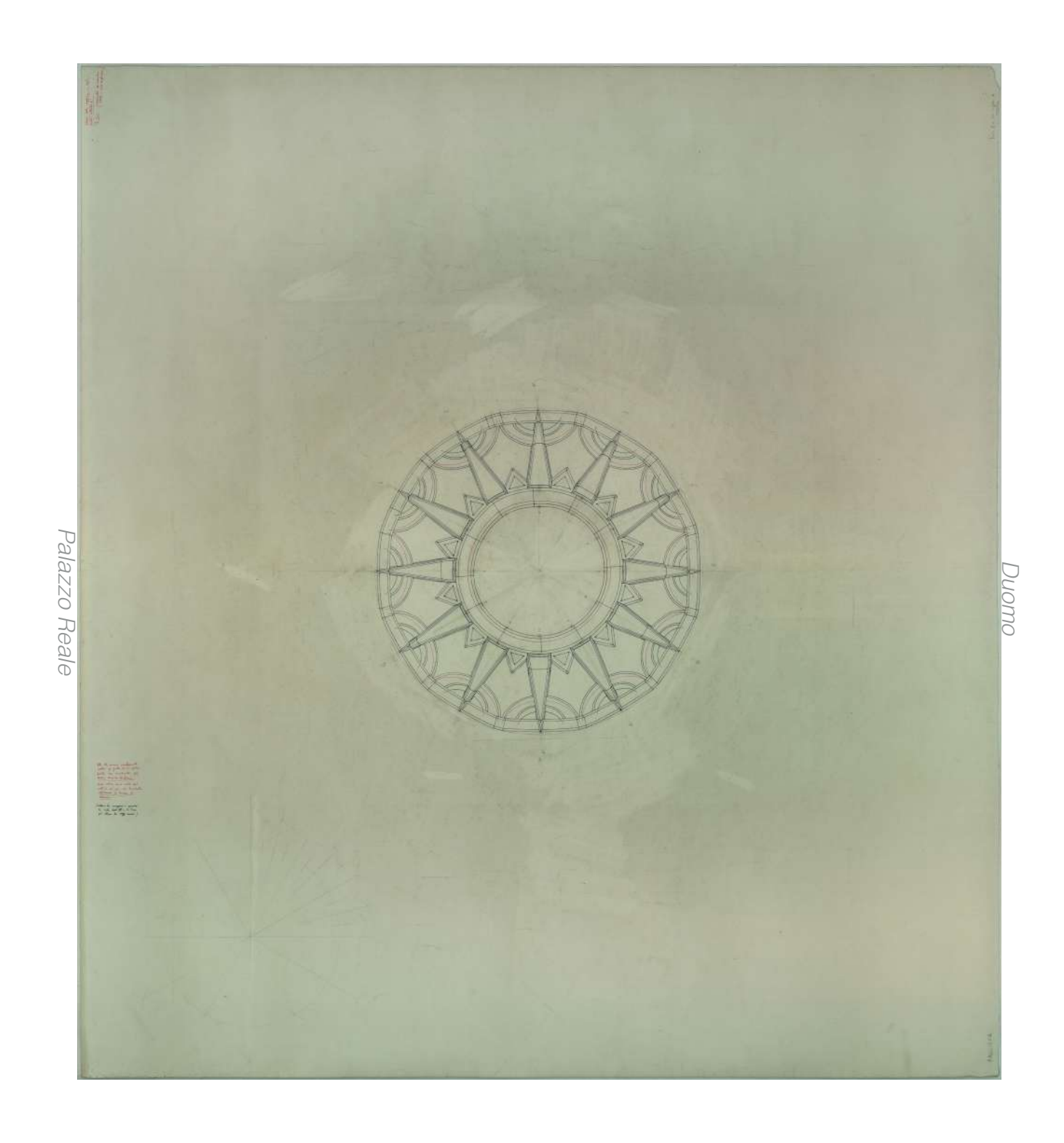

#### **Descrizione estrinseca**

Disegno a penna e inchiostro di china, su preparazione a matita, su carta di grande formato.

#### **Collocazione**

Rotolo 77.

#### **Note**

Il navigatore della tavola 9 è stato realizzato con una visuale dal lato Nord Est. All'interno della tavola non è specificato la camera esatta in cui è stata realizzata la sezione. Quindi viene considerato l'occhialone all'interno dell'arcone 2, ma non è sicuro che Franco Rosso si riferisse proprio a questo finestrone.

#### **Descrizione Franco Rosso**

9. Metà arcone bacino, col finestrone circolare + trabeazione superiore e podio.

## **Descrizione inventario**

TAV 9: sez 1 - metà arcone bacino col finestrone circolare e trabeazione / iniziata 8 ottobre 1995; (SS 9).

#### **Estremi cronologici**

1995 - [inizio sec. XXI ?]

**Dimensioni**

# 1100x1410 mm.

## **Scala**

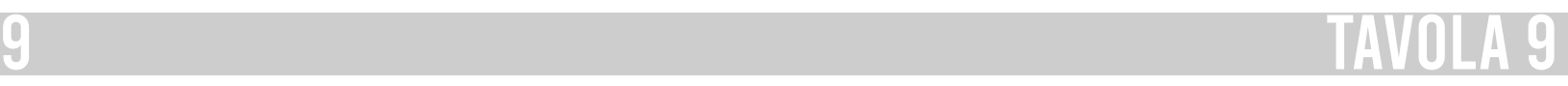

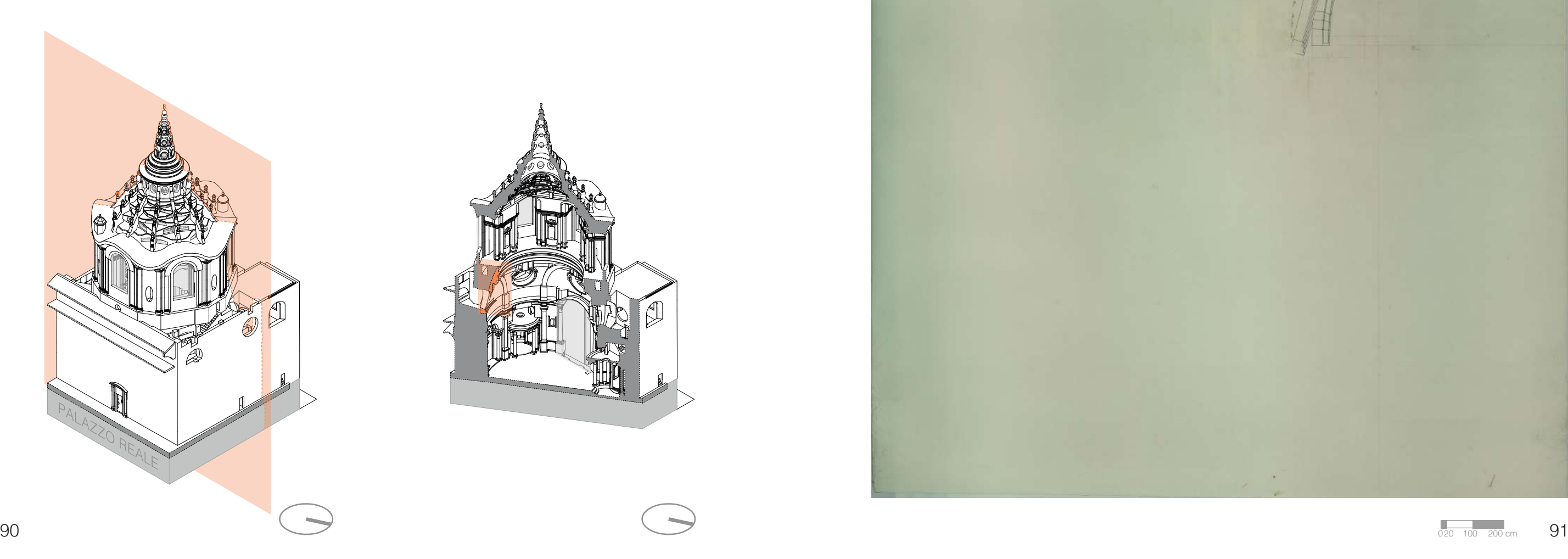

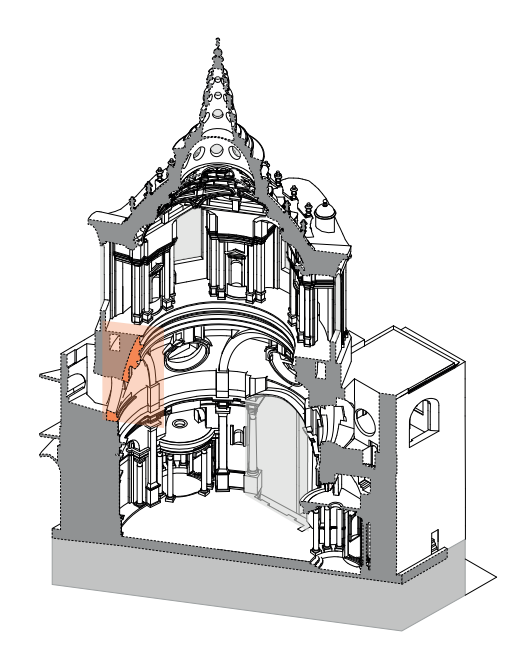

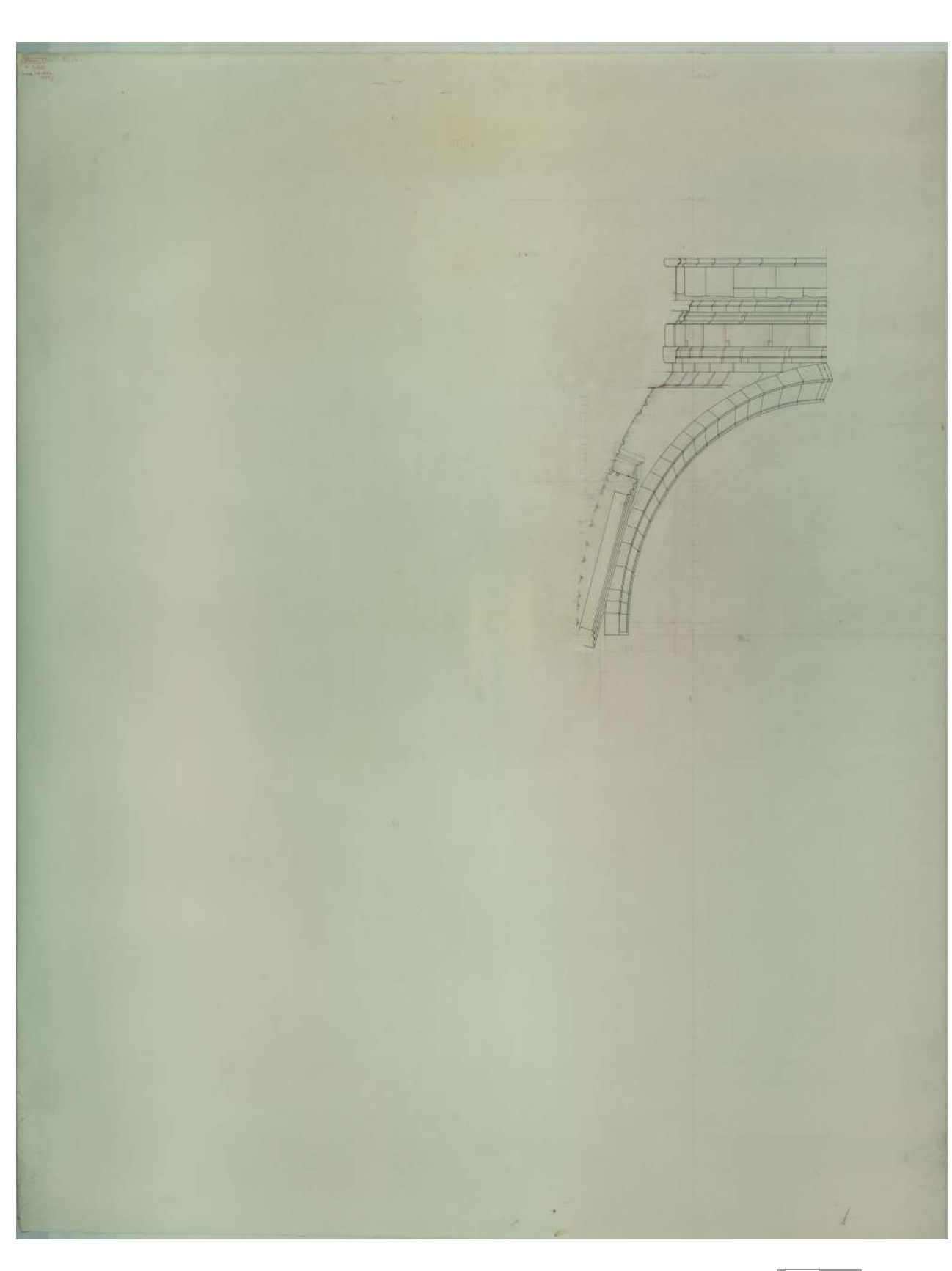

#### **Descrizione estrinseca**

Disegno a matita e inchiostro di china su due grandi fogli di carta uniti con nastro adesivo, con annotazioni a penna rossa; tracce di fissaggio con scotch.

#### **Collocazione**

Rotolo 77.

## **Note**

Il navigatore della tavola 10 è stato realizzato con una visuale dal lato Sud Est con in primo piano la galleria del Palazzo Reale. La sezione che divide la cappella è quella passante per le camere 1 e 4. La porzione rappresentata in tavola è quella che corrisponde alla camera 4.

#### **Descrizione Franco Rosso**

10. Sez. verticale di una tribuna dal corridoio anulare fino alla lanterna della cupola.

#### **Descrizione inventario**

TAV 10: Tribuna dal corridoio anulare (andito) fino alla lanterna della cupola", sezione. (SS 10).

#### **Estremi cronologici**

1995 - [inizio sec. XXI ?]

**Dimensioni** 1090x2550 mm.

**Scala**

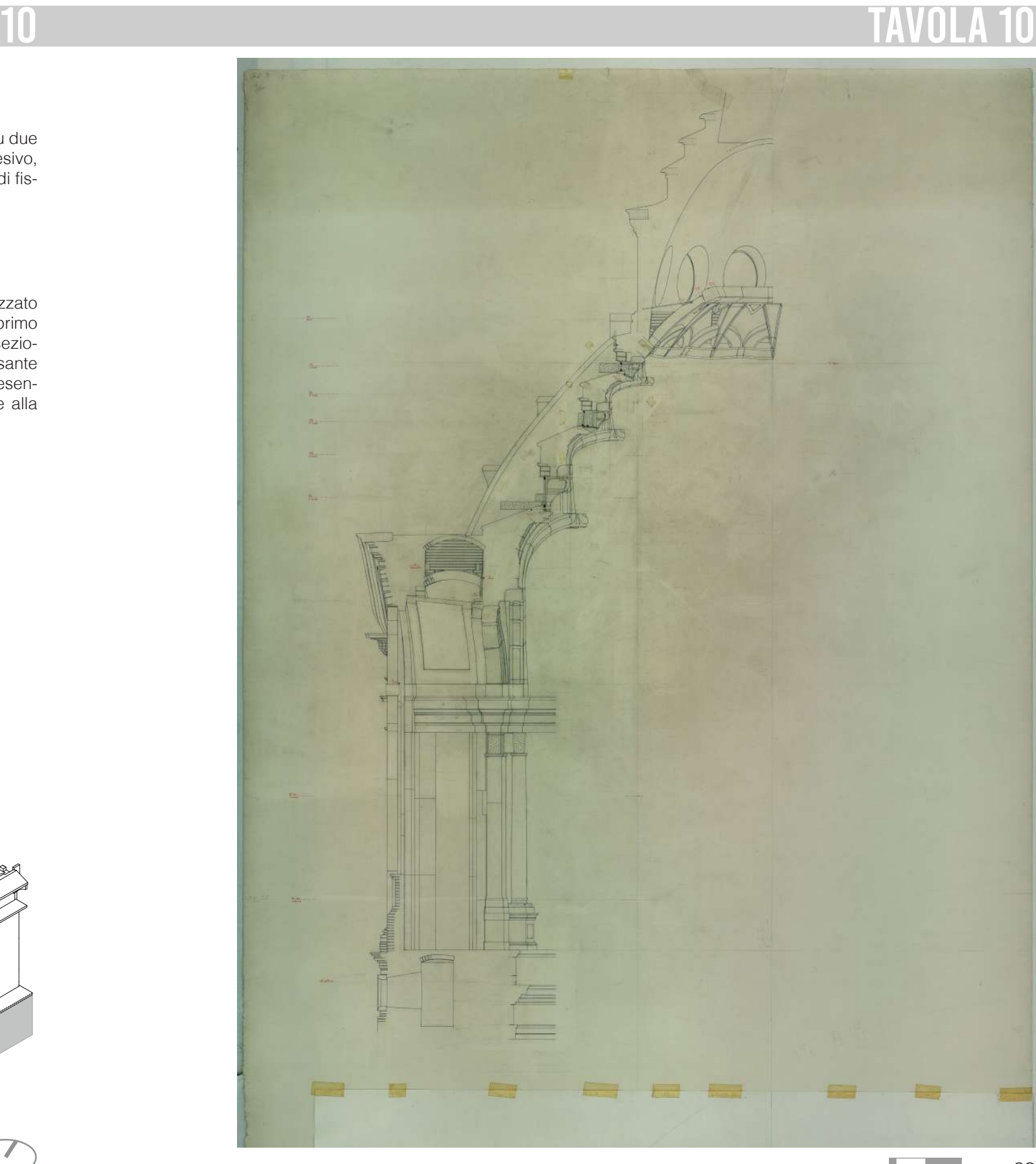

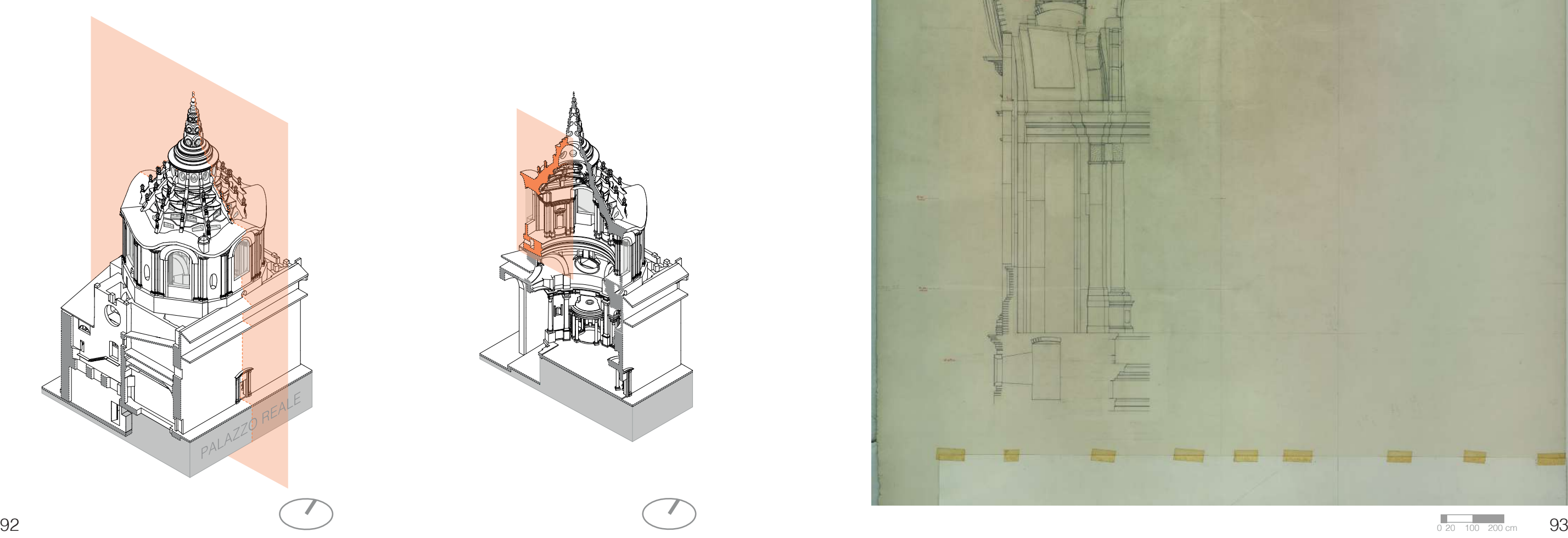

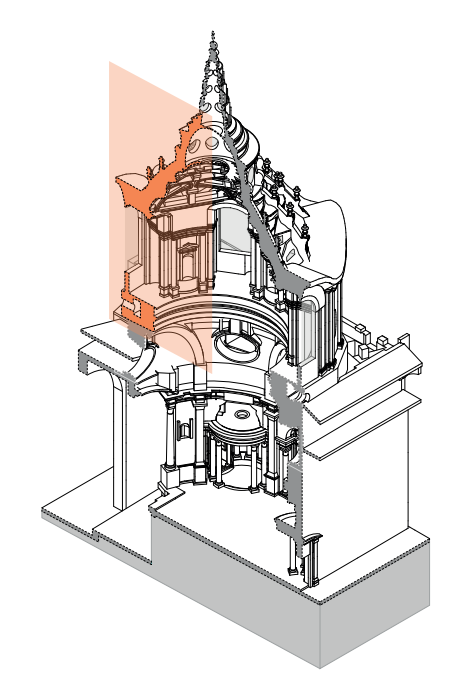

#### **Descrizione estrinseca**

Disegno a penna e inchiostro di china, su preparazione a matita, su carta, con annotazioni a matita; foglietto fissato al centro con lo scotch;

## **Collocazione**

Rotolo 77.

## **Note**

Il navigatore della tavola 11 è stato realizzato con una visuale dal lato Sud Ovest.

La tavola rappresenta le proiezioni dei sei livelli di archi del cestello.

#### **Descrizione Franco Rosso**

11. Pianta cupola.

#### **Descrizione inventario**

TAV 11: pianta cupola/pianta complessiva archi, (SS 11).

#### **Estremi cronologici**

1995 - [inizio sec. XXI ?]

#### **Dimensioni**

1100x1400 mm.

#### **Scala**

1:20

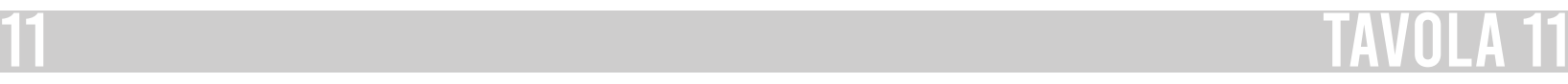

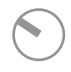

 $\frac{1}{0.201100200}$  $94$  95  $^{120100200\,cm}$  95

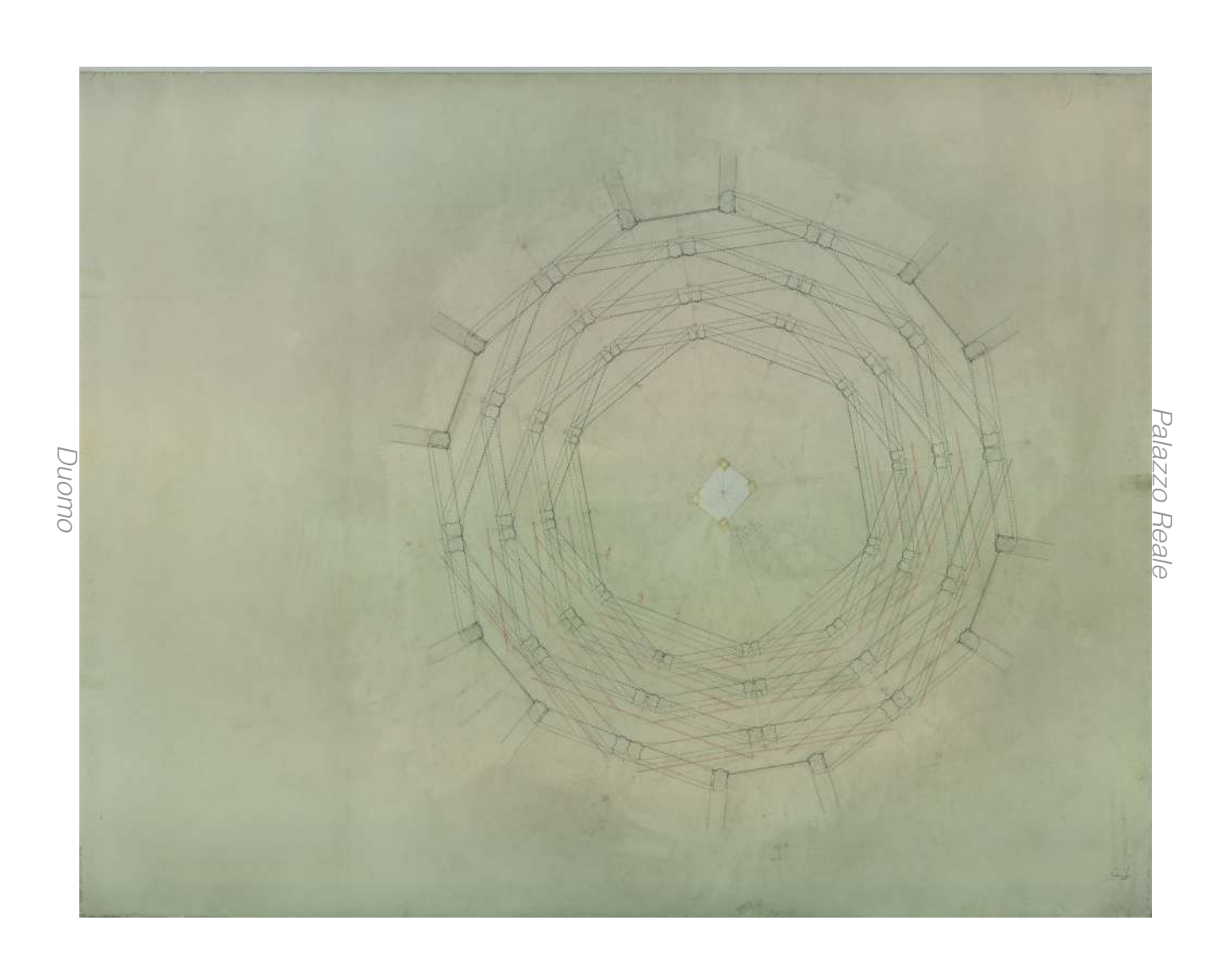

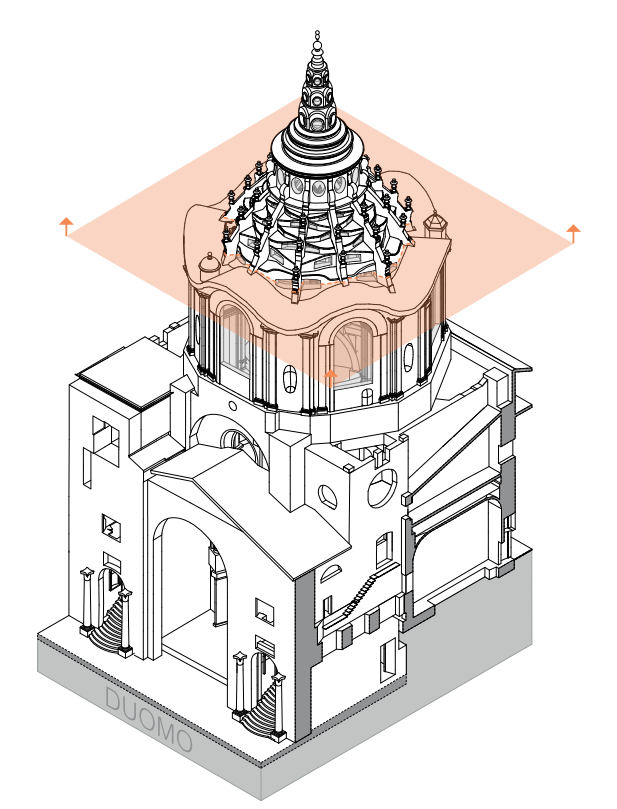

#### **Scala**

1:20

## **Descrizione estrinseca**

Disegno a penna e inchiostro di china su preparazione a matita, su carta patinata, con linee di riferimento tratteggiate a penna rossa e annotazioni a matita e a penna rossa; alcune parti solo abbozzate

## **Collocazione**

Rotolo 78.

#### **Note**

Il navigatore della tavola 12 è stato realizzato con una visuale dal lato Nord Est con in primo piano il corridoio del Palazzo Reale. La sezione che divide la cappella corrisponde alla sezione delle camere 2 e 5. La porzione rappresentata in tavola è quella corrispondente alla camera 2.

#### **Descrizione Franco Rosso**

12. Sez. verticale sulla camera 2 con la metà dell'arco litico, e la metà che va dalla camera e regge in alto il corridoio anulare e la muraglia con la trabeazione + la sez. del pilastro dal piano della Cappella + l'attico. M. ordine di Quadri dal piano del pavimento all'estradosso della cornice = m. 10,18 + attico = 2,46 (?) [segnato sull'asse della conchiglia].

#### **Descrizione inventario**

TAV 12. Sez[ione] da terra al tamburo, sezione verticale dal pavimento della cappella al tamburo passante per la camera n° 2, "principiata il 2.12.94"; (SS 12).

#### **Estremi cronologici**

1994 - [inizio sec. XXI ?]

#### **Dimensioni**

1000x1390 mm.

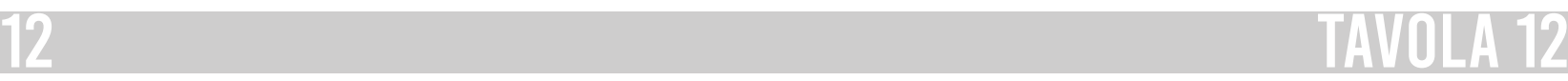

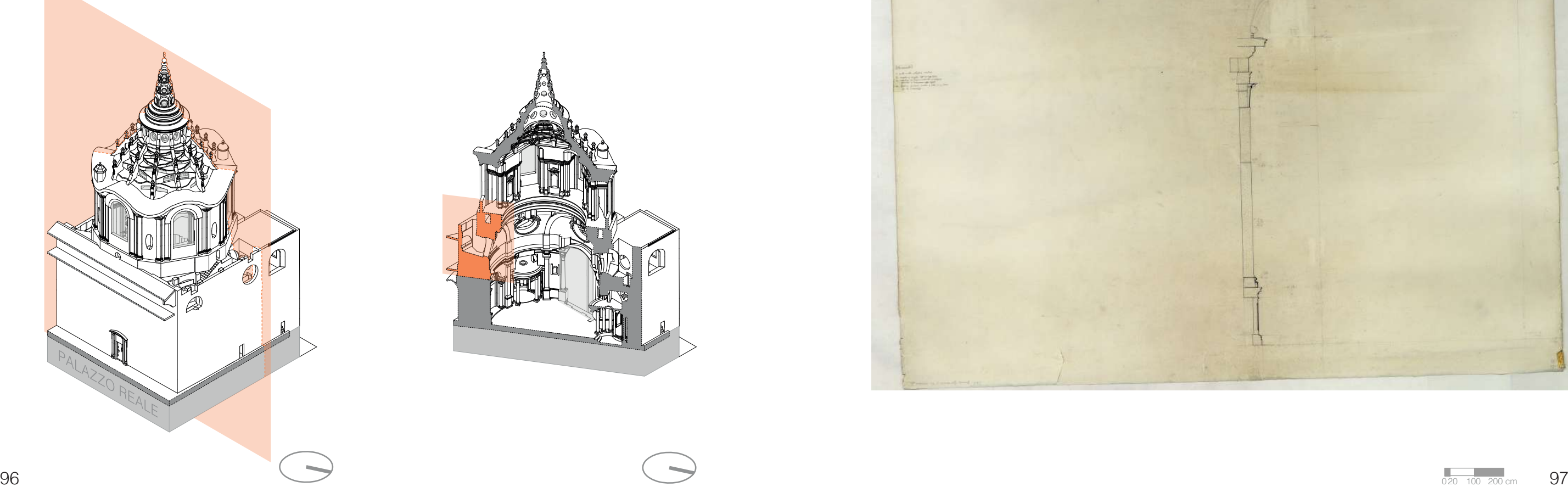

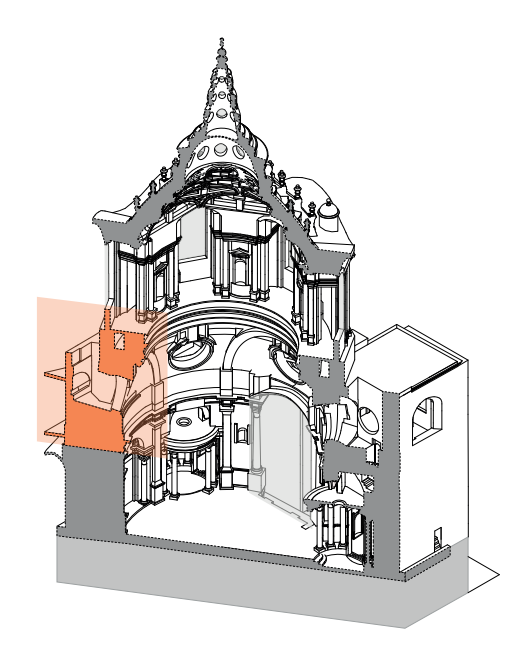

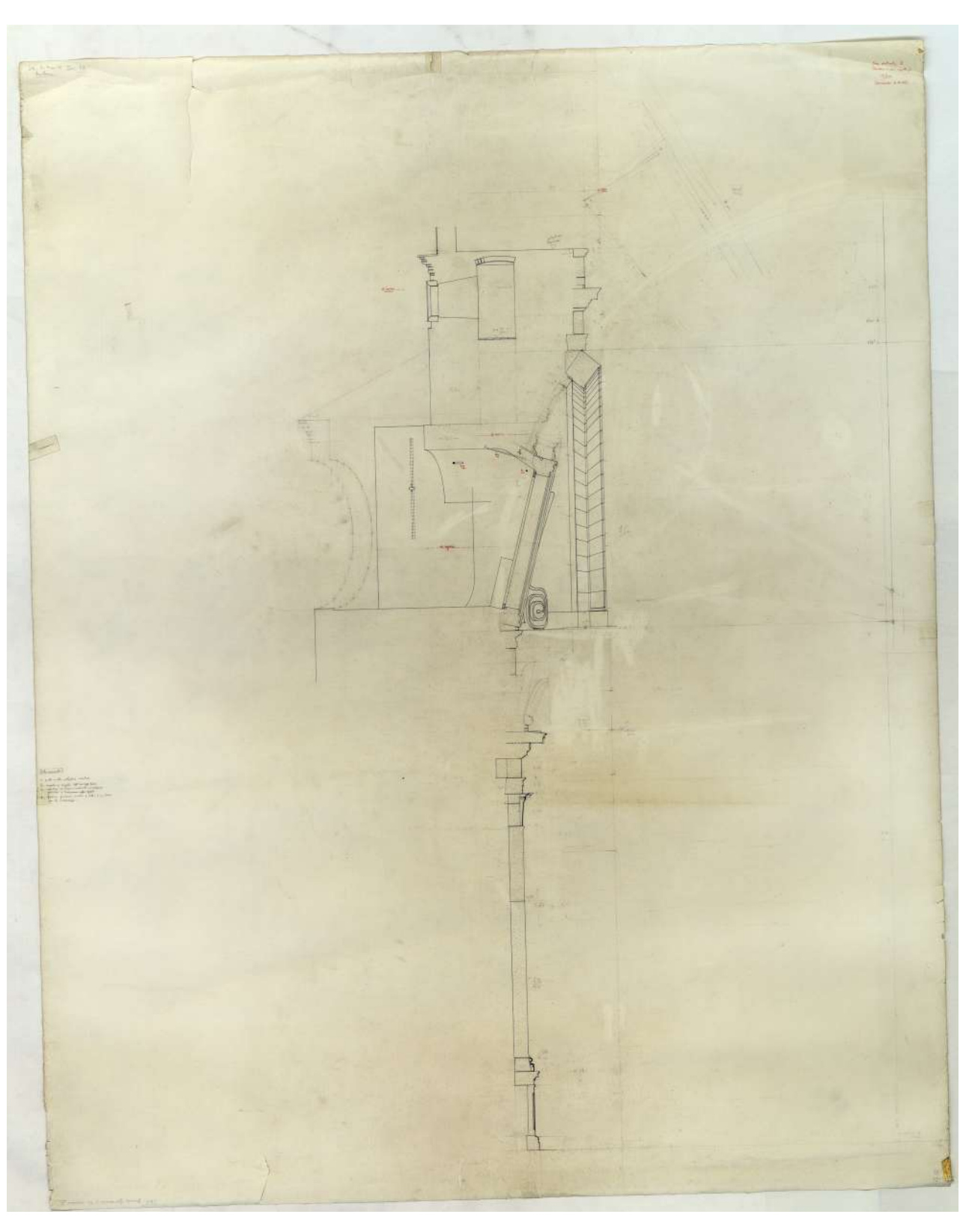

#### **Descrizione estrinseca**

Disegno a penna e inchiostro di china su preparazione a matita, su un foglio di carta patinata unito con lo scotch a un altro foglio di carta da spolvero, con linee di riferimento e annotazioni a penna rossa e parti solo abbozzate a matita;

#### **Collocazione**

Rotolo 78.

#### **Note**

Il navigatore della tavola 13 è stato realizzato con una visuale dal lato Nord Est con in primo piano il corridoio del Palazzo Reale. La sezione che divide la cappella corrisponde alla sezione intermedia tra le camere 1 e 2 e le camere opposte 4 e 5. La porzione interessata della sezione è quella compresa tra le camere 1 e 2.

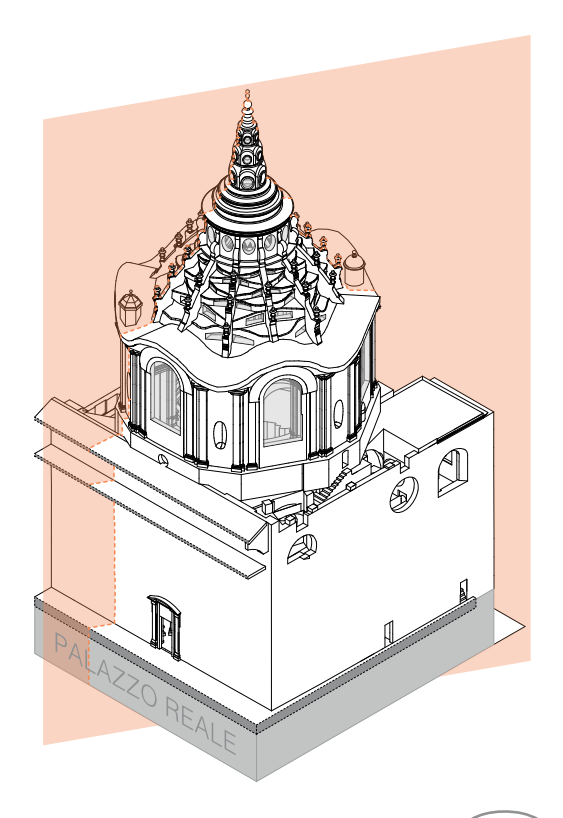

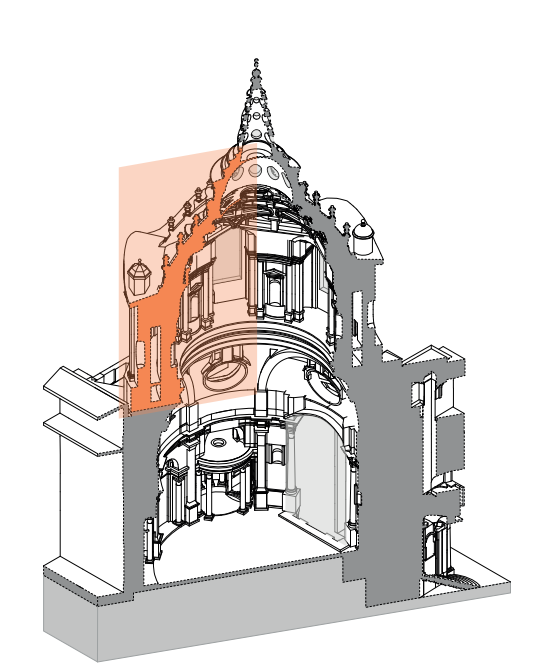

#### **Descrizione Franco Rosso**

13. Sez. del corridoio anulare fino alle sommità della cupola. Visibile bene l'andito discontinuo.

#### **Descrizione inventario**

Tav. 13 / Sez[ione] sul corridoio con arco e piede contrafforte, sezione verticale dal corridoio anulare del tamburo alla sommità della cupola; (SS 13).

#### **Estremi cronologici**

1994 - [inizio sec. XXI ?]

#### **Dimensioni**

1090x2700 mm.

#### **Scala**

1:20

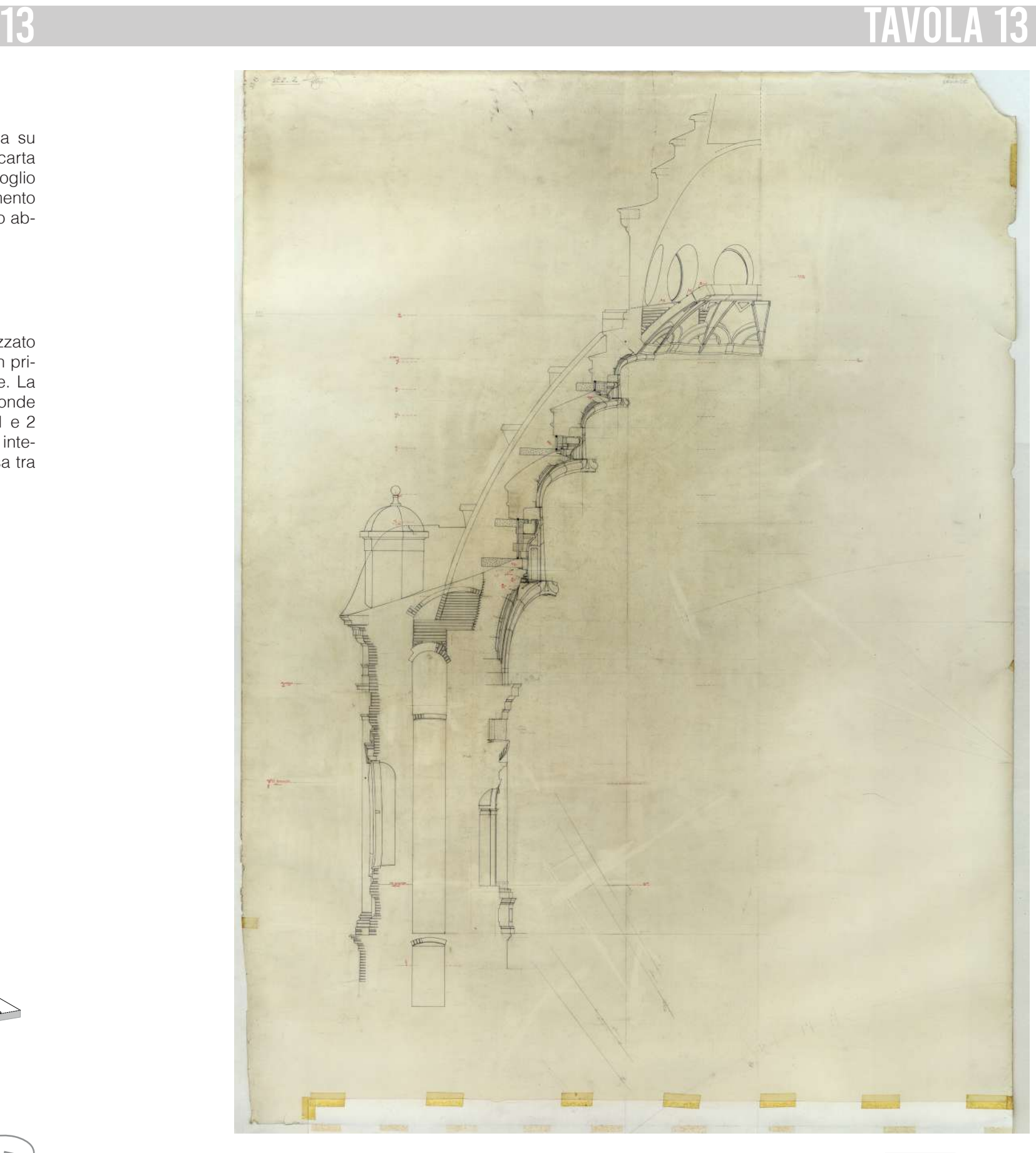

98 <sup>020</sup> <sup>100</sup> 200 cm 99

#### **Descrizione estrinseca**

Disegno a penna e inchiostro di china, su preparazione a matita, su carta patinata, con linee di riferimento tratteggiate a penna rossa e annotazioni a matita a margine; frammenti di scotch applicati a protezione dei fori di compasso.

#### **Collocazione**

Rotolo 79.

#### **Note**

Il navigatore della tavola 14 è stato realizzato con una visuale dal lato Sud Ovest e seziona orizzontalmente la cappella al livello zero dell'aula principale. Lo scalone interessato è quello posizionato a destra arrivando dal Duomo.

In cima allo scalone si nota la porta che conduce alla sacrestia.

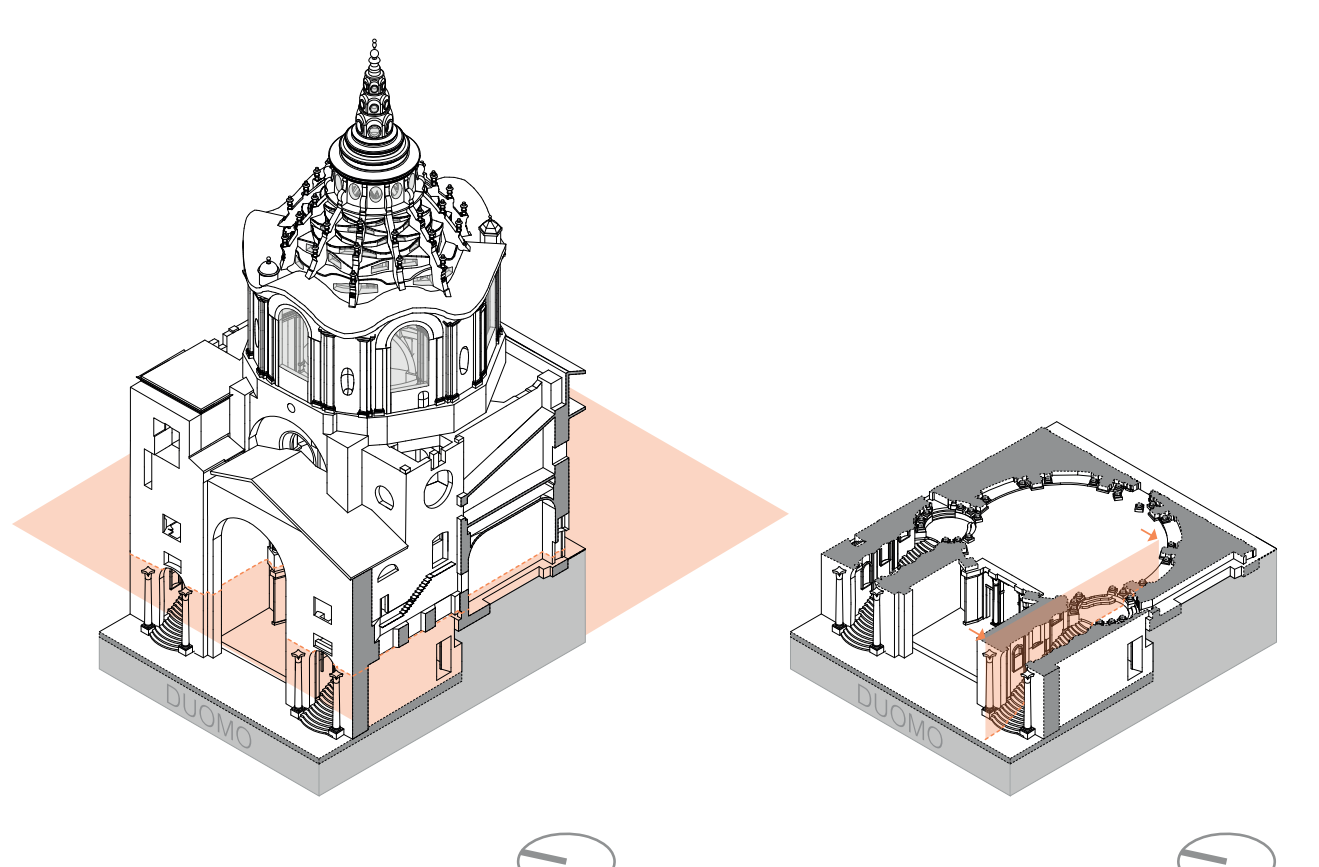

#### **Descrizione Franco Rosso**

14. Grande sezione dello scalone con la volta e le camere superiori.

## **Descrizione inventario**

Tavv. 14 e 15 / pianta e sez[ione] scalone, pianta e sezione verticale dello scalone destro fino al vestibolo, comprese le camere superiori; (SS 14).

## **Estremi cronologici**

[fine sec. XX] - [inizio sec. XXI ?]

#### **Dimensioni**

1100x1500 mm.

#### **Scala**

1:20

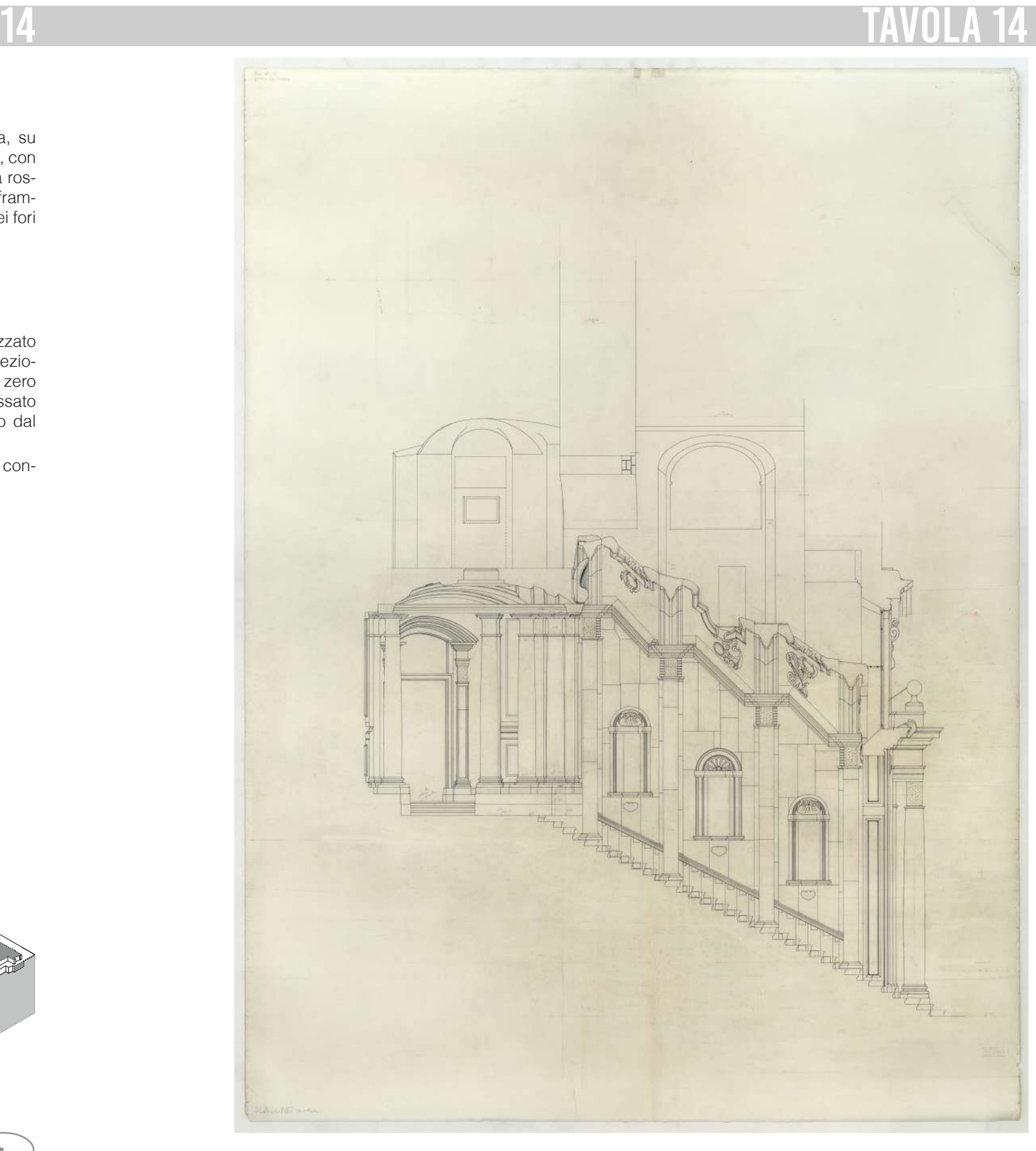

 $100$  020 100 200 cm 101

#### **Descrizione estrinseca**

Disegno a penna e inchiostro di china, su preparazione a matita, su carta patinata, con linee di riferimento tratteggiate a penna rossa e annotazioni a matita a margine; frammenti di scotch applicati a protezione dei fori di compasso.

Tavv. 14 e 15 / pianta e sez[ione] scalone, pianta e sezione verticale dello scalone destro fino al vestibolo, comprese le camere superiori; (SS 15).

#### **Collocazione**

Rotolo 79.

#### **Note**

Il navigatore della tavola 15 è stato realizzato con una visuale dal lato Sud Ovest e seziona orizzontalmente la cappella al livello zero dell'aula principale. La pianta dello scalone interessata è quella a destra arrivando dal Duomo.

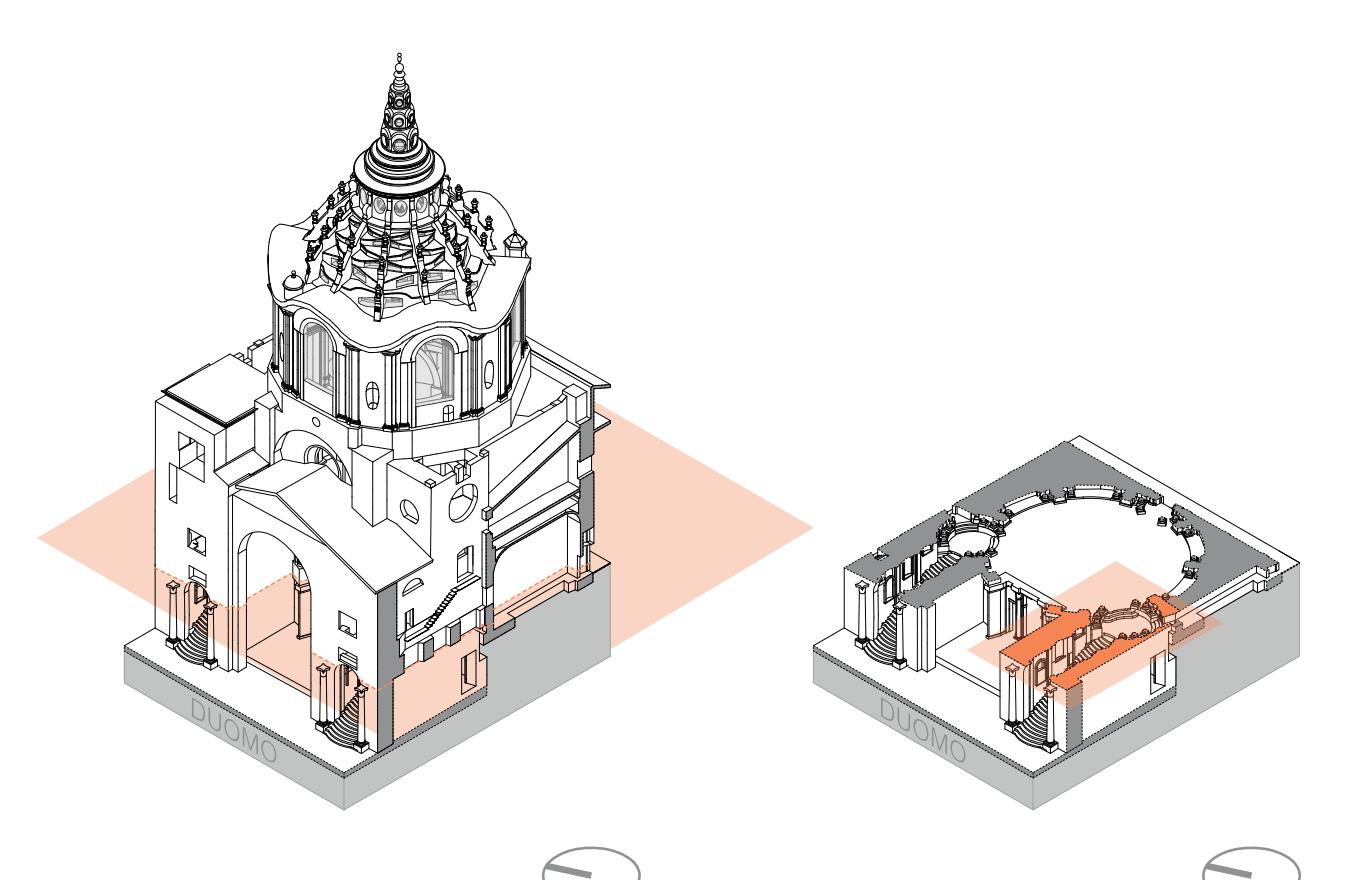

#### **Descrizione Franco Rosso**

15. Allegata piante dello scalone.

#### **Descrizione inventario**

#### **Estremi cronologici**

[fine sec. XX] - [inizio sec. XXI ?]

#### **Dimensioni**

1100x1000 mm.

#### **Scala**

1:20

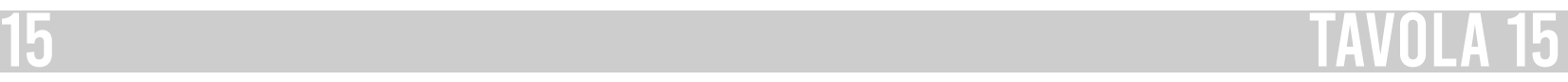

Duomo

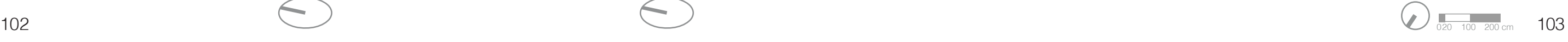

## Palazzo Reale

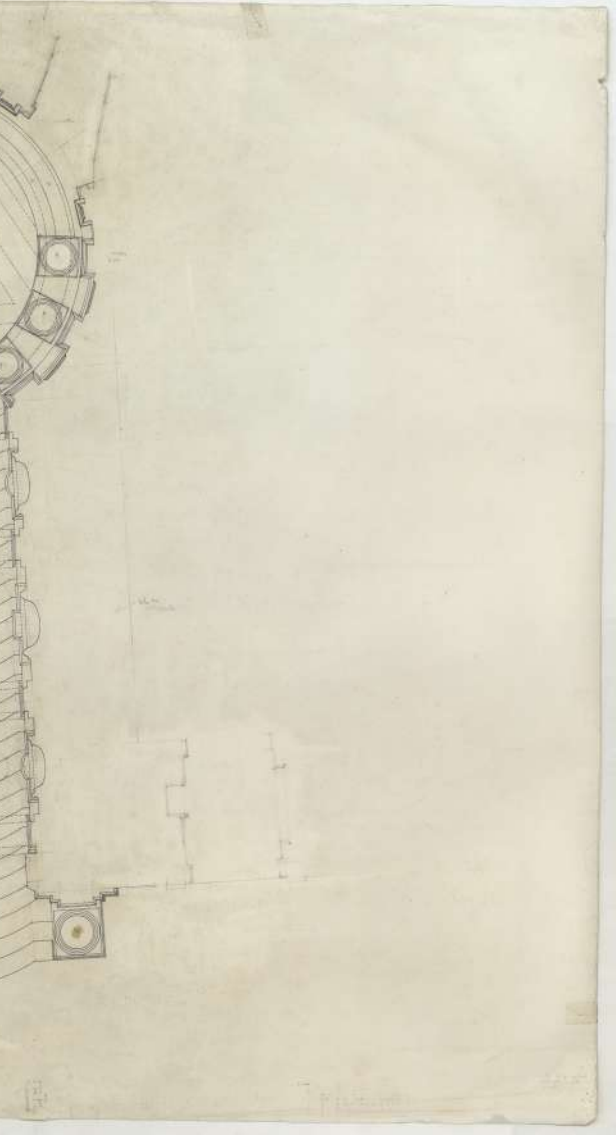

#### **Descrizione estrinseca**

Disegno a penna e inchiostro di china, su preparazione a matita, su carta patinata, con linee di riferimento a penna rossa e annotazioni a matita a margine.

## **Collocazione**

Rotolo 79.

## **Note**

Il navigatore della tavola 16 è stato realizzato con una visuale dal lato Nord Ovest e la sezione ricalca il raggio tra le camere 3 e 6. Il prospetto interessato è quello del pilone tra le camere 1 e 2.

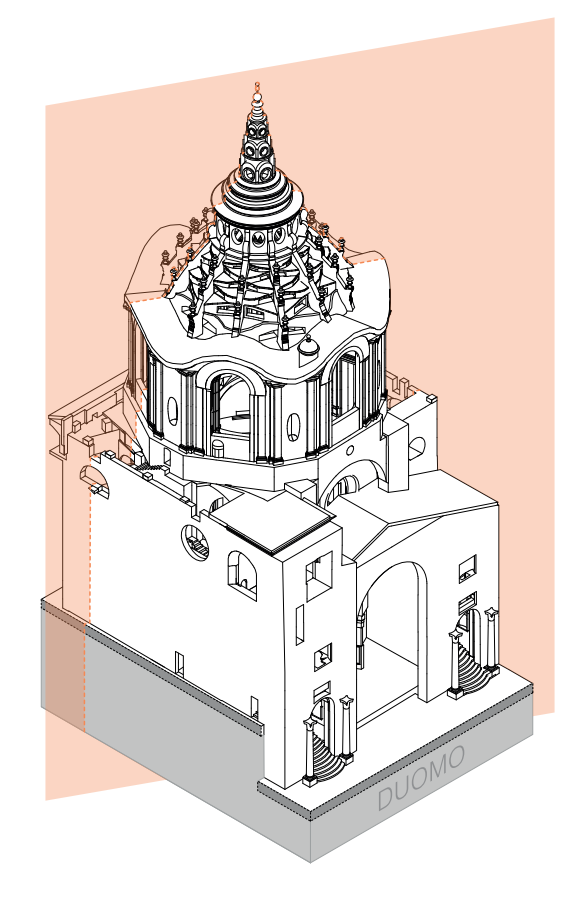

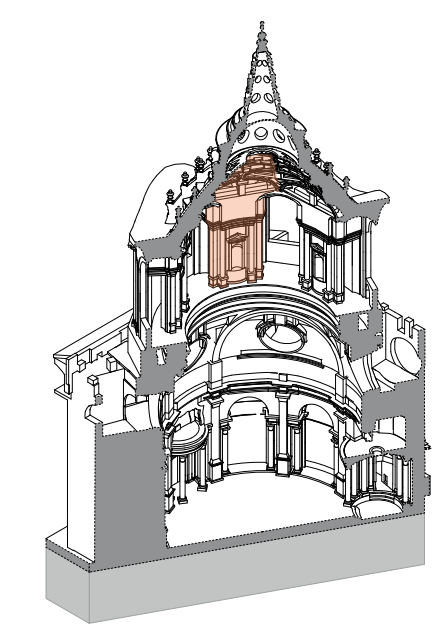

#### **Descrizione Franco Rosso**

16. Prospetto pilone dei "tondoni" all'imposta della raggiera.

## **Descrizione inventario**

Tav. 16 - prospetto pilone fino alla raggiera; (SS 16).

#### **Estremi cronologici**

[fine sec. XX] - [inizio sec. XXI ?]

#### **Dimensioni**

1100x1500 mm.

#### **Scala**

1:20

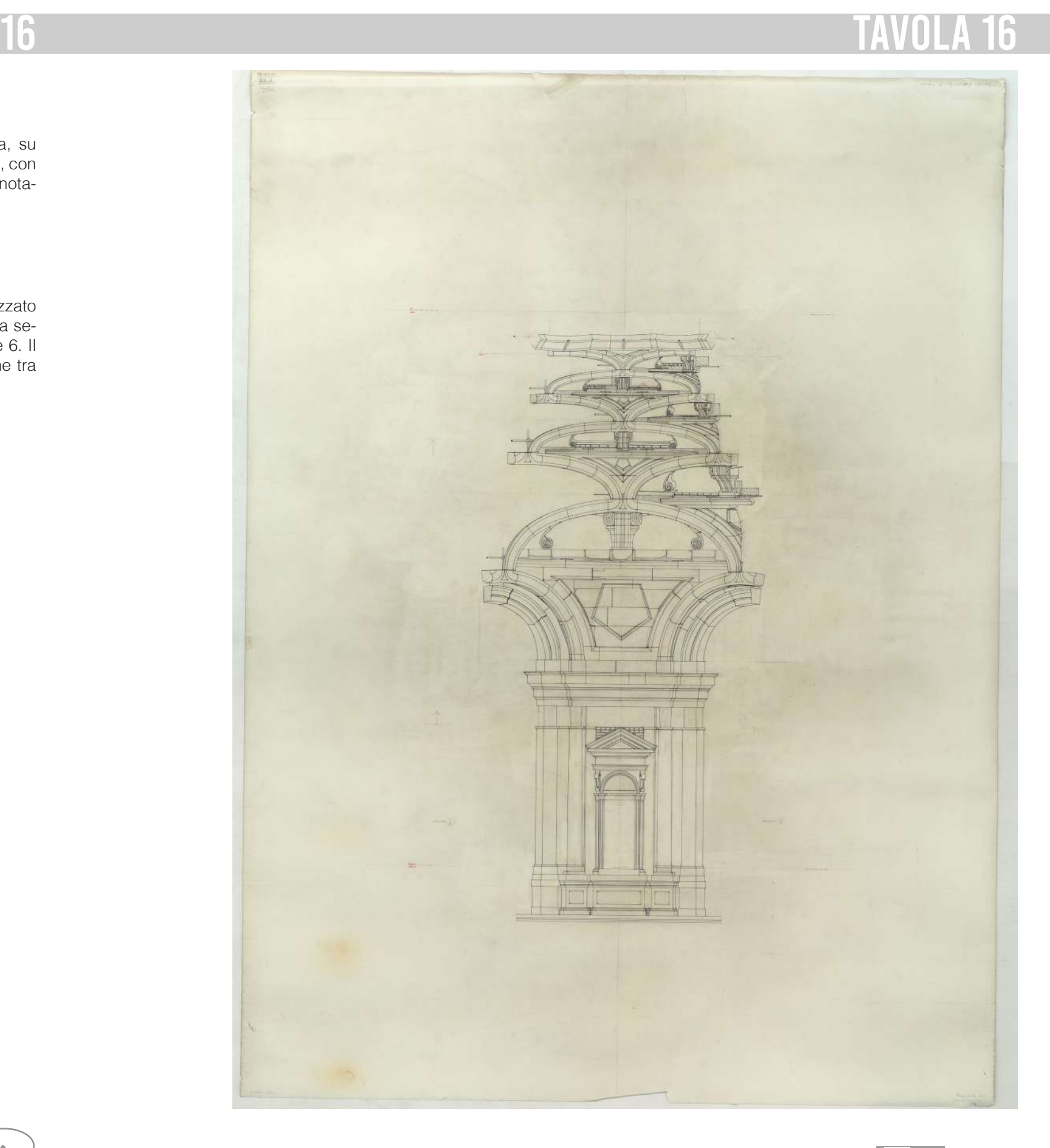

 $104$  0.20 100 200 cm 105

#### **Descrizione estrinseca**

Disegno a penna e inchiostro di china nero e rosso, su preparazione a matita, su due fogli di cartoncino F4 giuntati con lo scotch, con annotazioni a matita e penna rossa; rinforzo con lo scotch nel punto di foro del compasso.

#### **Collocazione**

Cartella 19, fascicolo 3.

#### **Note**

Tav. 17. Prospetto dal piano cappella ai tondoni col finestrone circolare, l'arcone e il cassettonato a esagoni" / "Arcone 2". (SS 17).

> Il navigatore della tavola 17 è stato realizzato con una visuale dal lato Nord Ovest e la sezione è a cavallo tra la camera 3 e 4 e quelle opposte 6 e 1. Il prospetto corrisponde alla camera 2 e parte dal pavimento dell'aula principale fino alla fine della cupola tronca.

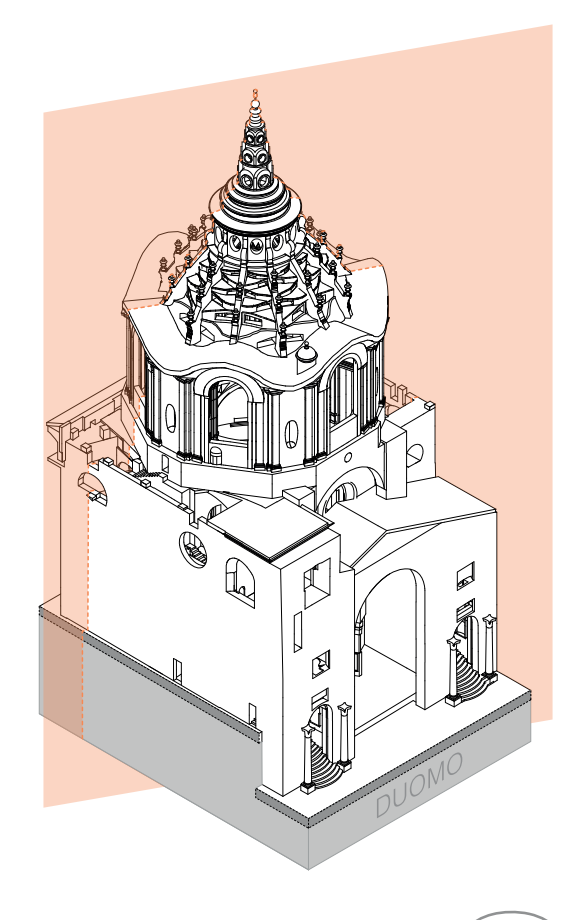

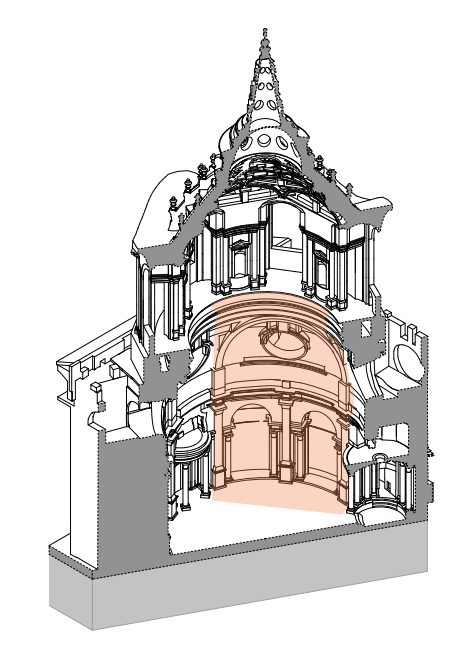

#### **Descrizione Franco Rosso**

17. Prospetto del piano della cappella fino ai tondoni superiori, con le grandi ali, il finestrone circolare, con le grandi volute con l'arcone e il cassettonato a esagoni.

## **Descrizione inventario**

## **Estremi cronologici**

[fine sec. XX] - [inizio sec. XXI ?]

#### **Dimensioni**

700x1630 mm.

#### **Scala**

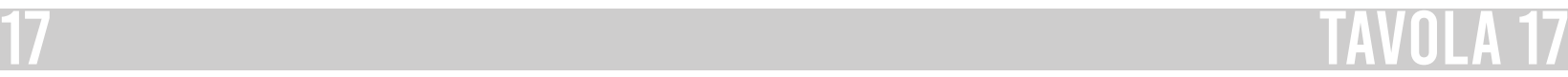

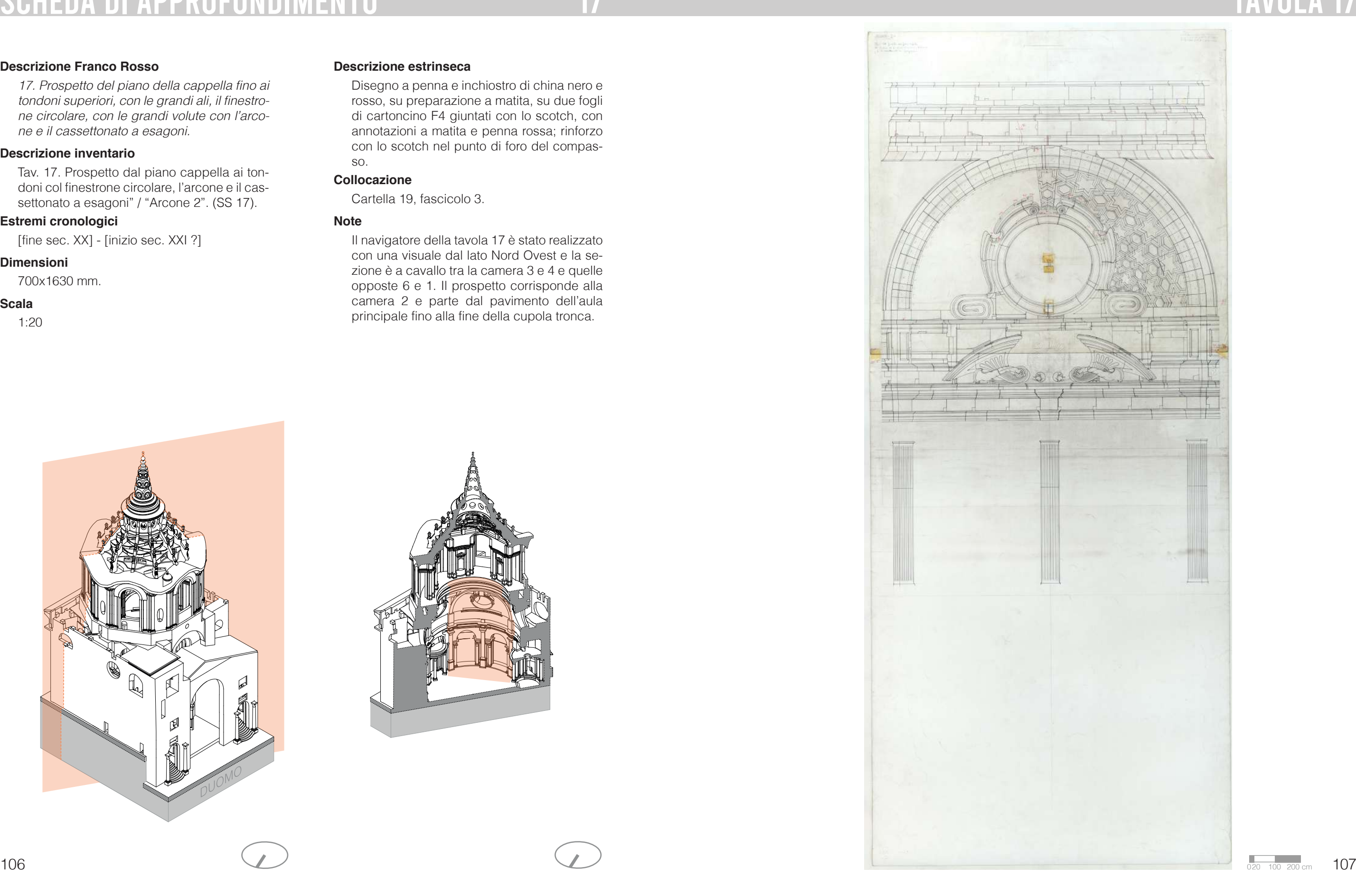

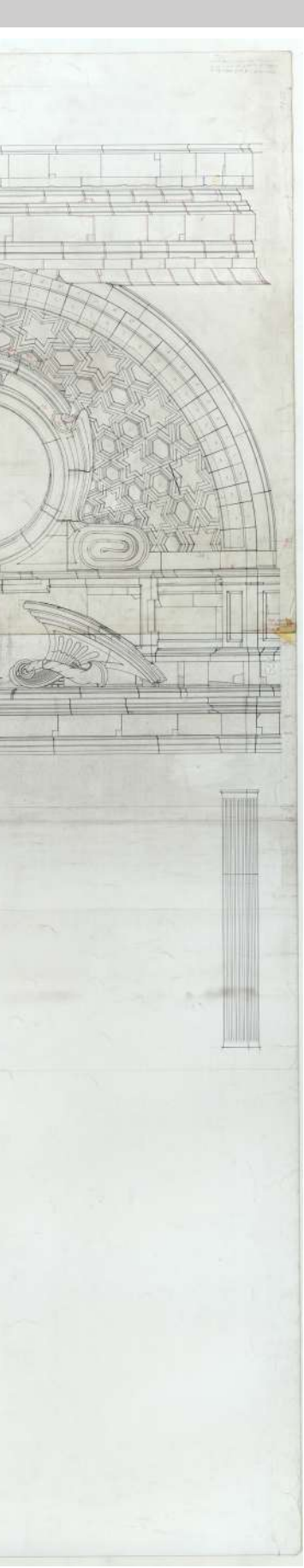

#### **Descrizione estrinseca**

Disegno a penna e inchiostro di china nero e rosso, su preparazione a matita, su due fogli di cartoncino F4 giuntati con lo scotch, con annotazioni a matita e penna rossa; rinforzo con lo scotch nel punto di foro del compasso.

## **Collocazione**

Cartella 19, fascicolo 3.

#### **Note**

Il navigatore della tavola 17bis è stato realizzato con una visuale Sud Ovest. Infatti questa vista permette di ottenere una vista ottimale sull'arcone 6, al quale la tavola si riferisce. Il professore Rosso studia nel dettaglio l'arco e i conci di cui è formato.

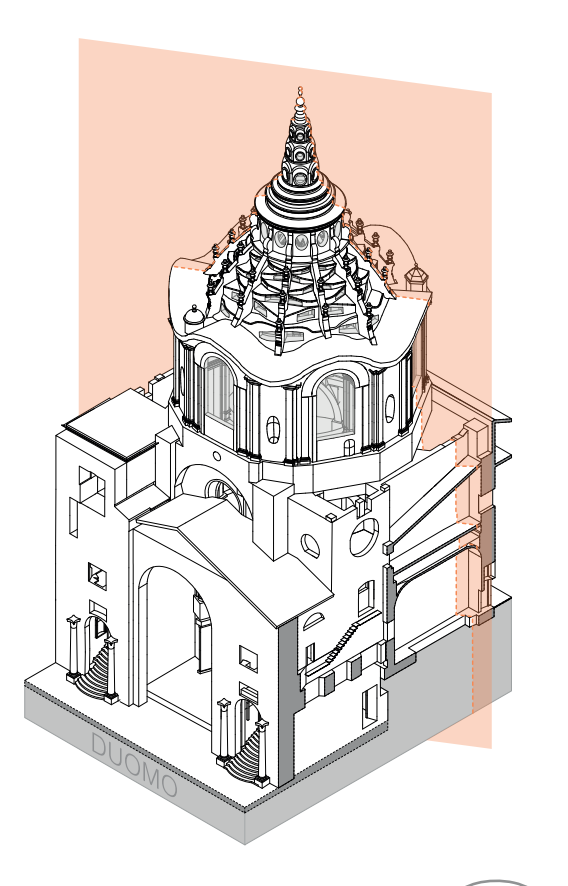

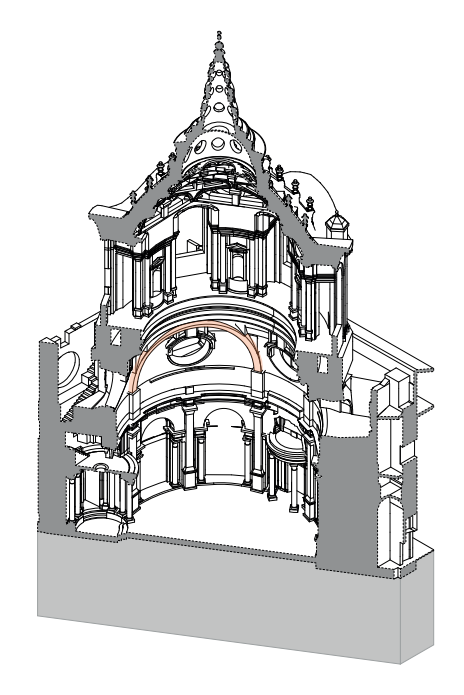

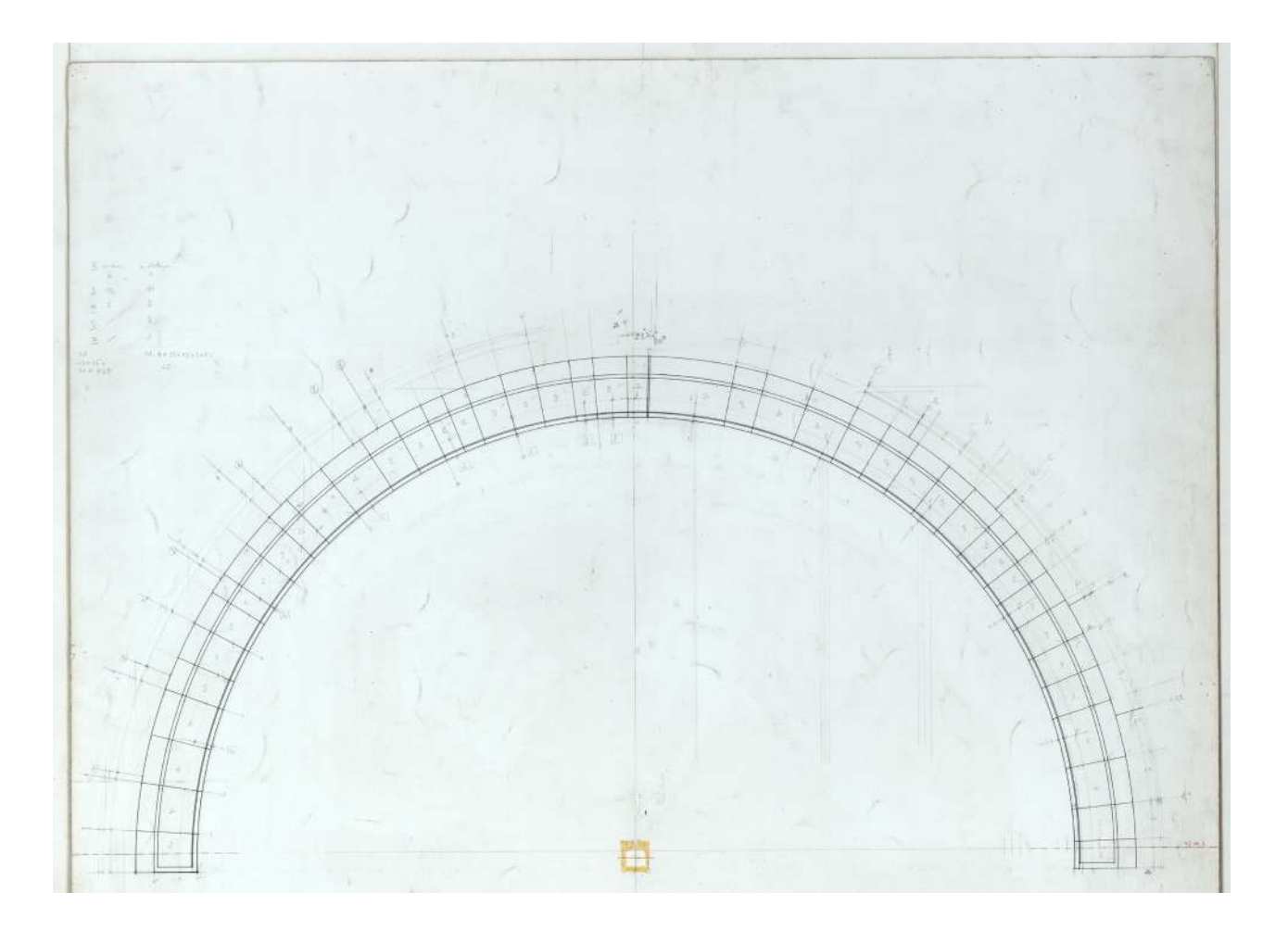

#### **Descrizione Franco Rosso**

17. Prospetto del piano della cappella fino ai tondoni superiori, con le grandi ali, il finestrone circolare, con le grandi volute con l'arcone e il cassettonato a esagoni.

#### **Descrizione inventario**

Tav. 17bis. Sul verso "prospetto arcone 6, 1/20".

## **Estremi cronologici**

[fine sec. XX] - [inizio sec. XXI ?]

#### **Dimensioni**

700x1630 mm.

#### **Scala**

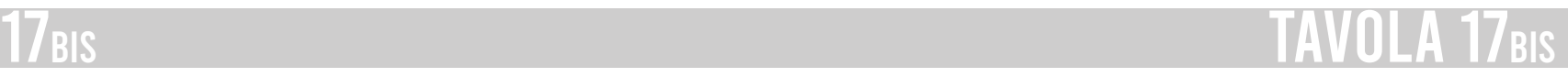

#### **Descrizione estrinseca**

Disegno a penna ad inchiostro di china su preparazione a matita, su due fogli di carta patinata uniti con lo scotch, con integrazioni su ritagli di carta (fotocopie) applicati con lo scotch, linee di riferimento a penna rossa e annotazioni a matita a margine.

## **Collocazione**

Rotolo 80.

#### **Note**

Il navigatore della tavola 18 è stato realizzato con una visuale dal lato Nord Est e rappresenta il prospetto esterno del tamburo dalla visuale della camera 1 con alle spalle il Palazzo Reale. Il prospetto non è del tutto completato, il cestello non è stato definito completamente.

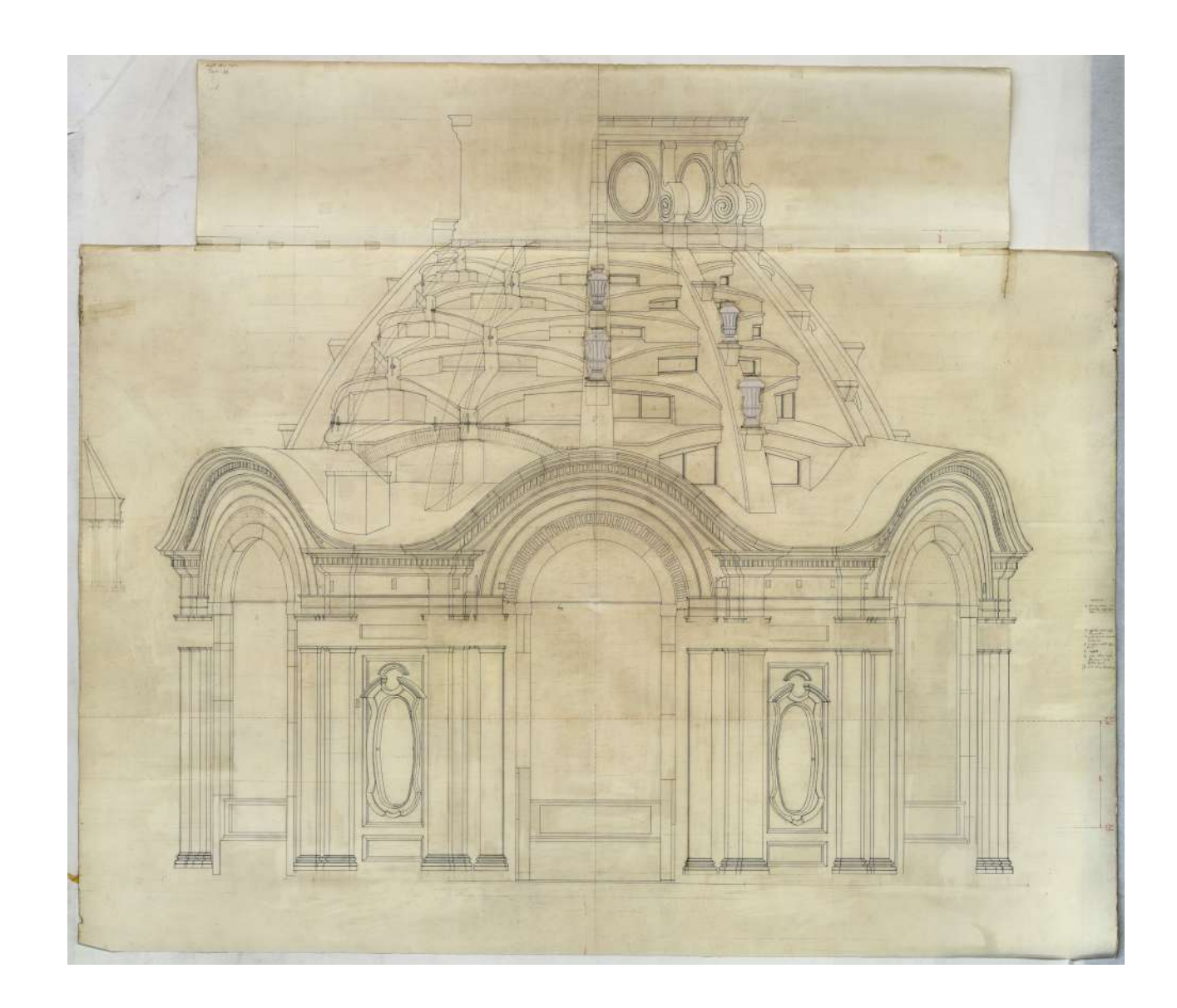

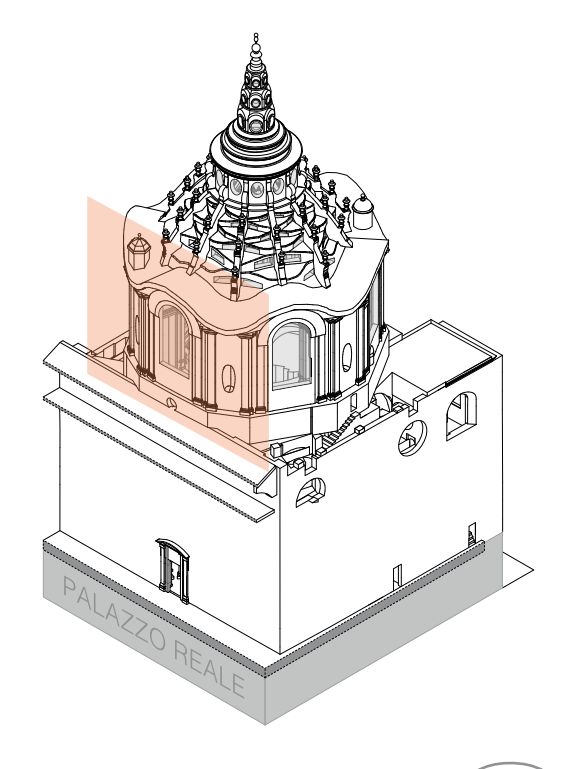

#### **Descrizione Franco Rosso**

18. Grande prospetto del tamburo fino alla lanterna.

## **Descrizione inventario**

Tav. 18. Prospetto esterno cupola; (SS 18).

#### **Estremi cronologici**

[fine sec. XX] - [inizio sec. XXI ?]

#### **Dimensioni**

1400x1210 mm.

#### **Scala**

1:20

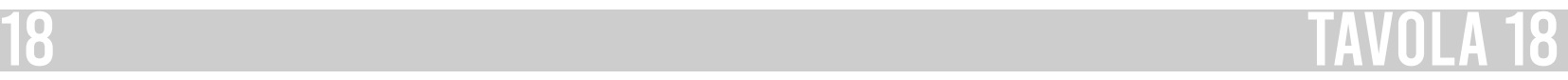

 $\frac{1}{0.20\pm0.200\,\mathrm{cm}}$  111

#### **Descrizione estrinseca**

Disegno a penna e inchiostro di china, su preparazione a matita, su carta patinata, con annotazioni a matita e penna rossa.

#### **Collocazione**

Rotolo 80.

#### **Note**

Il navigatore della tavola 19 è stato realizzato con una visuale dal lato Nord Est e rappresenta per metà una sezione passante per le camere 2 e 5, dove la sezione interessata è la 2, e per metà il prospetto esterno della guglia per la restante parte della camera.

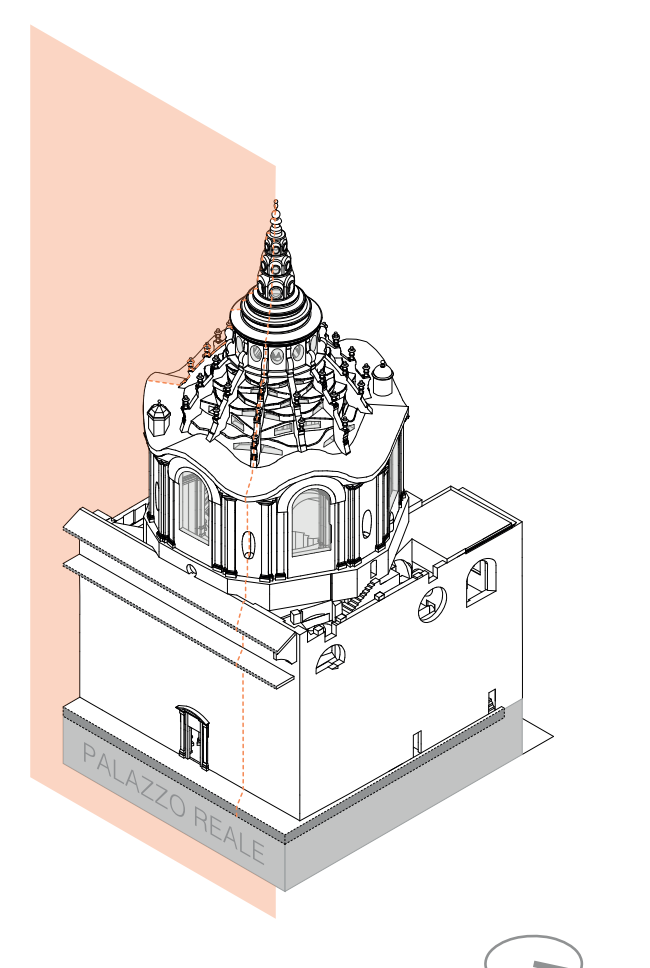

#### **Descrizione Franco Rosso**

19. Guglia cuspide.

#### **Descrizione inventario**

Tav. 19 - guglia cuspide, metà prospetto e sezione della guglia della cappella e della sua struttura lignea interna; (SS 19).

#### **Estremi cronologici**

[fine sec. XX] - [inizio sec. XXI ?]

#### **Dimensioni**

880x960 mm.

#### **Scala**

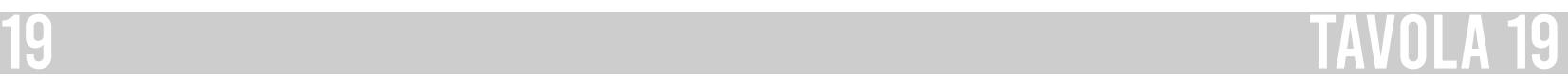

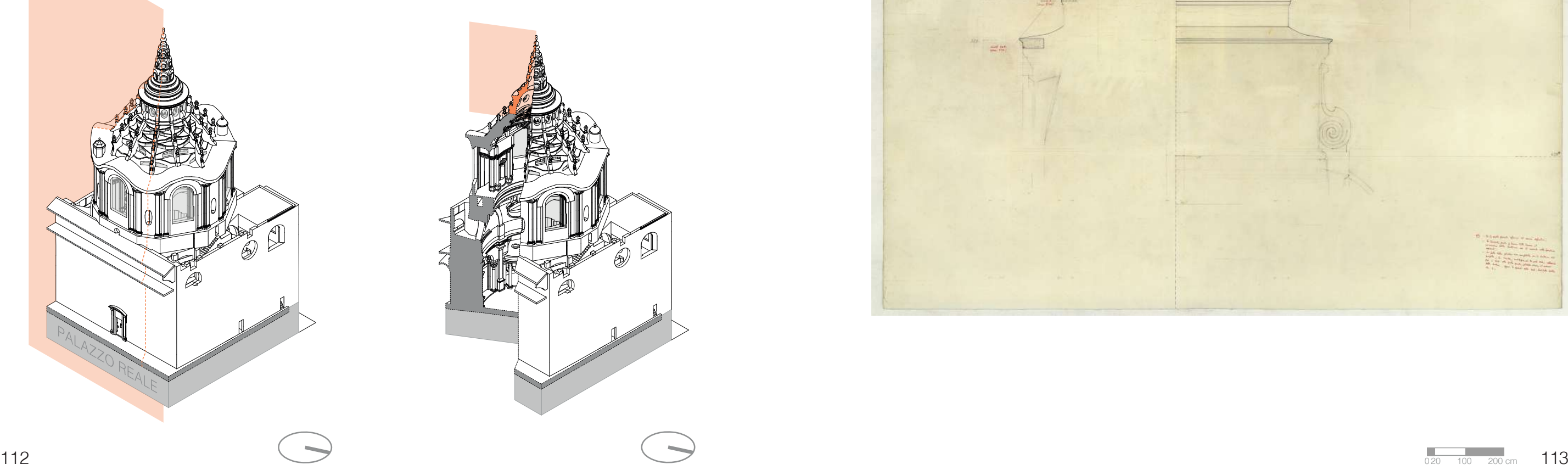

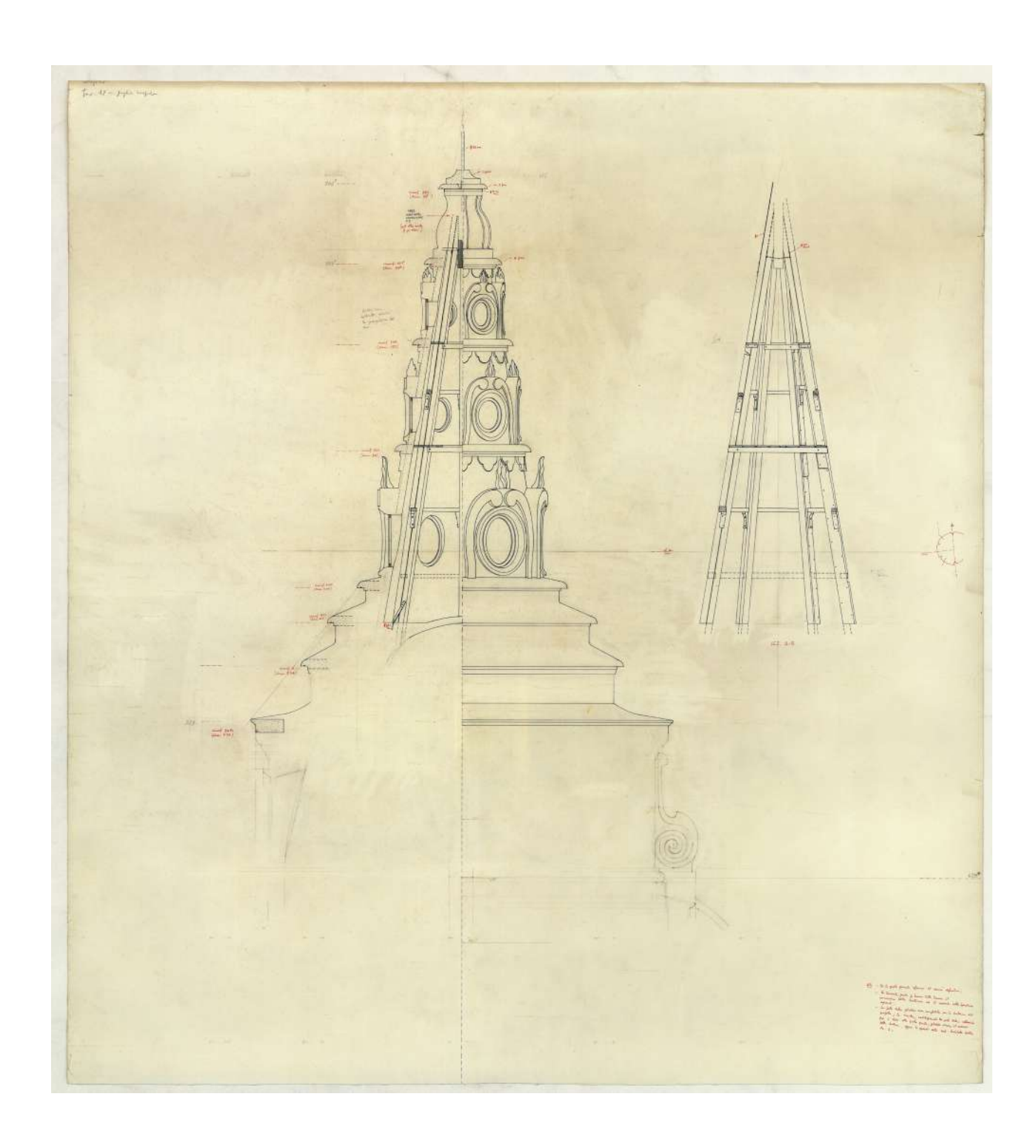

#### **Descrizione estrinseca**

Disegno a penna e inchiostro di china su preparazione a matita, su cartoncino F4, con annotazioni a matita e a penna rossa.

#### **Collocazione**

Cartella 19, fascicolo 4.

#### **Note**

Il navigatore della tavola 20 è stato realizzato con una visuale dal lato Nord Ovest per mostrare la sezione della volta del vestibolo dello scalone di destra arrivando dal Duomo.

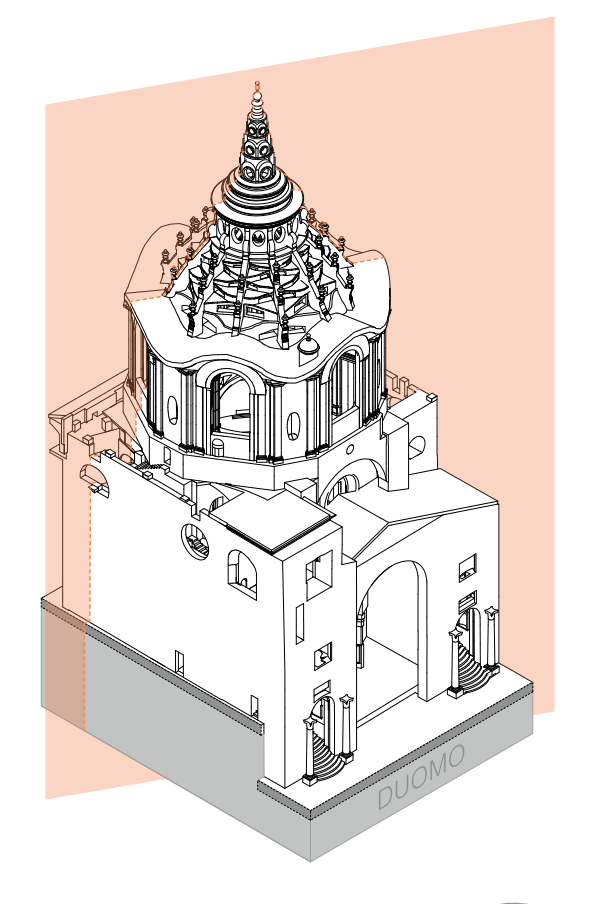

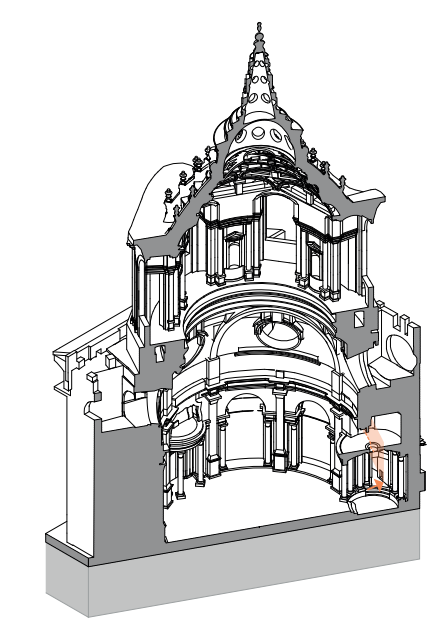

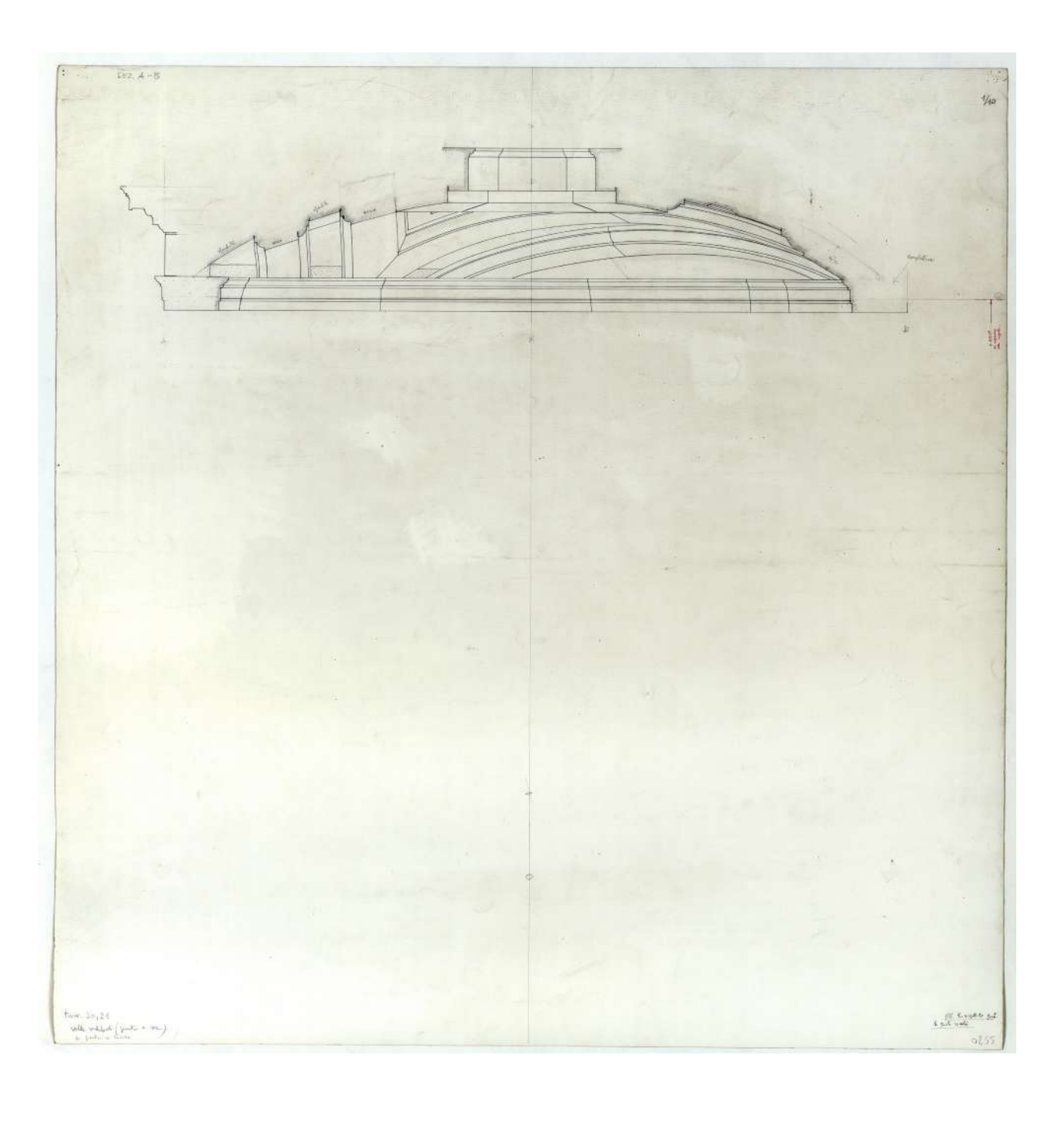

#### **Descrizione Franco Rosso**

20. Sez. verticale volta vestiboli.

#### **Descrizione inventario**

Tav. 20 / Volte vestiboli (pianta e sezione) + pianta su lucido", sezione sulla linea A-B della volta di uno dei vestiboli della cappella; (SS 20).

#### **Estremi cronologici**

1993 ottobre - 1995 febbraio

# **Dimensioni**

740x760 mm.

#### **Scala**

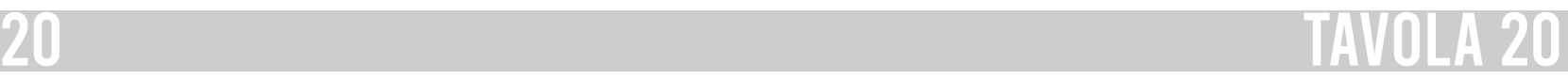

#### **Descrizione estrinseca**

Disegno a penna e inchiostro di china su preparazione a matita, su carta da lucido, con annotazioni a matita e a penna rossa.

#### **Collocazione**

Cartella 19, fascicolo 4.

#### **Note**

Il navigatore della tavola 20bis è stato realizzato con una visuale dal lato Nord Est per mostrare la pianta della volta del vestibolo dello scalone di destra arrivando dal Duomo. Questa tavola è la preparazione della tavola successiva, tavola 21.

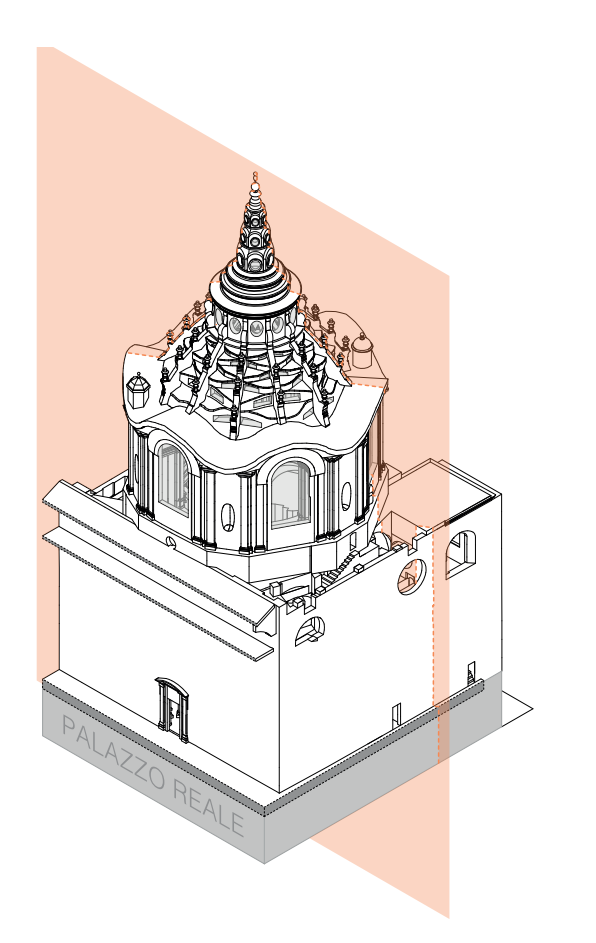

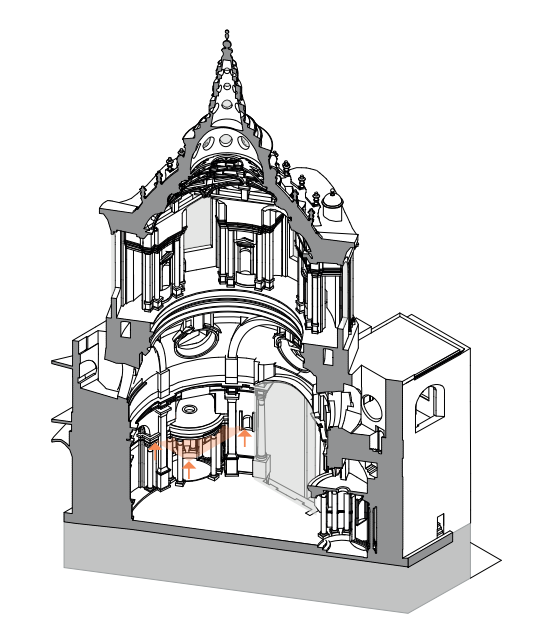

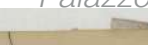

## **Descrizione Franco Rosso**

20. Sez. verticale volta vestiboli.

#### **Descrizione inventario**

Tav. 20bis / SS. Sindone. Volta vestibolo destro (per chi arriva dal Duomo). Quote altimetriche - livellazioni (SS 20bis).

#### **Estremi cronologici**

1993 ottobre.

#### **Dimensioni**

560x500 mm.

#### **Scala**

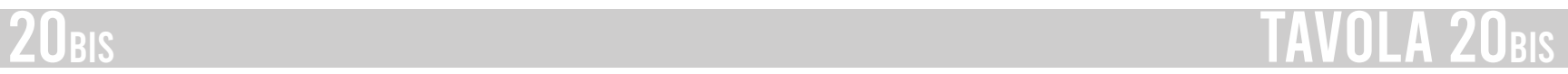

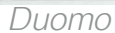

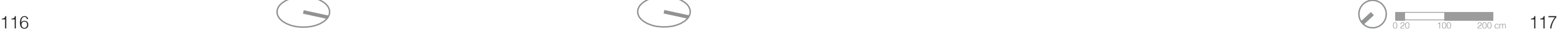

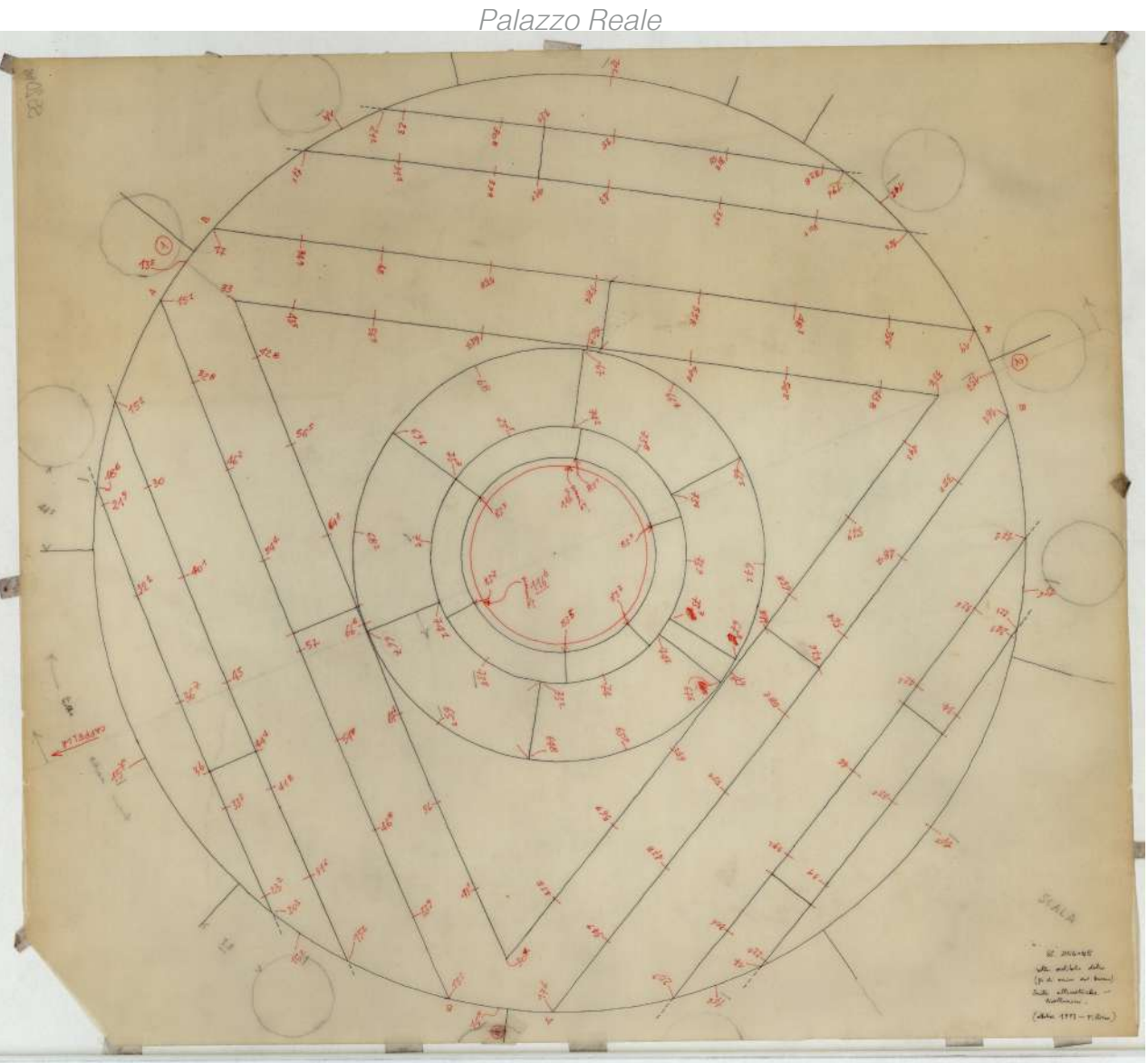

#### **Descrizione estrinseca**

Disegno a penna e inchiostro di china su preparazione a matita, su cartoncino F4, con annotazioni a matita e a penna rossa; sul verso schizzi a matita.

## **Collocazione**

Cartella 19, fascicolo 4.

#### **Note**

Il navigatore della tavola 21 è stato realizzato con una visuale dal lato Nord Est per mostrare la pianta della volta del vestibolo dello scalone di destra arrivando dal Duomo.

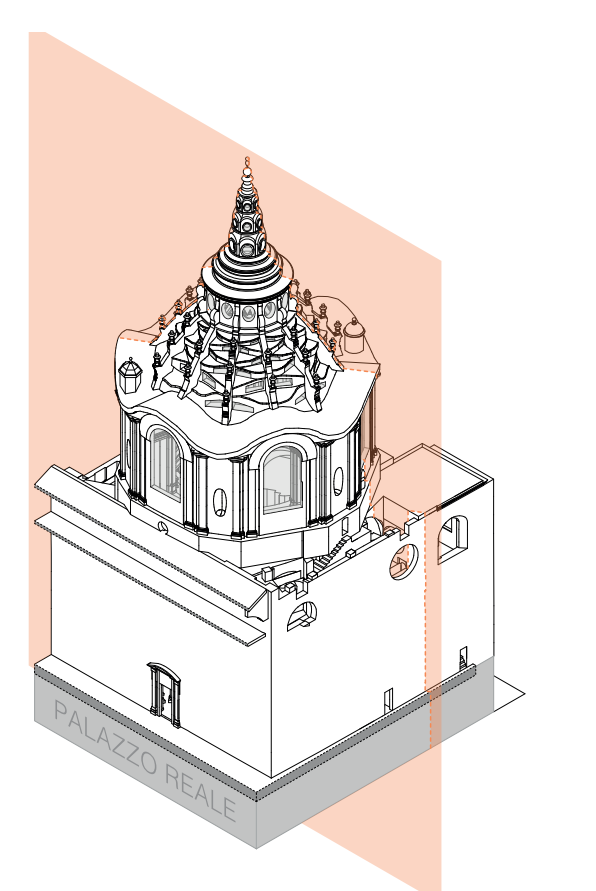

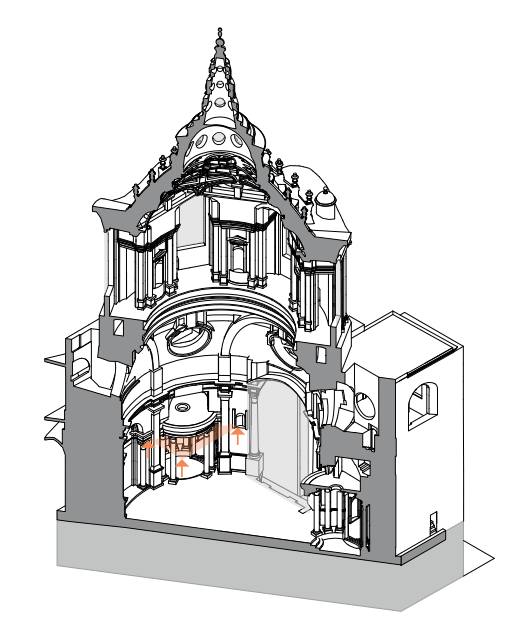

#### **Descrizione Franco Rosso**

21. Pianta delle medesime (+ pianta su lucido con le quote altimetriche) 21 bis SS93.

## **Descrizione inventario**

Tav. 21: "SS. Sudario / Vestibolo in capo alla scala destra (per chi entra nel Duomo). Pianta della volta. 1/10 (ottobre 1993)"; (SS 21).

## **Estremi cronologici**

1993 ottobre - 1995 febbraio

**Dimensioni** 740x760 mm.

#### **Scala**

1:10

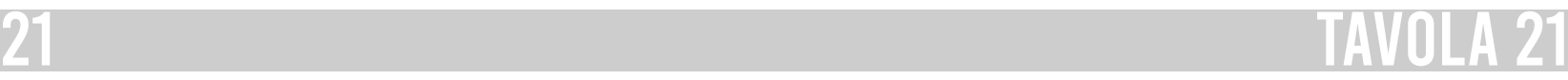

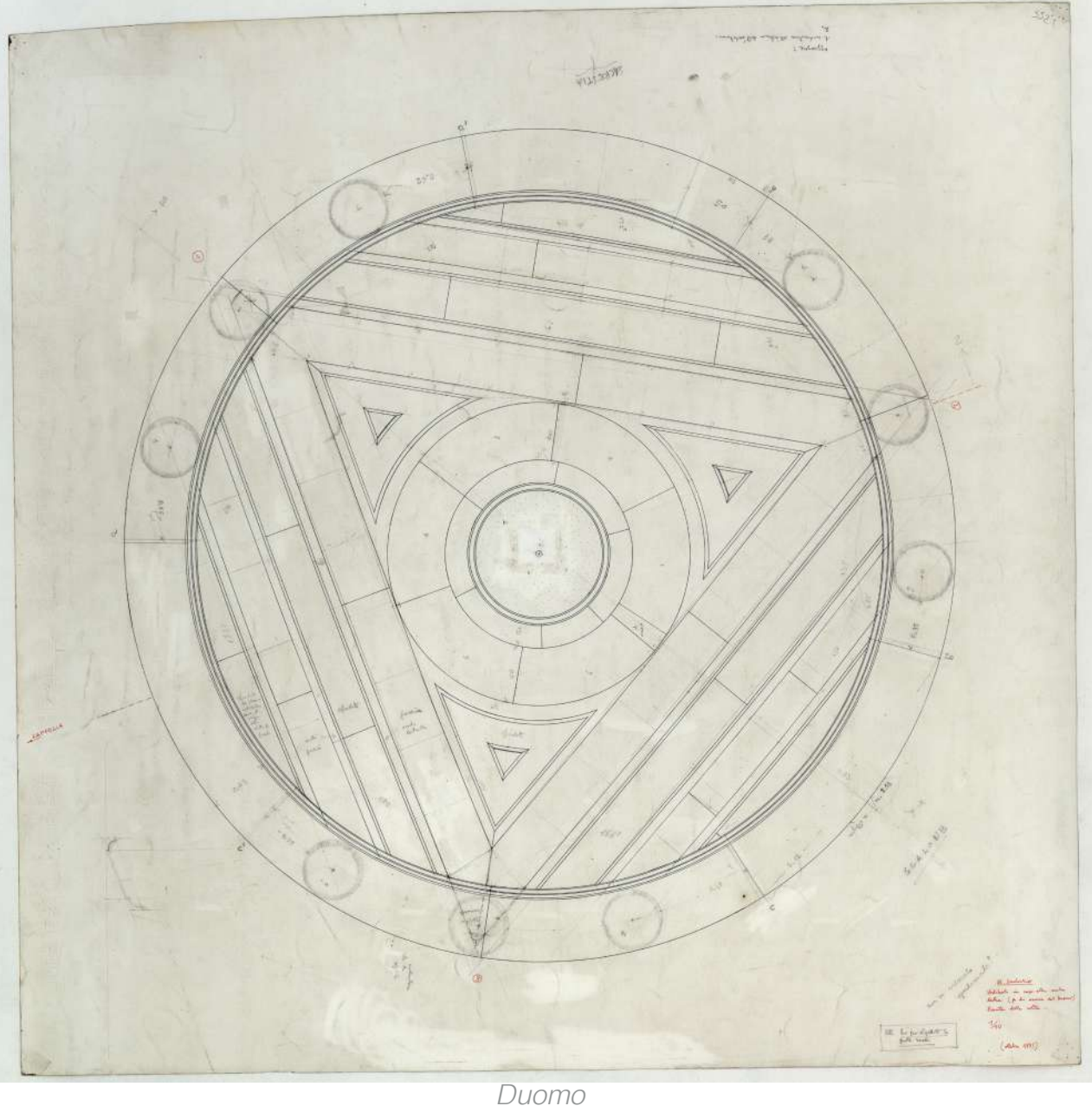

Palazzo Reale

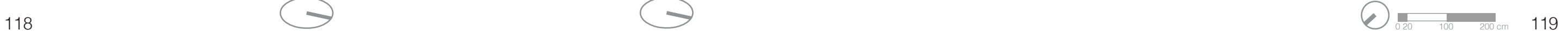

#### **Descrizione estrinseca**

Disegno a penna e inchiostro di china su preparazione a matita, su cartoncino F4, con annotazioni a matita;

#### **Collocazione**

Cartella 19, fascicolo 4.

#### **Note**

Il navigatore della tavola 22.23.24 rappresenta uno dei quattro archi a occhielli che sovrastano gli scaloni che conducono dal Duomo alla Cappella. Nel dettaglio quello rappresentato è l'ultimo arco in cima alla scala e mostra il lato verso il Duomo.

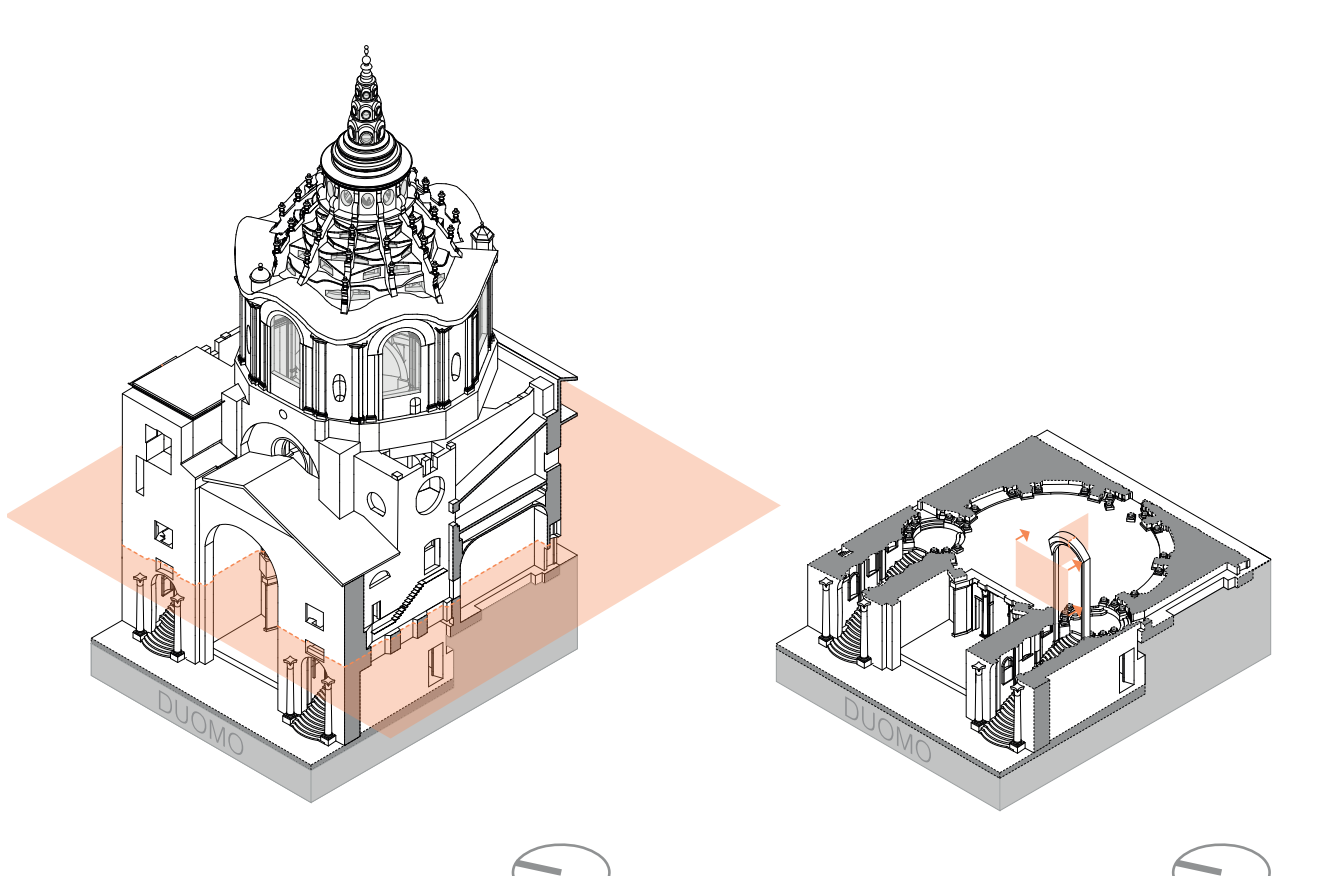

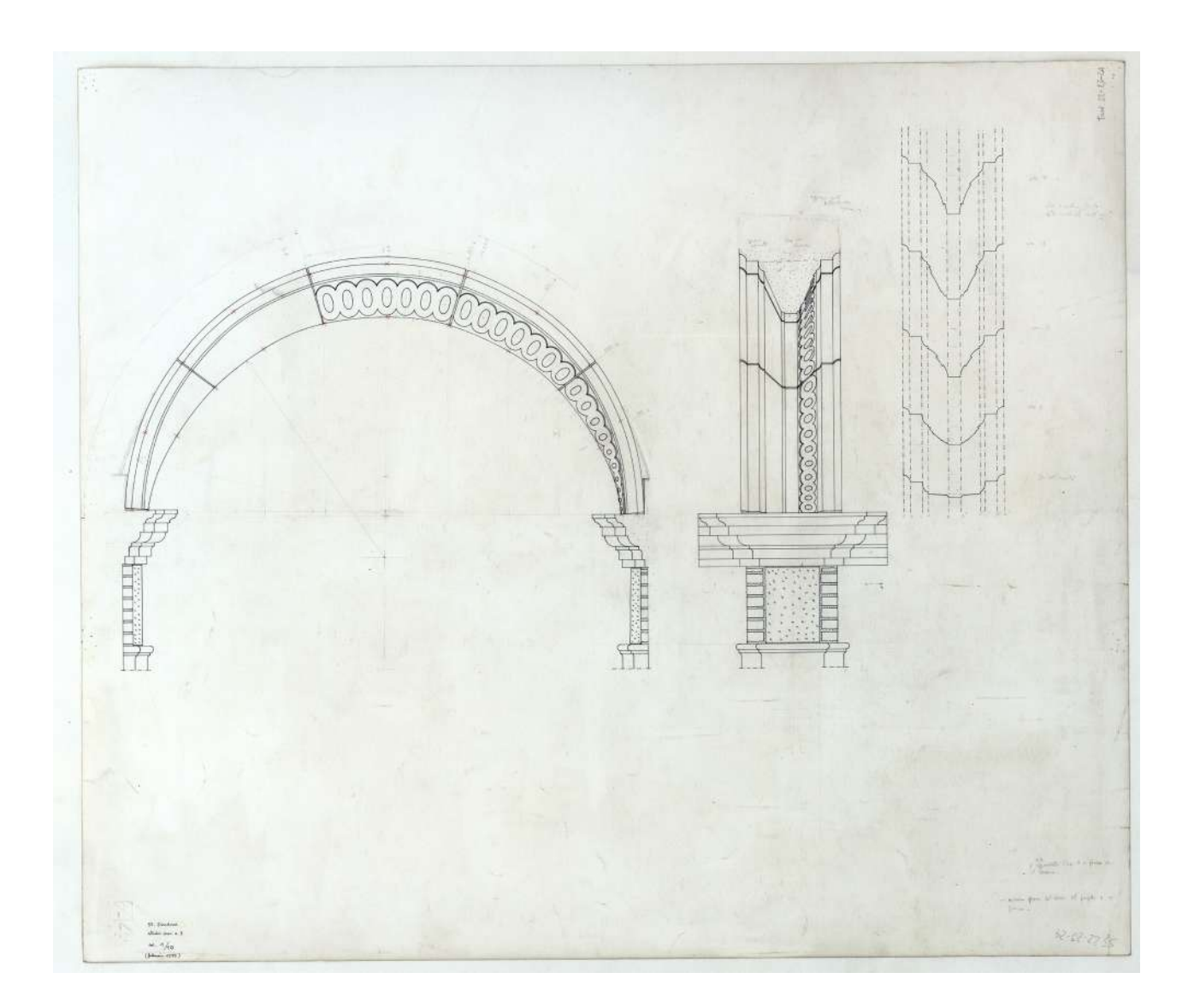

#### **Descrizione Franco Rosso**

22.23.24. Dettagli volta e prospetto mostra sacrestia.

#### **Descrizione inventario**

Tavv- 22-23-24 (ma in realtà si tratta di un unico disegno) / "SS. Sindone. Studio arco n. 3 sc[ala] 1/10 (febbraio 1995)", pianta, prospetto e sezione; (SS 22-23-24).

#### **Estremi cronologici**

[fine sec. XX] - [inizio sec. XXI ?]

#### **Dimensioni**

700x600 mm.

#### **Scala**

1:10

# 22.23.24 TAVOLA 22.23.24

#### **Descrizione estrinseca**

Disegno a penna e inchiostro di china, su preparazione a matita, su due fogli di cartoncino F4 giuntati con lo scotch, con annotazioni a matita e penna rossa.

#### **Collocazione**

Cartella 19, fascicolo 4.

#### **Note**

Il navigatore della tavola 26 è stato realizzato con la visuale Sud Ovest con una sezione passante per le camere 1 e 4. La tavola rappresenta la sezione della raggiera e della parte più bassa della lanterna.

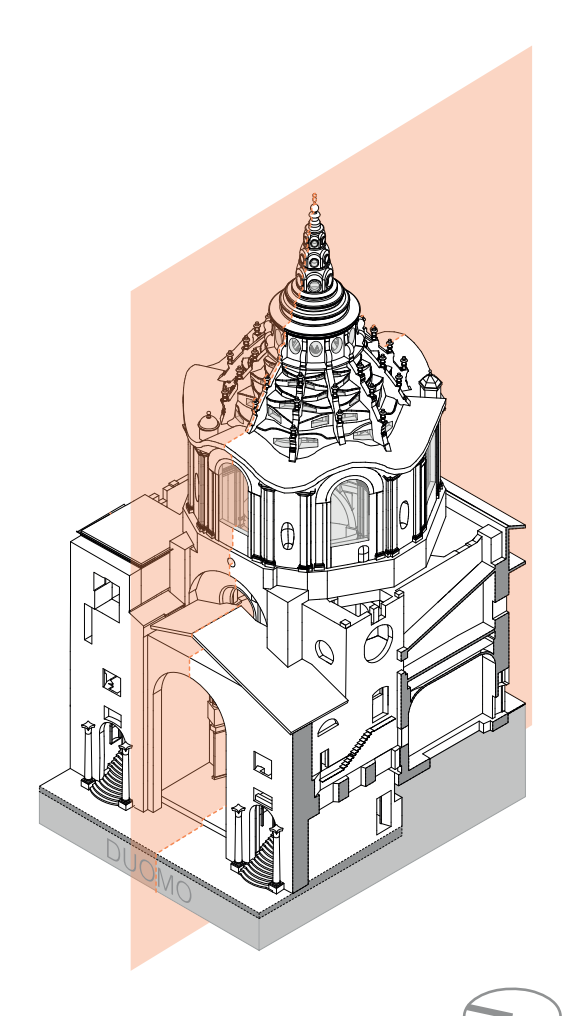

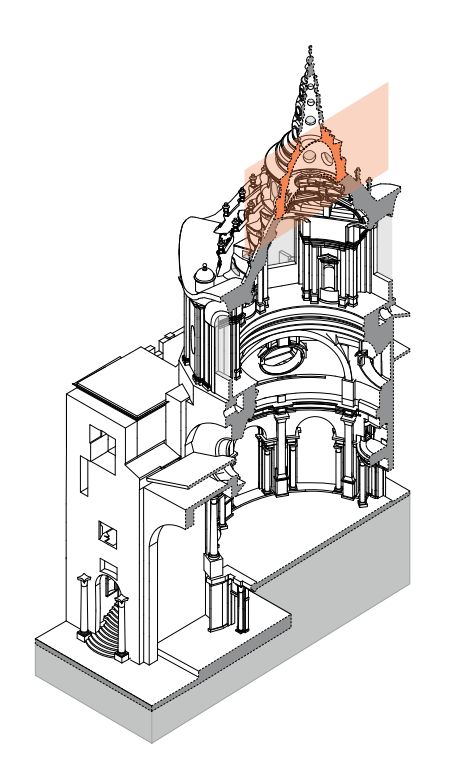

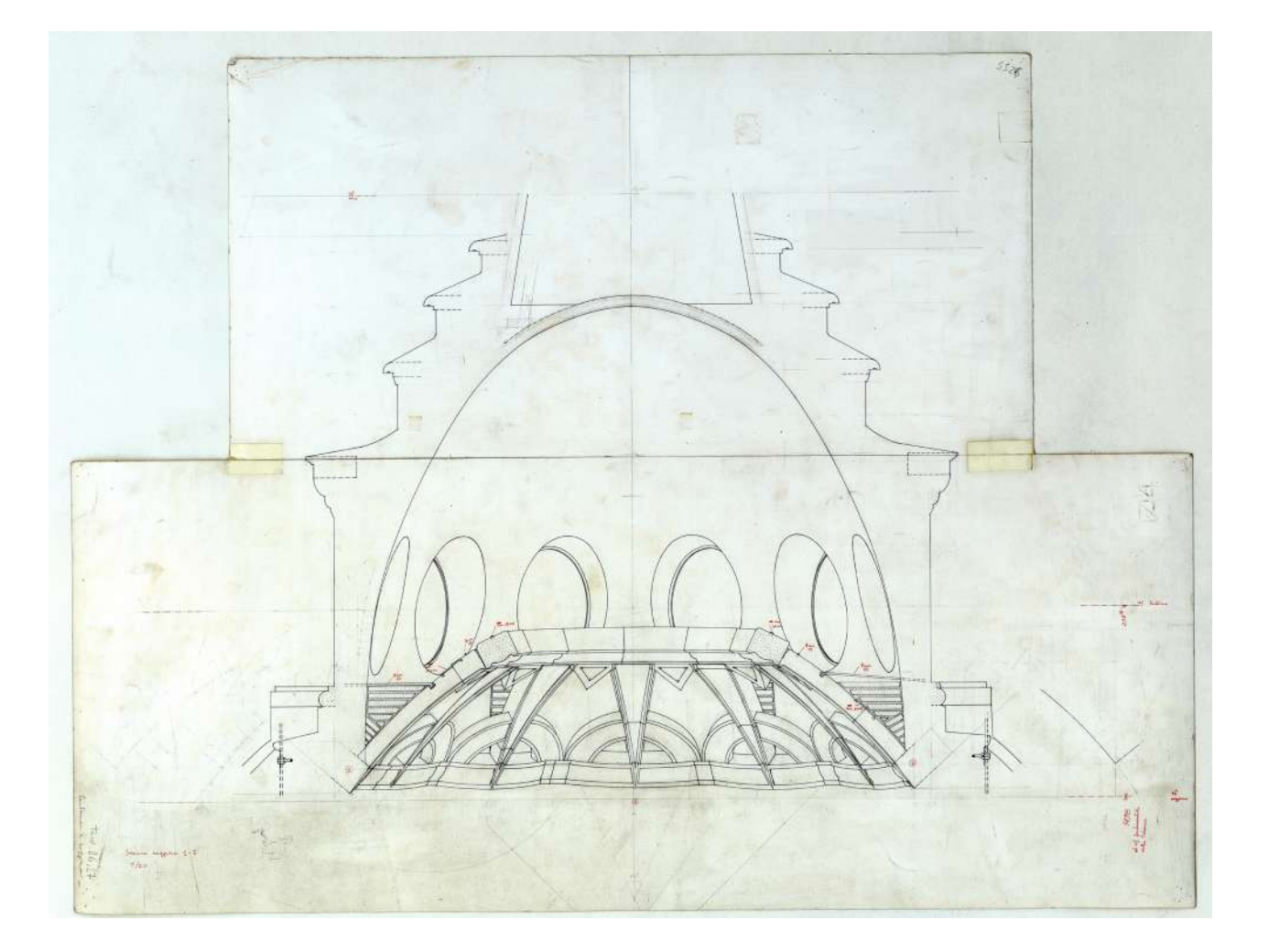

#### **Descrizione Franco Rosso**

26. Sezione verticale lanterna

#### **Descrizione inventario**

Tav. 26, lanterna e raggiera / "Sezione raggiera 1-7"; (SS 26).

#### **Estremi cronologici**

1993 ottobre - 1995 febbraio

#### **Dimensioni**

700x530 mm.

#### **Scala**

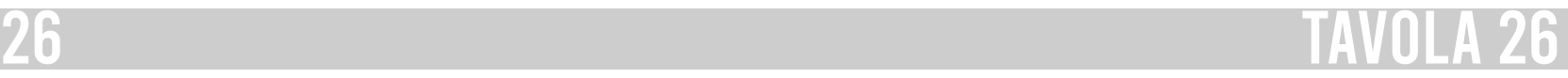

#### **Descrizione estrinseca**

Disegno a penna e inchiostro di china e matita su poliestere.

#### **Collocazione**

Cartella 19, fascicolo 4.

#### **Note**

Il navigatore della tavola 27 è stato realizzato con la visuale da Sud Ovest. La pianta è al sott'insù e richiama la tavola 8 ma in più vi è lo studio delle armature metalliche che sostengono la stella-sole. Nella parte inferiore della tavola è rappresentata anche la sezione degli elementi strutturali, ovvero i costoloni che sostengono la lanterna.

#### **Descrizione Franco Rosso**

27. (su lucido) pianta raggiera vista dall'alto con le armature metalliche

## **Descrizione inventario**

Tav. 27: pianta della raggiera vista dall'alto con indicazione su metà pianta delle armature metalliche; (SS 27).

## **Estremi cronologici**

1993 ottobre - 1995 febbraio

**Dimensioni**

# 600x540 mm.

#### **Scala**

1:20

27 TAVOLA 27

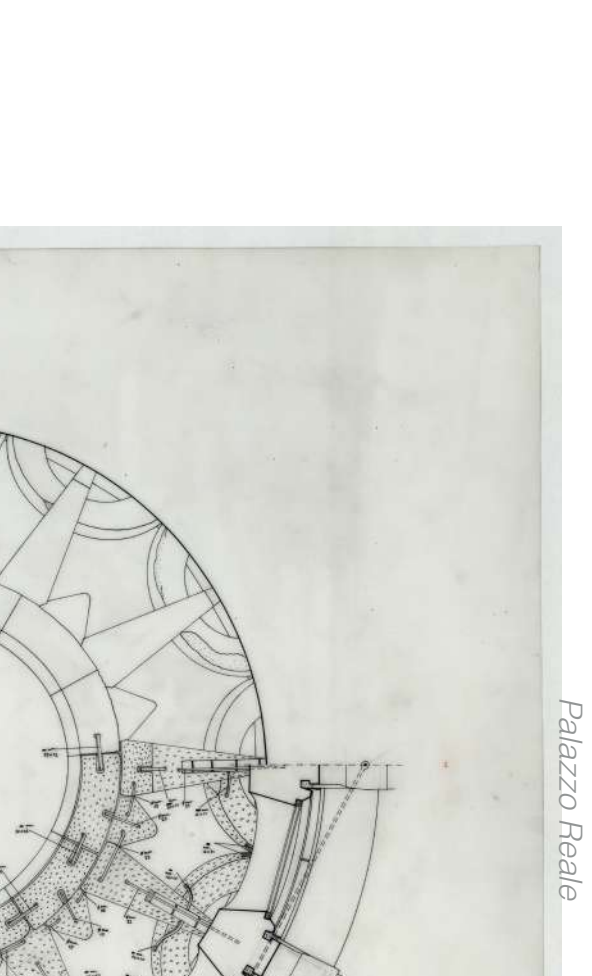

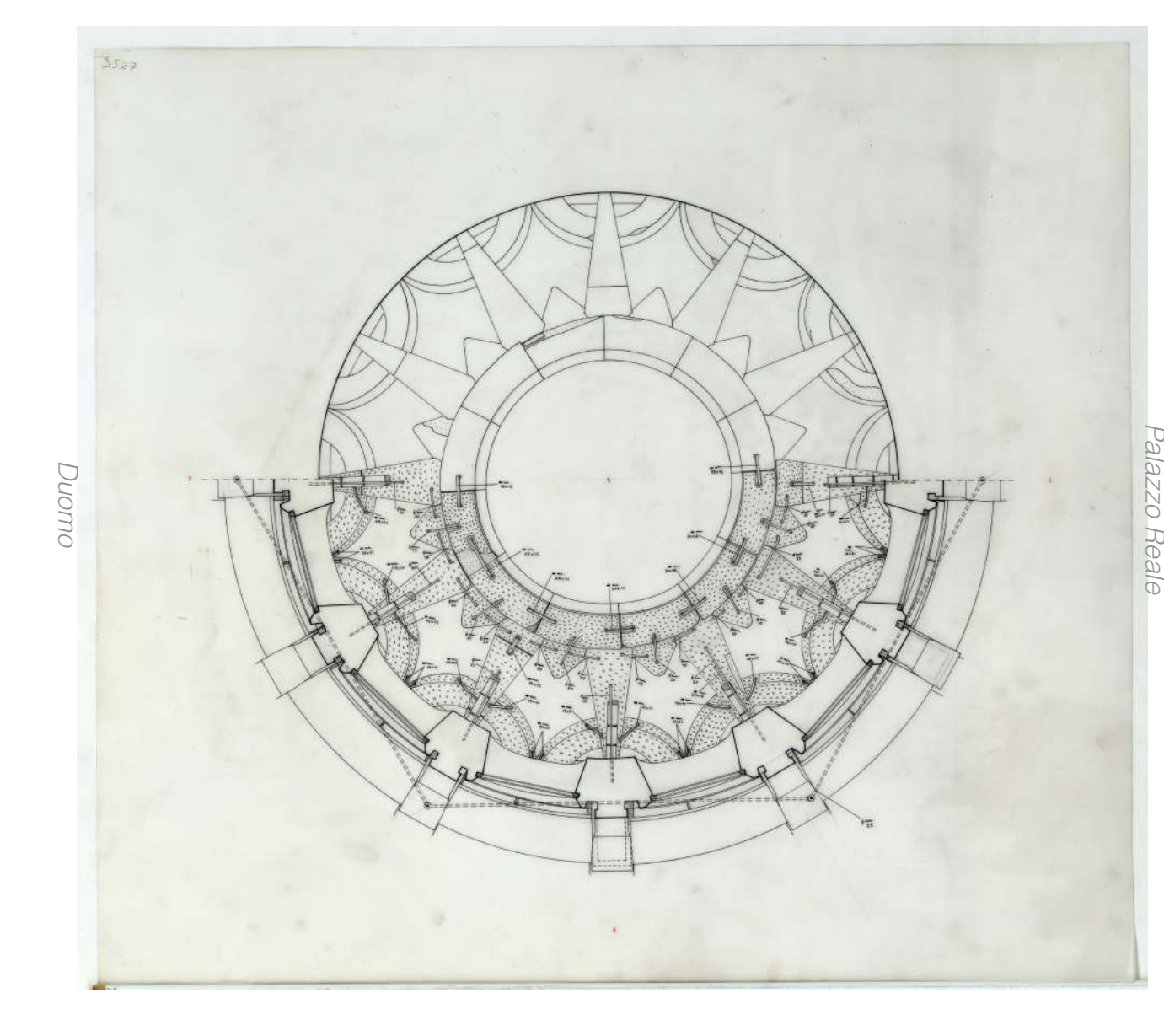

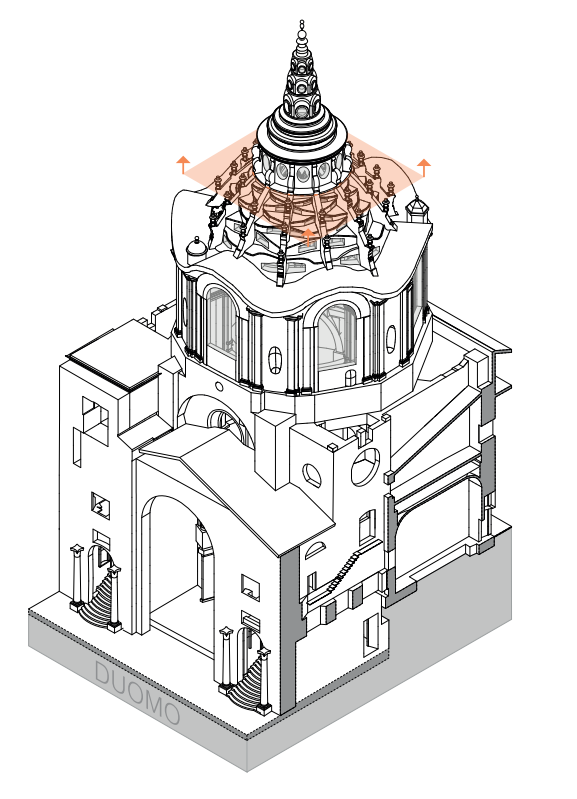

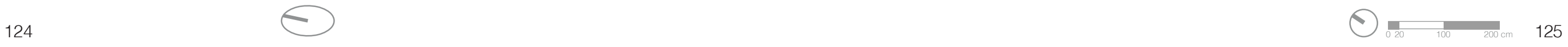

#### **Descrizione estrinseca**

Disegno a penna e inchiostro di china nero e rosso, su preparazione a matita, su due fogli di cartoncino F4 uniti con lo scotch, con iscrizioni a penna rossa e a matita.

## **Collocazione**

Rotolo 81.

#### **Note**

Il navigatore della tavola 28 è stato realizzato con la visuale da Sud Ovest e la tavola rappresenta il prospetto della campata della camera 1, dal lato dell'ingresso del Palazzo Reale. Il prospetto non è terminato in quanto la parte inferiore non è definita.

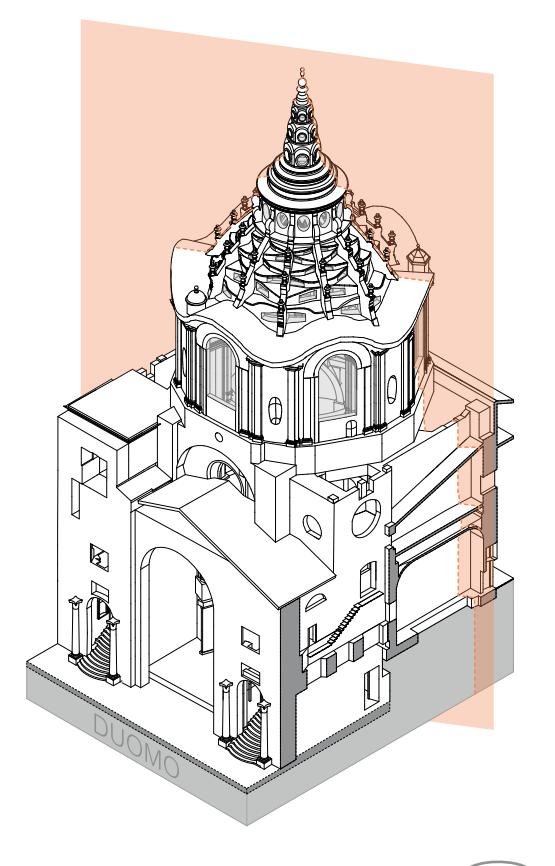

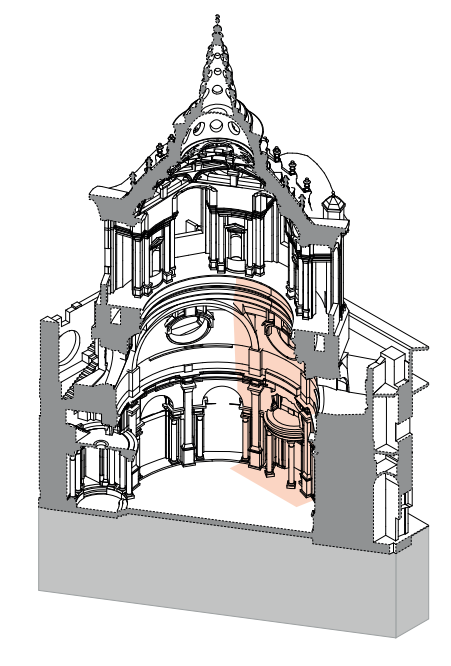

#### **Descrizione Franco Rosso**

28. Prospetto di una campata (integra la tav 17.) con finestrone fra gli arconi, i cassettoni con le croci, la trabeazione fino ai tondoni.

## **Descrizione inventario**

Tav. 28 prospetto campata (cfr. la 17) - finestrone fra gli arconi, cassettoni con le croci, trabeaz[ione] fino ai tondoni / Prospetto pennacchio 1/20 da terra ai tondoni sup[eriori]; si legge la data "ottobre 1995"; (SS 28).

## **Estremi cronologici**

1995 giugno - 1996 ottobre

#### **Dimensioni**

700x1980 mm.

#### **Scala**

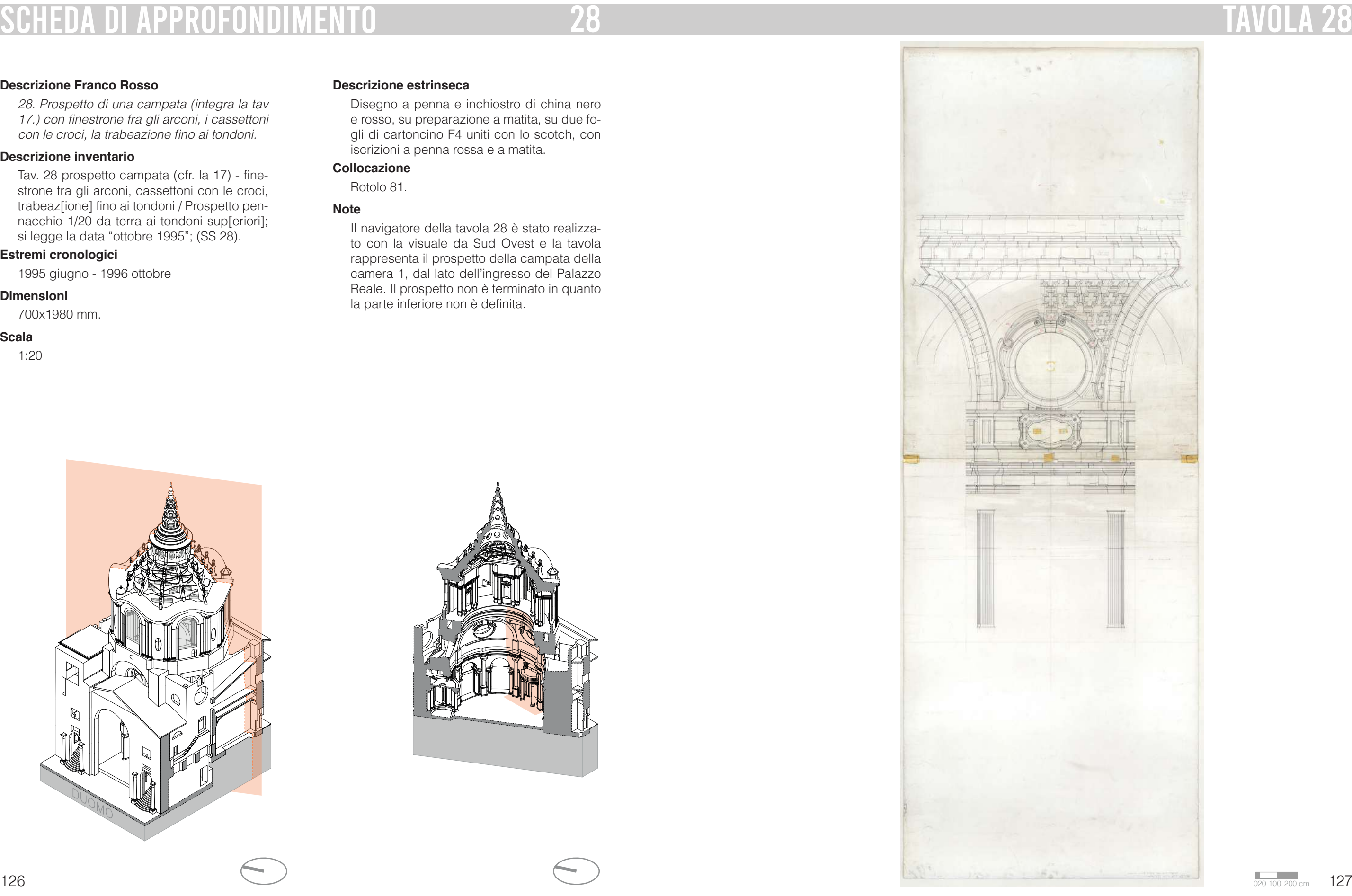

#### **Descrizione estrinseca**

Disegno a penna e inchiostro di china nero e rosso, su preparazione a matita, su due fogli di cartoncino F4 uniti con lo scotch, con iscrizioni a penna rossa e a matita. La tavola si trova sul retro della tavola 28.

#### **Collocazione**

Rotolo 81.

#### **Note**

Il navigatore della tavola 28bis è stato realizzato con la visuale da Sud Ovest e la tavola è in preparazione alla tavola precedente 27, nonostante si trovi sul retro di uno dei due fogli che compongono la tavola 28.

#### **Descrizione Franco Rosso**

28. Prospetto di una campata (integra la tav 17.) con finestrone fra gli arconi, i cassettoni con le croci, la trabeazione fino ai tondoni.

## **Descrizione inventario**

Tav. 28bis sul verso "pianta lanterna in scala 1/20 iniziata il 24 novembre 1995"; (SS 28bis).

## **Estremi cronologici**

1995 giugno - 1996 ottobre

#### **Dimensioni**

700x1980 mm.

#### **Scala**

1:20

# 28bis TAVOLA 28bis

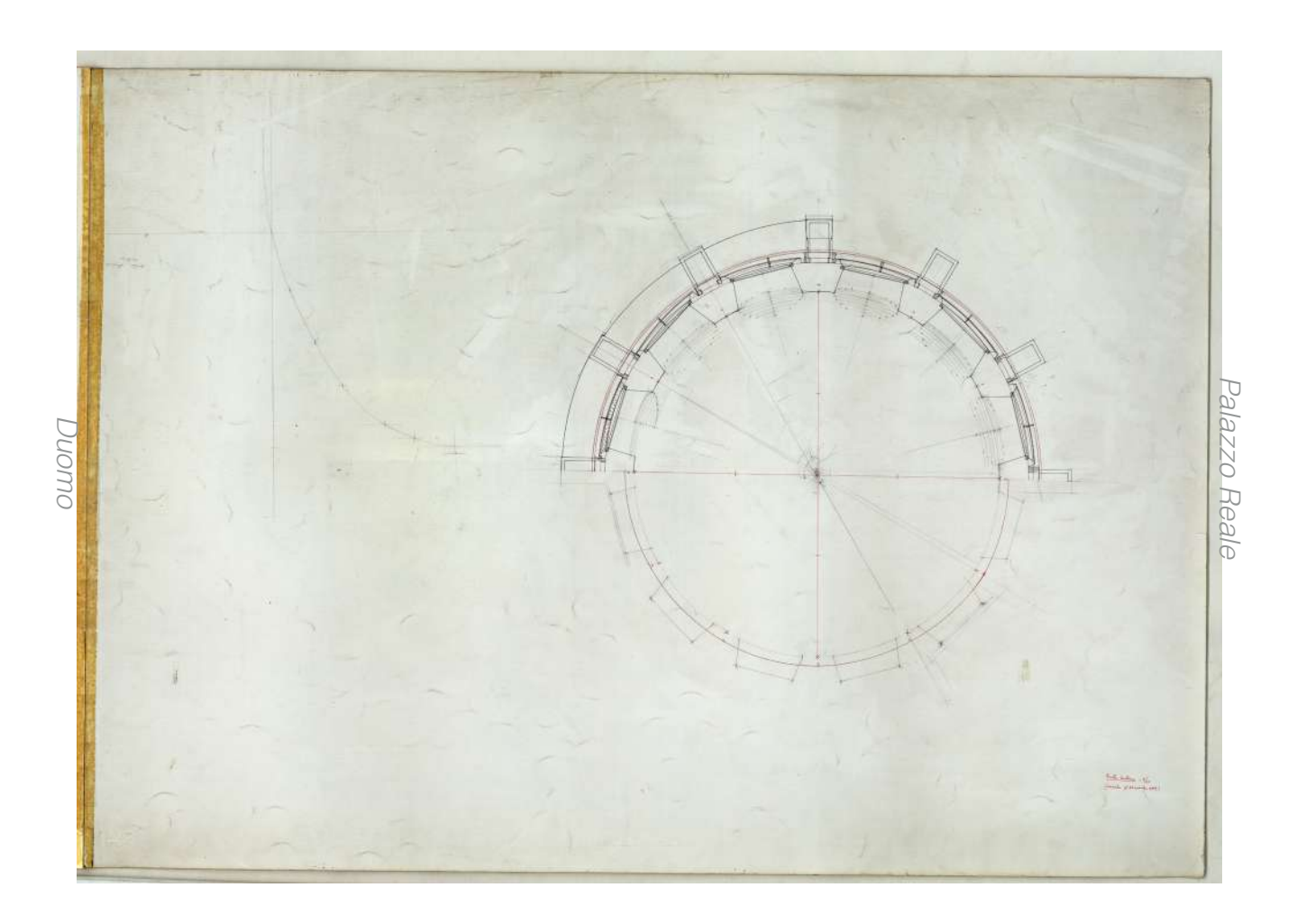

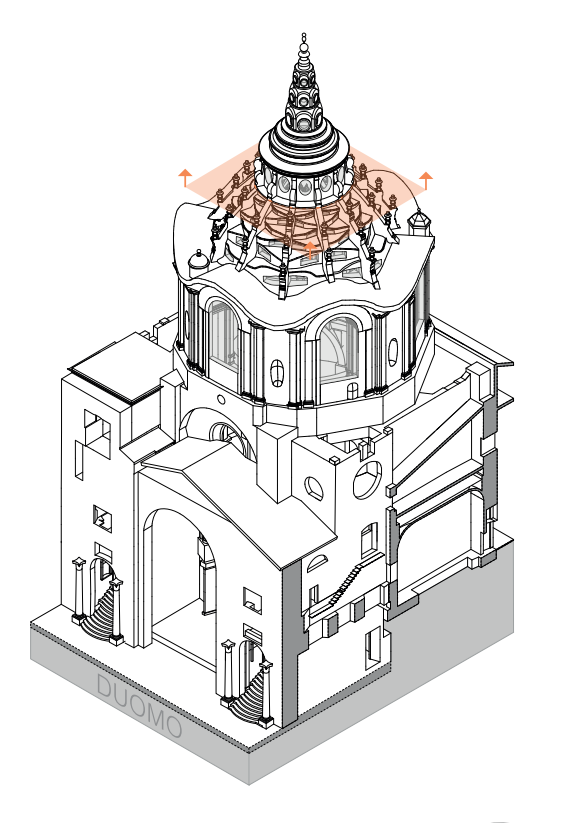

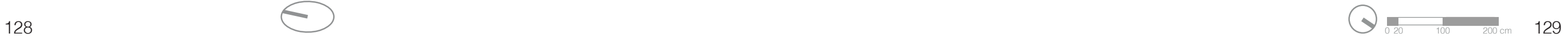

#### **Descrizione estrinseca**

Disegno a penna e inchiostro di china su preparazione a matita, su cartoncino F4, con iscrizioni a matita e a penna rossa.

## **Collocazione**

Rotolo 81.

#### **Note**

Il navigatore della tavola 29 è stato realizzato con la visuale da Sud Ovest e la sezione passa per le camere 1 e 4. Nel particolare la tavola rappresenta la porzione della cupola tronca della camera 1 più in prospetto l'arcone 6.

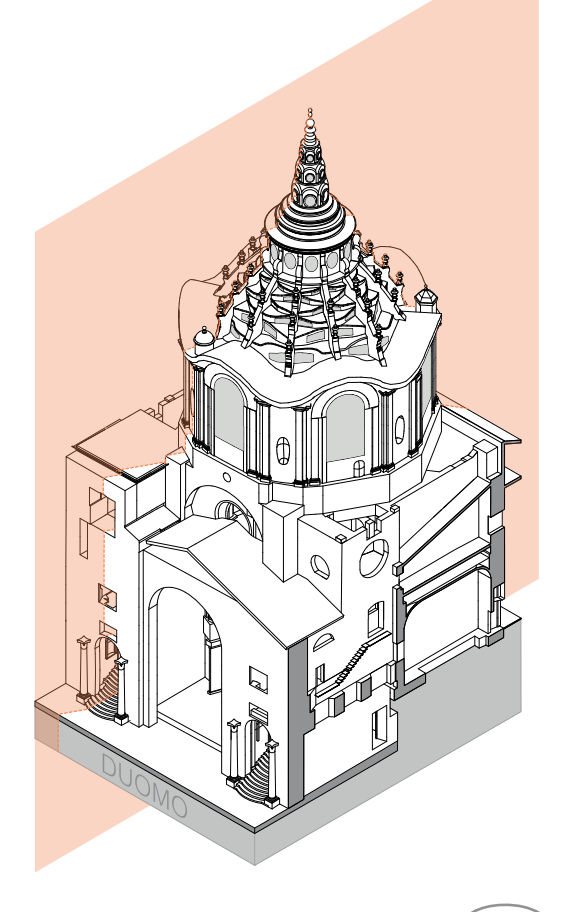

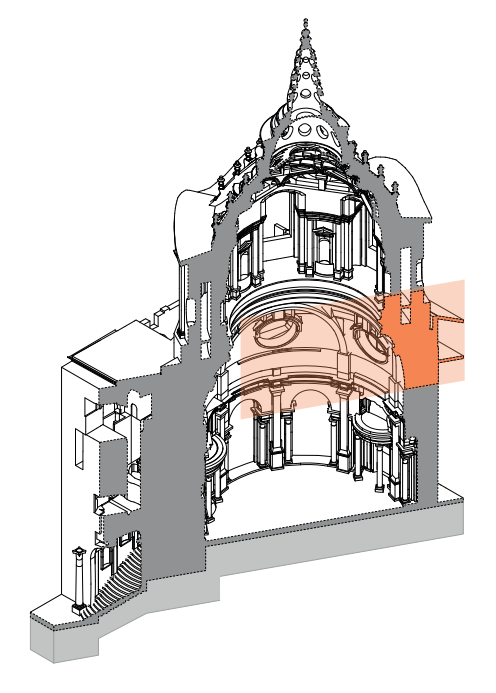

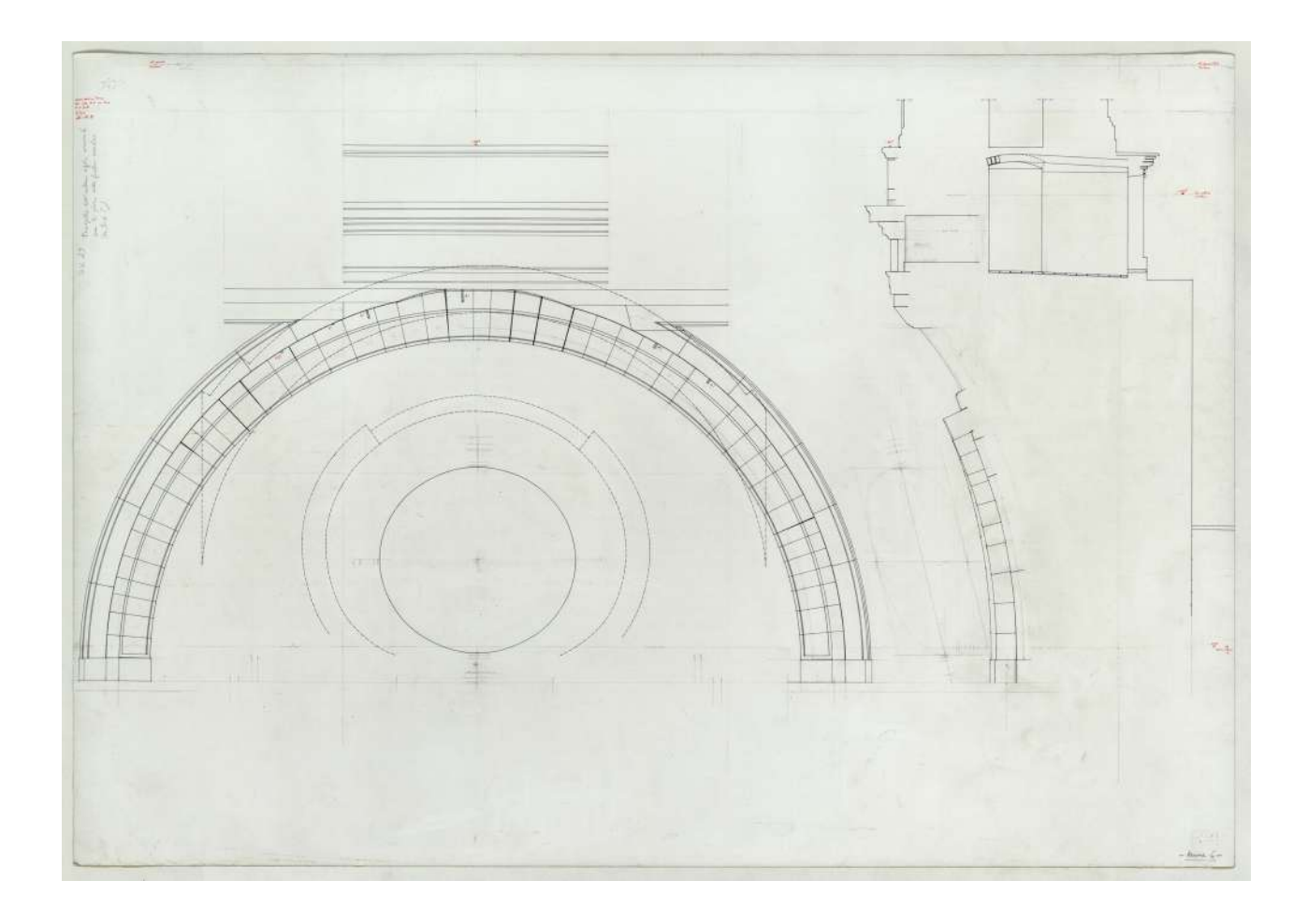

#### **Descrizione Franco Rosso**

29. Prospetto dall'interno della cupola Arcone 6 con la ghiera circolare.

## **Descrizione inventario**

Tav. 29 Prospetto dell'interno cupola arcone 6 con la ghiera della finestra circolare (sez. 5-6 ?) / Zona bacino tronco sez[ione] sulla 5-6 con l'arco 4 di fronte; (SS 29).

## **Estremi cronologici**

Settembre - ottobre 1996.

#### **Dimensioni**

1000x700 mm.

#### **Scala**

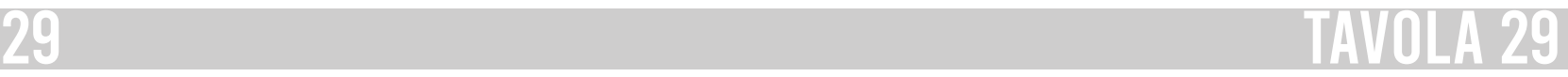

#### **Descrizione estrinseca**

Disegni a penna e inchiostro di china su preparazione a matita, su cartoncino F4, con iscrizioni a matita e a penna rossa a margine.

#### **Collocazione**

Rotolo 81.

#### **Note**

Il navigatore della tavola 30R è stato realizzato con una visuale Nord Ovest. Nella tavola è rappresentata una porzione di sezione della finestra circolare della camera 6.

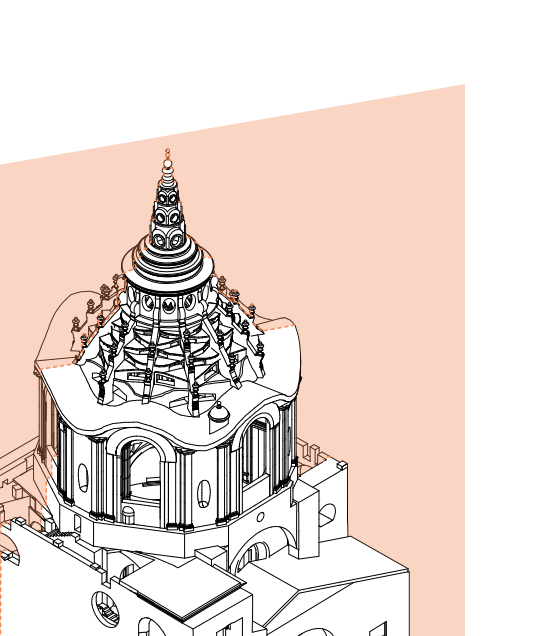

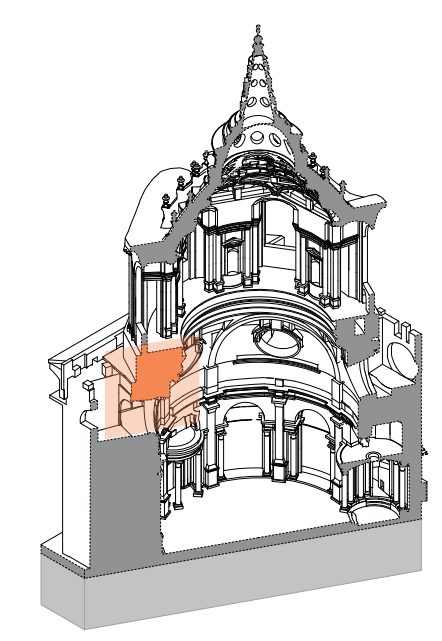

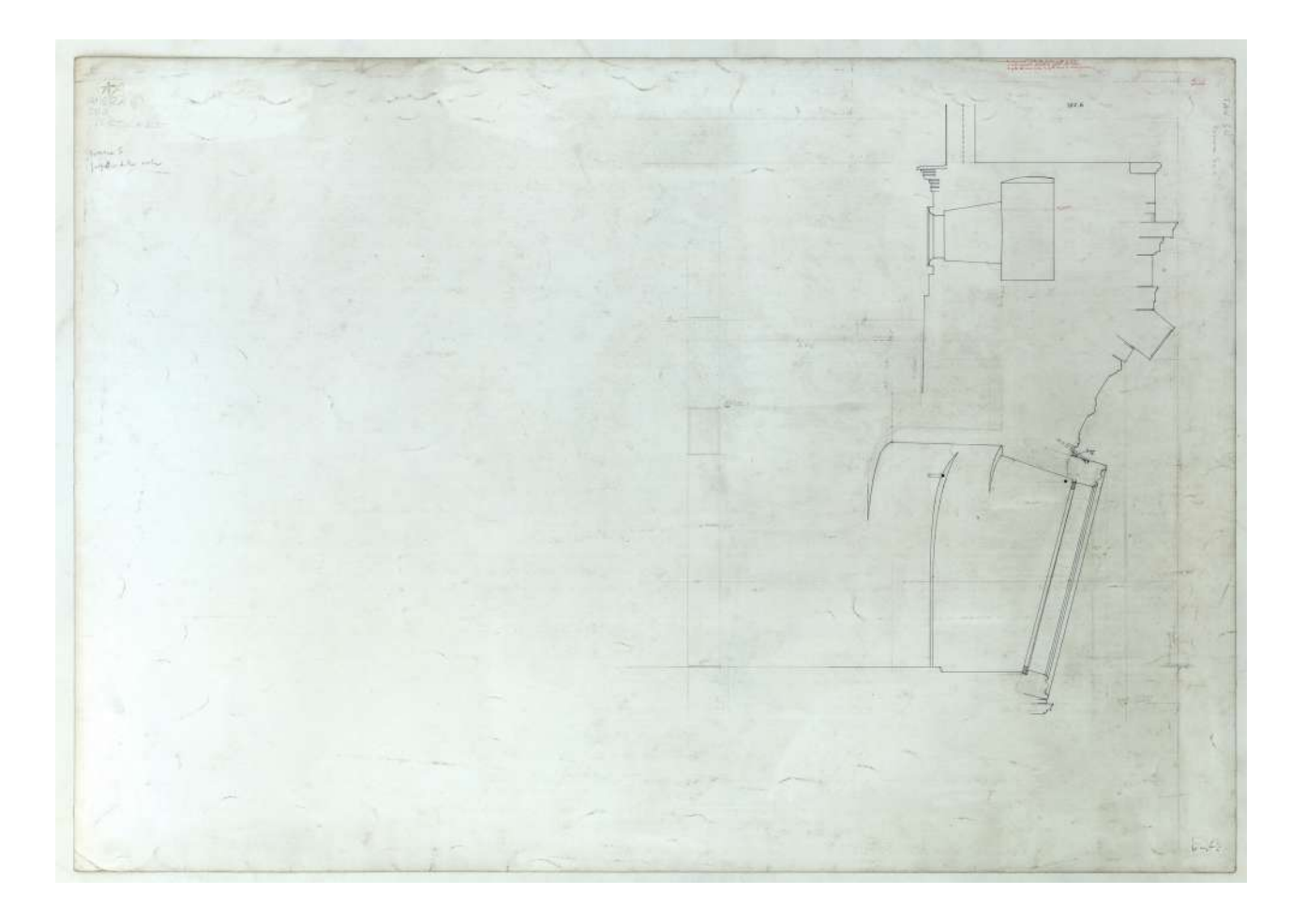

## **Descrizione Franco Rosso**

30. Camera 6 con sezione della camera – sul verso prospetto camera 5.

#### **Descrizione inventario**

Tav. 30r camera 5 e 6; sezione verticale della camera n° 6; (SS 30r).

#### **Estremi cronologici**

Settembre - ottobre 1996.

#### **Dimensioni**

1000x700 mm.

#### **Scala**

1:20

# 30r TAVOLA 30r

 $132$  0  $200 \text{ cm}$  133

#### **Descrizione estrinseca**

Disegni a penna e inchiostro di china su preparazione a matita, su cartoncino F4, con iscrizioni a matita e a penna rossa a margine.

#### **Collocazione**

Rotolo 81.

#### **Note**

Il navigatore della tavola 30V è stato realizzato con una visuale da Nord Ovest e rappresenta il prospetto della finestra della camera 5, si interrompe all'inizio del tamburo e sono rappresentati gli archi che scaricano i carichi ai lati dell'occhialone.

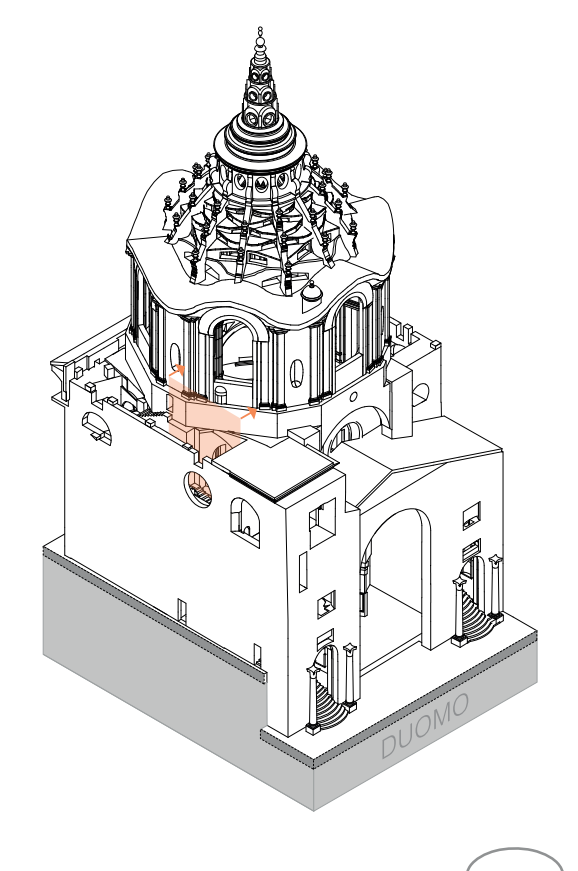

## **Descrizione Franco Rosso**

30. Camera 6 con sezione della camera – sul verso prospetto camera 5.

#### **Descrizione inventario**

Tav. 30v recante sul verso il "prospetto camera 5"; (SS 30v).

#### **Estremi cronologici**

Settembre - ottobre 1996.

#### **Dimensioni**

1000x700 mm.

#### **Scala**

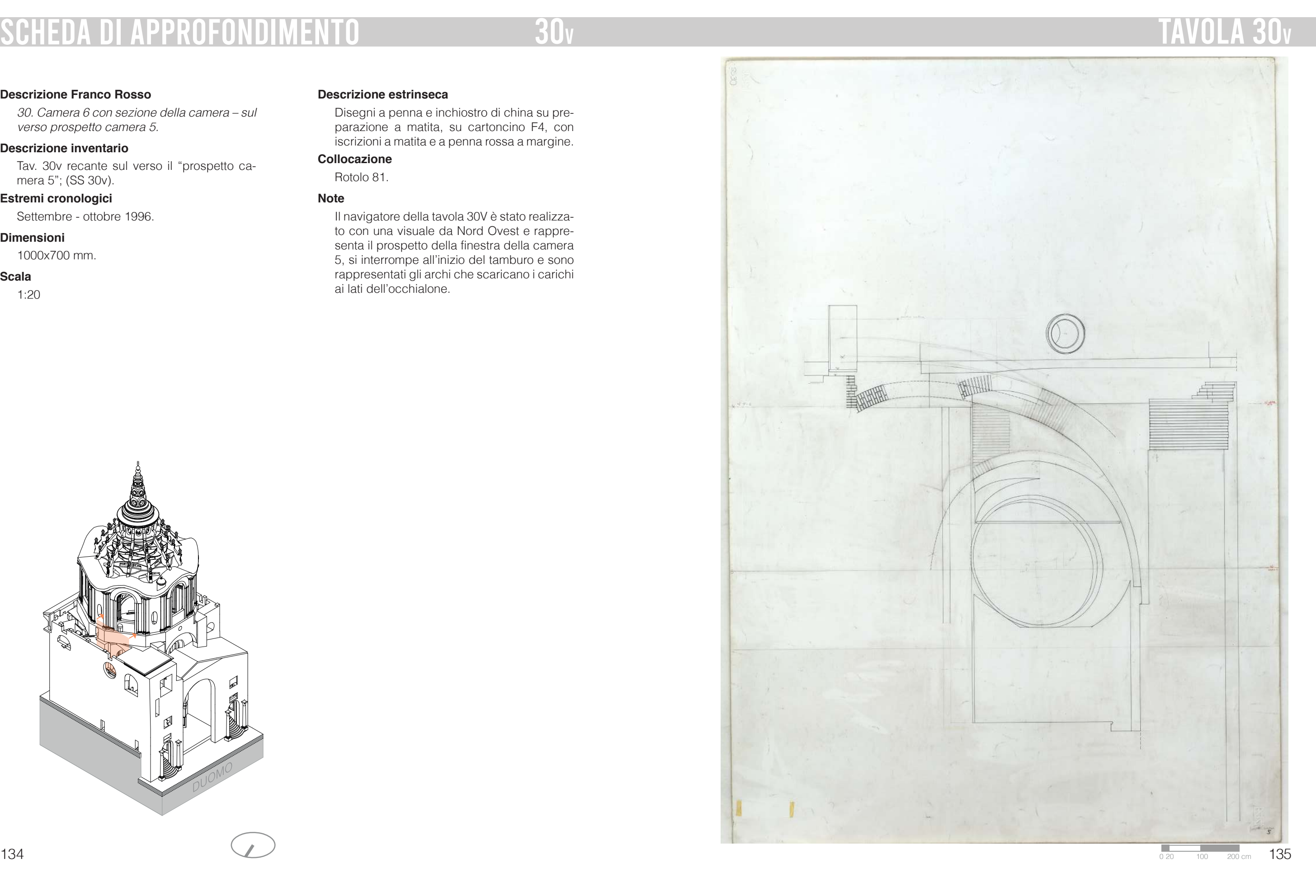

#### **Descrizione estrinseca**

Disegno a penna e inchiostro di china su preparazione a matita, su 3 fogli di cartoncino F4 uniti con lo scotch, con linee e iscrizioni a penna rossa.

#### **Collocazione**

Rotolo 81.

## **Note**

Il navigatore della tavola 31 è stato realizzato con una vista Sud Est. La tavola rappresenta una delle cortine che sovrastano l'ingresso alla Cappella dallo scalone del Duomo. Nel dettaglio la cortina corrisponde a quella dello scalone a nord.

#### **Descrizione Franco Rosso**

31. Pianta cortina sinistra opposta a quella dell'organo.

#### **Descrizione inventario**

Tav. 31 Pianta cortina opposta a quella dell'organo / pianta cortina sinistra (opposta a quella dell'organo)"; (SS 31).

## **Estremi cronologici**

giugno - luglio 1995.

#### **Dimensioni**

950x760 mm.

# **Scala**

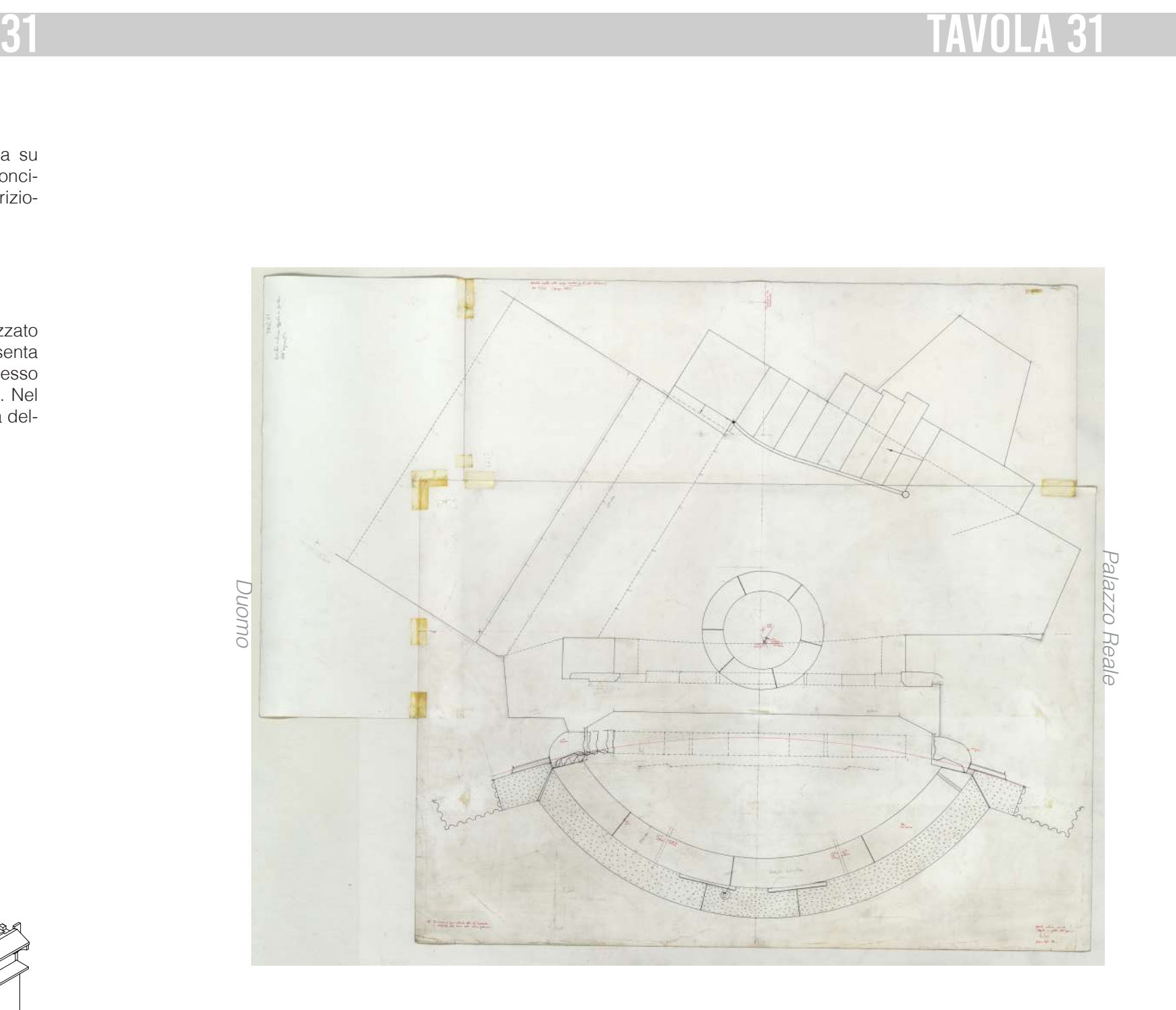

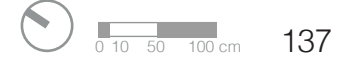

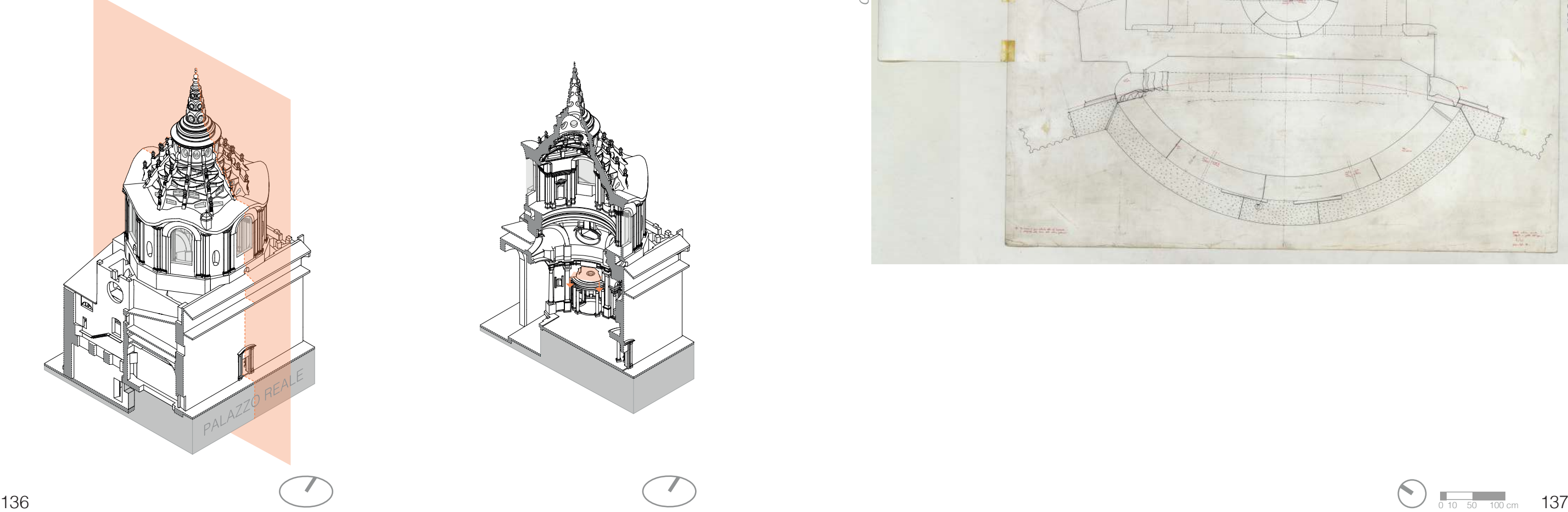

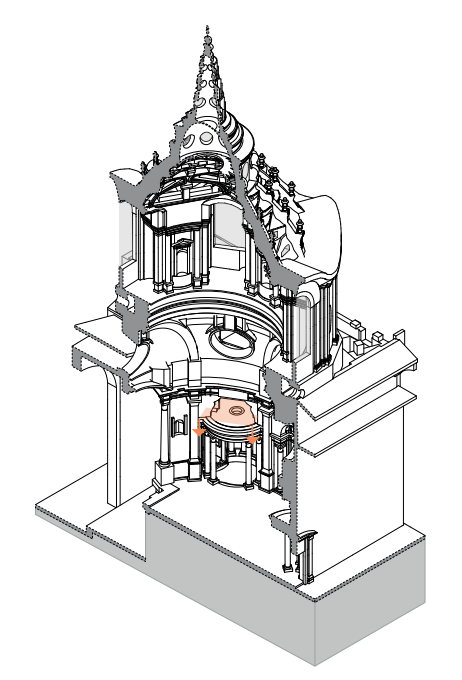

#### **Descrizione estrinseca**

Disegno a matita, in parte ripassato a penna e inchiostro di china, su cartoncino F4.

#### **Collocazione**

Rotolo 81.

#### **Note**

Il navigatore della tavola 32R è realizzato con una visuale Sud Ovest. La tavola mostra la porta di ingresso alla sacrestia dallo scalone a sud. Inoltre, sono presenti dettagli in scala 1:5 della decorazione e dei profili del cornicione.

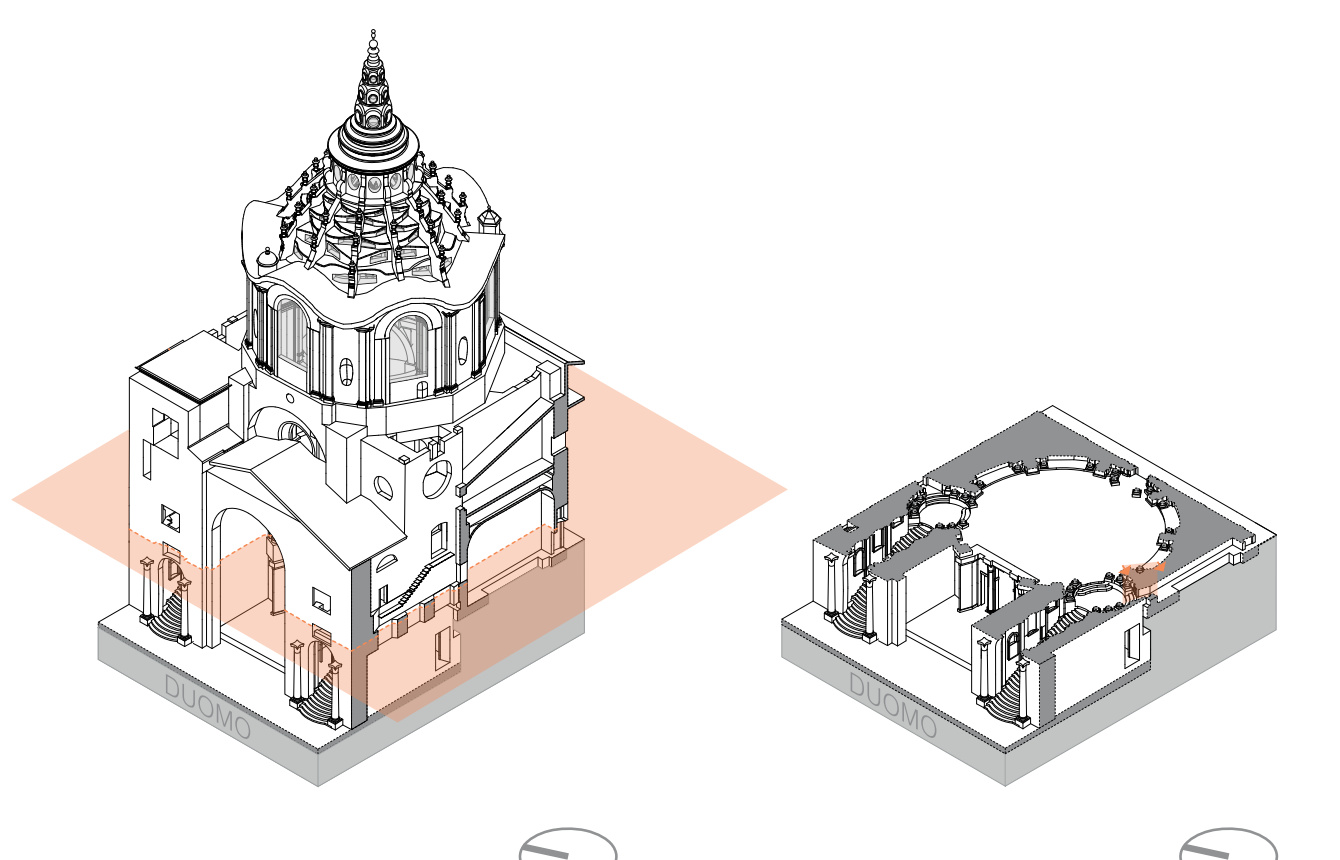

#### **Descrizione Franco Rosso**

32. Dettagli mostra sacrestia.

#### **Descrizione inventario**

Tav. 32r - dettagli mostra sacrestia, sezione incompiuta con dettagli in scala 1/5 dei profili del cornicione; (SS 32r).

#### **Estremi cronologici**

giugno - luglio 1995.

#### **Dimensioni**

500x700 mm.

#### **Scala**

1:10

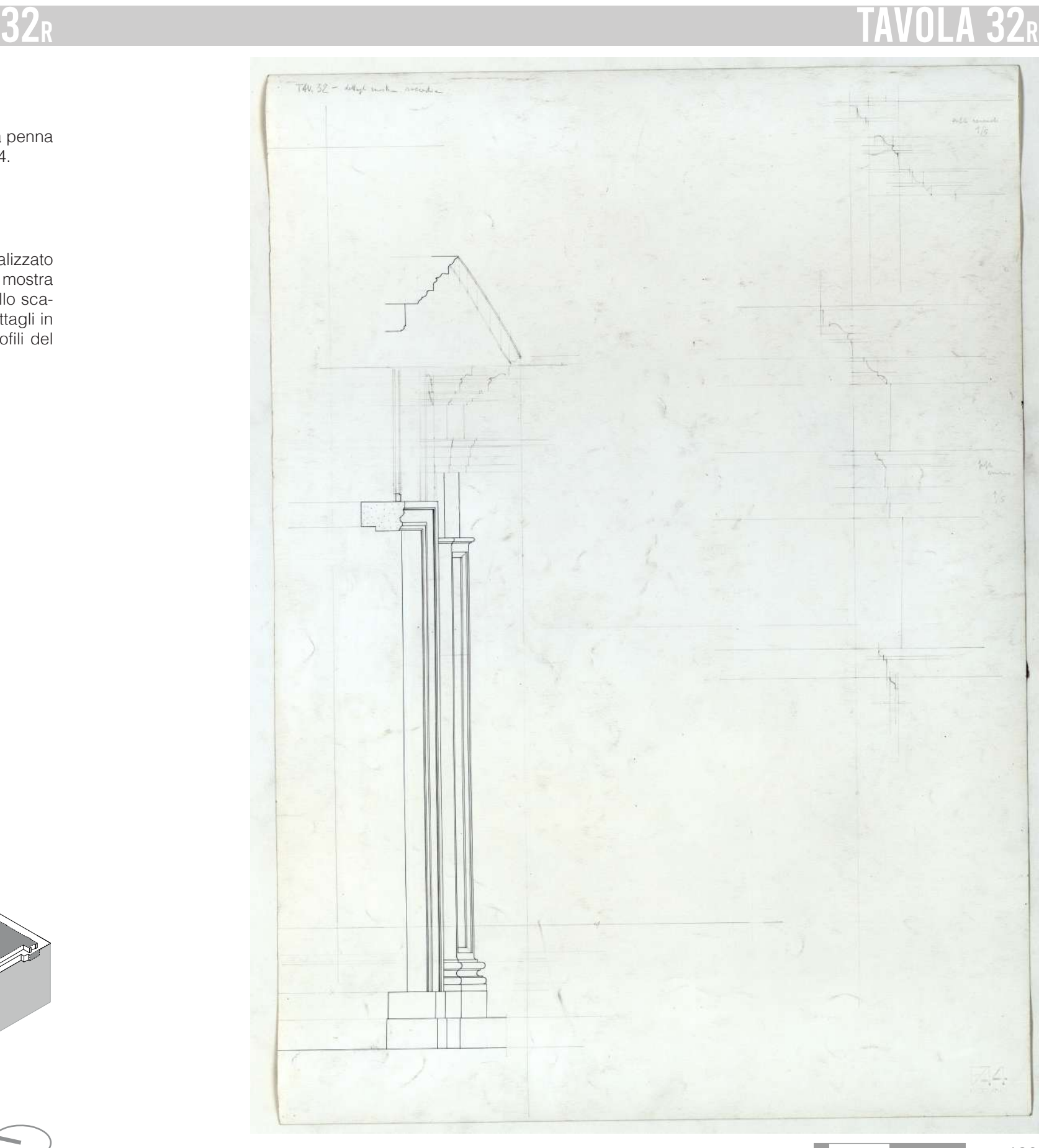

 $\frac{1}{38}$  0 10  $\frac{1}{50}$  100 cm 139

#### **Descrizione estrinseca**

Disegno a matita, in parte ripassato a penna e inchiostro di china, su cartoncino F4.

#### **Collocazione**

Rotolo 81.

#### **Note**

Il navigatore della tavola 32V è realizzato con una visuale Sud Ovest. La tavola mostra la pianta della porta di ingresso alla sacrestia dallo scalone a sud. Inoltre, è presente un dettaglio in scala 1:5 del profilo del cornicione.

#### **Descrizione Franco Rosso**

32. Dettagli mostra sacrestia.

#### **Descrizione inventario**

Tav. 32v. Sul verso "pianta edicola vs la Sacrestia", disegno a penna e inchiostro di china nero e rosso su preparazione a matita; (SS 32v).

## **Estremi cronologici**

giugno - luglio 1995.

# **Dimensioni**

500x700 mm.

# **Scala**

1:10

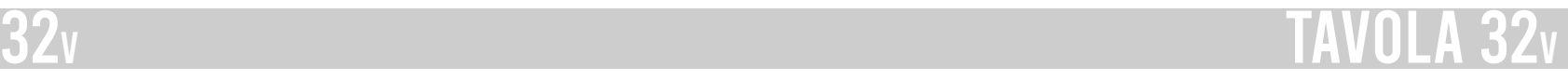

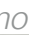

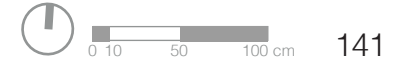

Duomo

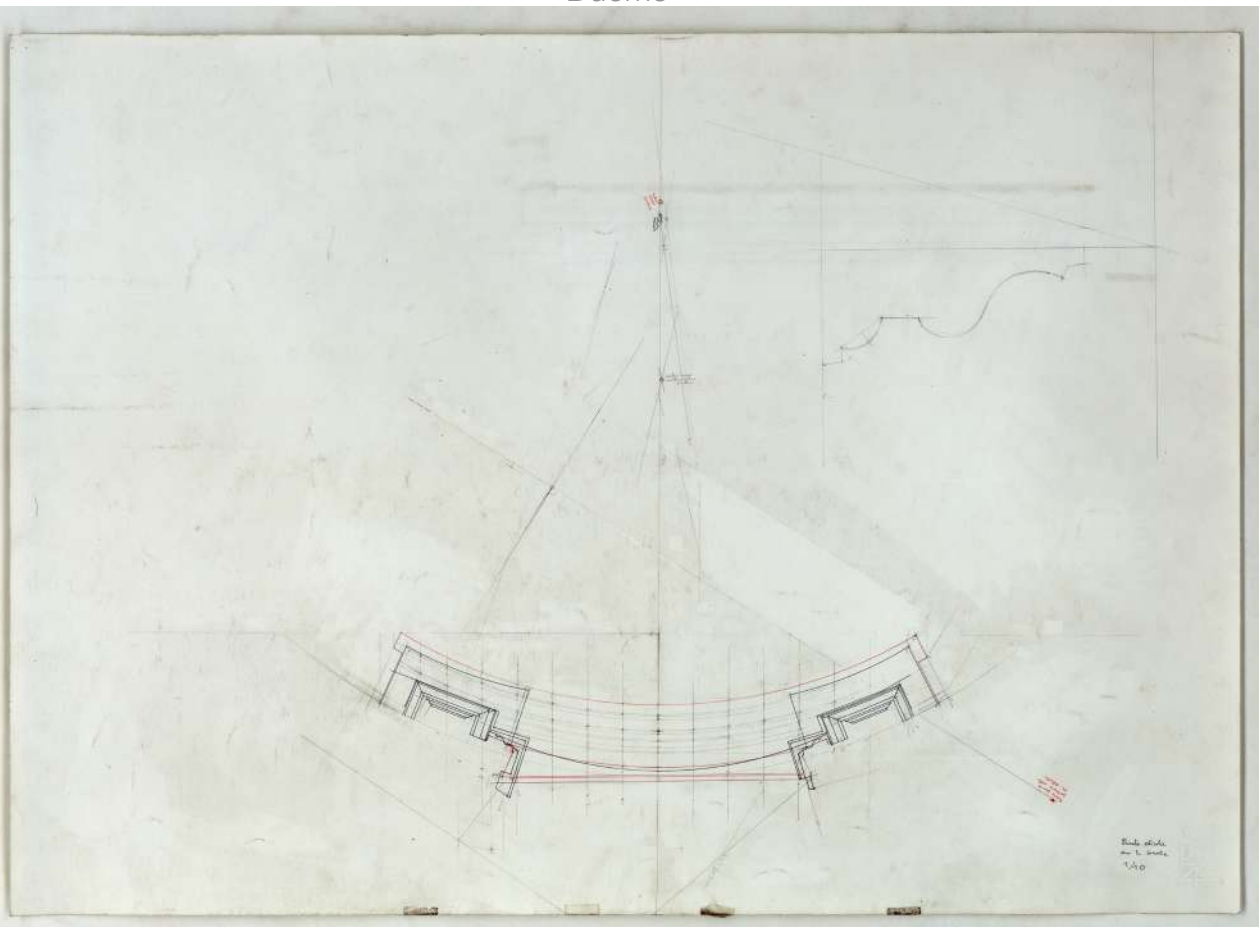

#### Palazzo Reale

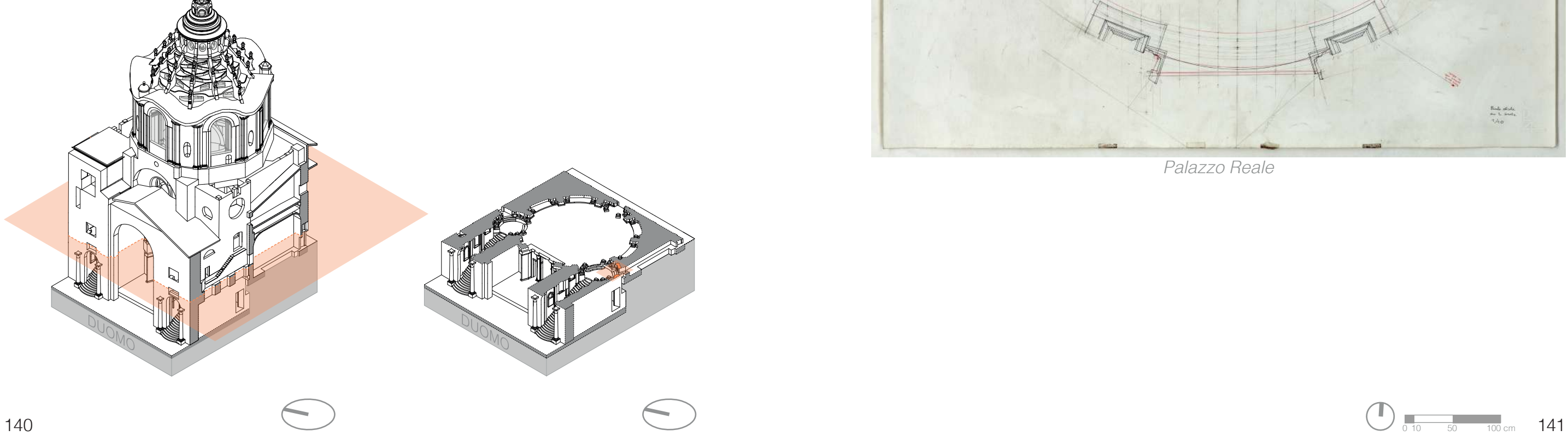

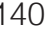
#### **Descrizione estrinseca**

Disegno a penna e inchiostro di china, su preparazione a matita, su carta da spolvero, con linee, punti di riferimento e iscrizioni a penna rossa.

## **Collocazione**

Rotolo 81.

## **Note**

Il navigatore della tavola 33 è stato realizzato con una visuale Sud Ovest. La tavola mostra in pianta la camera di luce numero 3.

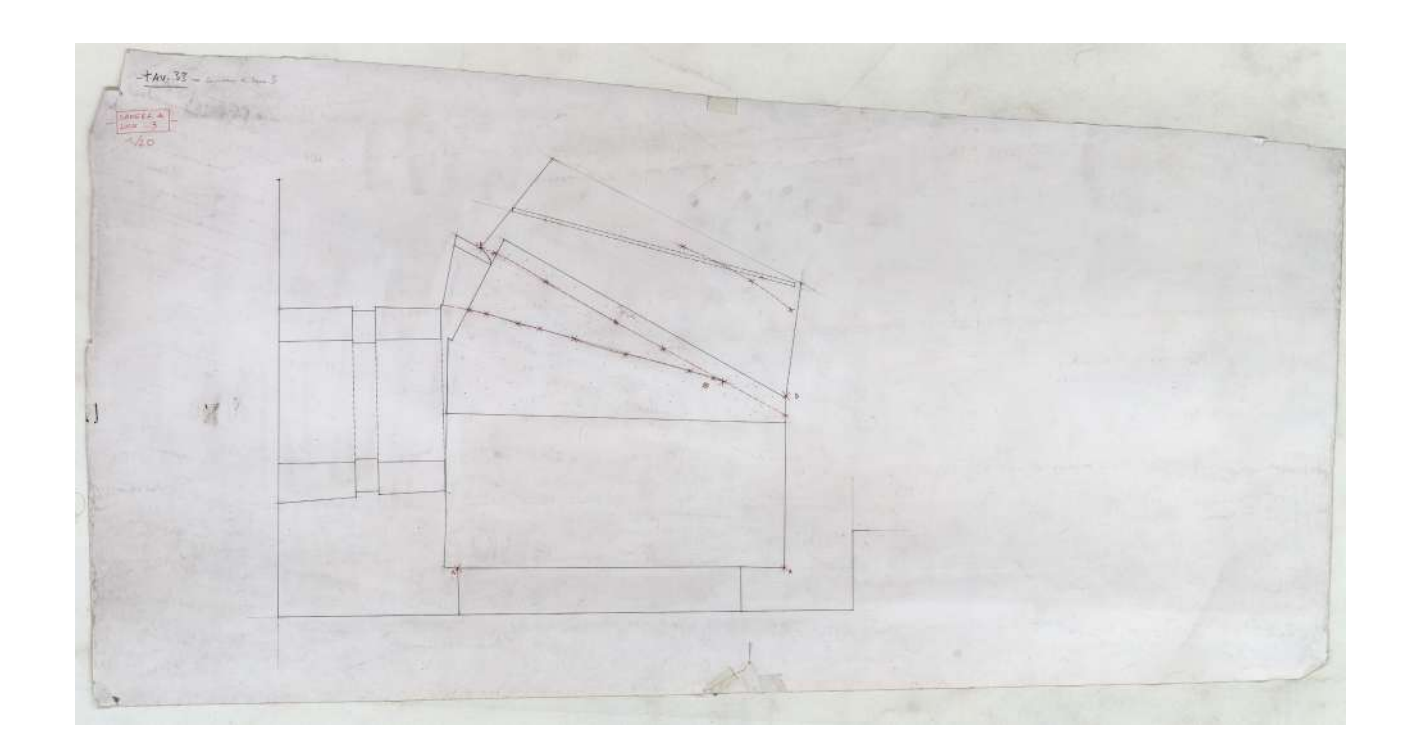

#### **Descrizione Franco Rosso**

33. (su carta da spolvero) camera di luce n.3, pianta con proiezione volte.

### **Descrizione inventario**

Tav. 33 - Camera di luce 3, sezione della camera di luce n° 3; (SS 33).

#### **Estremi cronologici**

1995 giugno - 1996 ottobre.

#### **Dimensioni**

830x420 mm.

#### **Scala**

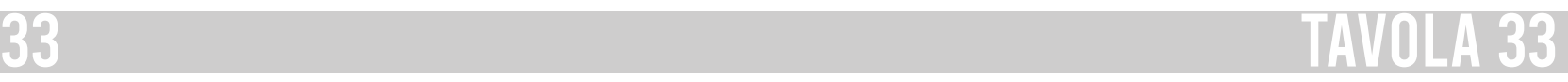

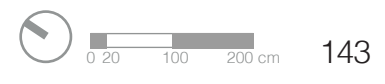

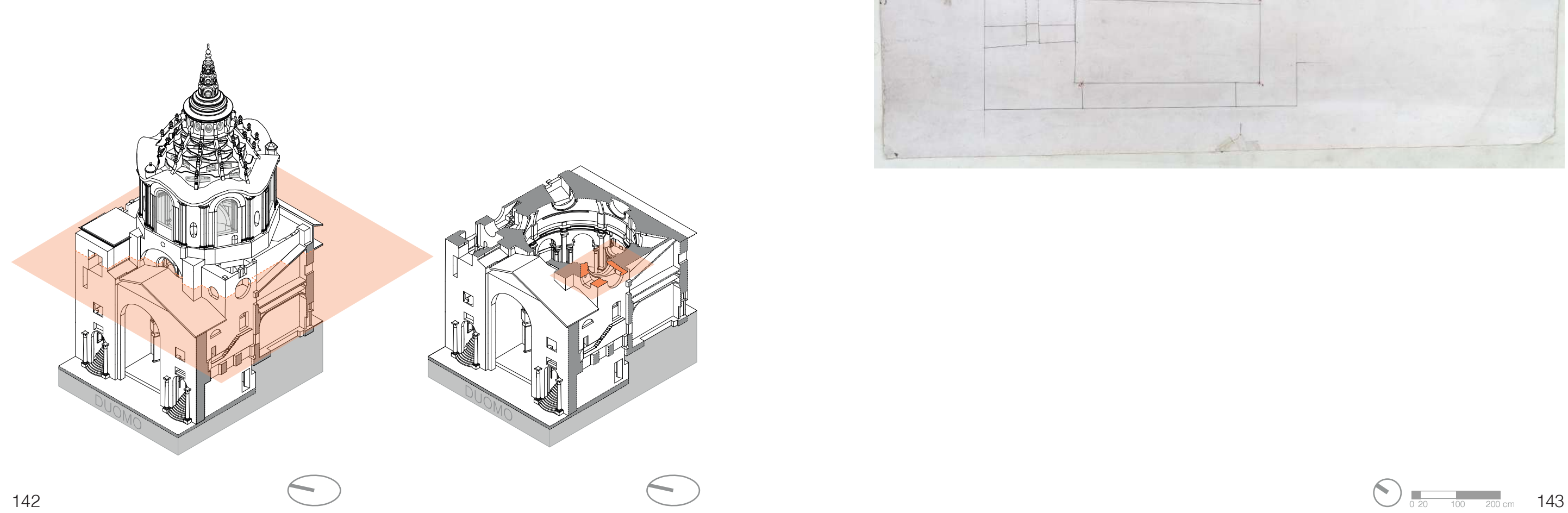

#### **Descrizione estrinseca**

Disegno a penna e inchiostro di china su preparazione a matita, su un foglio di cartoncino F4 e due frammenti uniti con lo scotch sui due lati, con annotazioni a matita e a penna rossa; scotch a protezione del foro di compasso.

#### **Collocazione**

Cartella 19, fascicolo 5.

### **Note**

Il navigatore della tavola 35 è stato realizzato con una visuale Sud Est. Il coretto mostrato in prospetto è quello dello scalone Nord.

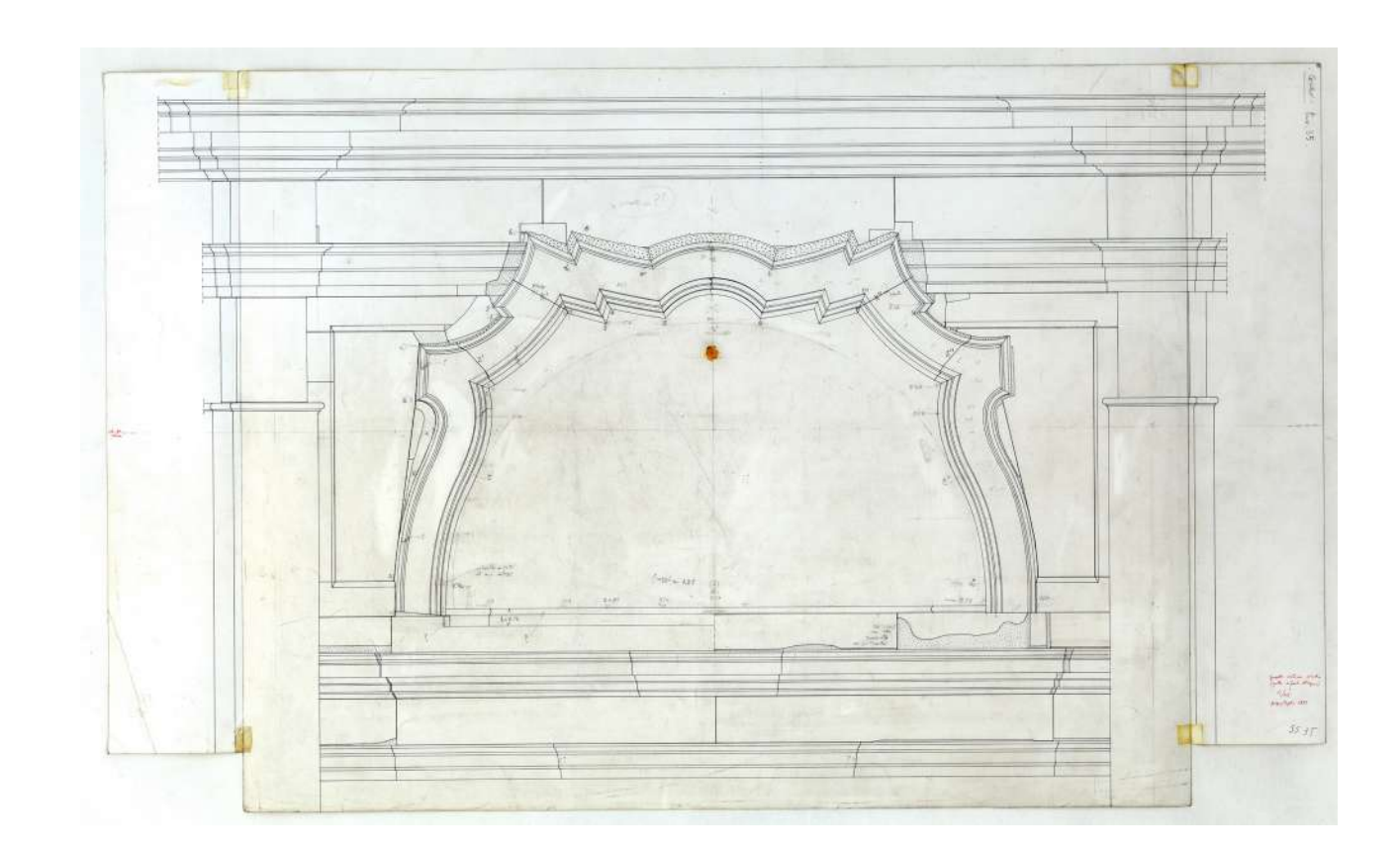

#### **Descrizione Franco Rosso**

35. Prospetto mostra corretto – cortina sin. di fronte all'organo.

### **Descrizione inventario**

Tav. 35. Coretto / "prospetto cortina sinistra (quella di fronte all'organo)"; (SS 35).

#### **Estremi cronologici**

Giugno - luglio 1995.

#### **Dimensioni**

895x545 mm.

#### **Scala**

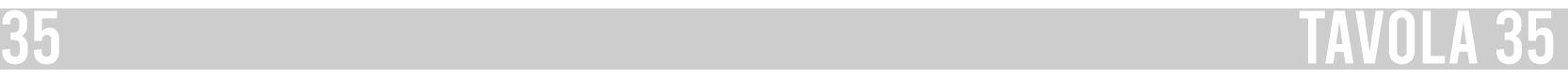

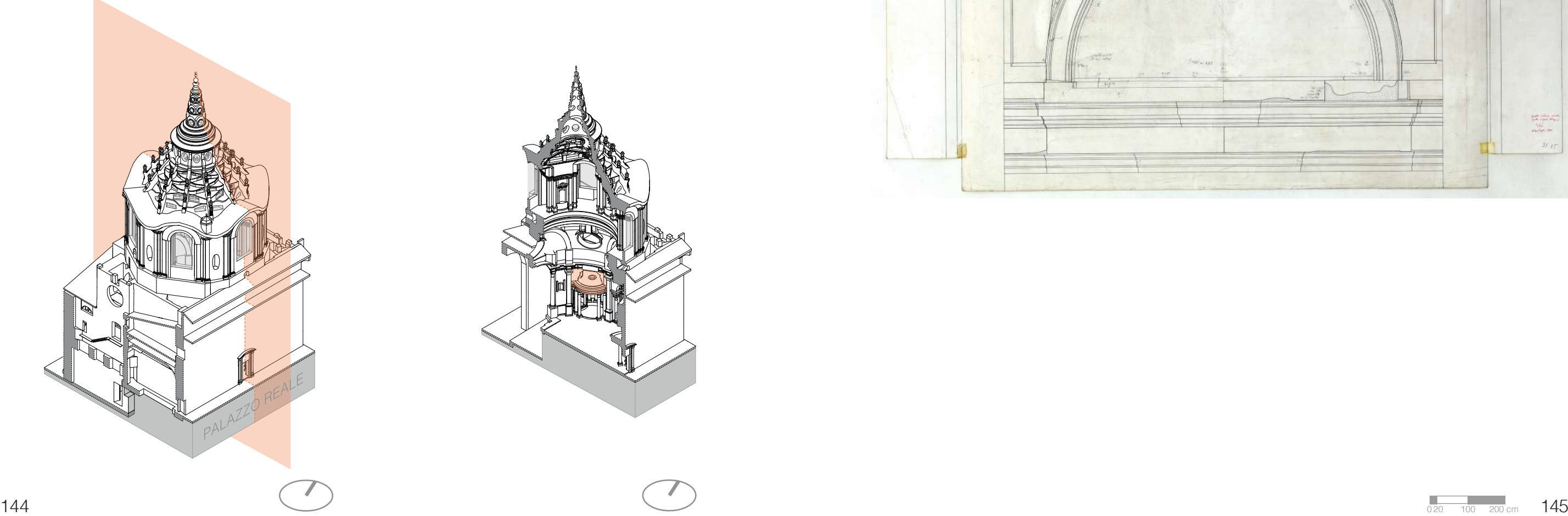

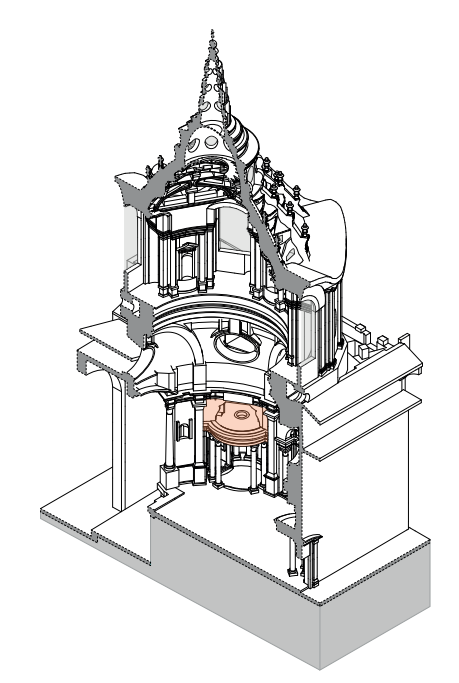

#### **Descrizione estrinseca**

Disegno a penna e inchiostro di china su preparazione a matita, su cartoncino F4, con annotazioni a penna rossa e matita.

#### **Collocazione**

Rotolo 82.

#### **Note**

Il navigatore della tavola 36 è stato realizzato con la vista da Sud Est la sezione è passante per le camere 1 e 4. La tavola rappresenta la cupola tronca passante per i finestroni circolari.

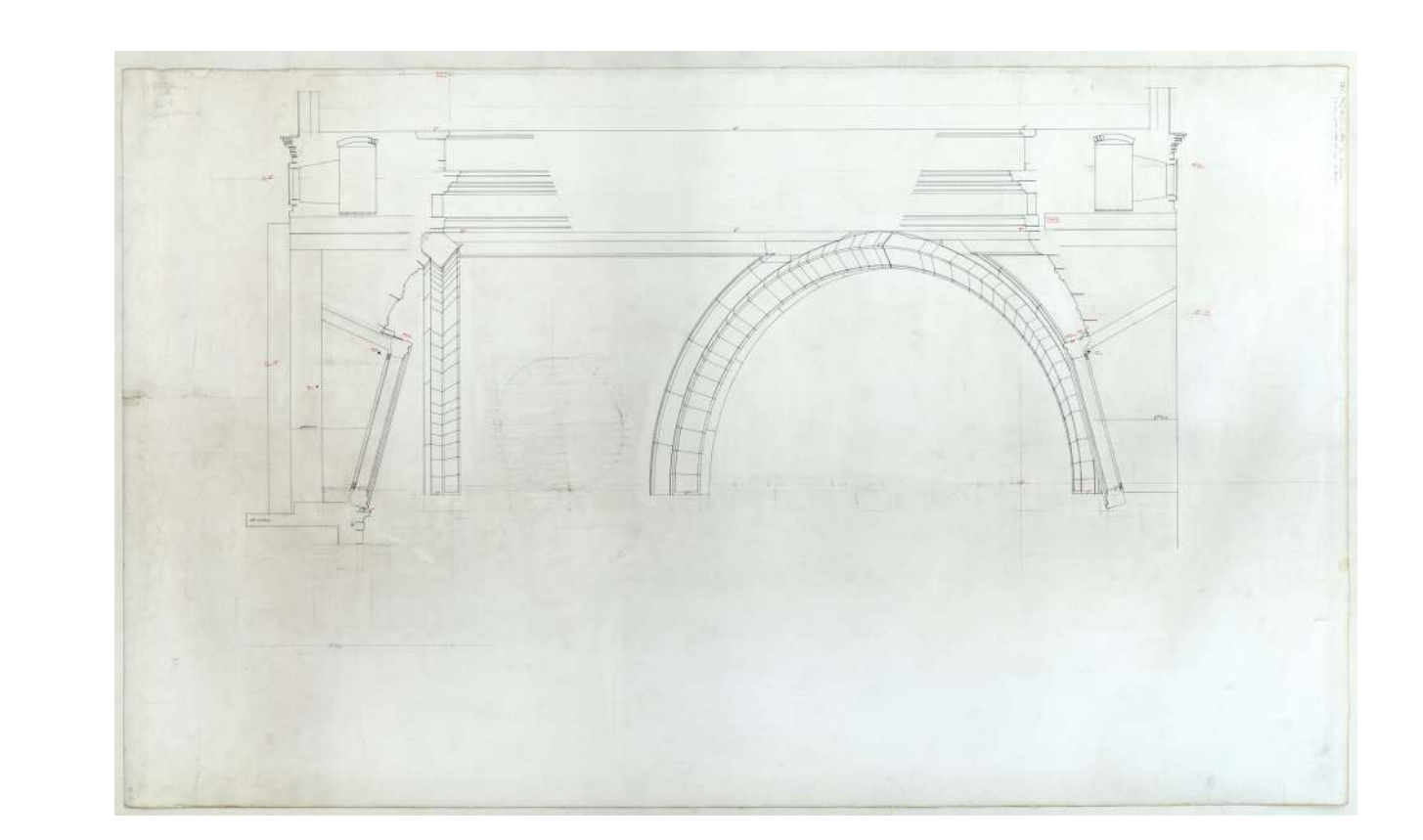

### **Descrizione Franco Rosso**

36. Arcone frontale con a destra il finestrone sezionato con la sua camera. A sinistra altra camera (quella verso la cupola del duomo).

#### **Descrizione inventario**

Tav. 36. Arcone frontale fra 2 camere a sin[istra] (?) quella volta alla cupola del Duomo e "Sezione arcone 4 / Sezione 1 arcone interno 6"; (SS 36).

### **Estremi cronologici**

[fine sec. XX] - [inizio sec. XXI ?].

#### **Dimensioni**

1500x900 mm.

#### **Scala**

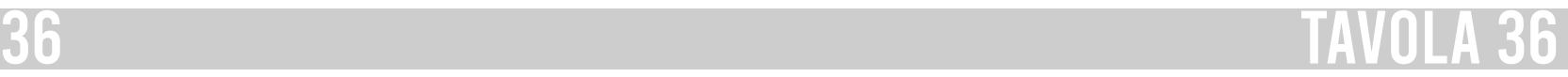

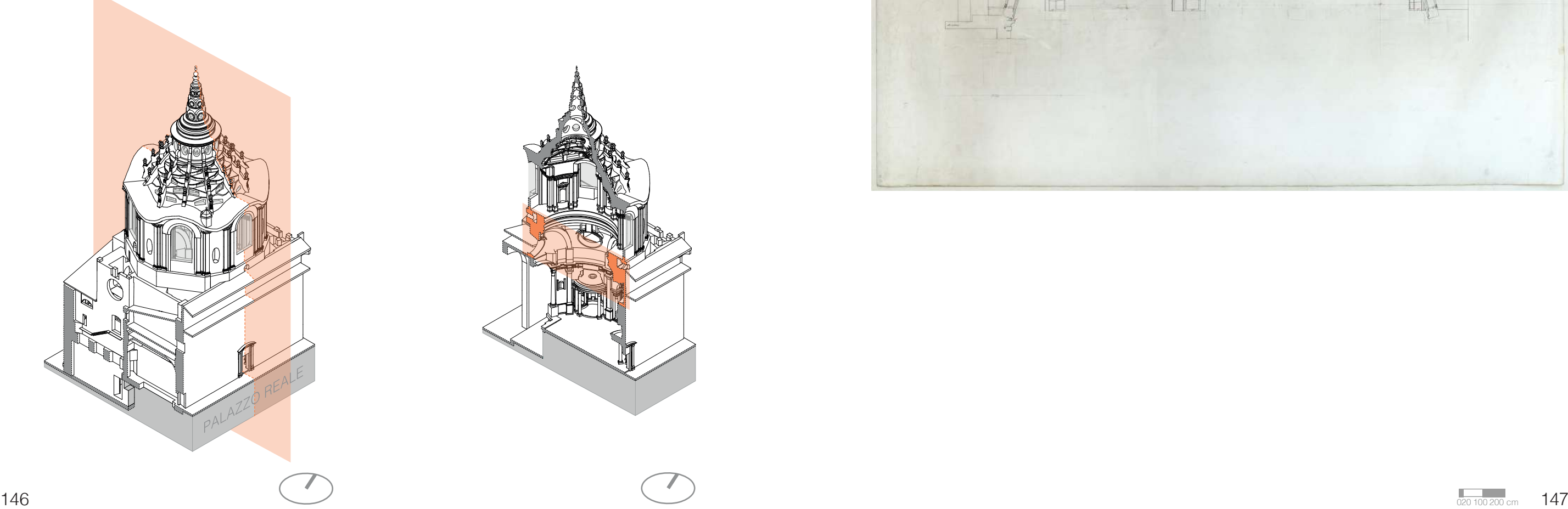

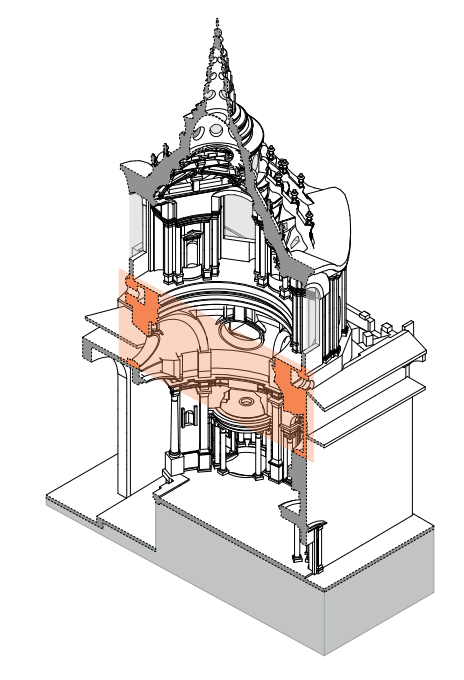

#### **Descrizione estrinseca**

Disegni a penna e inchiostro di china, su preparazione a matita, su poliestere, con quote e annotazioni a matita; misure variabili.

#### **Collocazione**

Cartella 19, fascicolo 6.

#### **Note**

Il navigatore della tavola 37 è stato realizzato con la vista da Nord Ovest la sezione è passante per le camere 3 e 6 per avere una visione ottimale sul pilone tra le camere 1 e 2, quello esaminato dal professore.

In questa scheda in particolare sono presenti i primi 5 livelli del pilone.

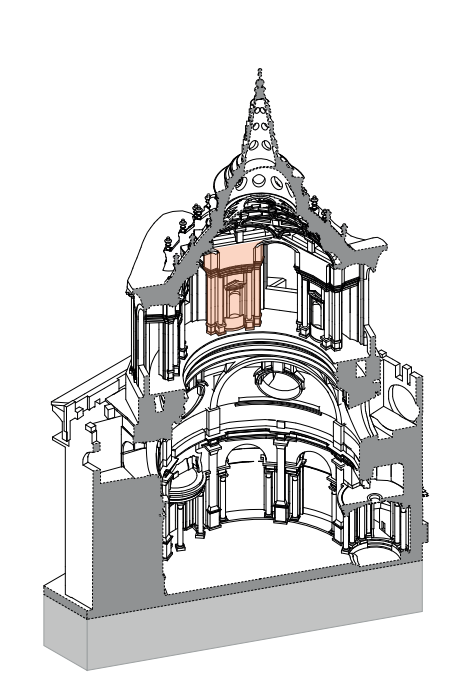

#### **Descrizione Franco Rosso**

37. … lucidi su poliestere elementi del pilone.

#### **Descrizione inventario**

"Tav. 37... Lucidi su poliestere elementi del pilone" (cfr. elenco FR in cartella 19, fasc. 1): serie numerata in originale di 13 piante sovrapponibili, a sezioni orizzontali successive, di uno dei piloni del tamburo: "1. zoccoli", "2. pianta dadi", "3. pianta cimase piedestalli", "4. pianta plinti", "5. pianta basi" ... (SS 37 a,b,c,d,e);

#### **Estremi cronologici**

[fine sec. XX] - [inizio sec. XXI ?].

#### **Dimensioni**

variabile.

#### **Scala**

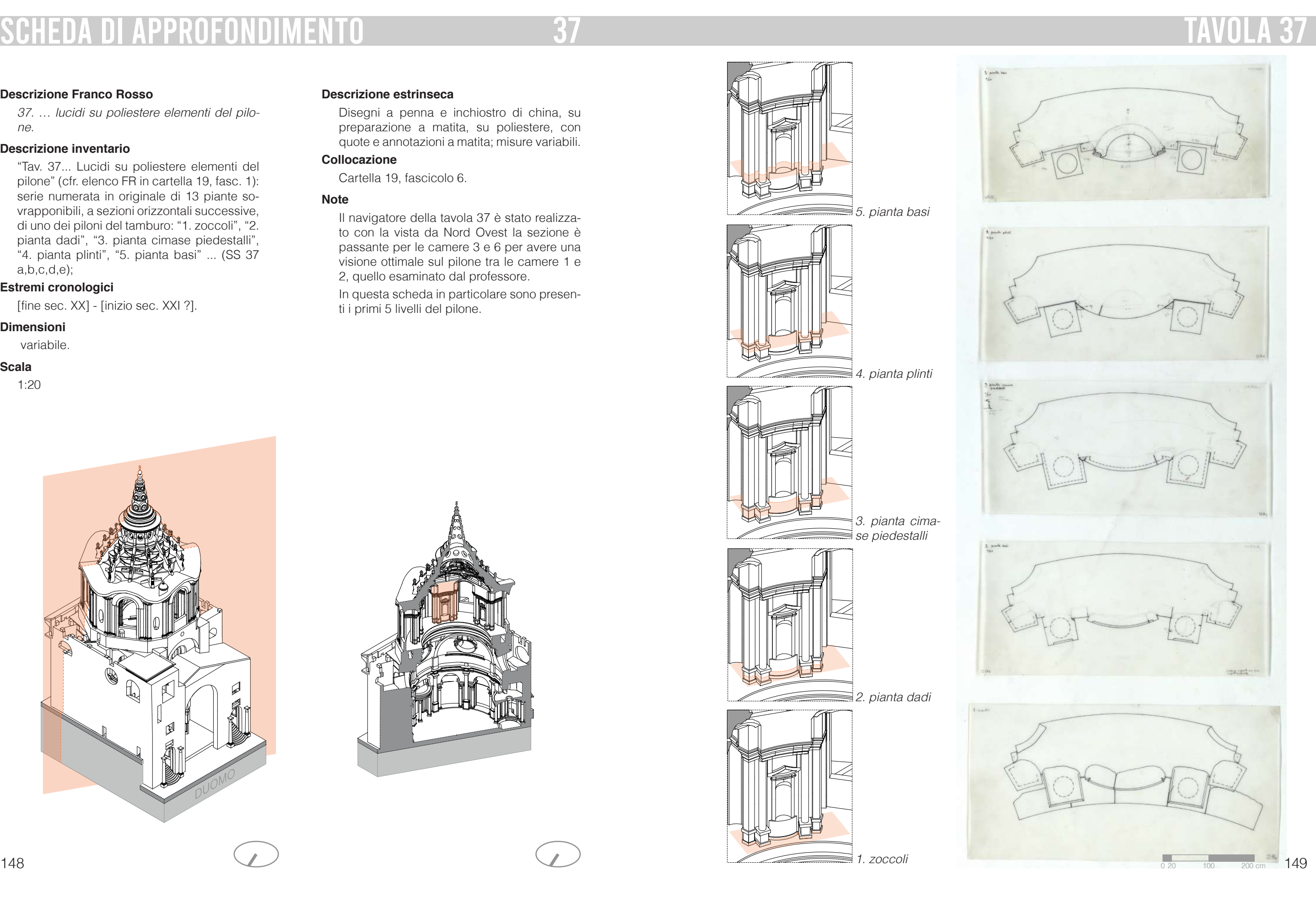

#### **Descrizione estrinseca**

Disegni a penna e inchiostro di china, su preparazione a matita, su poliestere, con quote e annotazioni a matita; misure variabili.

#### **Collocazione**

Cartella 19, fascicolo 6.

#### **Note**

"Tav. 37... Lucidi su poliestere elementi del pilone" (cfr. elenco FR in cartella 19, fasc. 1): serie numerata in originale di 13 piante sovrapponibili, a sezioni orizzontali successive, di uno dei piloni del tamburo: ... "6. pianta imoscapo", "7. pianta sommoscapo", "8. pianta capitelli", "9. pianta architrave"... (SS  $37 f, q, h, i);$ 

Il navigatore della tavola 37 è stato realizzato con la vista da Nord Ovest la sezione è passante per le camere 3 e 6 per avere una visione ottimale sul pilone tra le camere 1 e 2, quello esaminato dal professore.

In questa scheda in particolare sono presenti i quattro livelli successivi al quinto, fino alla base della trabeazione.

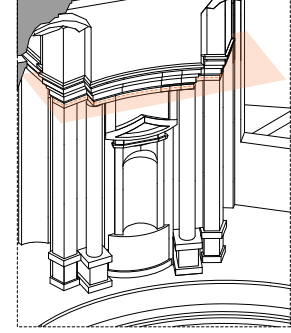

#### **Descrizione Franco Rosso**

37. … lucidi su poliestere elementi del pilone.

#### **Descrizione inventario**

#### **Estremi cronologici**

[fine sec. XX] - [inizio sec. XXI ?].

#### **Dimensioni**

variabile.

#### **Scala**

1:20

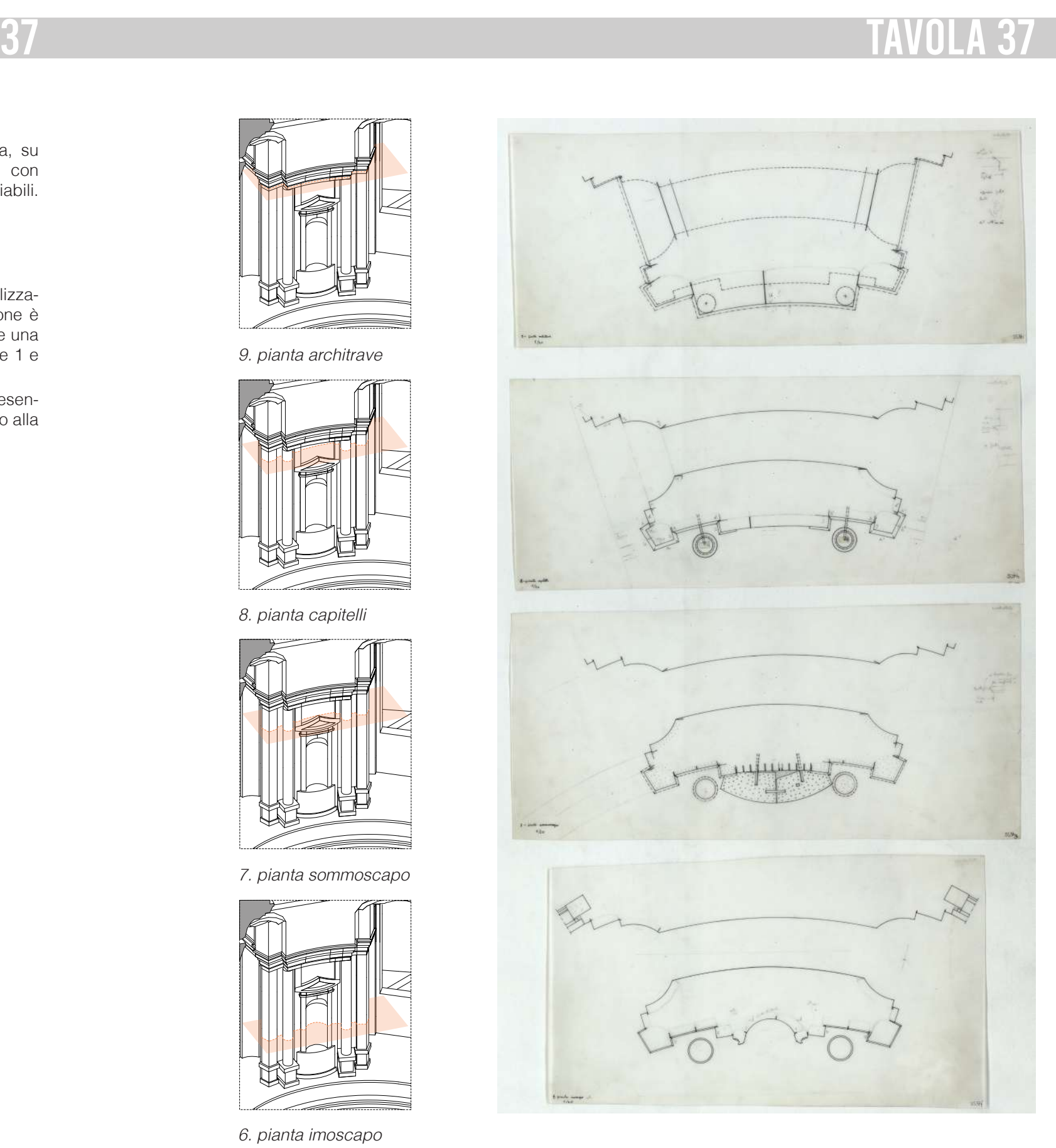

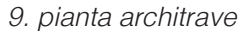

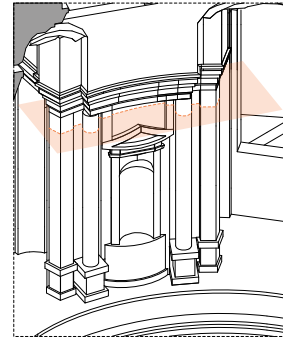

8. pianta capitelli

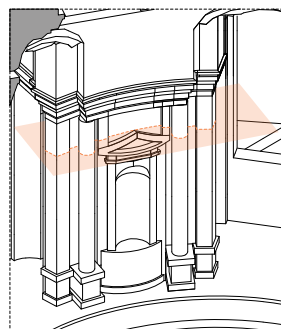

7. pianta sommoscapo

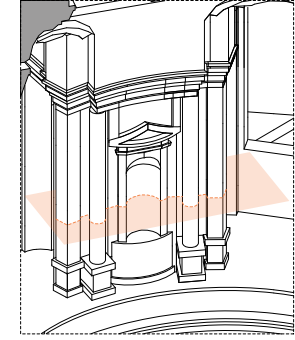

6. pianta imoscapo

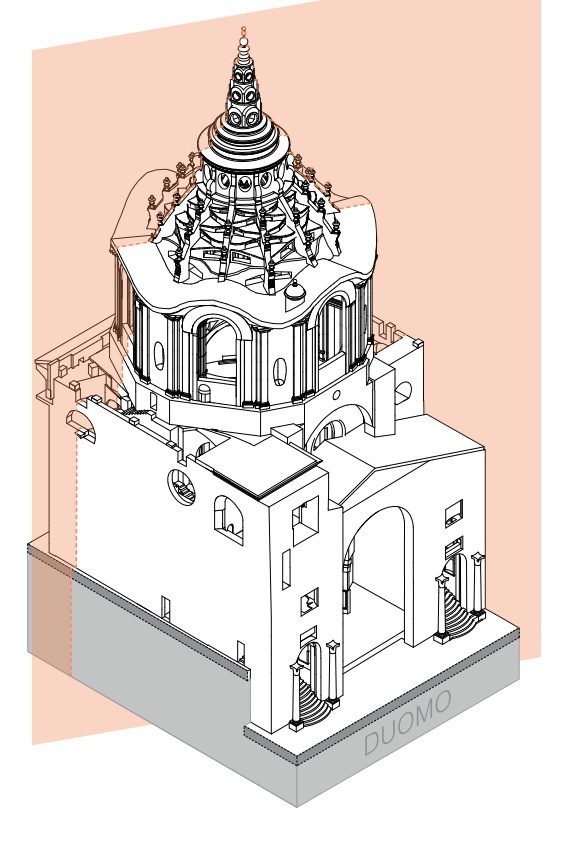

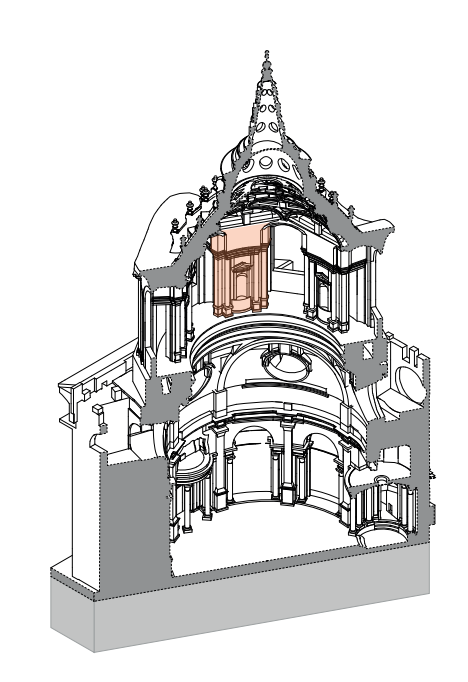

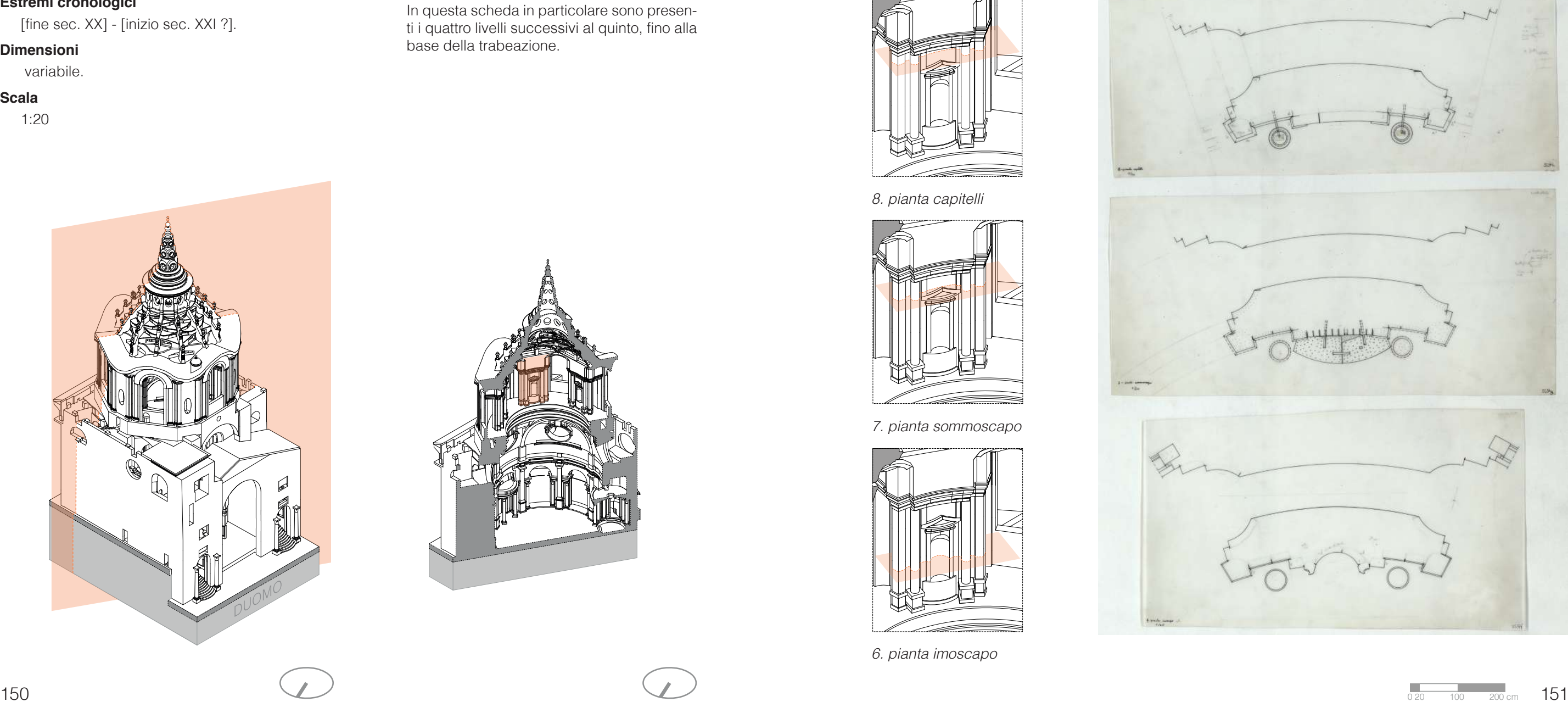

#### **Scala**

1:20

### **Descrizione estrinseca**

Disegni a penna e inchiostro di china, su preparazione a matita, su poliestere, con quote e annotazioni a matita; misure variabili.

#### **Collocazione**

Cartella 19, fascicolo 6.

#### **Note**

Il navigatore della tavola 37 è stato realizzato con la vista da Nord Ovest la sezione è passante per le camere 3 e 6 per avere una visione ottimale sul pilone tra le camere 1 e 2, quello esaminato dal professore.

In questa scheda in particolare sono presenti gli ultimi quattro livelli, dalla trabeazione fino all'imposta degli archi di scarico delle finestre.

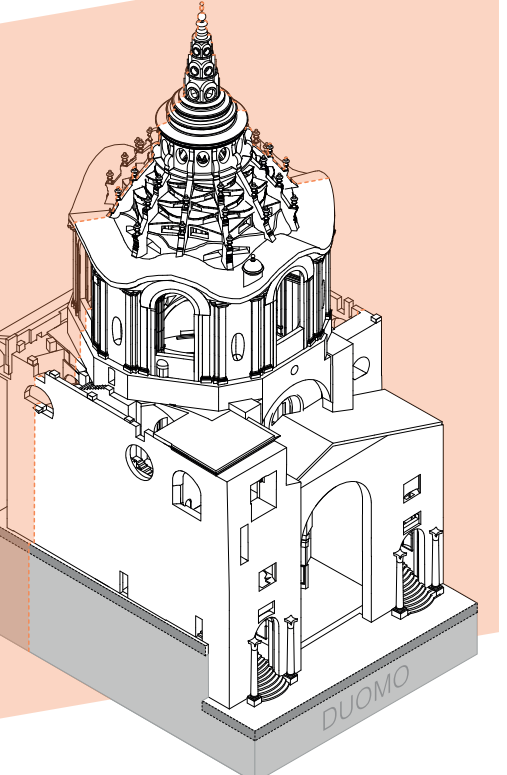

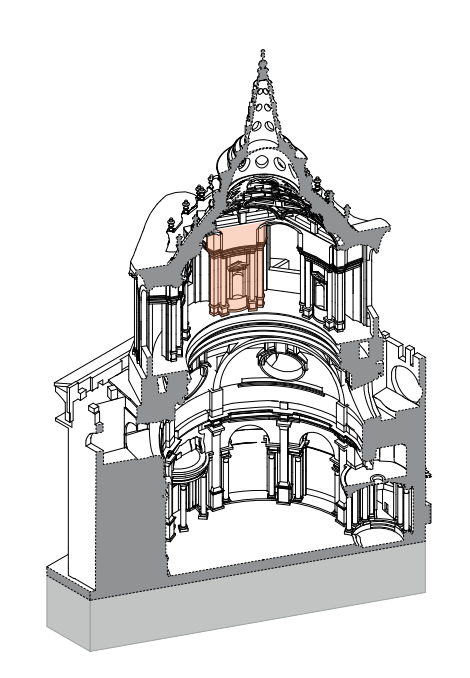

#### **Descrizione Franco Rosso**

37. … lucidi su poliestere elementi del pilone.

#### **Descrizione inventario**

"Tav. 37... Lucidi su poliestere elementi del pilone" (cfr. elenco FR in cartella 19, fasc. 1): serie numerata in originale di 13 piante sovrapponibili, a sezioni orizzontali successive, di uno dei piloni del tamburo: ... "10. pianta sottocorona", "11. pianta corona", "12. pianta estradosso cornicione e zoccoli successivi", "13. pianta imposte volte coniche e pennacchi"; disegni a penna e inchiostro di china, su preparazione a matita, su poliestere, con quote e annotazioni a matita; misure variabili (SS 37 l,m,j,k.);

#### **Estremi cronologici**

[fine sec. XX] - [inizio sec. XXI ?].

#### **Dimensioni**

variabile.

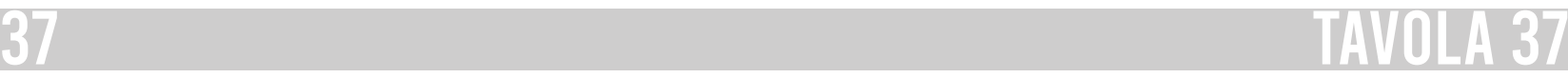

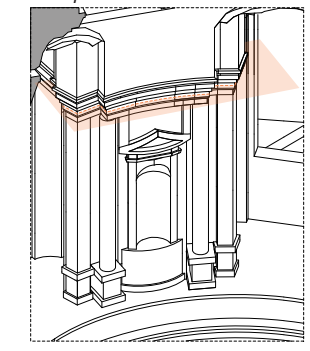

10. pianta sottocorona

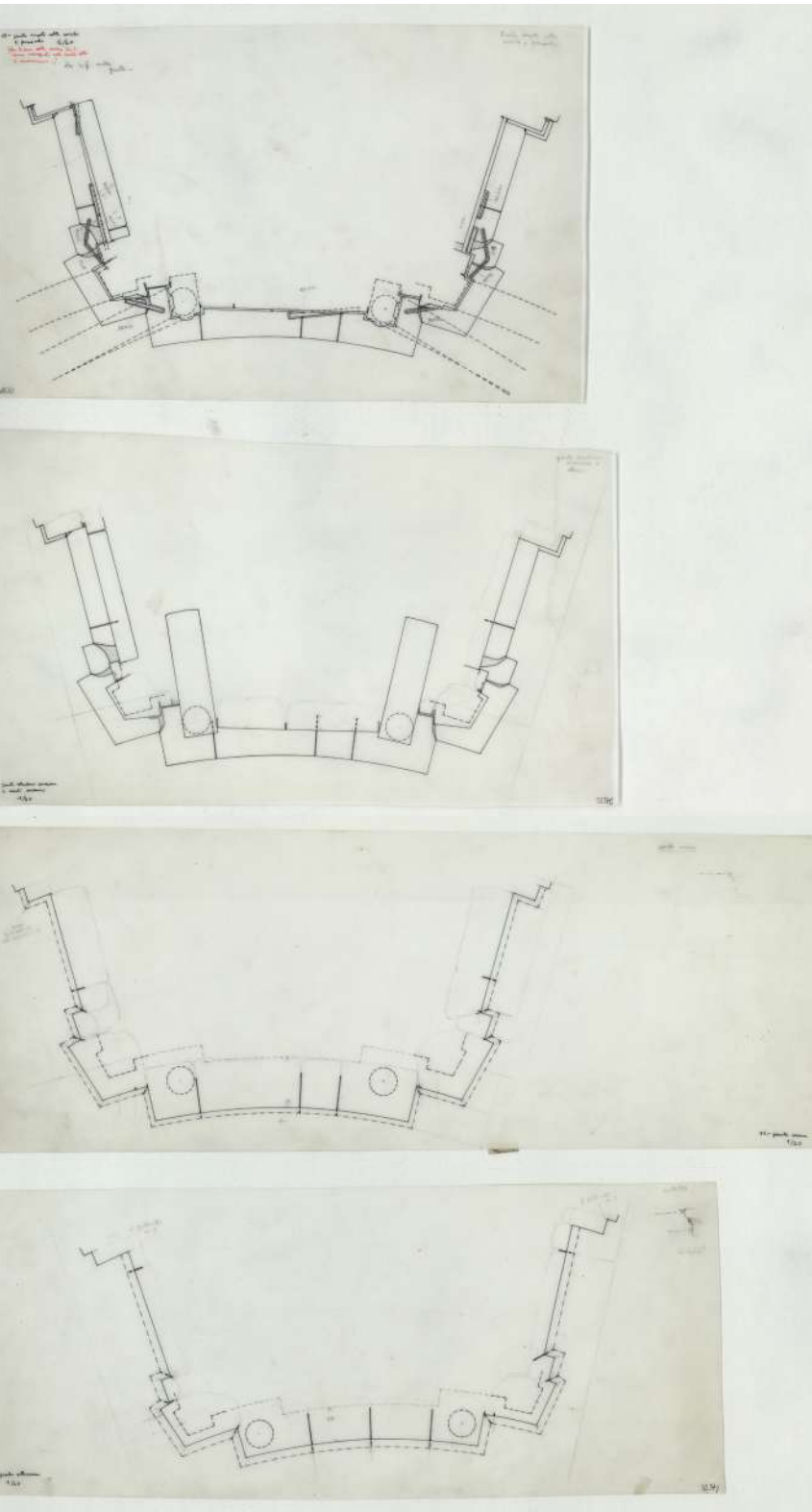

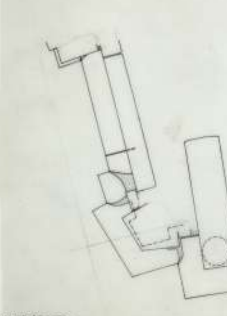

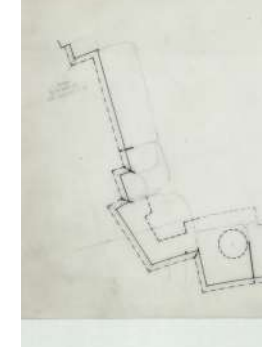

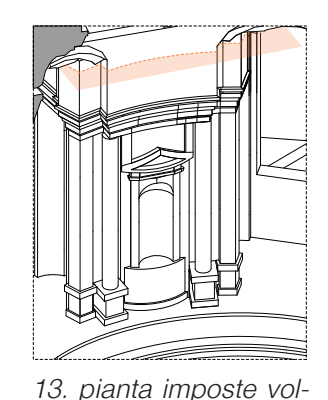

te coniche e pennacchi

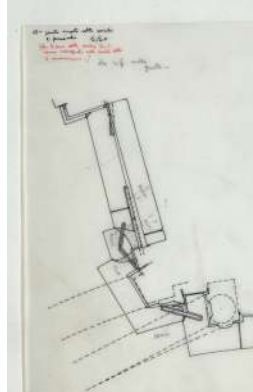

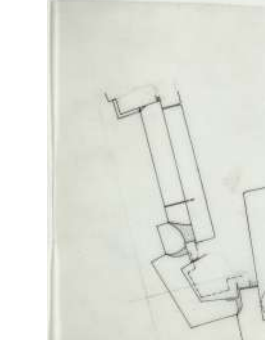

12. pianta estradosso cornicione e zoccoli successivi

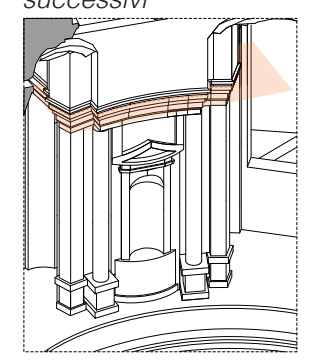

11. pianta corona

### **Descrizione estrinseca**

Disegno a penna e inchiostro di china su poliestere.

### **Collocazione**

Cartella 19, fascicolo 6.

#### **Note**

Il navigatore della tavola 39 è stato realizzato con la vista da Nord Ovest la sezione è passante per le camere 3 e 6. La tavola rappresenta il prospetto del pilone tra le camere 1 e 2 e ne studia la stereotomia.

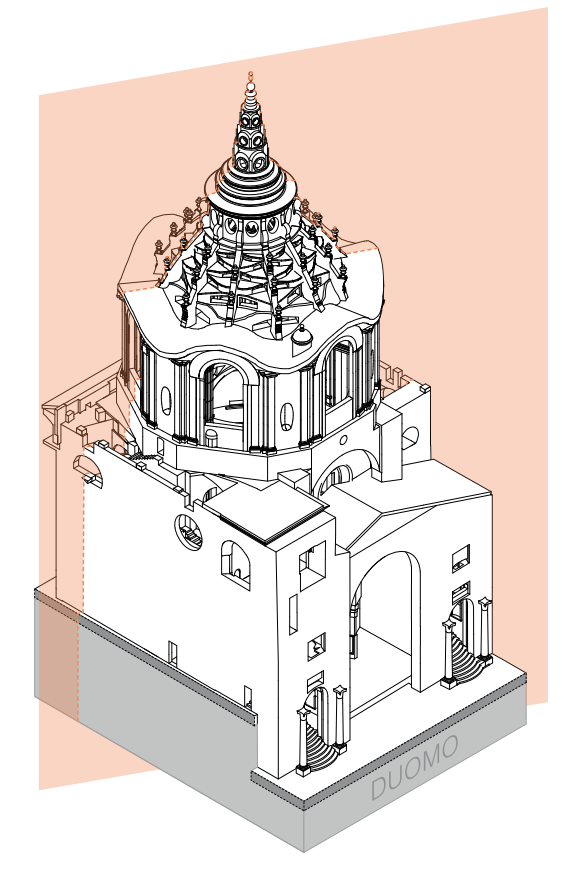

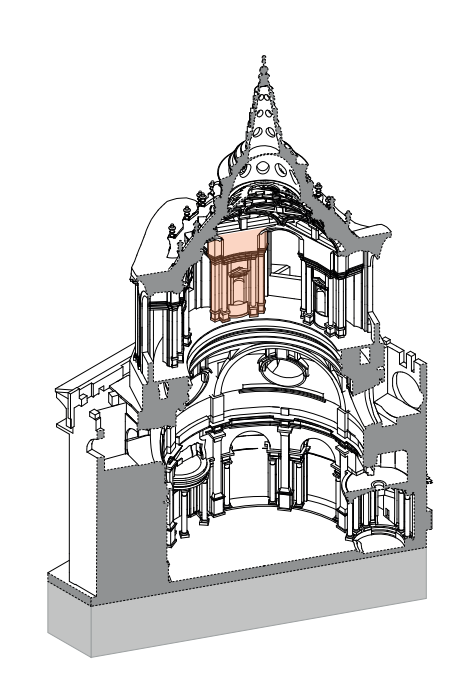

### **Descrizione Franco Rosso**

39. … lucidi su poliestere, stereotomia del pilone.

#### **Descrizione inventario**

Tav. 39: "Tamburo - pilone 1-2 - studio stereotomia", prospetto e profili laterali; (SS 39); - prospetto di uno dei piloni del tamburo, con studio della stereotomia.

### **Estremi cronologici**

[fine sec. XX] - [inizio sec. XXI ?].

#### **Dimensioni**

700x500 mm.

#### **Scala**

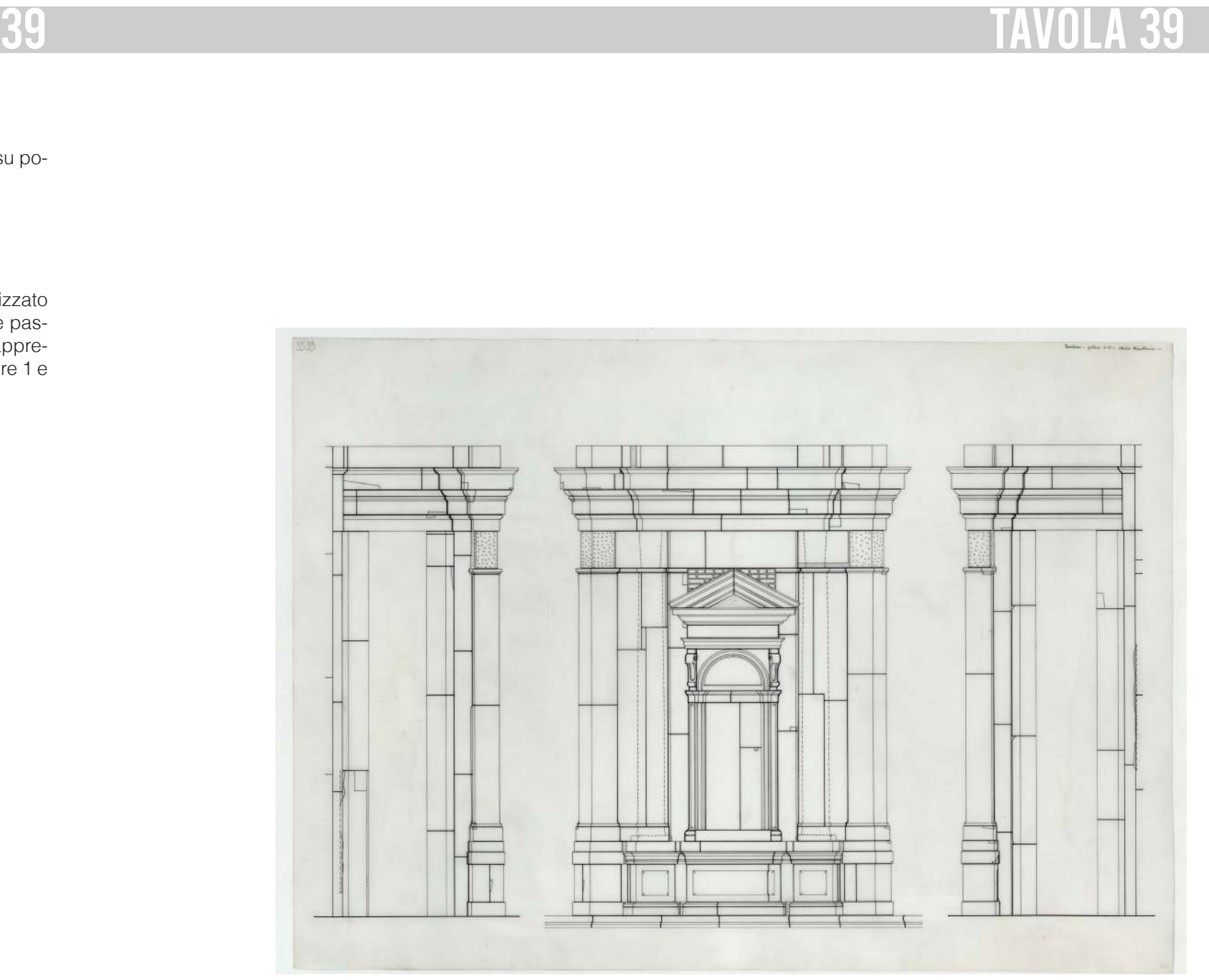

## **Descrizione estrinseca**

Disegno a penna e inchiostro di china su poliestere.

### **Collocazione**

Cartella 19, fascicolo 6.

#### **Note**

Il navigatore della tavola 39BIS è stato realizzato con la vista da Nord Ovest la sezione è passante per le camere 3 e 6. La tavola rappresenta il prospetto del pilone tra le camere 1 e 2 e ne studia la stereotomia.

**Descrizione Franco Rosso**

39. … lucidi su poliestere, stereotomia del

pilone.

**Descrizione inventario**

Tav. 39bis: prospetto di uno dei piloni del tamburo, con studio della stereotomia; (SS

39bis).

## **Estremi cronologici** [fine sec. XX] - [inizio sec. XXI ?].

**Dimensioni**

390x450 mm.

#### **Scala**

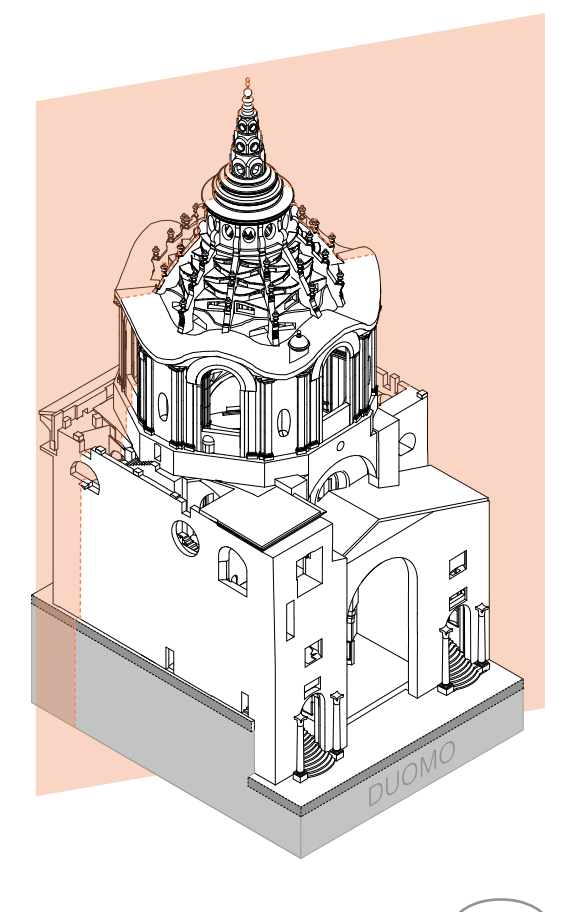

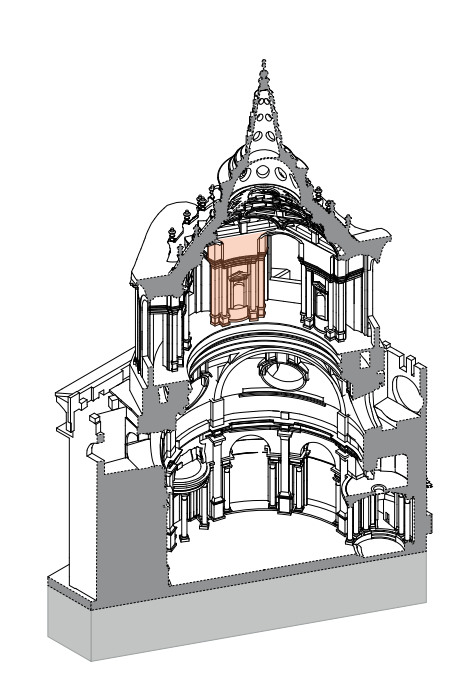

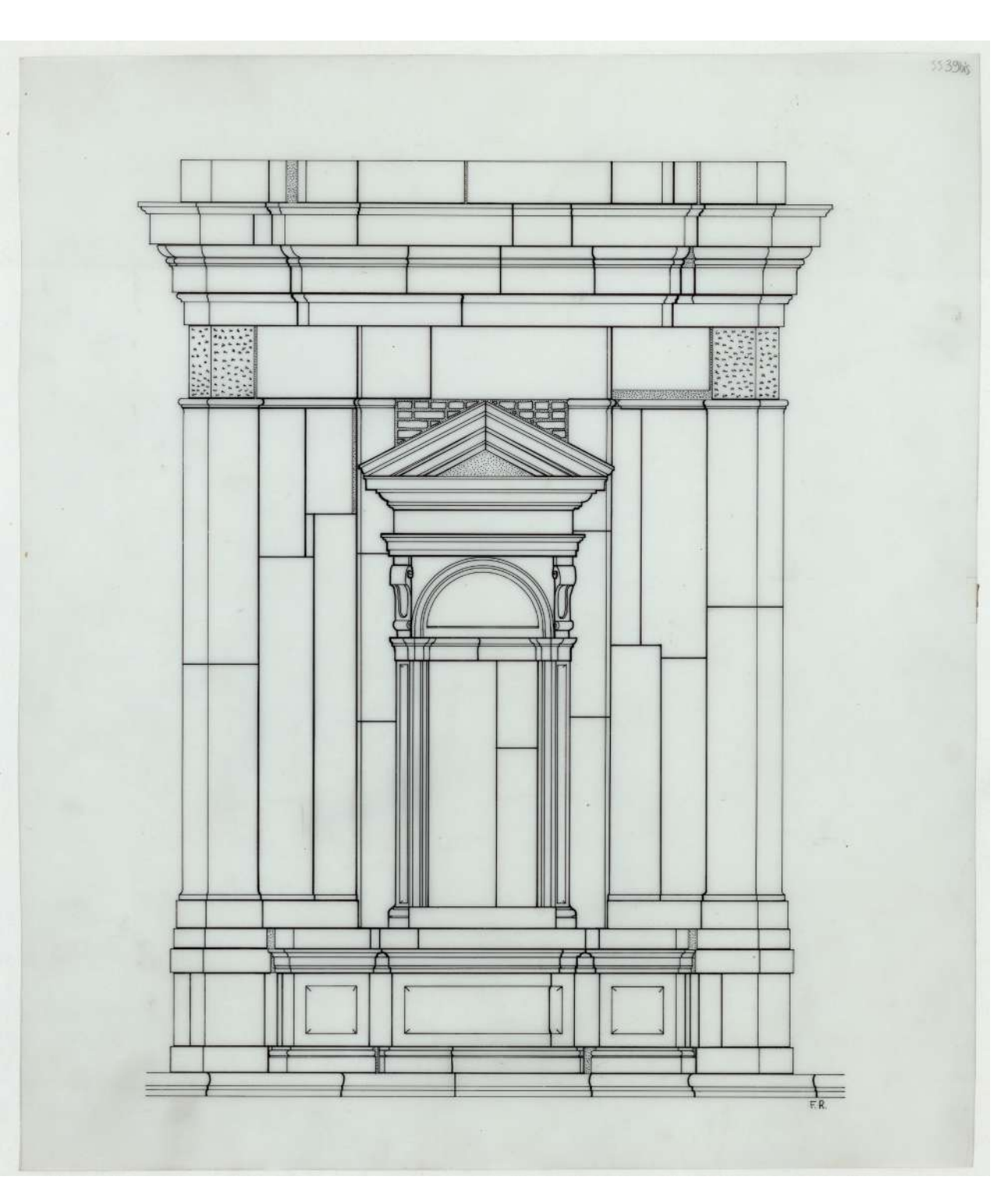

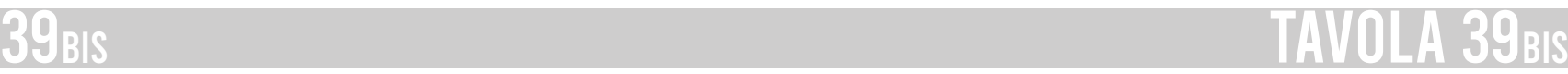

#### **Descrizione estrinseca**

Disegno a penna e inchiostro di china su preparazione a matita, su fogli e ritagli di cartoncino F4 tenuti insieme con lo scotch, con annotazioni a matita a margine e un'integrazione su poliestere sovrapposta e applicata con lo scotch; sul verso schizzi a matita

### **Collocazione**

Cartella 19, fascicolo 6.

#### **Note**

Il navigatore della tavola 40 è stato realizzato con la vista da Sud Ovest. All'interno della tavola non è specificato il coretto preso in esame, dunque si considera un coretto di base, nel dettaglio quello sopra la porta di ingresso verso il Palazzo Reale.

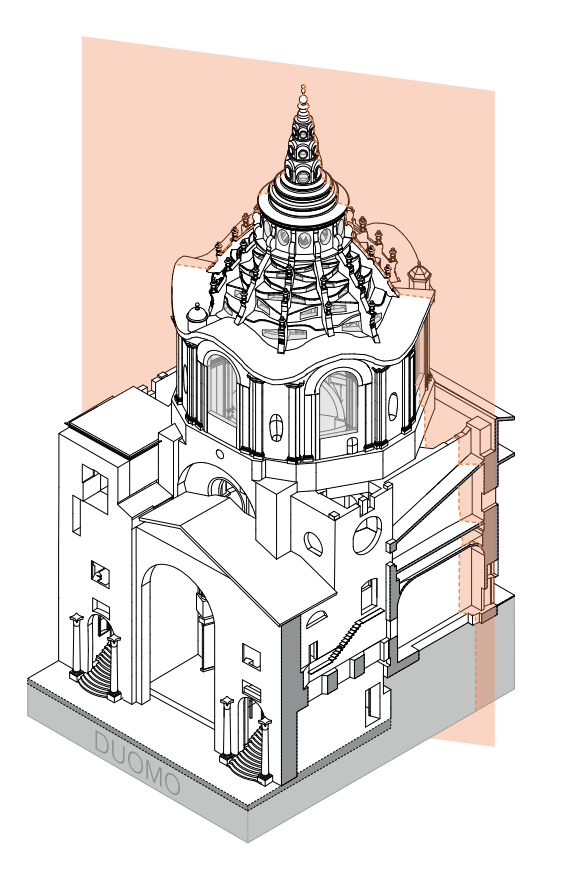

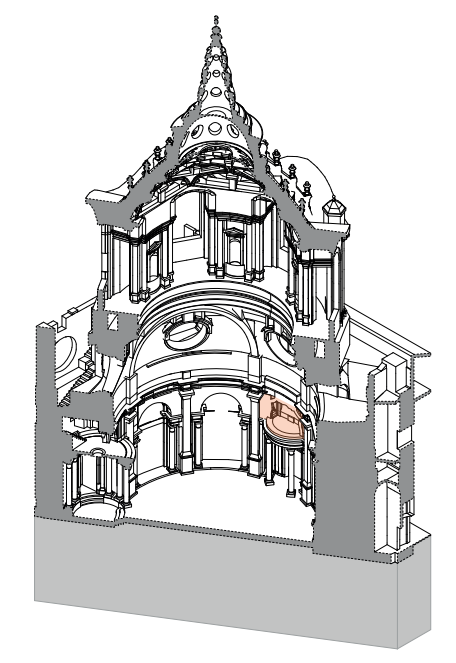

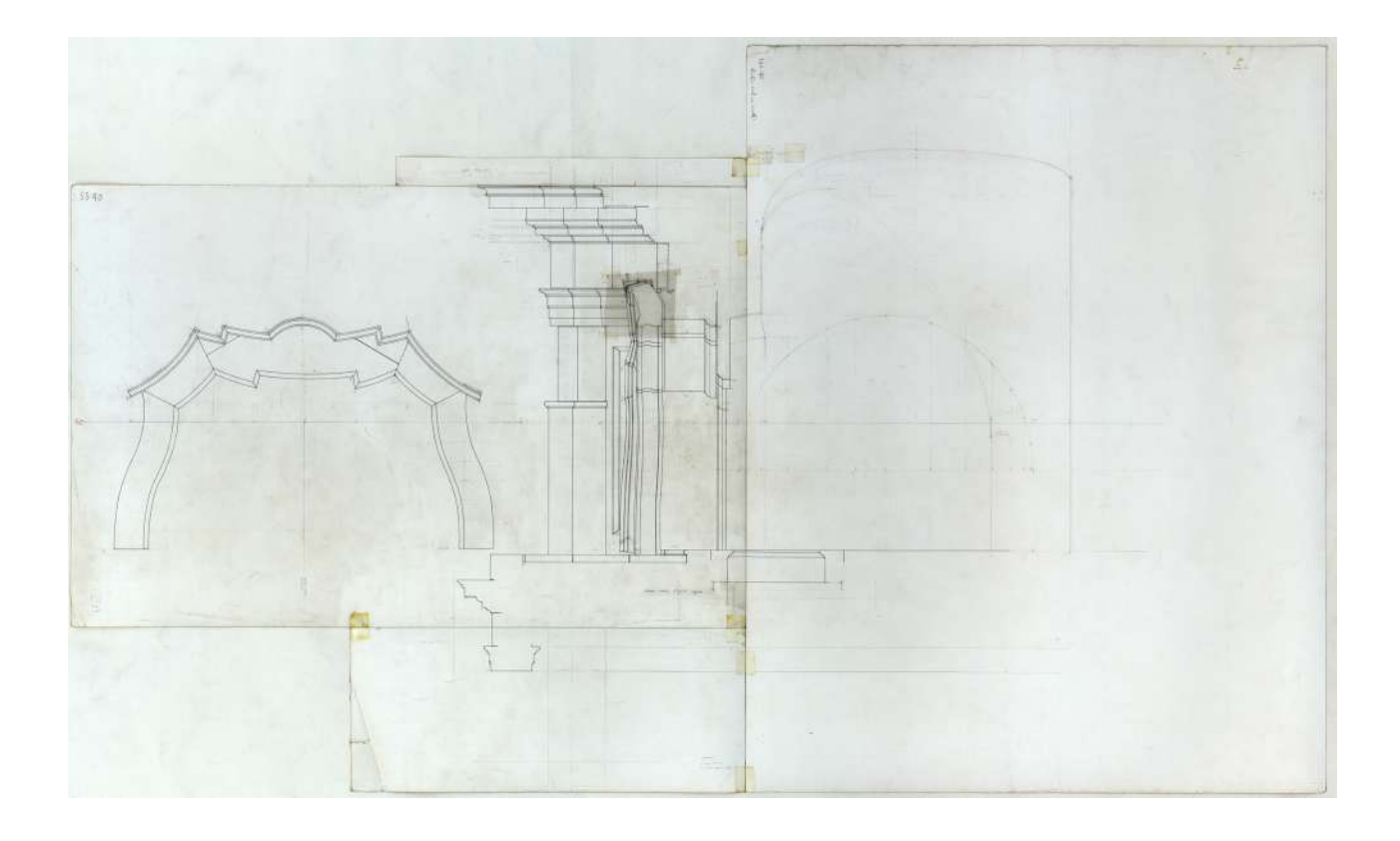

#### **Descrizione Franco Rosso**

40. Studio cortine coretti.

#### **Descrizione inventario**

Tav. 40 Studio cortine coretti", prospetto e sezione, incompiuti. (SS 40).

#### **Estremi cronologici**

[fine sec. XX] - [inizio sec. XXI ?].

#### **Dimensioni**

1300x770 mm.

#### **Scala**

1:20

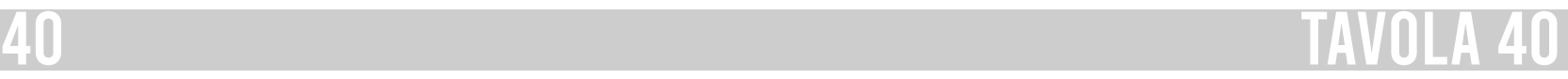

 $158$  020 100 200 cm  $159$ 

#### **Descrizione estrinseca**

Disegno a penna e inchiostro di china su preparazione a matita, su cartoncino F4, con linee di riferimento a penna rossa e annotazioni a matita.

#### **Collocazione**

Cartella 19, fascicolo 6.

#### **Note**

Il navigatore della tavola 41 è stato realizzato con la vista da Sud Ovest. Rappresenta il prospetto dell'arcone e finestrone circolare della camera 4, verso il Duomo. Infatti si nota il limite della copertura della navata centrale del Duomo che divide la finestra a metà. All'interno della tavola vi è uno studio della disposizione dei mattoni dell'arco di scarico al di sopra della finestra ed sono segnate le catene che aiutano ad evitare il ribaltamento degli elementi strutturali.

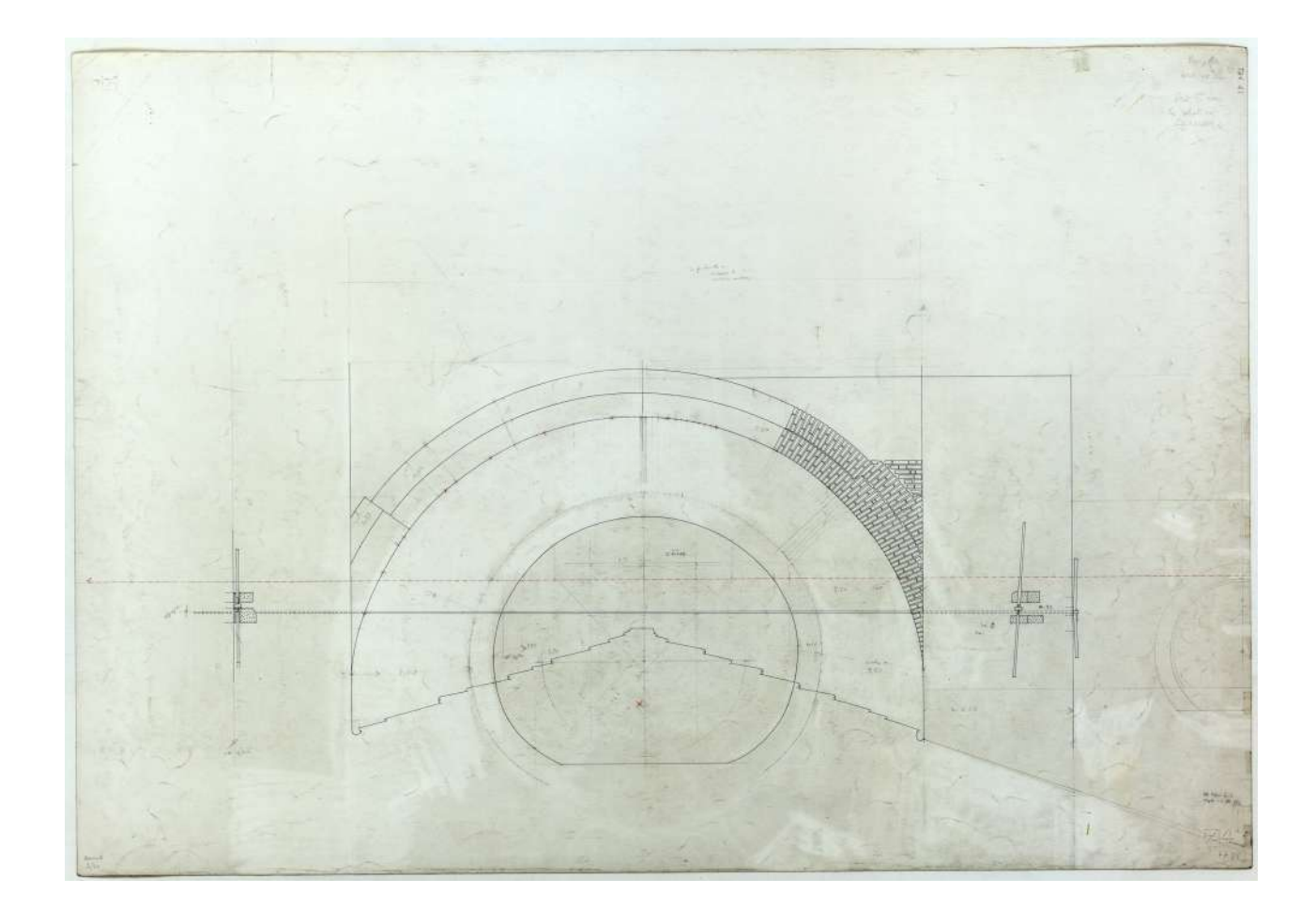

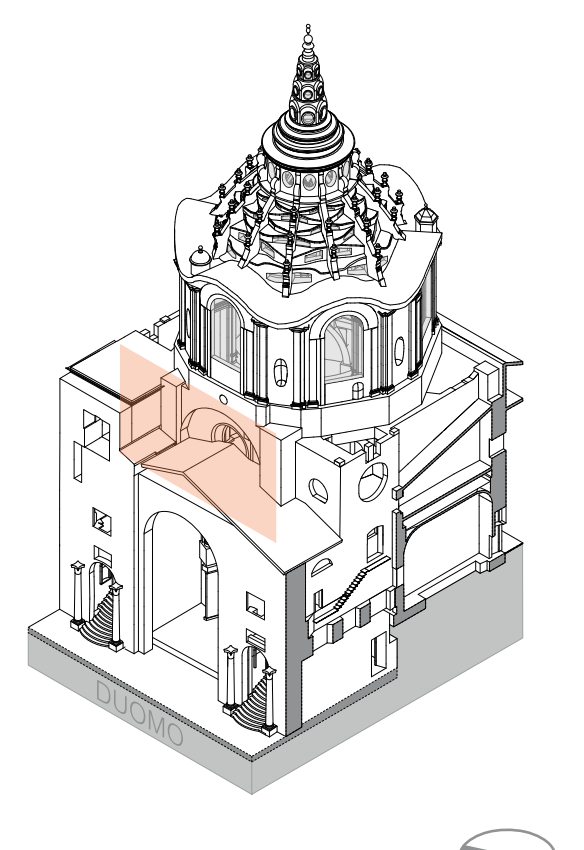

### **Descrizione Franco Rosso**

41. Prospetto arcone verso il Duomo, con particolare dell'apparecchio [arcone 4] - sul verso – sez. pilone, verso l'interno e l'esterno. Sez. 5 con la relativa camera.

#### **Descrizione inventario**

Tav. 41 / Prospetto arcone 4 / Sez[ione] 5 con la relativa camera; sul verso "Sezione 5 a-a'"; disegno a penna e inchiostro di china su preparazione a matita, con linee di riferimento e annotazioni a penna rossa e a matita; (SS 41).

#### **Estremi cronologici**

[fine sec. XX] - [inizio sec. XXI ?].

#### **Dimensioni**

700x1000 mm.

#### **Scala**

1:20

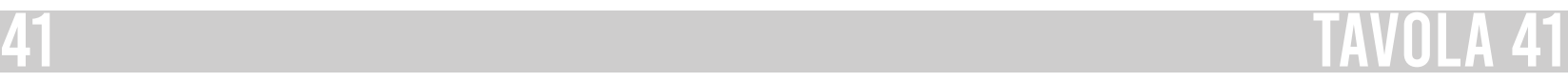

 $160$   $0$   $200$   $100$   $200$  cm  $161$ 

#### **Descrizione estrinseca**

Disegni sul recto e verso del medesimo foglio di cartoncino F4 (con aggiunta unita con lo scotch), a penna e inchiostro di china su preparazione a matita, con linee e punti di riferimento a penna rossa e annotazioni a matita.

#### **Collocazione**

Cartella 19, fascicolo 6.

#### **Note**

Il navigatore della tavola 42 è stato realizzato con la vista Sud Ovest. La tavola rappresenta il dettaglio della finestra della camera 6, a sinistra vi è la pianta della finestra, nel navigatore è evidenziata in arancione la porzione interessata. Mentre il prospetto è indicato nel navigatore dall'area arancione più chiaro.

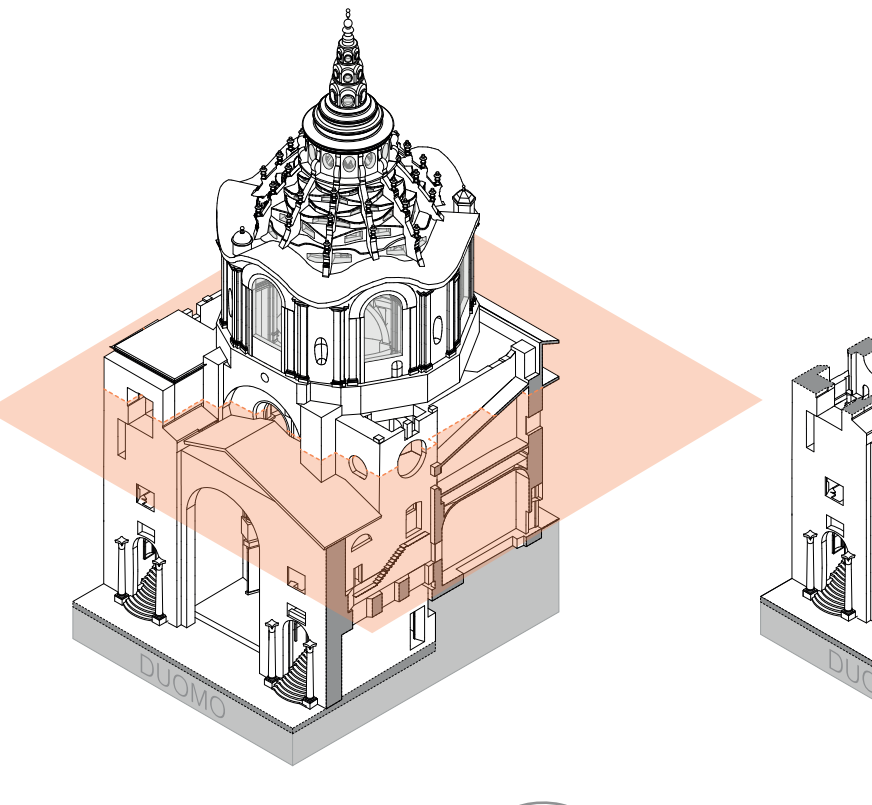

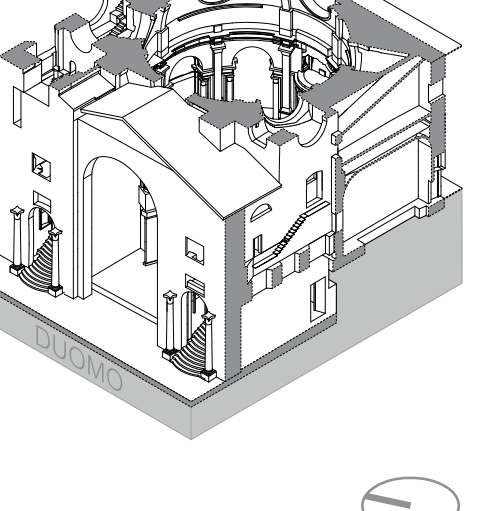

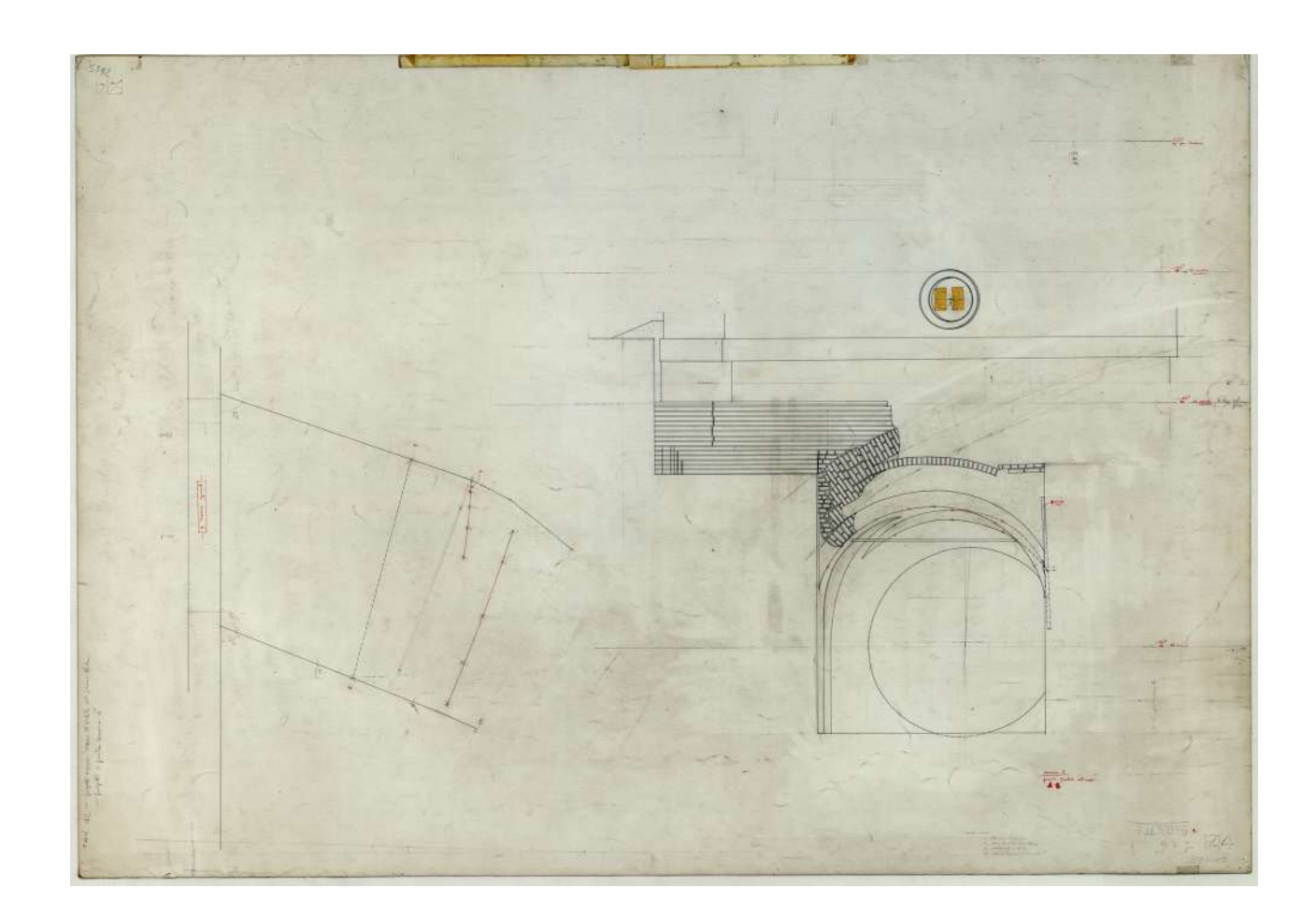

#### **Descrizione Franco Rosso**

42. Prospetto arcone verso il cortile di Palazzo Reale. Sul verso: prospetto camere 6 + pianta camera 6.

#### **Descrizione inventario**

Tav. 42 - prospetto arcone verso il cortile del palazzo Reale - prospetto e pianta camera 6; (SS 42).

### **Estremi cronologici**

[fine sec. XX] - [inizio sec. XXI ?].

#### **Dimensioni**

750x1000 mm.

#### **Scala**

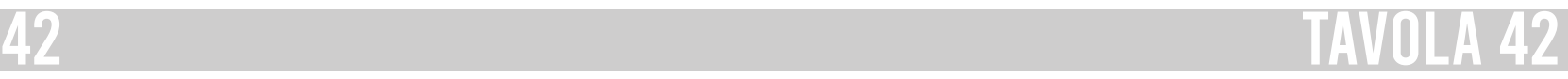

Accostando testi e rilievo è possibile avere una visione a 360 gradi del monumento, che non sarebbe possibile ottenere basandosi esclusivamente sui testi a disposizione. Per questo motivo il rilievo può essere considerato una continuazione naturale del volume incompiuto.

164 165 piano di calpestio, successivamente si risale al livel-Un terzo spunto di riflessione è l'approccio non sequenziale nell'organizzazione degli elaborati all'interno dell'elenco. Infatti, a dare il via all'elenco sono una serie di planimetrie che non analizzano l'opera guariniana in maniera sequenziale, ovvero dal basso verso l'alto, bensì saltando da un livello all'altro. Si parte dal

- 
- 
- 
- 
- 
- 

Un secondo spunto di riflessione interessante è che non è possibile stabilire con certezza la logica alla base dell'elenco di tavole concepite dal professore, ma è possibile ipotizzare i ragionamenti che egli fece durante i suoi studi. Nella prima ipotesi, è plausibile che uno scheletro iniziale di tale elenco fosse già ben definito nella mente del professore già dalle prime fasi iniziali del progetto, ma è difficile immaginare che nel corso degli anni questo non subì nessun cambiamento. Nella seconda ipotesi si assume che la creazione dell'elenco andasse di pari passo con la realizzazione delle tavole e che solo in un secondo momento siano state ordinate con l'attuale criterio. L'ipotesi che ritengo essere la più plausibile è la prima, proprio a causa dell'attitudine di Rosso, più volte riscontrata, nel riprendere svariate volte i suoi stessi elaborati e modificarli in base a nuove riflessioni.

#### **4.3 Conclusioni**

L'obiettivo di questo lavoro è stato quello di analizzare le tavole del professore Franco Rosso orientandole e localizzandole all'interno di un modello tridimensionale digitale appositamente creato a partire da alcuni rilievi digitali esistenti. Lo scopo principale della tesi è facilitare la comprensione degli elaborati per un eventuale fruitore dell'archivio. Il risultato ottenuto sono quindi delle Schede di Approfondimento che descrivono il disegno di rilievo e ne indicano la posizione corretta all'interno del monumento.

Una prima conclusione che ho tratto a seguito dell'analisi del materiale d'archivio è che si può considerare il rilievo come la naturale prosecuzione del testo scritto, mai completato dal professore. Infatti, il volume, per come è stato pensato da Franco Rosso, si interrompe al capitolo VI con l'arrivo di Guarini a Torino. Dagli appunti recuperati, si evince che nessun capitolo era stato destinato a trattare esclusivamente la descrizione della Cappella. Nonostante ciò, quest'ultima viene analizzata in alcuni testi sciolti in cui si descrivono meticolosamente gli elementi costruttivi che la costituiscono. Per esempio, all'interno del mazzo 82 vi sono parti di testo in cui è presente una descrizione "anatomica" degli elementi architettonici e decorativi. In particolare, si tratta di bozze scritte a mano che partono dalla descrizione dettagliata della pianta fino ad arrivare all'elemento più alto della guglia.

rilievo realizzato dal professore.

Proprio grazie alla catalogazione realizzata da Giusi Andreina Perniola e Roberto Caterino durante la fase di schedatura dell'archivio, si dispone di una solida base organizzativa di partenza con la numerazione delle tavole, oltre a quelle identificate dal professore all'interno dell'elenco, che si estende fino al numero SS 332.

Un'altra significativa prospettiva derivante da questo lavoro è la possibilità di introdurre un nuovo approccio alla fruizione dell'opera, basato su tecnologie avanzate che consentono una maggiore interazione tra modello digitale tridimensionale e il materiale d'archivio. In particolare, si mira a integrare il modello tridimensionale digitale all'interno di una piattaforma che ha la capacità di rendere l'opera interattiva fruibile su qualsiasi dispositivo, consentendo allo stesso tempo una comunicazione efficace con il materiale d'archivio.

Una parte del modello tridimensionale è stata inserita all'interno della piattaforma Sketchfab. Questo sito consente l'inserimento e la pubblicazione di modelli tridimensionali di vario genere. Tuttavia, il file 3D inserito non rappresenta il modello utilizzato per la creazione dei navigatori delle Schede di Approfondimento, ma è stato necessario semplificarlo ed estrarne solo una parte per via delle problematiche legate ai limiti di dimensione al caricamento. In particolare, è stata estratta la parte del tamburo e della lanterna, ovvero gli elementi visibili esternamente.

166 167 comprensione più approfondita delle dimensioni del Una delle potenzialità future di questo progetto è la possibilità di estendere il metodo di lavoro attuato in questa tesi a tutte le opere contenute all'interno del Fondo Franco Rosso, con la creazione delle relative Schede di Approfondimento. Considerando la vastità degli elaborati realizzati, sarebbe possibile condurre un'analisi dettagliata di ciascuna tavola e procedere con la loro localizzazione all'interno del modello tridimensionale. Questo approccio consentirebbe di acquisire una

lo della base del tamburo, si scende nuovamente alla quota delle camere di luce nel bacino tronco ed infine si torna a salire al livello del cestello. Andando avanti nell'elenco si nota come Rosso scenda sempre più nel dettaglio, analizzando, attraverso gruppi distinti di tavole, la decorazione dei coretti, le camere di luce e la decorazione dell'ingresso alla sacrestia, tutti intervallati da porzioni di sezioni verticali.

Per concludere l'analisi dell'elenco, si giunge al quarantatreesimo, nonché ultimo punto della lista che corrisponde a «... Studio dettagliato nella cupola» dove, come suggerisce il nome, sono contenute le tavole rimanenti il cui scopo è quello di analizzare "anatomicamente" la struttura della cupola. Le suddette tavole non sono state analizzate durante la stesura della tesi in quanto troppo numerose e non classificate dettagliatamente dal professore. Per questo motivo, si è deciso di focalizzarsi sugli elaborati relativi ai primi quarantadue punti.

Inoltre, attraverso la creazione di piani di sezione, è stato possibile collegare al modello le immagini delle tavole d'archivio, rendendo così visibile e immediata la collocazione esatta di ogni singola tavola. Per semplicità, nella presente versione del modello questo è stato effettuato solamente per quattro tavole, in particolare la 6, 8, 18 e 26.

Se si inquadra il seguente codice QR è possibile aprire direttamente l'esempio realizzato in modo semplificato per mostrare le potenzialità di questo approccio. (Figura 5)

È dunque fondamentale sottolineare che questa ricerca non ha la pretesa di considerarsi terminata ed esaustiva, al contrario dev'essere ritenuta un'indagine preliminare da utilizzare come punto di partenza per un lavoro più approfondito.

Le Schede di Approfondimento ottenute dalla tesi saranno rese disponibili per la consultazione all'Archivio di Stato di Torino per chi dovesse esaminare le tavole del professore, in modo da accompagnare la lettura delle tavole principali identificate da Rosso.

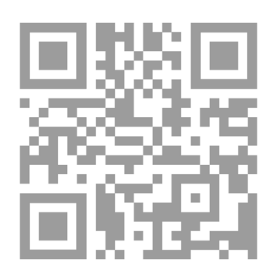

Fig.5 QR code per aprire il sito online con il modello tridimensionale.

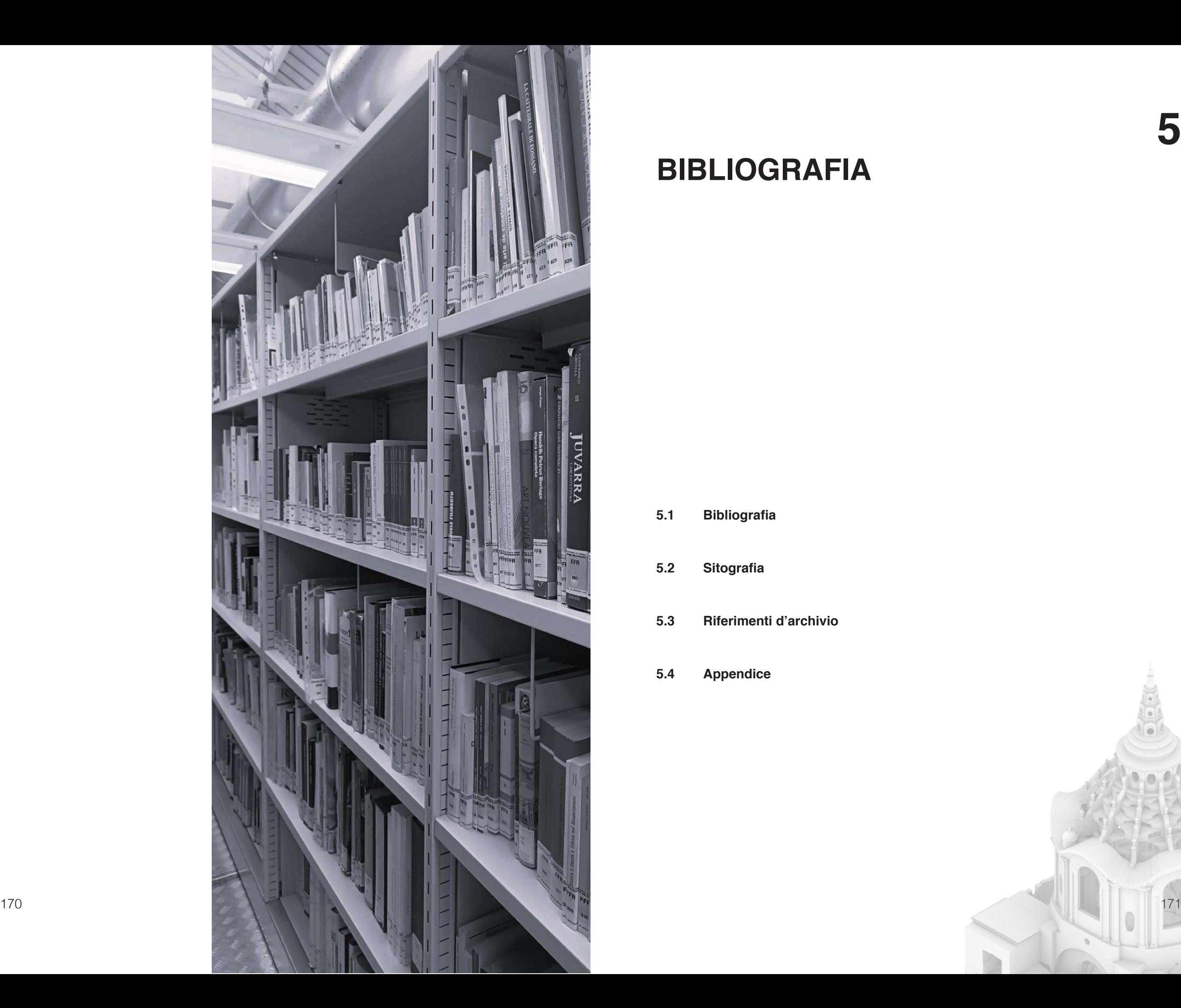

## **BIBLIOGRAFIA**

# **5**

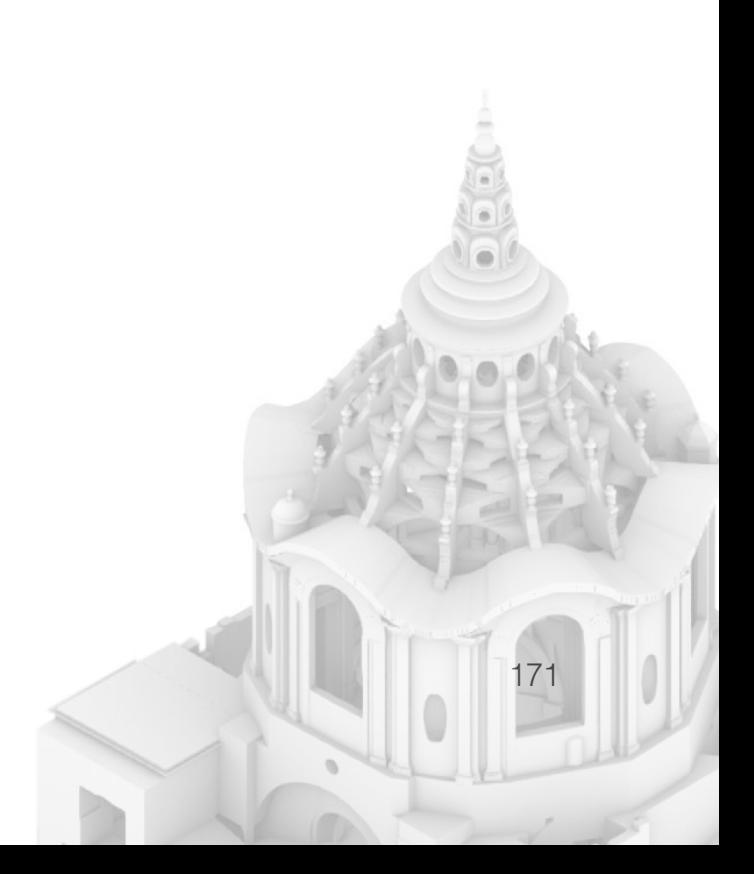

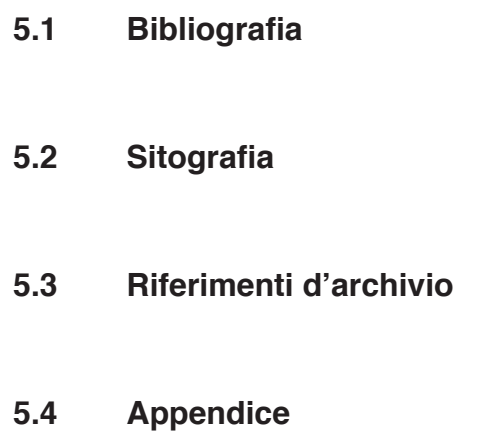

### **Bibliografia**

- Arturo Midana, Il duomo di Torino e la real cappella della S.S. Sindone. Torino: Italia sacra, 1929.
- Mario Passanti, La real cappella della S. Sindone in Torino, in Rassegna mensile Municipale "Torino", n. 10 e 12, Accame, Torino, ottobre e dicembre 1941.
- Mario Passanti, La cappella della Santa Sindone in Torino di Guarino Guarini, in «L'Architettura cronaca e storia» n. 66, aprile 1961.
- Mario Passanti, Nel mondo magico di Guarino Guarini, Torino, Toso, 1963.
- Nino Carboneri, Vicenda delle cappelle per la Santa Sindone, in «Bollettino della Società piemontese di Archeologia e Belle Arti», n. XVIII, 1964, pp. 95-109.
- 172 and the contract of the contract of the contract of the contract of the contract of the contract of the contract of the contract of the contract of the contract of the contract of the contract of the contract of the co Mario Passanti, La real cappella della SS. Sindone in Torino, Torino, Quaderno di studio, 1970.
- Italia Nostra Sezione di Torino, La Cappella della Sindone, Torino, Allemandi, 1997.
- Maria Grazia Cerri, Elena Turchi, Luisa Carena, La cappella della Sindone: 1610-1997: un simbolo del Barocco a Torino …, Torino: Centro UNESCO, 1997.
- Maurizio Momo, *Il Duomo di Torino: trasfor*mazioni e restauri, Torino: Celid, 1997.
- Paolo Piantanida, La cappella guariniana della Sindone. Come riscrivere la genialità di un capolavoro?, in «Bollettino storico per la Provincia di Novara», 88, 1997, pp. 3-65.
- Massimo Centini, Architettura e resurrezione: un itinerario mistico nei simboli della Cappella della Sindone, Torino, 1998.
- Stefania Chiarelli, Geometria e struttura della Cappella della Santa Sindone, tesi di laurea, Politecnico di Torino, relatore prof. Roberto Roccati, co-relatore prof. Paolo Bertalotti, febbraio 1999.

di Stato di Torino, Genova, Sagep, 2019.

- Gaia Nuccio, Guarino Guarini a Parigi e la chiesa di Sainte-Anne-la-Royale: nuove acquisizioni documentarie, in «Annali di Architettura», 32, 2020, pp. 119-134.
- Gianfranco Cavaglia, *Il rilievo-progetto di* Franco Rosso, in «Atti e rassegna tecnica 75, 2021», pp. 93-101.
- Marina Feroggio, La Cappella della Sindone: tra storia e restauro: atti del convegno internazionale di studi, Genova, Sagep editori, 2022.

- Giampiero Di Lella, La Cupola della Cappella della SS. Sindone. Aspetti strutturali e costruttivi, tesi di laurea in Ingegneria civile, Politecnico di Torino, Facoltà di Ingegneria, relatore prof. V. Nascè, co-relatore prof. G. Mancini, marzo 1999.
- Susan Klaiber, Guarino Guarini, honestis parentibus murinensis, in «Modena 1598: l'invenzione di una capitale» a cura di Claudia Conforti, Vol. 126, Mondadori Electa, 1999, pp. 219-237.
- Giuseppe Dardanello, Guarino Guarini, Torino, Allemandi, 2006.
- Filippo De Pieri, Architettura e città negli Stati sabaudi, Macerata: Quodlibet, 2012.
- Inventario a cura di Giusi Andreina Perniola e Roberto Caterino con la collaborazione di Valentina Galante, Archivio Franco Rosso, [circa 1959] - [circa 2012], Torino, 2015.
- 174 175 tonelliana: il fondo Franco Rosso all'Archivio - Roberto Caterino, Tra Guarini e la scuola an-

ro-del-capolavoro-di-guarini (U.c. Ottobre 2023)

- Il giornale dell'architettura: https://ilgiornaledellarchitettura.com/2018/10 /04/la-cappella-della-sindone-come-non-lavete-mai-vista/

(U.c. Novembre 2023)

- Youtube Musei Reali: https://www.youtube.com/@museirealitorino (U.c. Novembre 2023)
- Rai play: https://www.raiplay.it/video/2018/09/SAVE-THE-DATE---LA-SINDONE-DI-TORINO-59e-307fe-79b7-4aea-bbc8-20a502db45ae.html (U.c. Dicembre 2023)
- Rai Scuola: https://www.raiscuola.rai.it/storiadellarte/articoli/2022/02/Torino-Il-restauro-della--Cappella-della-Sindone--2be864d5-3450-4e3b-93d3-e47c060ad5a1.html (U.c. Dicembre 2023)
- Corriere della Sera: https://torino.corriere.it/foto-gallery/cronaca/19\_aprile\_11/torino-22-anni-fa-l-incendiocappella-sindone-5365f086-5c38-11e9-b6d2 -280acebb4d6e.shtml

176 177 pella-della-sindone-le-fasi-finali-del-restau-- Beni culturali: https://www.beniculturali.it/comunicato/cap-

## **Sitografia**

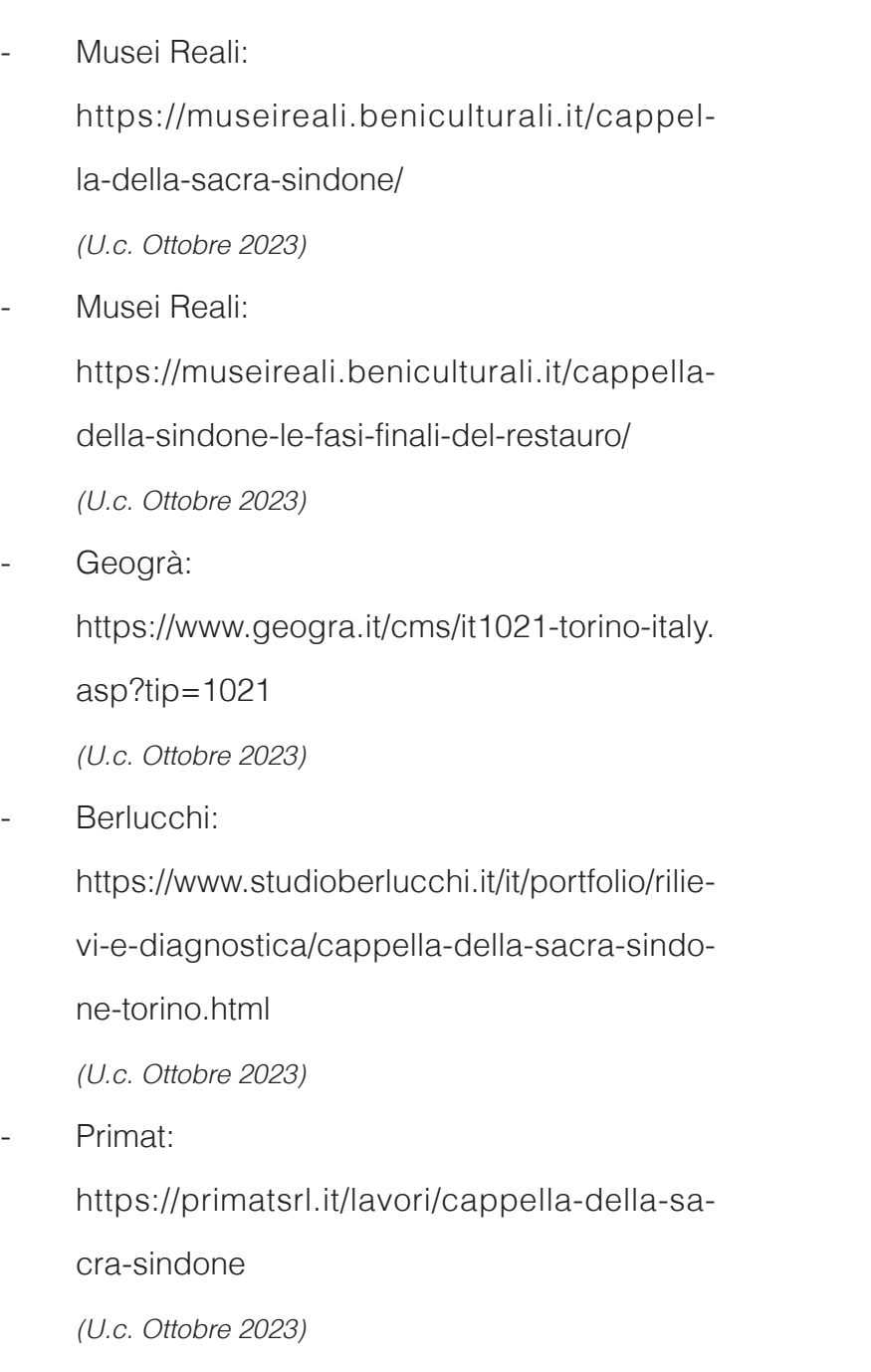

**5** Bibliografia

Tavole del rilievo della Cappella della Sindone.

- Cartella 20, Fascicolo 1 Rilievi di medio formato di parti diverse della Cappella della Sindone.
- Cartella 20, Fascicolo 2 Rilievi di medio e grande formato di parti di verse della Cappella della Sindone.
- Cartella 20, Fascicolo 3 Studio della struttura ad archi sovrapposti della Cappella della Sindone.
- Cartella 20, Fascicolo 4 Studio delle cornici dei finestroni dello scalo ne destro della Cappella della Sindone.
- Cartella 20, Fascicolo 5 Rilievi di medio formato di parti diverse della Cappella della Sindone.
- Cartella 21, Fascicolo 1 Studio del progetto per la Cappella della Sin done a impianto ovale.
- Cartella 21, Fascicolo 2 Rilievi dell'arcone trionfale tra il Duomo e la Cappella della Sindone.
- Cartella 21, Fascicolo 3 Rilievo del bacino-tronco della Cappella della Sindone.
- 178 179 Cartella 21, Fascicolo 4

(U.c. Dicembre 2023)

- Impronte nel tempo: https://www.impronteneltempo.org/1997---in cendio-della-sindone.html (U.c. Dicembre 2023)
- Storia dell'arte: https://www.progettostoriadellarte. it/2020/06/18/la-cappella-della-sacra-sindone/ (U.c. Gennaio 2023)
- Fondazione Firpo: https://www.fondazionefirpo.it/scritti-e-audio visivi/566-filmato-francorosso (U.c. Gennaio 2023)

## **Riferimenti d'archivio**

Archivio di Stato di Torino - Sezioni Riunite Archivio Franco Rosso - Studi e ricerche - A7.2 Sin done

- Cartella 19, Fascicolo 1 Elenco delle tavole.
- Cartella 19, Fascicolo 2 Rilievo dell'arcone sghembo della Cappella della Sindone verso il Duomo.
- Cartella 19, Fascicolo 3,4,5,6

III capitolo / Versione definitiva.

- Busta 79, Fascicolo 5 [Bozze dattiloscritte dei primi tre capitoli di un libro dedicato alla Cappella della Sindone].
- Busta 79, Fascicolo 6 IV Capitolo / Versione definitiva.
- Busta 79, Fascicolo 7 [Cap. V. La nuova Cappella di Bernardino Quadri].
- Busta 79, Fascicolo 8 Cap VI / Versione definitiva / Guarini a Torino.
- Busta 79, Fascicolo 9 Borromeo e la reliquia / 1535-1607.
- Busta 79, Fascicolo 10 Cap. 2 - Il problema del deposito 1578-1587.
- Busta 79, Fascicolo 11 [Documentazione bibliografica sullo Stato sa-

- Busta 92, Fascicolo 1 [Documentazione bibliografica sull'opera di Guarino Guarini].
- Busta 93, Fascicolo 1, 2, 3, 5, 6 [Documentazione bibliografica varia].
- 180 181 Busta 79, Fascicolo 4 chitettura di epoca moderna]. - Busta 93, Fascicolo 4 [Documentazione bibliografica varia sull'ar-

baudo tra Cinque e Seicento].

Rilievi del tamburo della cupola della Cappel-

la della Sindone.

- Cartella 21, Fascicolo 5 Rilievo delle nicchie esterne del tamburo della Cappella della Sindone.
- Cartella 21, Fascicolo 6 Rilievo e studio degli strati di archi della cupola della Cappella della Sindone.
- Cartella 21, Fascicolo 7 Rilievo al vero delle volute degli archivolti degli archi del cestello della cupola della Cappella della Sindone.
- Cartella 21, Fascicolo 8 Rilievo dei costoloni esterni della cupola della Cappella della Sindone.
- Busta 70, Fascicolo 1 Agende e taccuini di studio sulla Cappella della Sindone di Torino.
- Busta 79, Fascicolo 1 Indice dei "capitoli già fatti" di un libro dedicato alla Cappella della Sindone.
- Busta 79, Fascicolo 2 Introduzione sulla Reliquia.
- Busta 79, Fascicolo 3 Cap. II / Borromeo / definitivo.
- Busta 79, Fascicolo 4
- Busta 96, Fascicolo 1 [Proposta sulle indagini di restauro della Cappella della Sindone].
- Busta 96, Fascicolo 2 [Rassegna stampa sugli interventi di restauro della Cappella della Sindone dopo l'incendio del 1997].
- Busta 96, Fascicolo 3 [Documentazione sul progetto di restauro della Cappella della Sindone, prima e dopo l'incendio del 1997].
- Busta 96, Fascicolo 4 [Documentazione bibliografica sul restauro della Cappella della Sindone dopo l'incendio del 1997].
- Busta 96, Fascicolo 5 L. Mancinelli, "Attentato alla Sindone", Torino, Einaudi, 2000.
- Busta 96, Fascicolo 6 [Relazione sulla statica degli archi della Cappella della Sindone di Torino].
- Busta 96, Fascicolo 7 [Corrispondenza e documentazione ufficiale riguardante l'attività di studio e rilievo svolta da FR nel cantiere della Cappella della Sindone].
- Busta 96, Fascicolo 8

[Corrispondenza con la Society of Architectural Historians in merito alla proposta di un saggio sulla Cappella della Sindone].

- Busta 96, Fascicolo 9 La Cappella della SS. Sindone di Torino. Relazione storica.
- Busta 97, Fascicolo 1,2 [Documentazione fotografica sulla Cappella della Sindone di Torino].
- Busta 97, Fascicolo 3 [Documentazione fotografica sulla Cappella della Sindone di Torino, prima dell'incendio].
- Busta 98, Fascicolo 1 [Documentazione fotografica sulla Cappella della Sindone di Torino].
	- Busta 99, Fascicolo 1 [Documentazione fotografica sulla Cappella della Sindone di Torino dopo l'incendio del 1997].
- Busta 99, Fascicolo 2 [Documentazione fotografica sulla Cappella della Sindone di Torino].
- 182 183 di restauro dopo l'incendio del 1997]. Busta 99, Fascicolo 3 [Documentazione fotografica sulla Cappella della Sindone di Torino alla ripresa dei lavori

**5** Bibliografia

in data

afia da

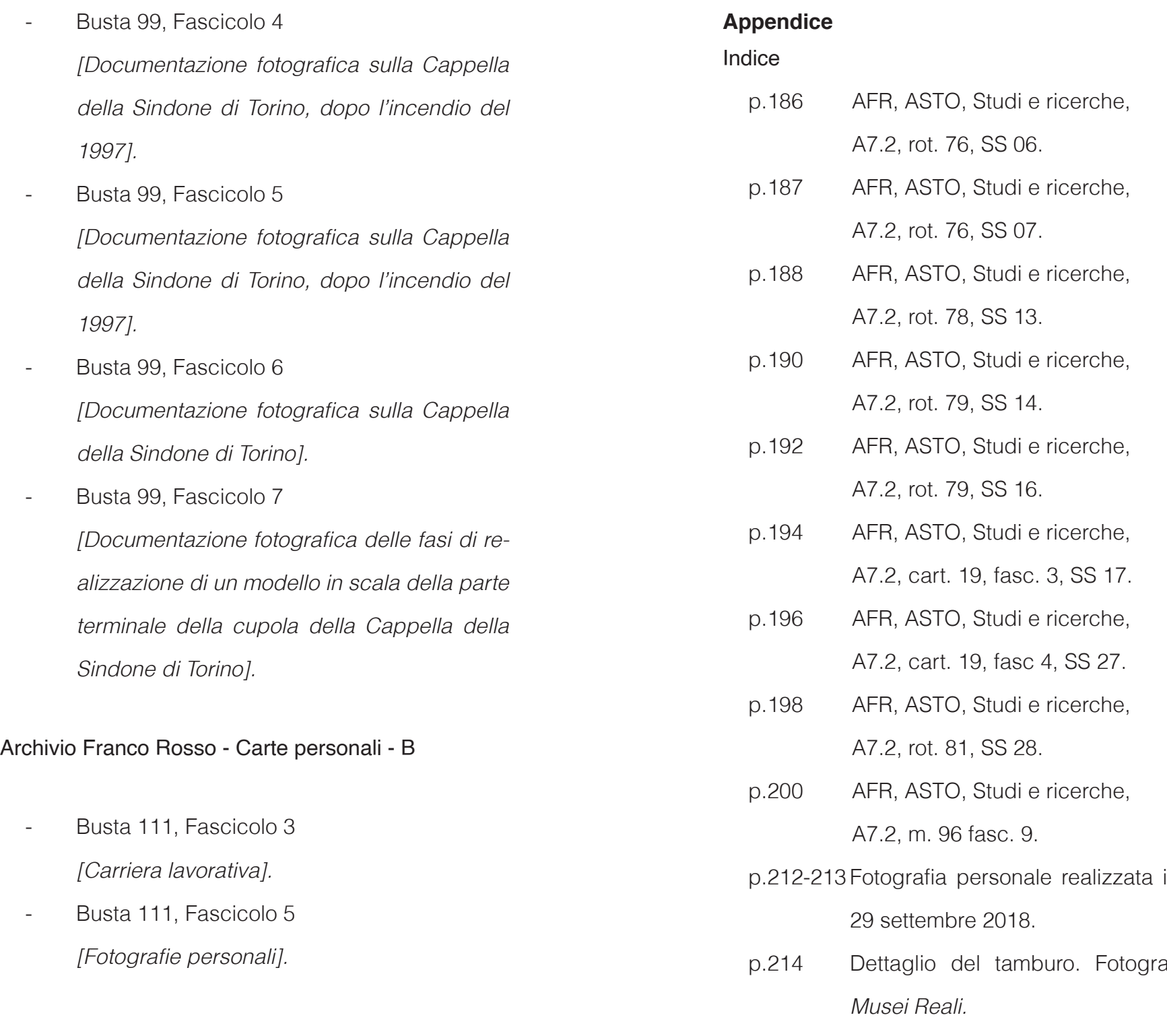

p.216 Fotografia da Musei Reali.

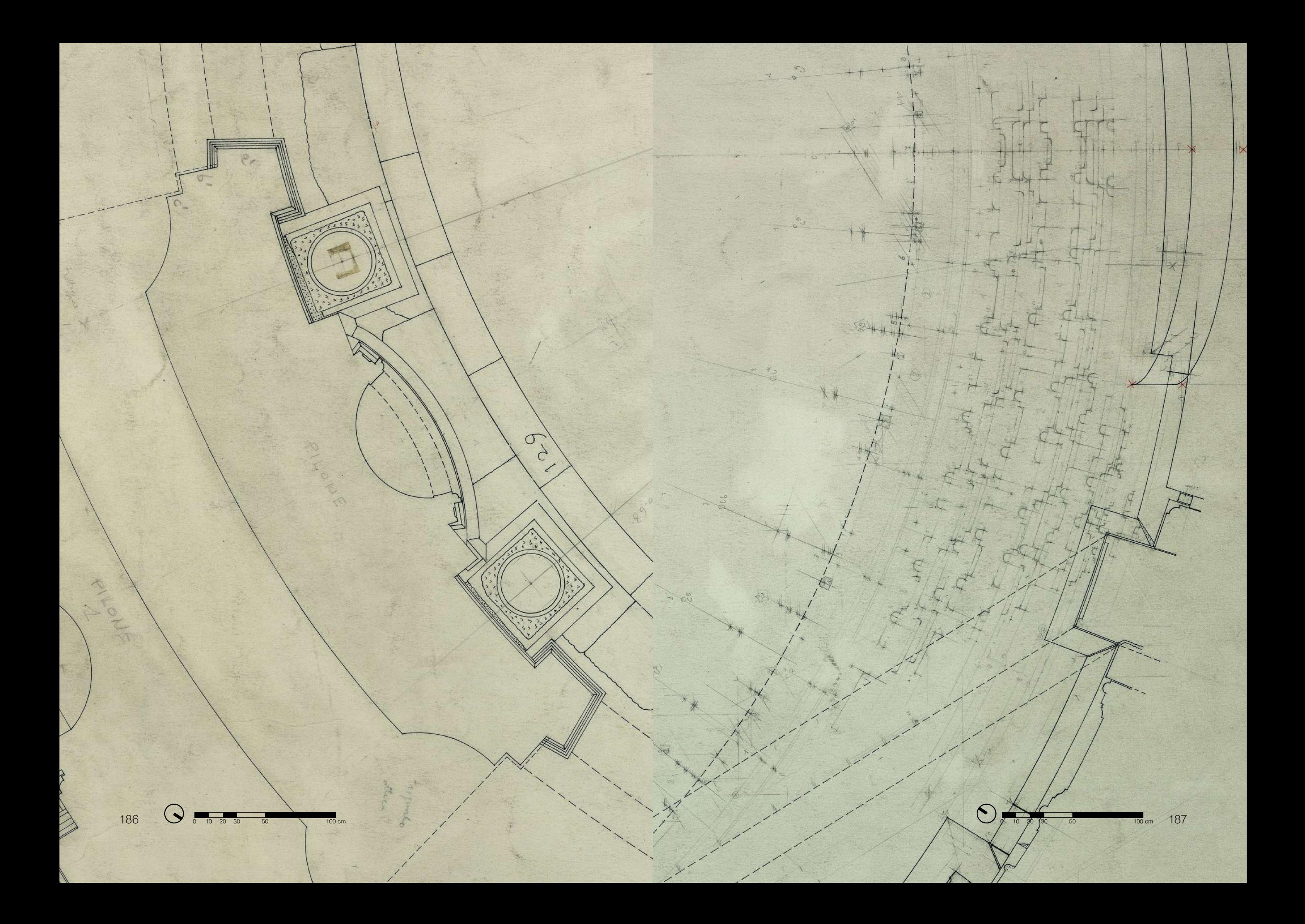

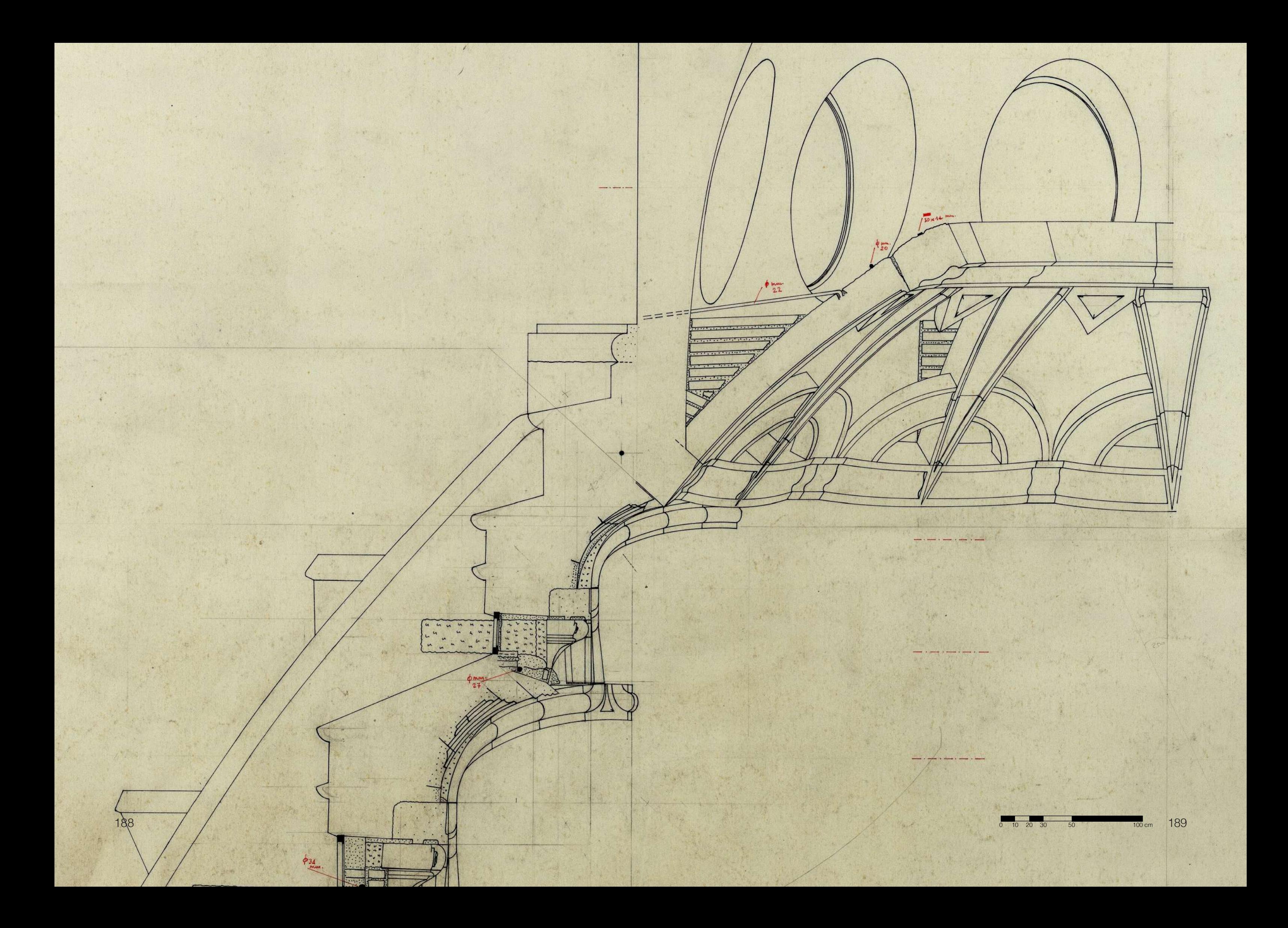

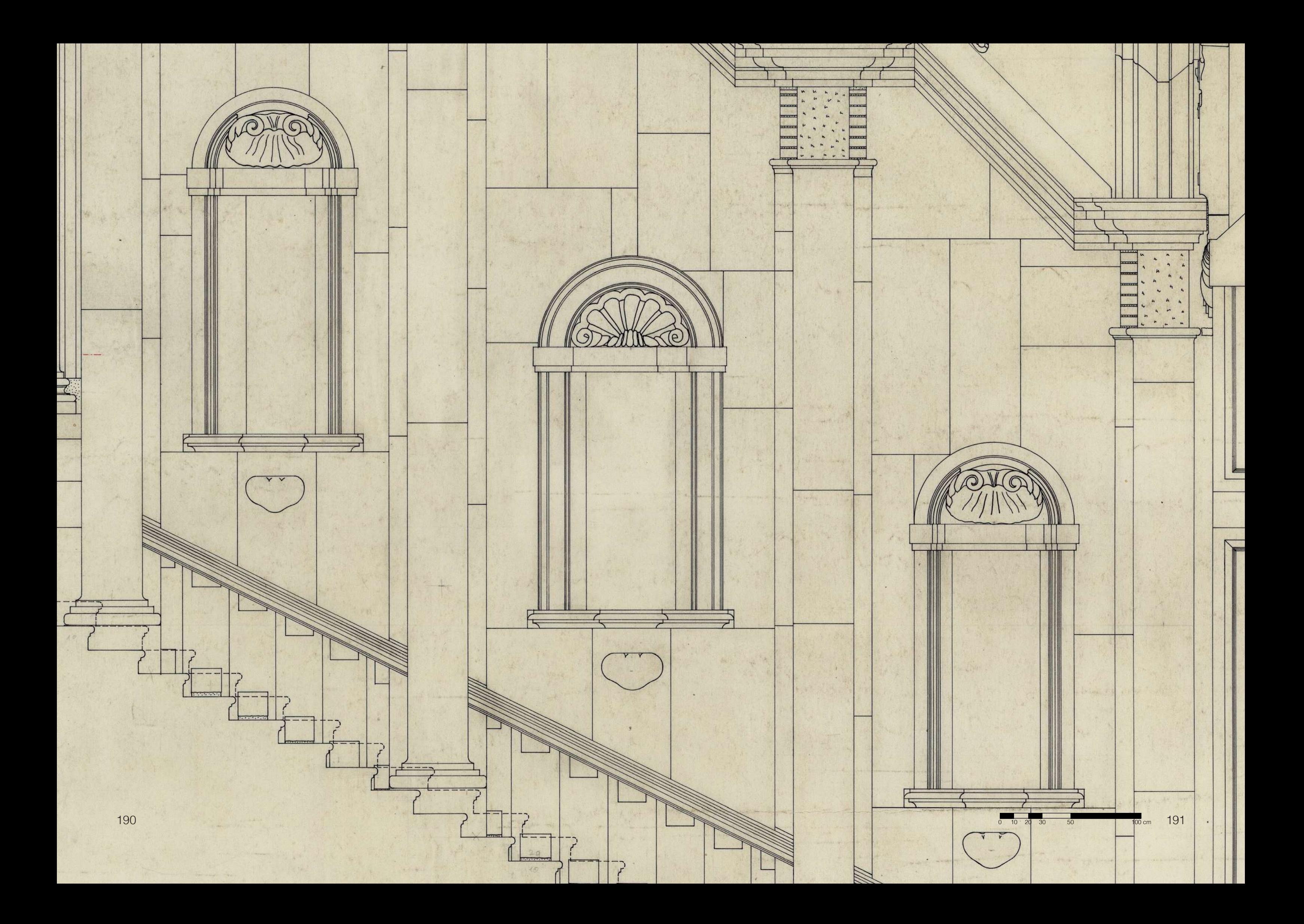

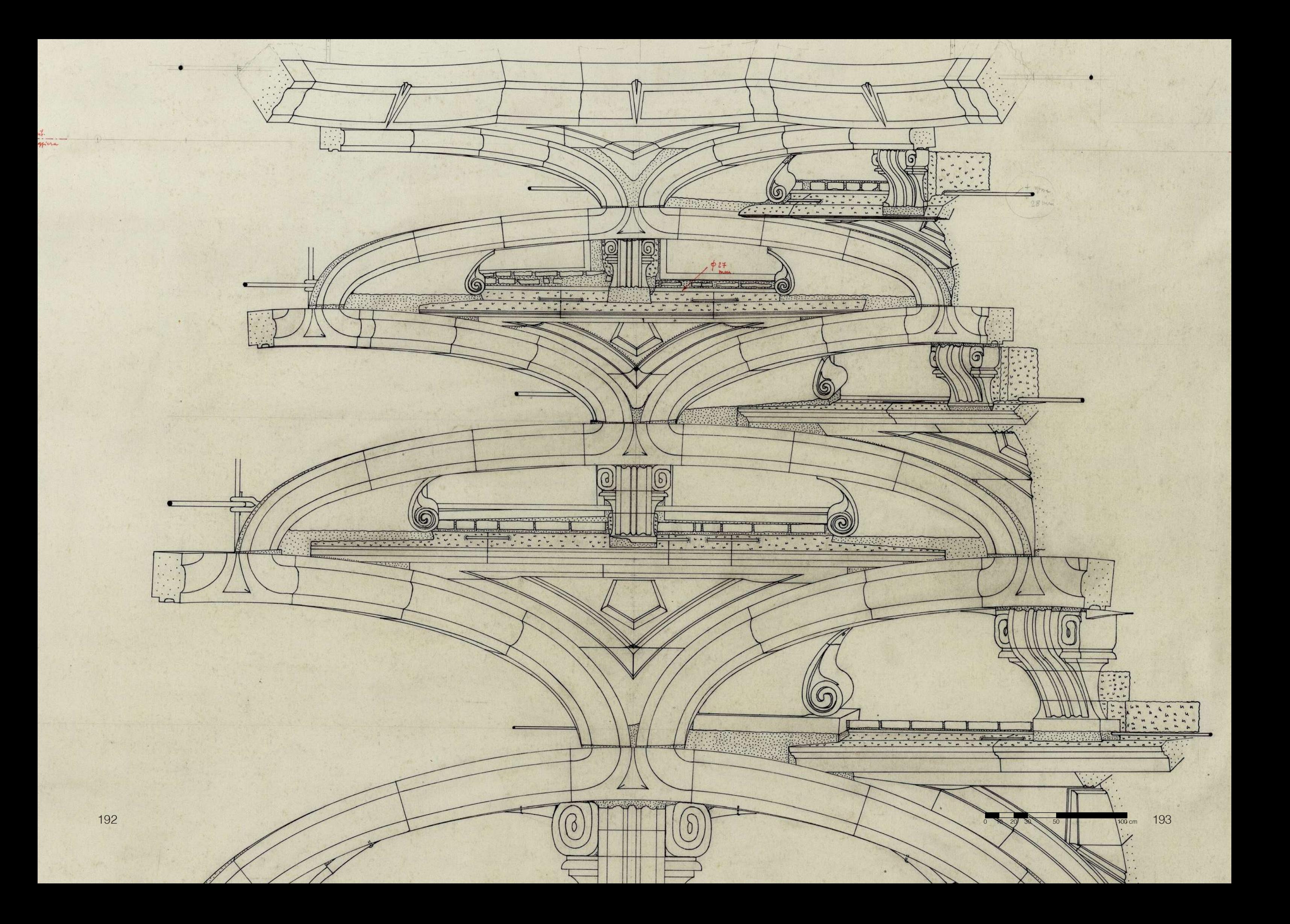

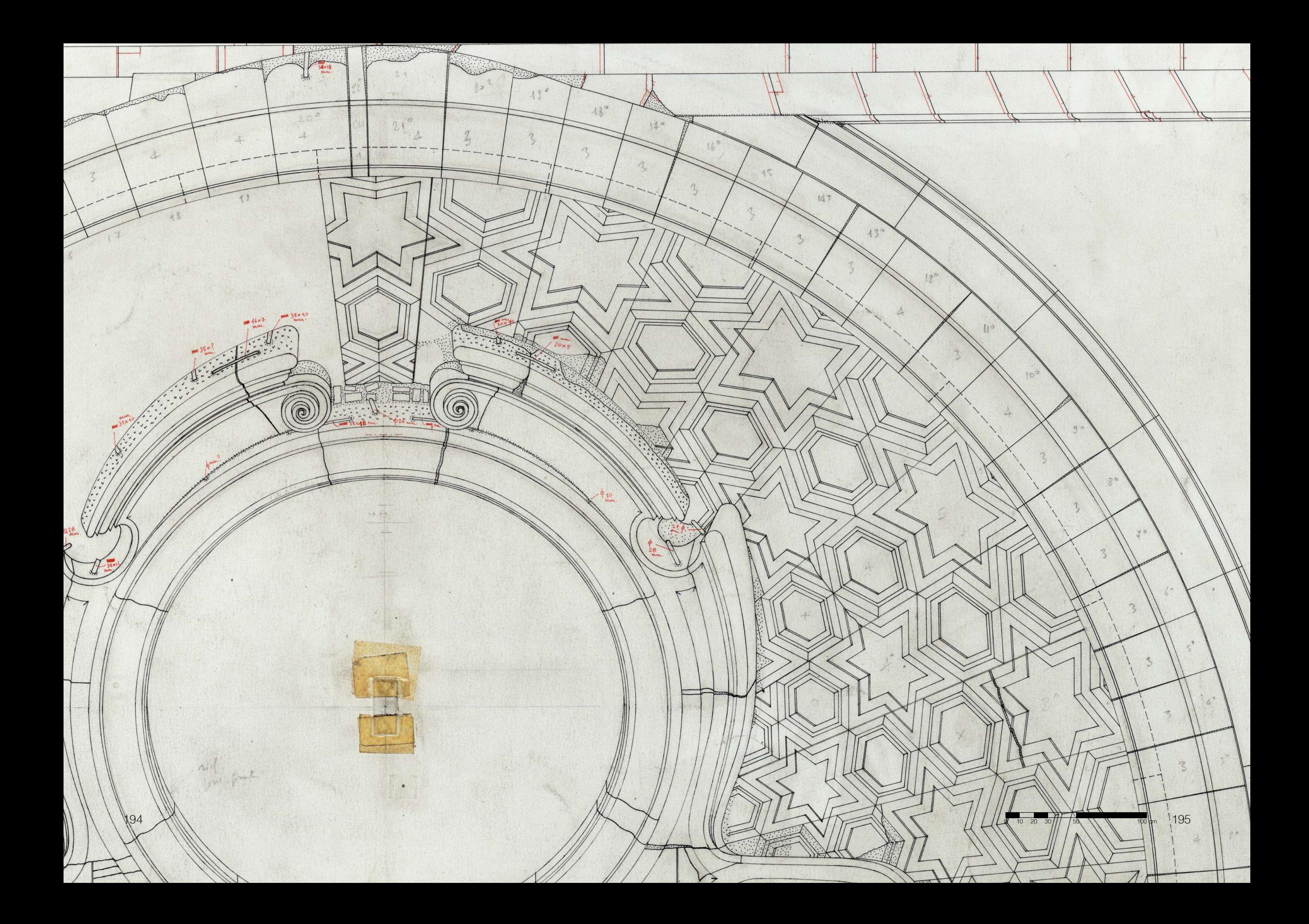

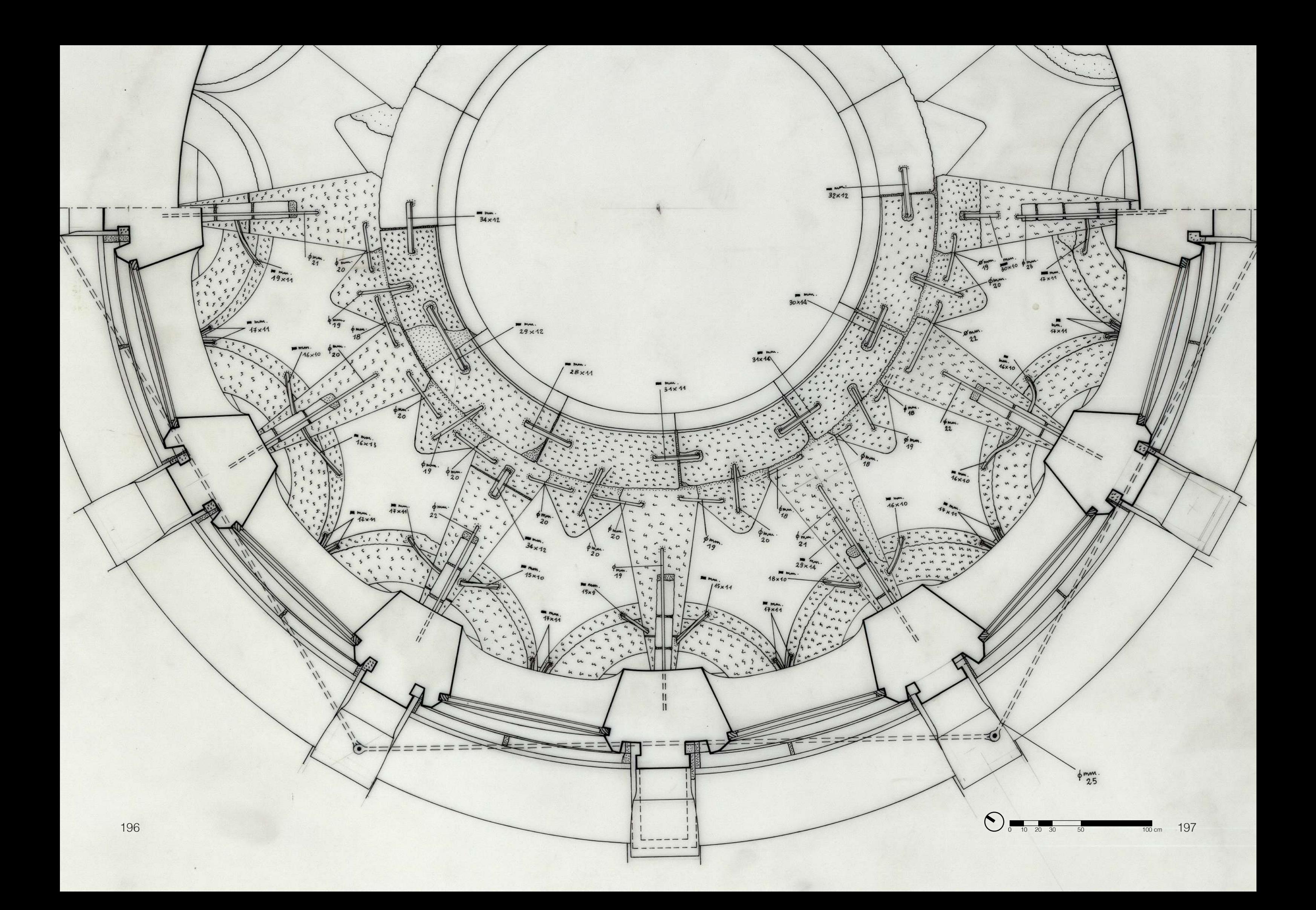

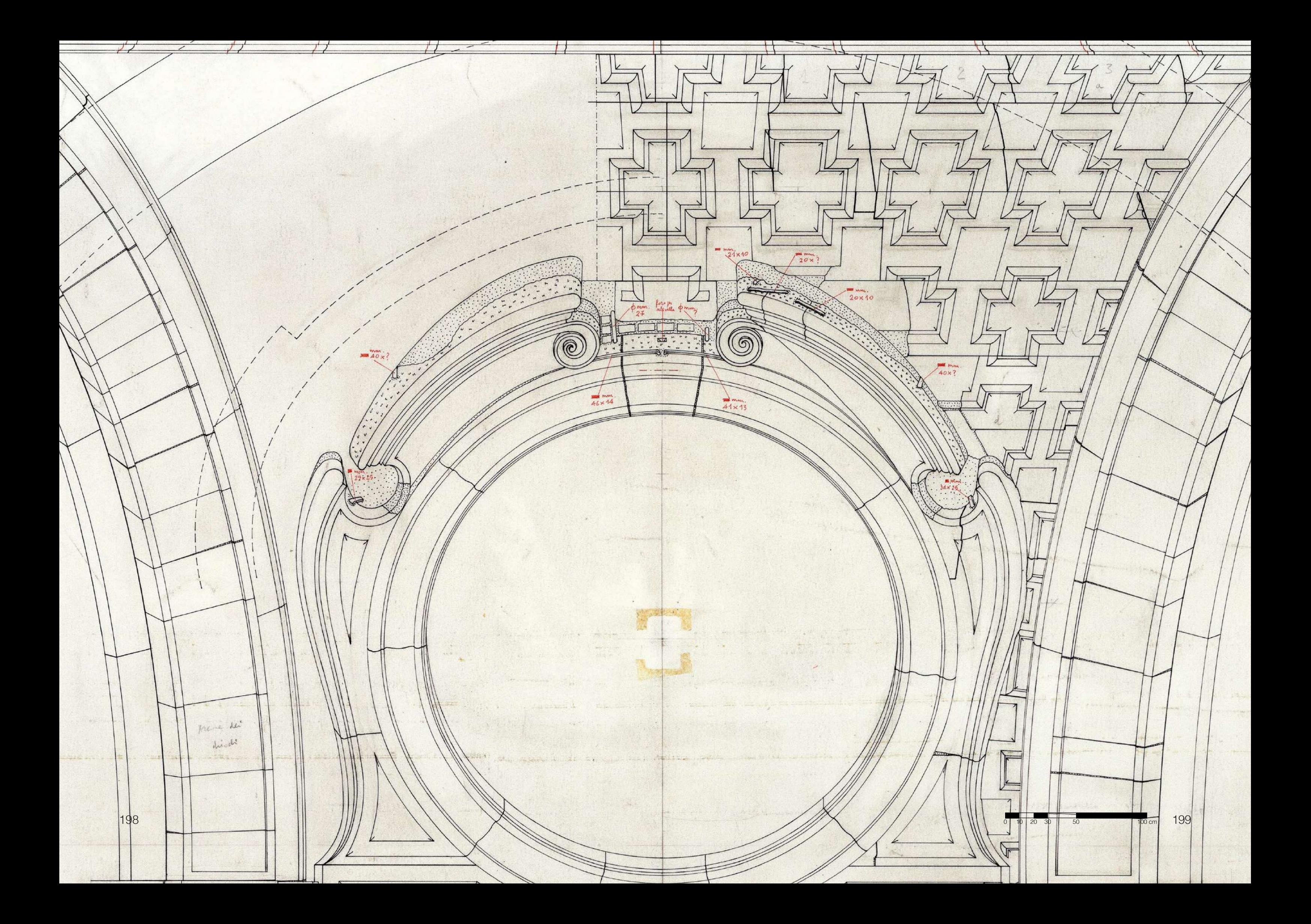

LA CAPPELLA DELLA SS. SINDONE DI TORINO

RELAZIONE STORICA

La cappella del SS.Sudario ha la sua ragion d'essere in una reliquia: il sacro lino che avvolse il corpo di Cristo morto: la più misteriosa. toccante, gloriosa reliquia della cristianità, che ci transnda, intatta, l'immagine impressa dal corpo martoriato del Redentore; e deve il suo fascino e la potente funzione retorica in non piccola parte alla materia che nel suo interno la sostanzia: il "marmo negro" di Frabosa. I. La religuia. Giunge in Europa, probabilmente nel XIII secolo, da Costantinopoli: sottratta, pare, dopo il sacco che la città aveva subito, nel I204, per mano dei crociati. E diventa oggetto di pubblica venerazione a partire dal I353, quando viene affidata al capitolo di Lirey, presso Troyes, da colui che la possedeva, Goffredo di Charny. Nel I4I8, dopo lo sbarco di Enrico V d'Inghilterra sul continente, i canonici mettono in salvo il sacro lino riconsegnandolo ai legittimi proprietari. Il Sudario non tornerà più a Lirey: nel I452 Margherita di Charay lo cede al duca Ludovico di Savoia. E dal 1467 esso prende posto nella cappella, all'uopo innalzata, del castello ducale di Chambery. Nel terzo decennio del Cinquecento, quando la guerra franco spagnola infuria ed il Piemonte è invaso, la reliquia segue le peregrinazioni di Carlo III di Savoia (Torino, Vercelli, Milano, Nizza e poi di nuovo Vercelli). Da Vercelli, nel I560, Emanuele Filiberto, riacquistati i suoi domini, la fa ricondurre a Chambery. L'ultima traslazione è del I578. Carlo Borromeo, due anni prima, durante la peste, aveva espresso il voto di recarsi a piedi a Chambery per venerare la santa Sindone. Onde evitare al presule il faticoso viaggio, il duoa fece trasportare a Torino la reliquia.

I.

Qui essa finirà poi col rimanere definitivamente. E non poteva essere altrimenti, avendo Emanuele Filiberto deciso di fare di Torino la capitale del suo Stato.

2. La materia. Del "marmore segro" della cava di Frabosa, i conti ducali ci parlano fin dal I607. E tre anni dopo, a proposito di tal marmo. il Balliani precisa: "essendosi pochi anni sono in questo felicissimo. e fertilissimo paese scoperta una vena di finissimo marmo...la pietà di V.A.S. il duca Carlo Emanuele I volse, che subito se ne formassero colonne per ornare nel Mondovì il tempio della Madre, et in Torino l'altare della Sindone del figlio di Dio".

Sulla natura del marmo e sull'ubicazione delle cave. le fonti sono oltremodo laconiche. Nicolis di Robilant (I784) dice che il marmo usato nella cappella del Sudario è tratto "dalle famose lapidicine che s'hanno nel vallone della Madonna, nella valle di Vermegnana". Per l'abate Vigo (I792) le cave, nel territorio di Frabosa, sarebbero due; e quanto al colore del marmo che vi si estrae "è molto carico, e digradasi verso il bianco". Barelli infine, nella sua Statistica mineralogica (I835), é il più loguace. La cava del "marmo nero o per meglio dire, bigio oscurissimo" si trova nel territorio di Frabosa Sottana, nella valle del torrente Maudagna". E all'epoca in oui scrive è ormai abbandonata: "essendo stato per lungo tempo inculta vi sopravvenne un gran dirupamento d'una parte della montagna, che la copri; epperciò non è più coltivabile. Sul terreno dirupato vi crebbero i castagni, i quali hanno già acquistato al di d'oggi un diametro di circa m. 0.40".

Dalle cave di Prabosa duaque, per oltre un trestonoio, verrà estratto tutto il marmo -definito con enfasi "negro" e "finissimo" - implegato nel rivestimento interno della cappella del SS.Sudario. Lo stabilizzono tassativamente i contratti con gli appaltatori; lo ribadirà ancora, nel I665, il Consiglio delle Finanze di S.A.R. Agli impresari, che avrebbero voluto impiegare nell'opera anche la pietra "bigia", il Consiglio risponderà che dette pietre, oltre a provenire da Frabosa, "debbon esser tatte nere".

3. La determinazione ducale che la Sindone sarebbe rimasta stabilmente a Torino, poneva il problema d'ospitarla in una sede adeguata, pubblica beninteso, "per maggior commodità di partecipare al popolo gli indulti d'essa". Nella mente di Carlo Emanuele I s'affacciava dunque una duplice soluzione: all'ambizioso progetto d'una nuova chiesa, tutta per la reliquia (nel I583 a Pellegrino Tibaldi, inviatogli dal dardinal Borromeo, chiedeva il disegno "d'una bella chiesa ... con uno monasterio", da eseguirsi sulla piazza Castello), faceva complemento quello, più modesto e transitorio, realizzabile in tempi brevi, d'una semplice custodia nella cattedrale.

La custodia provvisoria s'esegue, nel presbiterio del duomo, già nel I587 (vent'anni dopo, verrà migliorata con l'impiego delle colonne in marmo di Frabosa a cui allude il Balliani); ma quanto alla chiesa vera e propria, le cose vanno invece per le lunghe. Bisogna attender il IGII perché essa principi a prender corpo, su progetto di Carlo di Castellamonte, nei termini d'una grande cappella ovale coperta a cupola, aggiunta

 $2.$ 

 $3.$ 

al coro del S.Giovanni, rialzata rispetto ad esso di pochi gradini, e protesa all'interno del palazzo ducale. Avviati in quell'anno con miancio, e alimentati da massicce provviste di marmi di Frabosa, i laveri preseguene fine al I6I3 per testo arenarsi. E sebbene ancora al principio degli anni Venti se ne parlasse come di opera in corso di esecuzione, essa era condannata a restare senz'esito. 4. Della cappella si torna a parlare, dopo decenni turbolenti, negli anni 1655-56. E un nuovo orientamento, auspice il principe Maurizio di Savoia, si afferma. L'obiettivo pressante: porre una buona volta la religaia "in luogo dove resti sicura dai pericoli del fuoco". E i mezzi attraverso cui conseguirlo: la nuova cappella, contenuta fra il coro del duomo e il cortile del palazzo ducale nuovo, verrà sopraelevata rispetto al piano del presbiterio. La si raggiungerà attraverso due scale laterali e simmetriche dalla sottostante chiesa e, ancor più agevolmente, sia dalle anove fabbriche ducali che da quelle vecchie di S.Giovanni. In breve, assumerà il marcato carattere d'una cappella palatina, ma spalancata sul duomo, così che l'altare della reliquia si troverà ad essere "eminentemente separato da tutti gli altri" e dunque perfettamente visibile dai fedeli da tutta la chiesa. Gli elaborati in competizione sono tre: un progetto di Amedeo di Castellamonte, un precedente progetto di suo padre Carlo (forse un rimaneggiamento di quello del IGII ?), il progetto dello scultore ducale Bernardino Quadri. Il disegno di quest'ultimo, com'è noto, risulterà vincitore.

Il 5 giugno 1657 un biglietto di Carlo Emanuele II dà dunque

l'abbrivio ai lavori di edificazione della nuova cappella, affidandone la direzione al Consiglio di Finanze. Ad Amedeo di Cantellamonte spetterà la sovriatendensa dell'opera; Bernardino Quadri, ingegnere della medesima, vigilerà sull'esecuzione del suo progetto. Nel disegno del Quadri lo schema triangolare, così pregno di significati simbolici cocreati alla funsione della cappella, è già perfettamente individuate. E la materia in oui l'opera si incarnerà, sarà ancora una volta il marmo sesso nero di Frabosa.

L'avvio dei lavori è folgorante: nel giugno 1657 è stipulato il contratto con l'impresario Pagliari per le opere da muro; nel novembre, con gli impresari Aglio e Busso per la fornitura dei marmi di Frabosa. Si principia con la demolizione delle muraglie innalzate al tempo di Carlo Emanuele I, e con la fondazione della nuova cappella, traendo partito, dov'è possibile, dagli esistenti sodi murari. A metà del 1659 gli scaltori in bronzo Simone Boucheron e Lorenzo Frugone sono all'opera attorno alle basi e ai capitelli dorati che debbon fregiare gli ordini marmorei della fabbrica. Terminato lo "scurolo", ossia la sala al piano del presbiterio, nel I660 inizia l'edificazione della cappella vera e propria: lavoro lungo, delicato e difficile, dovendosi associare nella funzione resistente strutture laterizie e strutture lapidee; ritardato per giunta dalla esasperante lentezza con cui veagoa fusi e dorati basi e capitelli. Ci vorranno almeno cinque anni di assiduo lavoro per raggiungere il cornicione dell'ordine principale. Alla fine del I665, quando è ormai prossimo l'innalzamento del

 $4-$ 

204 205

 $5.$ 

 $6.$ 

tamburo, l'impresario manifesta i propri dubbi sull'attitudine delle muraglie costruite a reggere una cupola, quale quella prevista dal Quadri, "che deve essere di grande altezza". Una ricognizione di esperti ha dunque luogo nel cantiere: vi prendon parte, oltre ai membri del Consiglio di Finanze, gli ingegneri Bettino, Castellamonte, Garabello, Lanfranchi e Morello, alcuni capimastri, il progettista Quadri e l'impresario Pagliari. Quali siano le conclusioni di questo incontro non ci è dato purtroppo sapere. E' certo peraltro che il prestigio del Quadri ne risulterà scosso; e non è azzardato supporre che codesto incidente sia alla base della sua successiva defenestrazione dal cantiere della Sindone. able fine it slower as no fini it does november , 5. Nel 1666, intanto, Guarino Guarini, giunto a Porino da Parigi per occuparsi della chiesa del suo ordine, S.Lorenzo, è tosto coinvolto nel problema della cappella del Sudario. Il 30 aprile dell'anno seguente, infatti, i conti ci informano che si sta già lavorando ad un grande modello ligneo d'un suo progetto, che rivoluziona da cima a fondo ciò che Quadri aveva concepito e fino a quel momento realizzato. Guarini -e non poteva essere altrimenti- prende le mosse dal già costruito, che intende sostanzialmente preservare, riuscendo però con pochi, magistrali tocchi a sconvolgerne radicalmente il senso. Il tema ternario è portato al parossismo: sovrapponendo alla cappella esistente un attico e una volta a bacino tronca, e innestando poi, a quel bacino, tre arconi, Guarini trasforma lo statico cilindro del Quadri in uno spazio dinamico a tre assi. Spazio che possiamo immaginare come la contrazione d'una croce greca: ciò che implica la comparsa di tre

abnormi penancchi -forati per giunta da grandi finestre circolari e appoggiati addirittura sul vuoto dei sottostanti vestiboli- e di altrettante nicchie apparenti. Al bacino tronco è poi sovrapposto un massiccio tamburo, scavato da sei gigantesche finestre, a doppia delimitazione spaziale onde trionfare al di sopra del duomo, concluso da una straerdinaria cupela traferata a strati d'archi sevrapposti. I lavori proseguono dunque, sotto la direzione del Guarini, nominato ufficialmente ingeguere della cappella il I9 maggio 1668, con rinnovato vigDore. Nel cantiere però, nessuna soluzione di continuità: stesse le imprese e le maestranze; stessi i materiali impiegati. Guarini corregge. trasforma, sviluppa, ma senza nulla demolire di quanto il suo predecessore Quadri aveva appena realizzato. Il completamento dell'edificio, nelle sue strutture fondamentali, richiederà I5 anni di intenso ed assiduo lavoro. E' possibile, sia pure con una certa approssimazione, determinare le tappe fondamentali dell'impresa: - 1667-70: Guarini trasforma e completa la parte cilindrica della cappella; an approximation - is stra-related apditudely -one great

- I67I-75: si edificano l'attico e il bacino tronco; - I675-79: viene innalzato il gigantesco tamburo; - a partire dal I680 è poi la volta della complessa e difficile cupola ad archi sovrapposti, della lanterna e della cuspide che la sovrasta: - nel 1682 la costruzione è giunta al suo vertice: si avviano la copertura in piombo e la collocazione dei serramenti. Infine, il 6 marzo 1683. Guarino Guarini muore a Milano. all'età di 59 anni.

 $7 -$ 

6. Negli anni seguenti, le opere procedono a rilento: entro il 1687 à ultimata la scala destra (attigua alla sacrestia del duomo); l'anno dopo s'esegue la pavimentazione della cappella; e nel 1692 giunge al termine anche il grande altare della reliquia, disegnato ( assieme al pavimento) dall'ingegnere Antonio Bertola. La cappella è inaugurata il primo giugno I694. Nel I695, con il completamento della scala mancante, l'opera poteva dirsi sostanzialmente conclusa.

7. Nel corso del Settecento i sovrani sabaudi si mostrano oltremodo riguardosi nei confronti della cappella del SS.Sudario, limitandosi alla para e semplice conservazione di essa. I loro successori ottocenteschi, al contrario, non esiteranno a intervenire sull'opera guariniana con mano pesante, fino a snaturarne il carattere originario.

A Carlo Felice spetta l'immane vetrata che separa la cappella dal duomo: opera di notevole valore tecnico e pienamente giustificata dal punto di vista funzionale (onde far fronte al gran freddo che vi si pativa nell'inverno), ma che annienta ogni continuità fra i due invasi. Col risultato di pregiudicare lo straordinario spettacolo -con gran zelo approntato dal Guarini- che si presentava al visitatore dalla nave del duomo: la rivelazione dell'altare della reliquia trionfante all'interno della singolare, inafferrabile cavità che l'alberga. E in seguito, l'ulteriore spettacolo, a rovescio, che gli si offriva dall'interno della cappella alfine conquistata: la scoperta dello spazio del duomo abbracciato e dominato come da un alto podio. Ma se Carlo Felice, con quella vetrata, immiserisce l'architettura

del Guarini, il suo successore, Carlo Alberto, addirittura la stravolge. E' a lui che va imputata l'invasione delle quattro cappellette radiali del Quadri, con gli ingombranti monumenti funebri di Amedeo VIII, Emmanuele Filiberto, Tommaso di Carignano, Carlo Emanuele II, che si peagono, sia nella forma che nella materia (il marmo bianco di Carrara). in totale conflitto con il capolavoro guariniano. 8. Al nostro secolo infine, toccherà soprattutto il compito di parare i guasti del tempo; di assicurare vita lunga ad un'opera che incominciava a manifestare sintomi inquietanti di invecchiamento. Ameno tre gli interventi di rilievo di cui ci resta notizia. Il primo e più importante. di carattere principalmente statico, è quello del 1924. finanziato dal Demanio e diretto dall'Ufficio tecnico di Finanza. Il movente: "coll'andar del tempo per causa del gelo e delle infiltrazioni d'acqua prodottesi nelle strutture per l'ossidazione di qualche punto della copertura in piombo che riveste l'esterno del la cupola, alcune delle numerose catene di cerchiatura si corrosero al punto da spezzarsi di modo che alcuni archetti poterono spiegare la spinta contro la muratura priva di cerchiatura determinandone il cedimento con conseguente sgretolamento del materiale nei punti soggetti a maggior compressione". Donde i distacchi, visibili e allarmanti, "di pezzi di marmo di proporzioni variabili da pochi grammi fino ad oltre un chilogrammo". I lavori, che da una diagnosi così poco convincente presero le mosse, consistettero dunque nello "allontanamento di tutti i pezzi di marmo sgretolato senza procedere alla loro sostituzione, sia per l'impossibilità

 $B -$ 

 $9<sub>+</sub>$ 

di fissare i pessi d'aggiunta in modo da farli collaborare alla resistenza delle strutture, e sia per la nessuna accessità di riportare quelle piccole forme ornamentali che per l'altezza della cupola si discernerebbero a stento". E inoltre, "alla riparazione completa di tutte le cerchiature rotte o corrose, ed al risforzo di tutti i piani di appoggio dei blocchi che avevano subito scorrimenti o dislocazioni, portando in tal modo la costruzione al punto di resistenza che aveva all'atto della messa in opera". Lodevole precanzione, imposta dal Sovrintendente dell'epoca, Cesare Bertea: "non si fece la lavatura dei marmi di rivestimento già iniziata dall'appaltatore nella parte superiore della cupola per non togliere la patina antica sui marmi stessi danneggiando la velatura di nero appostavi in origine, e si limitò la pulitura all'asportazione della polvere depositata sulle strutture". Alle opere di restauro statico fecero complemento altri lavori di straordinaria manutenzione: in particolare, all'esterno, "lo scrostamento del vecchio intonaco e la sua completa rifazione con malta di cemento", ed "il consolidamento di tutte le anfore ornamentali in pietra sgretolate dal gelo mediante collarini in ferro a vite".

IO.

Due anni dopo, a seguito del rovesciamento della croce che, coi simboli della Passione, corona la cappella (24 ottobre I926), auovi lavori. Oltre alla riparazione del fastigio, in quell'occasione ebbe anche luogo il restauro delle cornici dei tre ordini di finestre ovali della cuspigde ed il rifacimento delle fiamme in pietra,

spaceate dal gelo che le sovrastano, nonché l'ulteriore incravattamento dei grandi vasi caricati sui contrafforti della cupola. B per finire, gli ultimi restauri del 1978. Essi interessarono. ancora una volta, l'esterno della cupola e della cuspide: e riguardarono espensialmente il rifacimento integrale degli intonaci oltreché il radicale e sistematico consolidamento dei vasi. Liberati dalle incravattature, codesti vasi, oltremodo malandati, vennero rinforzati con tiranti di acciaio "inox", posti in trazione al loro interno e quindi occultati con opportuni tasselli lapidei

Prof. Arch. FRANCO ROSSO

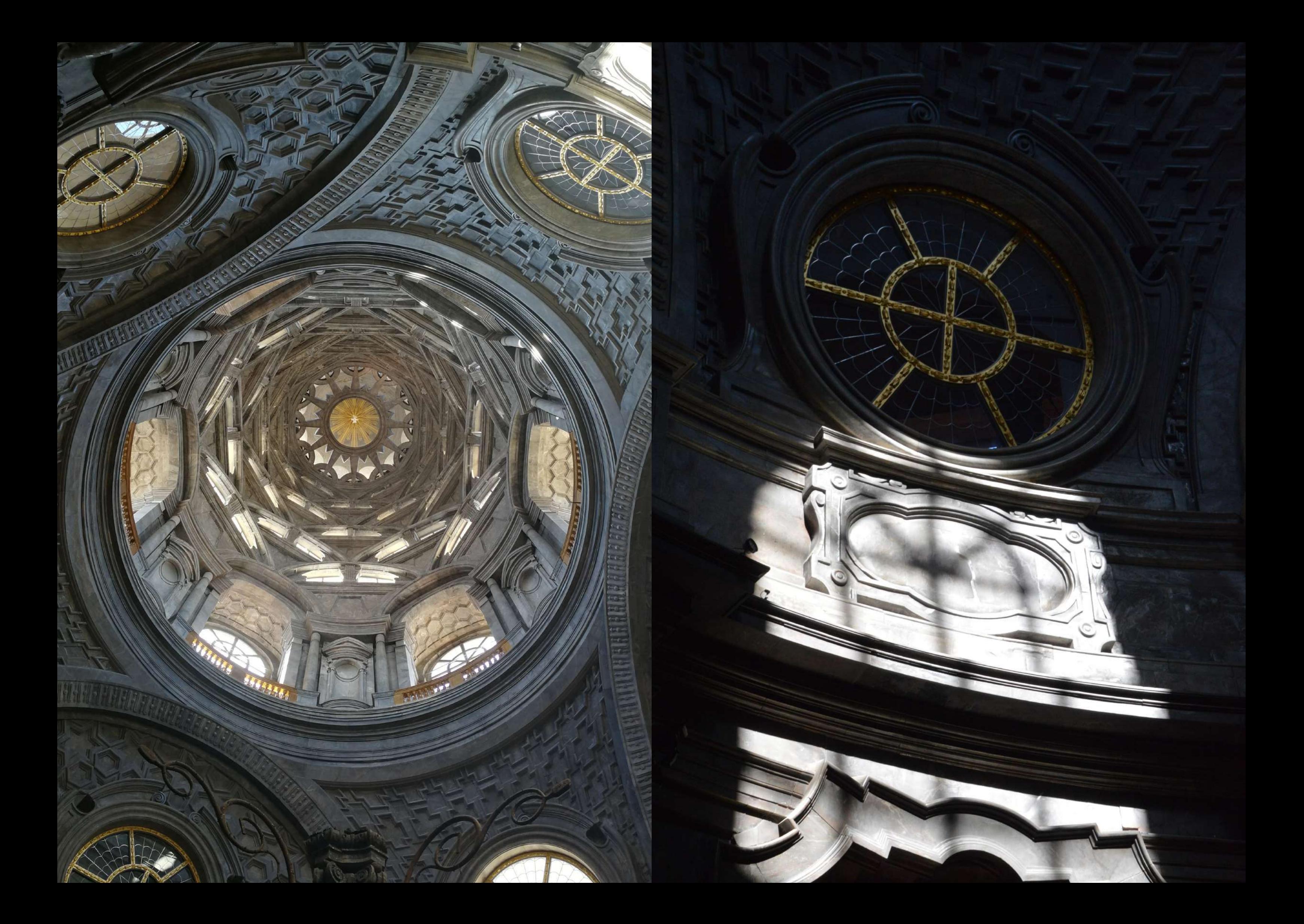
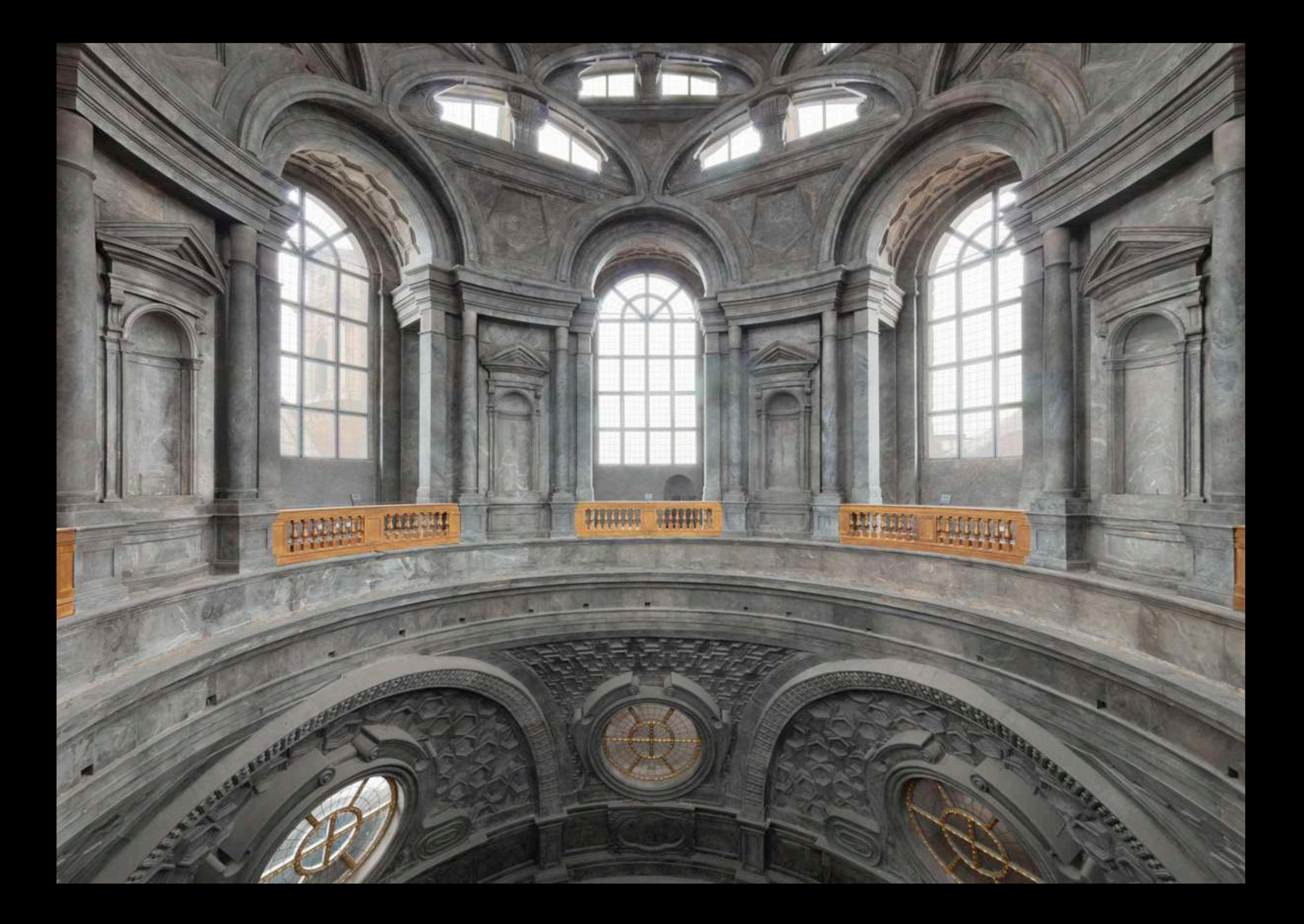

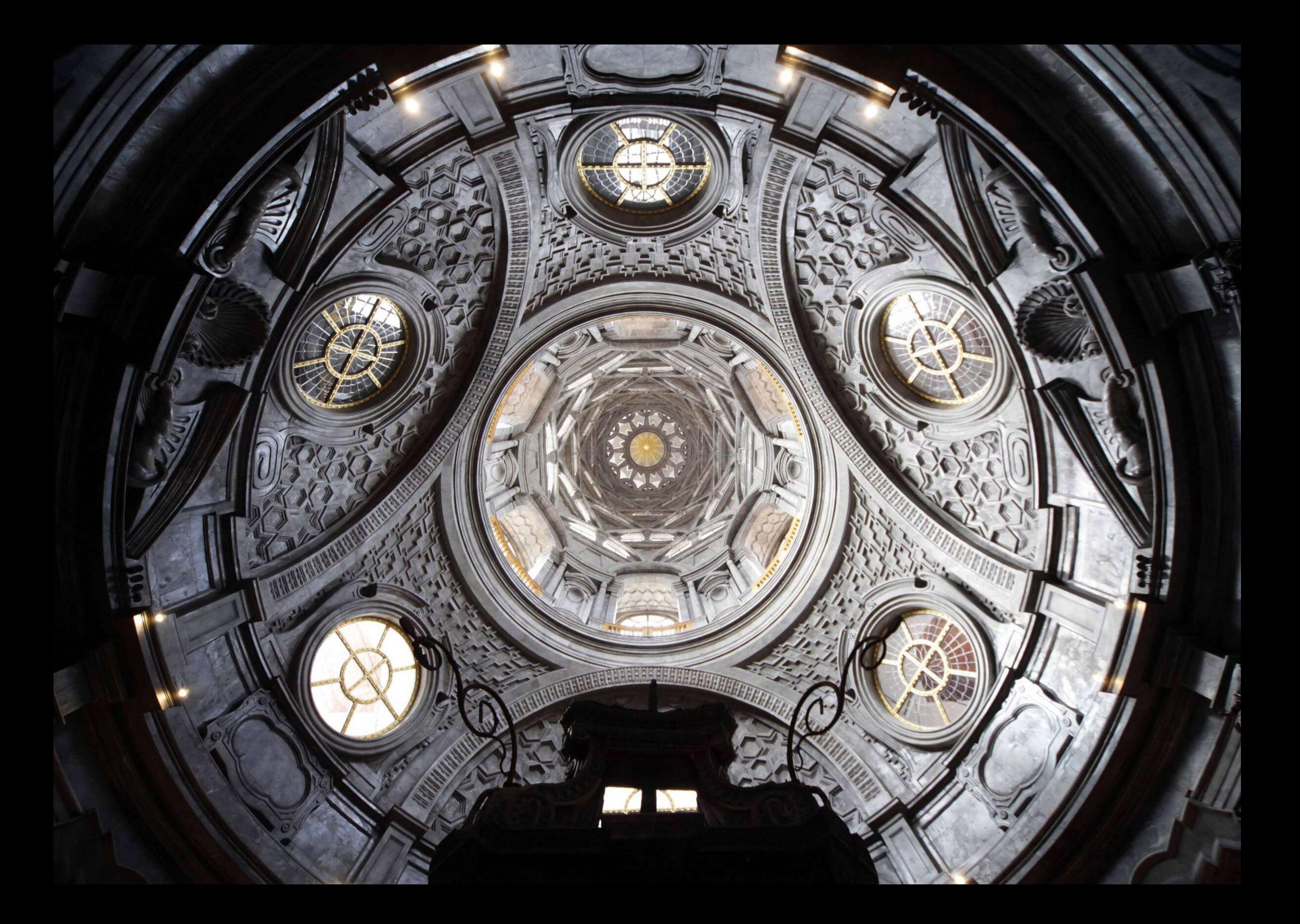